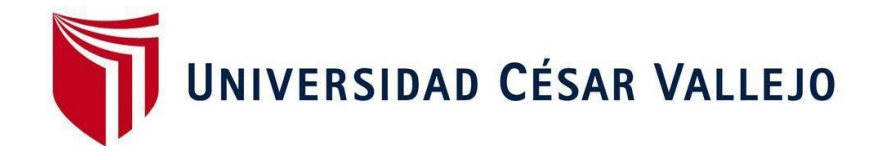

# FACULTAD DE INGENIERÍA Y ARQUITECTURA ESCUELA PROFESIONAL DE INGENIERÍA CIVIL

## **Diseño Estructural de una edificación multifamiliar de 8 niveles en el Distrito El Porvenir – Trujillo, 2021.**

 TESIS PARA OBTENER EL TITULO PROFESIONAL DE: Ingeniero Civil

### **AUTORES:**

Bringas Beltrán, José Luis Adrián (ORCID: 0000-0003-2301-3915) Girón Ramírez, Gerardo Manuel (ORCID: 0000-0002-7738-5442)

**ASESOR:**

Mg. Cerna Rondón, Luis Aníbal (ORCID: 0000-0001-9295-5557)

## **LÍNEA DE INVESTIGACIÓN:**

Diseño Sísmico y Estructural

2021 TRUJILLO – PERÚ

#### **DEDICATORIA**

<span id="page-1-0"></span>A Dios y a mis padres por ser una parte fundamental en mi vida y por apoyarme en todo momento para la culminación de mi carrera profesional.

José Luis Adrián Bringas Beltrán.

Primeramente, a Dios por guiarme por el camino correcto, así también a mis padres por aconsejarme y apoyarme en todo el camino de mi carrera profesional.

Gerardo Manuel Girón Ramírez.

#### <span id="page-2-0"></span>**AGRADECIMIENTO**

A la Universidad César Vallejo ya que nos ofreció la mejor enseñanza para poder llegar a ser ingenieros civiles competitivos.

A nuestro asesor el Ing. Cerna Rondón, Luis Aníbal por transmitirnos sus conocimientos y apoyarnos en todo momento para la culminación de nuestra tesis.

## **ÍNDICE DE CONTENIDOS**

<span id="page-3-0"></span>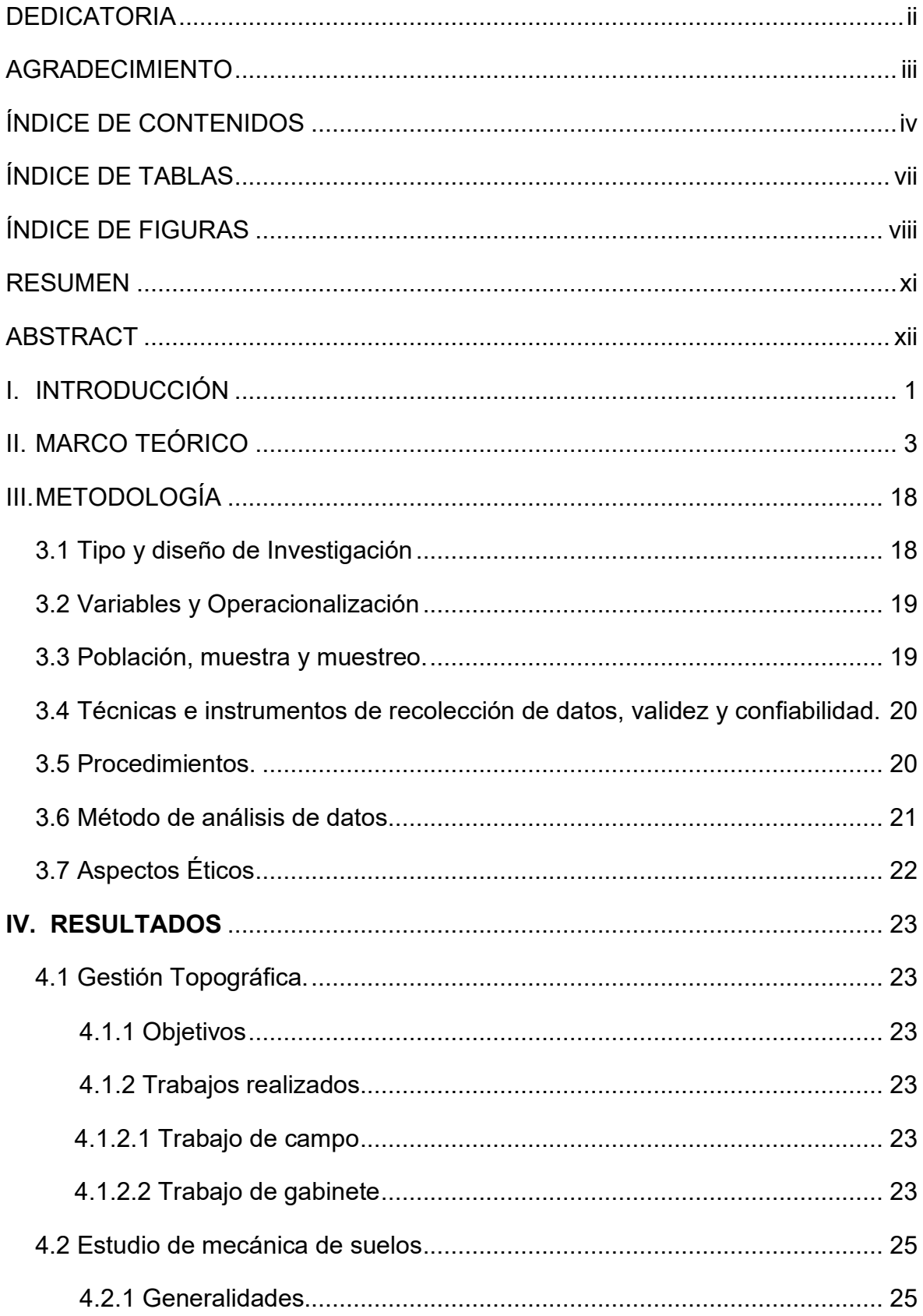

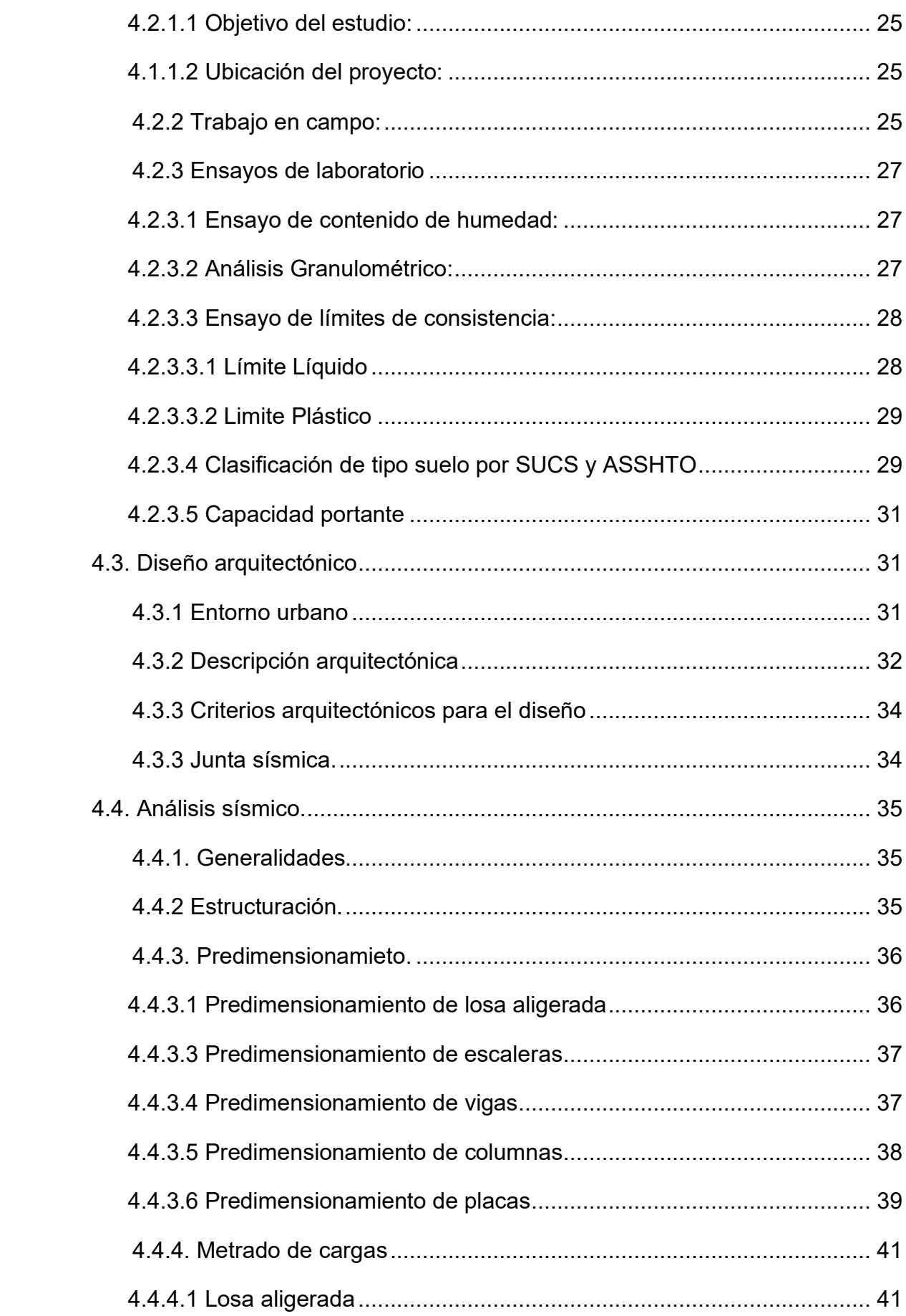

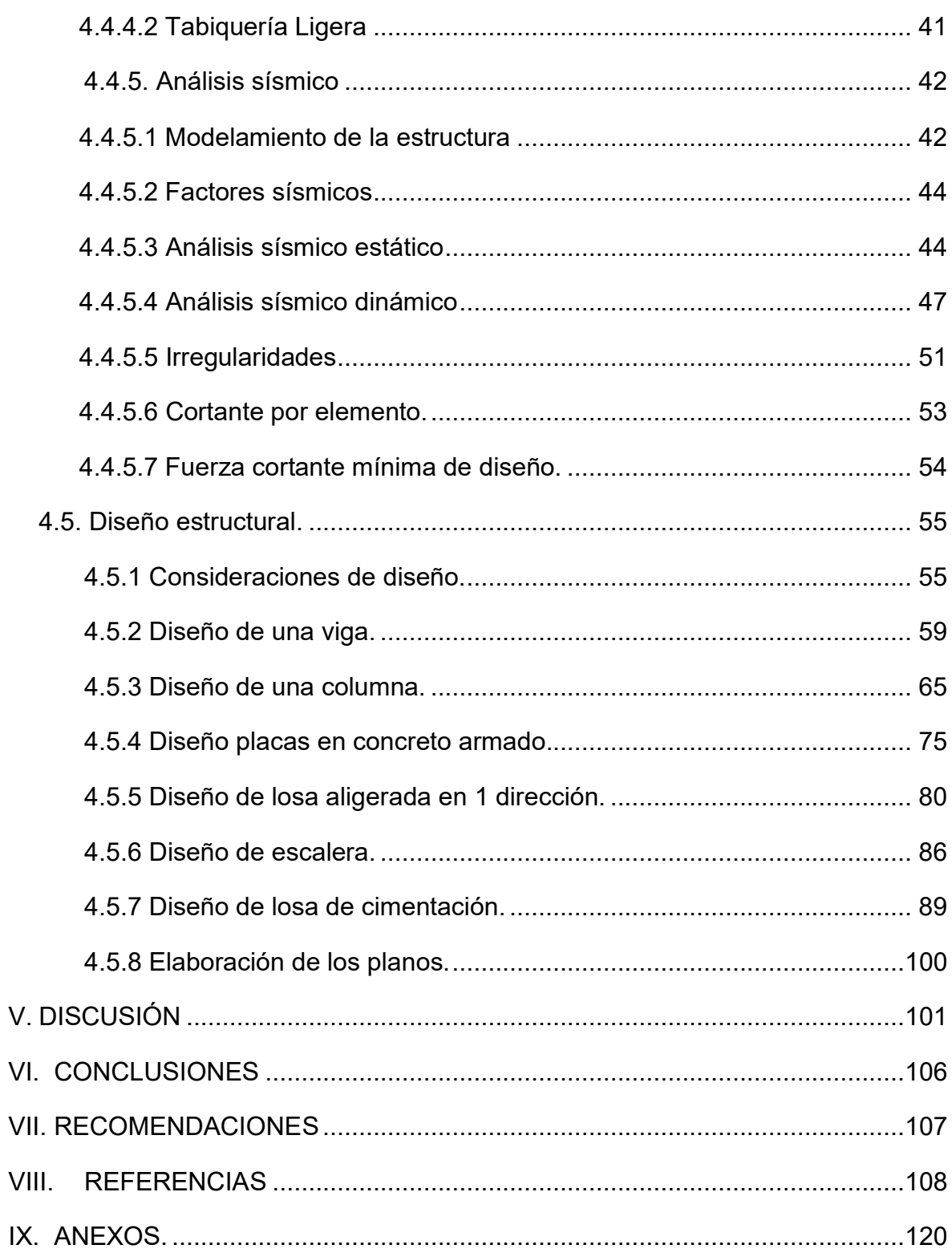

## **ÍNDICE DE TABLAS**

<span id="page-6-0"></span>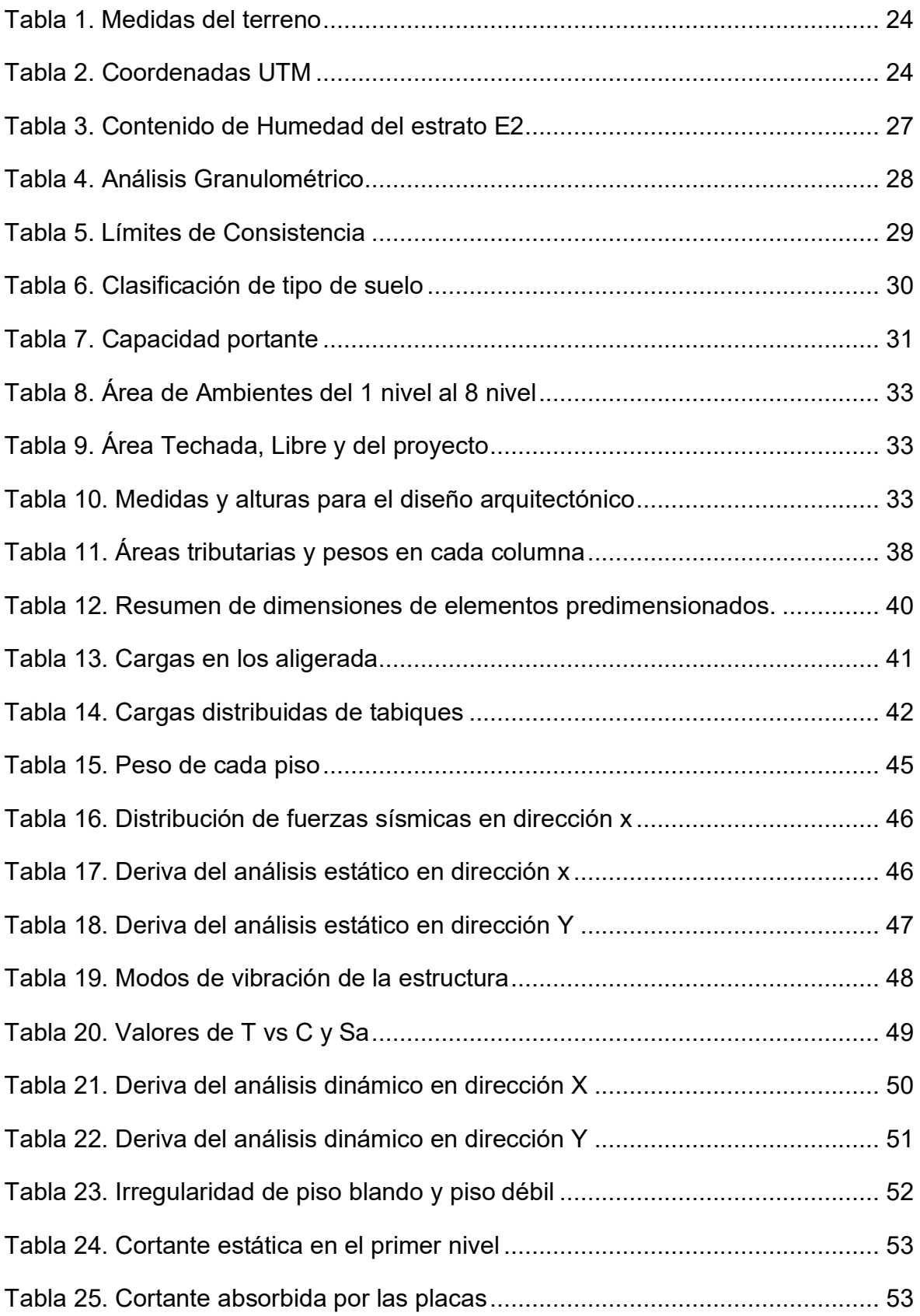

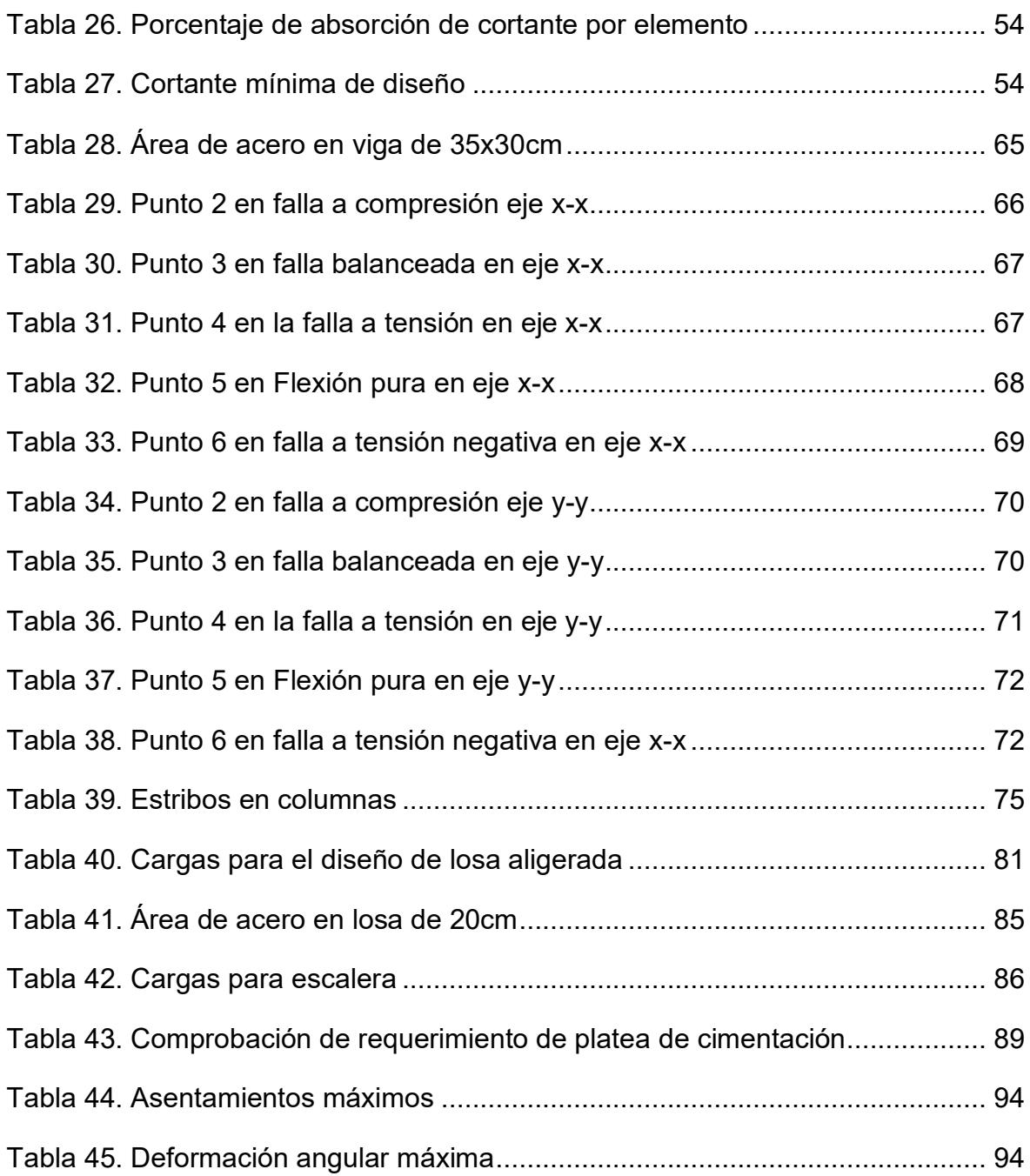

## **ÍNDICE DE FIGURAS**

<span id="page-7-0"></span>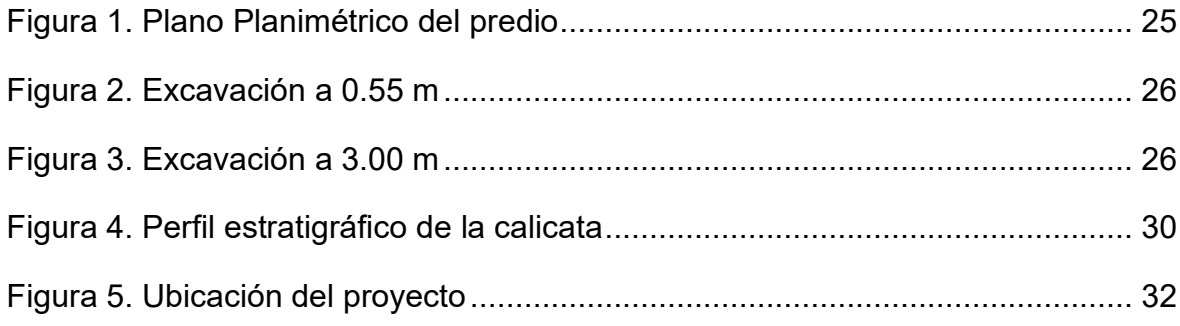

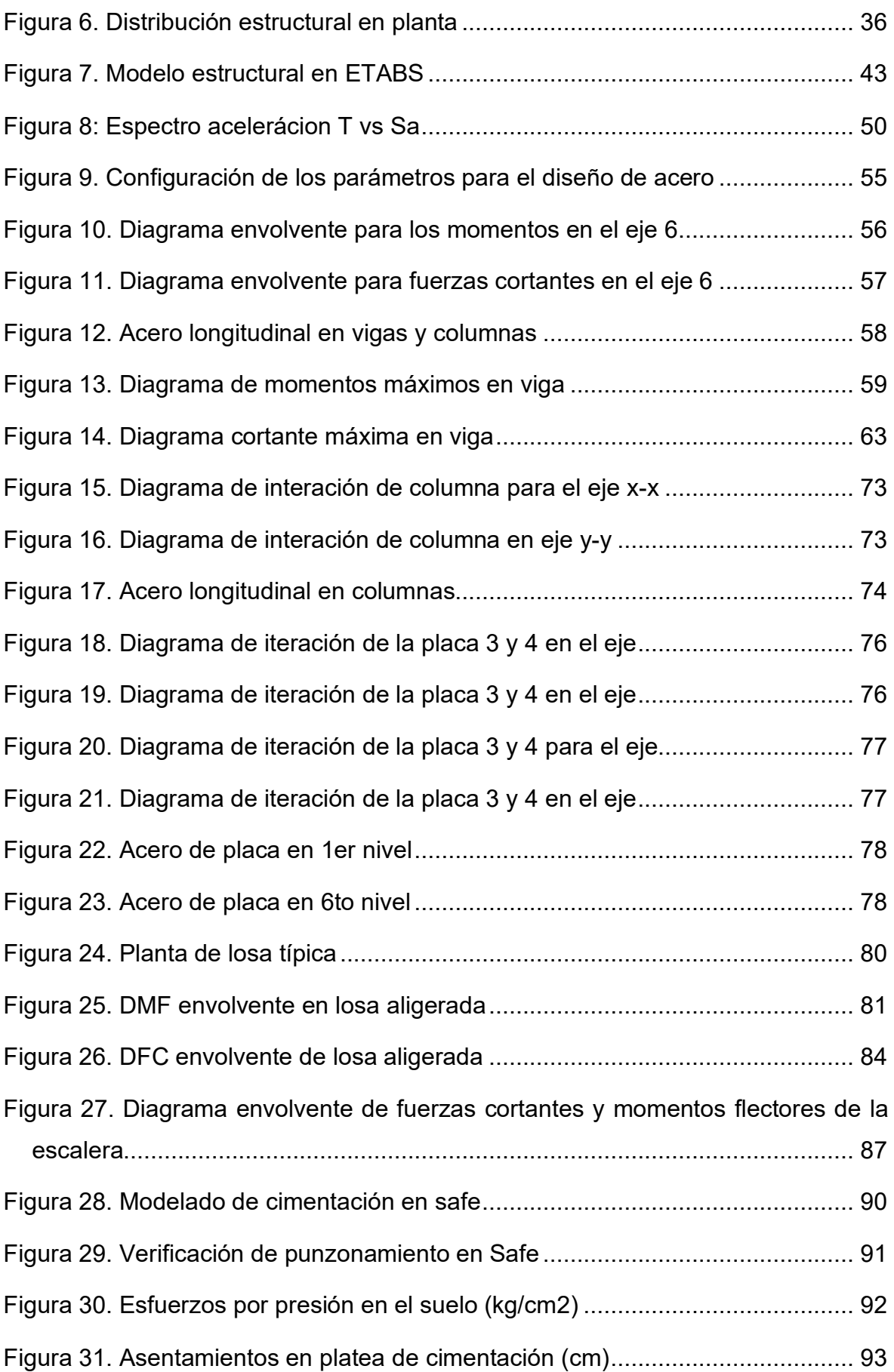

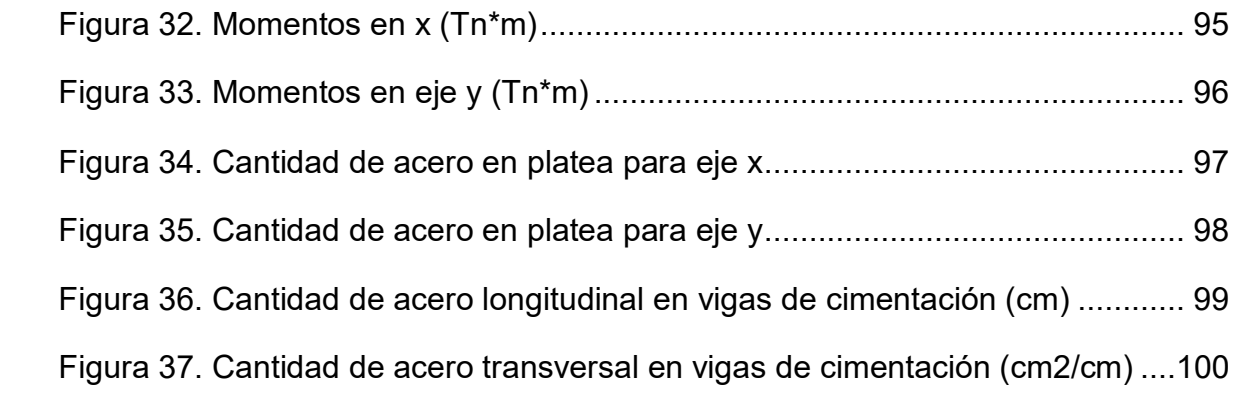

#### **RESUMEN**

<span id="page-10-0"></span>El presente proyecto de investigación tuvo como objetivo principal realizar el diseño estructural de un edificio multifamiliar de 8 niveles en el distrito El Porvenir, provincia de Trujillo y a su vez mostrar los resultados obtenidos por los diversos estudios realizados. El diseño de investigación fue No experimental, Transversal Descriptivo Simple. La población del proyecto fue el área del terreno de 259.08 m<sup>2</sup> y la muestra se consideró el 100% de la población. Se utilizó como instrumento de recolección de datos la ficha de observación de acuerdo al formato del Laboratorio de suelos INGEOMA. Los resultados obtenidos muestran una topografía plana, un tipo de suelo compuesto de arena mal graduada (SP), la máxima capacidad portante del terreno fue de  $3.11 \text{ kg/cm}^2$ , el sistema estructural planteado fue de muros estructurales, placas con espesores de 0.25 m, 0.20 m y 0.15 m, losa aligerada con espesor de 0.20 m, sección de columnas de 0.35 m x 0.50 m, 0.35 m x 0.40 m y 0.35 m x 0.35 m, vigas portantes y no portantes de 0.30 m x 0.35 m, además se diseñó una platea de cimentación de 9.90 m x 22.25 m en el software SAFE. Para el análisis sísmico y el cálculo de los esfuerzos internos para la determinación de acero, se utilizó el software ETABS. Se consideraron los alineamientos del reglamento nacional de edificaciones (R.N.E) siendo la norma A.010, A.020 y A.130 para espacios y arquitectura, la norma E.050 para la cimentación, E.020 para cargas, E.030 para el análisis sísmico y E.060 para el diseño estructural. Finalmente se concluye con el diseño estructural en concreto armado, siguiendo los lineamientos del reglamento nacional de edificaciones.

Palabras clave: Diseño Estructural, Análisis Estructural, Concreto Armado.

#### **ABSTRACT**

<span id="page-11-0"></span>The main objective of this research project was to carry out the structural design of an 8-level multifamily building in the El Porvenir district, Trujillo province and in turn show the results obtained by the various studies carried out. The research design was Non-experimental, Simple Descriptive Cross-sectional. The project population was the land area of 259.08 m2 and the sample was considered 100% of the population. The observation sheet was used as a data collection instrument according to the format of the INGEOMA Soil Laboratory. The results obtained show a flat topography, a type of soil composed of poorly graded sand (SP), the maximum bearing capacity of the land was 3.11 kg / cm2, the proposed structural system was of structural walls, plates with thicknesses of 0.25 m, 0.20 m and 0.15 m, lightened slab with a thickness of 0.20 m, section of columns of 0.35 m x 0.50 m, 0.35 m x 0.40 m and 0.35 m x 0.35 m, load-bearing and non-load-bearing beams of 0.30m x 0.35 m, in addition a foundation plate of 9.90 m x 22.25 m in SAFE software. For the seismic analysis and the calculation of the internal forces for the determination of steel, the ETABS software was used. The alignments of the national building regulations (RNE) were considered, being standard A.010, A.020 and A.130 for spaces and architecture, standard E.050 for foundations, E.020 for loads, E.030 for seismic analysis and E.060 for structural design. Finally, the structural design in reinforced concrete is concluded, following the guidelines of the national building regulations.

Keywords: Structural Design, Structural Analysis, Reinforced Concrete.

#### <span id="page-12-0"></span>**I. INTRODUCCIÓN**

Desde el siglo XIX hasta el presente siglo XXI, las edificaciones de gran envergadura son íconos nacionales que demuestran el alto avance tecnológico y económico. El Taipei 101 es un edificio ubicado en Taiwán – China, que cuenta con 106 plantas. Este mismo con sus 508 metros es merecedor del puesto número 8 en el mundo posicionándose dentro del top 12 edificios más icónicos del mundo según La National Geographic (Adamuz, 2018). En Latinoamérica, el país más desarrollado en la construcción de edificaciones es México, donde la Torre Reforma de 57 pisos distribuidos a lo largo de 246 metros de altura, fue diseñada por el arquitecto Benjamín Romano y construida entre 2008 y 2016. En teoría puede soportar un terremoto de 10 grados de magnitud. Tiene un diseño geométrico que le permite absorber la fuerza de un temblor y cuenta con un innovador sistema antisísmico (Murillo, 2018).

En el Perú la incidencia de sismos es mayor cada año, pues se encuentra en la subducción entre la placa de Nazca y la placa Latinoamérica. Los estudios recientes realizados por el Instituto Geofísico del Perú, haciendo uso de datos por GPS, muestran que existen áreas de acoplamiento sísmico máximo en la superficie de fricción, esta entre la placa de Nazca y la placa Sudamericana (Tavera, 2017). Siendo en el año 2018 un total de 322 sismos y en el 2019 un total de 434 sismos, llegando a aumentar en promedio un 6.06% anualmente desde el 2010. Indicándonos que para el año 2020 y 2021 el Perú estará expuesto a una mayor cantidad de sismos (Instituto Geofísico del Perú, 2019).

En el departamento La Libertad, Trujillo, en el distrito de El Porvenir la cultura popular conlleva a las personas a construir sus viviendas y/o proyectos sin diseños previos por parte de los ingenieros. Siendo únicamente los constructores artesanales llamados albañiles quienes lo ejecutan. Esto conlleva a tener edificaciones vulnerables a un evento sísmico (Contreras y Medina, 2017). Así mismo cada vez es observable el incremento en el número de niveles siendo común ver edificaciones de 5 y 6 niveles. Ejemplo de esto son la propia Municipalidad de El Porvenir y el edificio de La Unidad de Gestión Educativa Local "UGEL".

Por lo tanto, la presente investigación propone realizar un diseño para una edificación multifamiliar de 8 niveles teniendo en cuenta las normas peruanas, para así reducir el riesgo que la edificación sufra daños estructurales ya sea ante un sismo u otros eventos similares. Por tales motivos en la presente investigación se formuló la siguiente problemática ¿Cuál es el diseño estructural de una edificación multifamiliar de 8 niveles en el distrito el Porvenir-Trujillo, 2021?

La presente investigación se justifica teóricamente, dado la importancia que las diversas edificaciones tengan un diseño seguro, confortable y cumplan con lo determinado en el RNE, con el fin de acreditar que para realizar una edificación segura debe elaborarse diversos estudios. Así mismo se justifica metodológicamente, ya que para el análisis sísmico y el diseño estructural se utilizó el Análisis Estático Lineal y Análisis Dinámico Espectral en el software ETABS respetando el Reglamento Nacional de Edificaciones. Por otra parte, se justifica prácticamente ya que se propuso un diseño estructural sirviendo como guía para los futuros diseños estructurales de viviendas en el distrito de Trujillo, y de esta manera mejorar la calidad de las edificaciones en la zona, ya que el departamento de la libertad, Trujillo es la ciudad más vulnerable ante un sismo. Además de ello se justifica socialmente ya que se diseñó una multifamiliar de 8 niveles brindando a los pobladores de Trujillo bienestar y seguridad (Lerma, 2016).

El objetivo principal de la presente investigación es realizar el diseño estructural de un edificio multifamiliar de 8 niveles en el distrito El Porvenir – Trujillo, y como objetivos específicos: a) gestionar la información topográfica, b) desarrollar el estudio de mecánica de suelos según lo requerido en la norma E.050, c) diseñar la arquitectura con los parámetros establecidos en el RNE, d) analizar el comportamiento sísmico de la estructura cumpliendo con la norma E.030, e) diseñar los elementos estructurales basándose en la norma E.060 del reglamento nacional de edificaciones.

Ante tal problemática, se plantea como hipótesis que el diseño estructural de la edificación multifamiliar de 8 niveles en el distrito el Porvenir - Trujillo cumplirá con los parámetros y lineamientos establecidos en el reglamento nacional de edificaciones.

#### <span id="page-14-0"></span>**II. MARCO TEÓRICO**

A continuación, se presentan trabajos previos tanto a nivel local, nacional e internacional, los cuales están relacionados al tema, siendo de importancia para la presente investigación.

En el ámbito Internacional tenemos a Kumar, Kinjawadekar y Nagarajan (2020) quienes realizaron una investigación acerca del diseño del vigas y elementos a flexión, con barras de polímeros reforzados con fibra de vidrio reemplazando el acero tradicional. Experimentaron con vigas de 2.5 m de largo, 0.20 m de peralte y 0.15 m de ancho. Usaron barras de GFRP en dos capas con diámetros de 1cm para los cuales usaron valores de 200 GPa para el módulo elástico y 460 MPa para su límite elástico. Llegando a obtener un mínimo de resistencia para carga última de 81.5 Kn, 115 Kn, 125 Kn respectivamente para los concretos de 20 Mpa, 40 Mpa y 60 Mpa respectivamente. En conclusión, el concreto reforzado con GFRP soportó mucho más que el concreto armado convencional.

Afzal y Mishra (2019) en su artículo de investigación referente al análisis sísmico y mejor posicionamiento de placas en una edificación de 15 niveles, tuvieron como objetivo comparar la cortante basal de una edificación ubicando la placa en diferentes puntos de la estructura. Los resultados dan a conocer vigas con dimensiones de 60 x 30 cm columnas de 40 x 60 cm, placas de 25 x 350 cm, así mismo las placas colocadas en las esquinas, en el centro y entre ejes de la estructura presentaron una cortante basal de 1722.60 KN, 1594.659 KN y 1637.828 KN respectivamente. Como conclusión al utilizar placas en las esquinas se va producir una cortante basal más alta, por ende, se va a tener más exigencia al diseñar la estructura para soportar la cortante, llevándonos a tener una edificación más rígida.

Agrawal y Harne (2019) en su artículo acerca de la influencia del tipo de suelo en una edificación de concreto armado, tuvieron como objetivo evaluar la estructura de 5 pisos usando el sofwarte Etabs. Los resultados dan a conocer que la losa presenta un espesor de 15 cm, columnas de 30 x 60 cm, vigas es 23 cm x 40 cm, así también derivas máximas en dirección X de 0.0045 y en Y de 0. 0039. Se llegó a la conclusión que los desplazamientos laterales cumplen según la reglamentación.

Álvarez (2019), en su artículo de investigación acerca de la influencia de las cargas muertas en el diseño sísmico de pórticos dúctiles de concreto armado, tuvo como objetivo evaluar y comparar una edificación de 5 niveles mediante la aplicación de carga pesada y liviana en el software SAP2000. Los resultados mostraron un suelo tipo S2 con contenido de humedad de 3.18%, fuerza a la compresión del concreto 35 Mpa, columnas de 0.50 x 0.50 m, vigas de 0.30 x 0.50 m, losa con espesor de 0.20 m, cortante basal con carga pesada y liviana de 5990.93 kN y 5322.74 kN respectivamente. En conclusión, mientras más carga tenga la edificación la cortante en la base será mayor.

Amit, Pathak y Rakesh (2019) en su artículo acerca del Modelado de elementos finitos y análisis de vibración libre en estructuras, tuvieron como objetivo explorar el comportamiento sísmico de las estructuras mediante del uso del software SAP2000. Los resultados dieron a conocer columnas de 50 x 50 cm, espesor de placa de 0.1m, carga viva de 0.75 kN/m2, participación de masas en la dirección X, Y, Z de 24.07%, 24.07% y 34.20% respectivamente. En conclusión, la masa participativa en el eje "X" e "Y" son iguales debido a la simetría de la estructura.

Bhargav (2019) en su artículo sobre la comparación del análisis sísmico y no sísmico en una edificación, tuvo como objetivo la evaluación y el diseño de un edificio mediante el programa SAP 2000. Los resultados manifiestan que la zona es de Tipo III, columnas de 23 x 60 cm, espesor de losa de 13 cm, desplazamientos tanto en el eje "X", "Y" y "Z" son 1.67 cm, 9.9 cm y 7.62 respectivamente y el modo de participación máximo de 0.841. A manera de conclusión la edificación debe presentar buenos soportes en la base.

Bogar y Suryanwashi (2019) en su artículo referente al análisis sísmico de un edificio apoyado sobre un terreno inclinado, tuvieron como objetivo realizar el análisis y modelamiento sísmico mediante el software Etabs a una edificación de 19 niveles. Los resultados dan a conocer una altura de entrepiso de 3 m, columnas de 30 x 90 cm, vigas de 30 x 60 cm, espesor de losa 15 cm, carga viva 2 KN/m2 y carga muerta de 1 KN/m2, además un desplazamiento de 893.96 mm en un suelo con pendiente de 20°grados y un desplazamiento de 849.17 mm en un suelo con pendiente de 0°grados. En conclusión, el desplazamiento de la estructura no solo depende de la dimensión de los elementos estructurales, también depende de la horizontalidad del suelo.

Gowhar y Mehta (2019) en su investigación acerca del diseño estructural de una edificación de 25 niveles empleando ETABS, tuvieron como objetivo hacer un diseño resistente al sismo y diseñar los elementos estructurales adecuados para garantizar la estabilidad. Los resultados dan a conocer una altura de entrepiso de 3m, fuerza a la compresión de concreto 30 N/mm2, aceleración espectral (Sa) en X de 1.044 y en Y de 0.62, cortante basal en X de 4824.4 KN y en Y de 3108.25 KN y una deriva máxima de 0.0306. Como conclusión la estructura es resistente ante la norma India IS 1893-2016 ya que la distorsión angular esta entre los valores normales.

Jain et al (2019) en su artículo de investigación acerca del análisis estructural de edificios con amortiguadores visco elásticos, tuvieron como finalidad evaluar la conducta sísmica y estructural de una edificación de 15 pisos, instalando en varias ubicaciones amortiguadores visco elástico mediante el uso del software SAP 2000. Los resultados dieron a conocer dimensiones de vigas 40 x 25 cm, columna de 60 x 40 cm, espesor de losa 12.5 cm, muros de 23 cm y una cortante basal de 345.89 Tn. Concluyendo que la edificación no cumple con los requerimientos y deben ser mejor reforzada.

Ledezma y Pinto (2019) en su artículo de investigación sobre la interacción del suelo frente a edificaciones de gran envergadura, tienen como propósito evaluar cómo se comporta sísmicamente. Los resultados dan a conocer que el tipo de suelo es gravoso, un periodo de 6,2 segundos, vigas de 25 x 45 cm, columnas de 30 cm x 30 cm, losa de 20 cm de espesor y zapatas de espesor de 3 metros. A manera de conclusión se requiere un mejor procedimiento constructivo para dicha edificación.

Patel y Vazanwala (2019) en su artículo referente al factor de reducción de respuesta el cual influye en los edificios, presentan como objeto el análisis sísmico de un edificio de 5 niveles usando el programa SAP 200. Resultando, que la dimensión de la columna es de 50 x 50 cm, las vigas 30 x 45 cm y la losa es 23 cm y modo de participación máximo es 0.761. A manera de conclusión la edificación no cumple con los requerimientos necesarios.

Abhishek et al (2018) en su investigación sobre el diseño y análisis de una edificación, tuvieron como finalidad modelar y aplicar distintos tipos de cargas a una edificación residencial de 3 niveles, para ello utilizaron el software ETABS. El área de estudio fue de 140 m2, la altura de entre piso 3.1 m, espesor de tabiquería de 23cm, profundidad de cimentación de 1.5 m, vigas de 45 x 23 cm, columnas de 23 x 35 cm con un área de acero de 6.99 cm2 y zapatas de 1.3 x 1.3 x 0.3 m con un diámetro de varilla de 16mm. Como conclusión el software ETABS facilita el cálculo de acero, a su vez es una gran herramienta para el diseño estructural y análisis sísmico.

Maru y Singh (2018) en su artículo referente a la evaluación sísmica de una estructura, tuvieron como propósito comparar y analizar una edificación de 10 niveles empleando ladrillos de arcilla y ladrillos concreto en los pisos 4 y 6 mediante el software SAP 2000. Los resultados dieron a conocer que el terreno es simétrico con medidas de 15 x 15 m, área de estudio 225 m2, altura de entrepiso 3 m, dimensión de columna 50 x 50 cm, vigas de 40 x 40 cm, espesor de losa de 15 cm, espesor de placa 23 cm, factor de zona (z) de 0.36, además la deriva empleando ladrillos de arcilla fue de 0.0015 y empleando ladrillos de concreto fue de 0.0014. En conclusión, los bloques de concreto para la utilización de muros rigidizan un poco más la estructura ya que disminuye la deriva, pero no es mucha la diferencia y es más conveniente usar ladrillos de arcilla ya que el costo es mucho menor y es ligero para la estructura.

Melentijevic y Moreno (2018), en su artículo de investigación sobre las estructuras enterradas haciendo un diseño sísmico mediante el método de desungulación, tuvieron como objeto obtener el diseño sísmico de una edificación a través de un procedimiento de cálculo de acción sísmica. Los resultados muestran que la aceleración de 0,3 g, el modelo tiene dimensiones de 80m de ancho y de contorno de 35m. En conclusión, el método de diseño sísmico se incluye entre la sistemática de la interacción cinemática.

Nguyen y Holickova (2018) realizaron una investigación para determinar la comparativa de los cimientos con subsuelos no homogéneos. Utilizaron suelos dados por la el Euro código PN-81 / B-03020, por Meyerhof y Hanna y por un procedimiento usualmente aplicado en Eslovaquia. Combinando las capas, primero las fuertes y luego las débiles y a la inversa. Siendo los resultados para una zapata con una carga permanente de 900 KN y una variable de 600 KN, Obtuvieron 2.18 m, 2.39 m, 2.66 m, 1.89 m de base respectivamente para el caso de suelo fuerte seguido por suelo débil. Y para el segundo caso 2.71 m, 3.04 m, 2.40 m, 2.26 m demostrando un descuido de la influencia de la capa fuerte en la capacidad de carga del subsuelo en el procedimiento teórico a seguir. En conclusión, se demostró que para cimentaciones superficiales tener una capa fuerte seguida de una débil da como resultado una menor dimensión en las cimentaciones.

Pudjisuryadi, Lumantarna y Setiawan (2018) realizaron una investigación para determinar el desempeño de una edificación para hotel en Kupang, Indonesia. Este mismo de 6 niveles fue modelado en SAP 2000 para realizar un análisis comparativo para su nueva norma de diseño sísmico. Cuenta con el sistema dual de vigas, columnas y placas; dando así un desplazamiento máximo absoluto de 135 mm en el sexto nivel. Llegando a obtener una deriva máxima de 0.81% frente a la deriva máxima permitida según su norma de 0.02%. En conclusión, la construcción del edificio fue acorde lo diseñado, ya que sus derivas están dentro del marco normativo de Indonesia.

Aguiar et al (2017) en su artículo referente al reforzamiento estructural, tuvieron como propósito realizar el reforzamiento sísmico del edificio de concreto armado de 10 pisos. Los resultados mostraron dimensiones de columnas de 0.60 x 0.60 m, las vigas de 0.40 m x 0.70 m, losa de 0.25 m de espesor, un período de vibración de 1.498seg, un suelo con limite líquido y plástico de 35% y 20% respectivamente y el peso general de la estructura de 1815 Tn. En conclusión, se logró incrementar la resistencia del edifico ante un evento sísmico.

Álvarez y Pons (2017) en el artículo de investigación referente al diseño estructural sismo resistente en viviendas de mampostería en la ciudad de Bayamo, tuvieron como finalidad evaluar edificaciones de 2 a 5 niveles mediante el análisis dinámico para su diseño estructural. Los resultados mostraron períodos de vibración entre 0,5 y 0,8 seg, suelo rígido, espesor de losa 0.12 m, columnas de 0.30 x 0.45 m, vigas de 0.20 x 0.50 m, muros de 0.20 m de espesor. Se concluyó con el diseño estructural de una edificación de 4 niveles de la ciudad de Bayamo.

Arya y Aiswarya (2017) en su artículo de investigación acerca del análisis de diafragma de una edificación de 20 pisos mediante el software ETABS, tuvieron como objetivo analizar los diafragmas tanto como su porcentaje de abertura como su ubicación para así poder posicionar los elementos de la mejor manera. Los resultados muestran un tipo de suelo arenoso con presencia de finos, área de estudio 400 m2, Factor de zona 0.36, altura de entrepiso 3 m, vigas de 45 x 85 cm, columnas de 35 x 65 cm espesor de losa 15 cm, por otra parte, los diafragmas fueron colocados en las esquinas, en el centro y en medio de los lados de la estructura, estos presentaron una deriva máxima de 0.0024, 0.0011 y 0.0032 respectivamente, así mismo con un porcentaje de abertura de diafragma de 1% para todos los casos. Como conclusión la mejor ubicación que se le puede dar a la abertura del diafragma es en el medio ya que la deriva es menor, esto nos quiere decir que se debe diseñar las escaleras, ascensores y ductos cerca al centro de la estructura.

Camacho, España y Godínez (2017) en su artículo referente al diseño sísmico de edificios de concreto armado, tuvieron como propósito mostrar diferentes criterios para poder efectuar un diseño sísmico. Los resultados muestran una resistencia a compresión del concreto 250 kg/cm2, factor de zona rígida de 0.5 y su capacidad portante de 3.58 kg/cm2. En conclusión, es necesario fortalecer cada tipo de estructura para prevenir deterioros futuros.

Olivera, Oyarzo y Vergara (2017), en su artículo sobre la evaluación de una edificación en la costa de Chile, tienen como propósito principal presentar la evaluación estructural del edificio de concreto de 14 niveles. Los resultados dan a conocer que la edificación presenta 33 niveles, columnas 0.30 m x 0.60 m, vigas de 0.30 m x 0.50 m, losas de 0.15 m de espesor además el concreto utilizado fue de 25 MPa. En conclusión, la edificación presento una correcta estructuración.

Ragy et al (2017) en su investigación acerca del análisis y diseño de un edificio comercial de concreto armado, tuvieron como objetivo utilizar el software ETABS para el análisis del edificio de 4 niveles y diseñar los elementos estructurales de manera manual. Los resultados muestran un área de terreno de 319.76 m2, tipo de suelo grava-arenosa, capacidad portante del suelo de 2.04 kg/cm2, contenido de humedad 13.78%, vigas de 23 x 75 cm, columnas de la misma dimensión, espesor de losa 15 cm y derivas dentro del rango normativo. Como conclusión el software ETABS es capaz de minimizar el tiempo para realizar un buen análisis y diseño estructural.

Sayed et al (2017) en su artículo titulado "Analysis and Design Of Multistory Apartment Building Using ETABS" tuvieron como finalidad analizar y diseñar una edificación de 10 niveles empleando el software Etabs. Los resultados mostraron una capacidad portante del suelo de 2.039 kg/cm2, resistencia a la compresión del concreto f'c: 255 kg/cm2, fluencia del acero fy: 4200 kg/cm2, columnas de 23 x 45 cm, vigas de 30 x 45, losa de 17.5 cm, momentos negativos y positivos máximos en losa de 0.55, 0.43 Tn-m respectivamente, factor de zona (Z) 0.16, coeficiente de reducción sísmica (R) 3, periodo estructural de 0.85 segundos, aceleración espectral (Sa) de 1.36 y las derivas dentro del rango normado. En conclusión, se demostró que el software ETABS es una gran herramienta para el análisis y diseño de elementos estructurales en concreto armado.

Babaei y Mollayi (2016) realizaron una investigación para optimizar los elementos de concreto armado en sistemas aporticados conocidos como marcos de concreto utilizando el algoritmo NSGA-II. Para ello plantearon 3 edificaciones de concreto armado f'c: 280 kg/cm2, siendo la primera de 4 niveles, la segunda de 8 niveles y la tercera de 12 niveles. Agruparon las vigas en 2,3 y 4 tipos respectivamente y las columnas en 3 tipos. Siendo las vigas y columnas desde 30 × 30 cm hasta 70 × 70 cm respectivamente. Así también siguieron los parámetros establecidos por el ACI 318. Obteniendo como resultado unos desplazamientos óptimos en el último nivel cuando el versus de calidad costo empieza a ser notorio es de: 1.5 cm, 6 cm y 14 cm respectivamente para los 4, 8 y 12 niveles. En conclusión, este algoritmo es capaz de predecir con exactitud el costo y desplazamiento de las estructuras aporticadas determinando el desplazamiento óptimo para la estructura.

Fragiacomo, Follesa y Vassallo (2016), en su artículo referente al diseño sísmico de una edificación en Italia, tienen como propósito dar a conocer las características del diseño estructural de 2 edificaciones las cuales son de 4 y 6 niveles. Los resultados fueron, un área techada de 331.86 m2 y de área libre 116.90 m2, también el primer edificio cuenta con 6 departamentos en cambio el segundo edificio con 39 departamentos, la estructura presenta un periodo de vibración de 0.46 s. En conclusión, el análisis estructural fue el adecuado.

Manikanta y Venkateswarlu (2016) realizaron una investigación con el fin de estudiar y analizar las herramientas de simulación ETABS y STAAD PRO para el análisis estructural. Compararon 2 estructuras modeladas en ambos softwares, una regular y otra irregular. La regular con un área de 640 m2 contó con 12 niveles con vigas de 0.45 m x 0.45 m y 0.6 m x 0.6 m, losas macizas de 0.125 m, placas de 0.23 m de espesor. Por otro lado, la estructura irregular con un área de 448 m2 área y 12 niveles, contó con vigas de 0.40 m x 0.45 m, columnas de 0.75 m x 0.75 m, losas macizas de 0.125 m. Los resultados mostraron, un tipo de suelo grava-arenosa, una reacción máxima producida de 4572,12 kN en ETABS y 4624,92 kN en STAADPro. Así también el acero calculado en ambos programas fue de 1257 mm2 y 1172 mm2 para vigas y en columnas 4021 mm2 y 4021 mm2 respectivamente. De esta forma concluyeron que la mayor precisión en el análisis estructural la da el software ETABS ya que es más certero en el caculo del acero y esto se traduce en ahorro en proyectos.

Rabbani (2016) realizó una investigación en Indonesia la cual consistía en realizar el diseño y cálculo de un hotel de seis pisos y un sótano. Con el predio ubicado en Surakarta se obtuvo una clasificación de suelo medio que corresponde a grava-arenoso, teniendo en cuenta una zona sísmica 3 obtuvo valores para el coeficiente sísmico de 0.33. El concreto tuvo un f'c de 30 MPa equivalente a 300 kg/cm2, y la resistencia del acero fy de 400 MPa equivalente a 4100 kg/cm2. Con esto dio con vigas de 0.3 m x 0.50 m, columnas de 0.50 m x 0.70 m. Por otro lado, en la cimentación diseñó pilotes de hormigón pretensado con un diámetro de 0.40 m con una profundidad de desplante de 9.00 m y el encepado fue de 1.80 m x 1.80 m x 0.65 m. En conclusión, la edificación cumple la función para la que fue diseñada utilizando el sistema estructural que más se adecuó a la arquitectura.

Janardhana, Goce y Kumar (2015) en su artículo acerca del análisis sísmico de un edificio con placas estructurales, tuvieron como objetivo analizar el desplazamiento, y la mejor posición para la colocación de las placas estructurales de un edificio de 14 pisos. El proceso se realizó en el software ETABS, aplicando el método de análisis estático y dinámico. Los resultados dieron a conocer un edificio con altura de 43.7 m, un periodo fundamental de la estructura de 0.075 segundos, espesor de placa 23 cm, losa 12 cm, columnas de 0.7 x 0.45 m hasta 0.45 x 0.3 m, vigas de 0.3 x 0.45 m hasta 0.3 x 0.3 m, además el desplazamiento máximo fue en el 14vo piso con un valor de 11.15 cm. Como conclusión la edificación tiene un desplazamiento muy elevado ya que la colocación de las placas no fue la correcta.

Lenkala (2015) en su artículo acerca del análisis y diseño de edificios de concreto armado, tuvo como objetivo analizar un edificio de 6 pisos tomando en cuenta la carga de viento, este proceso se realizó en los softwares ETABS, AutoCAD y Safe. Los resultados dan a conocer una profundidad de cimentación de 5 m, capacidad portante del suelo 3.06 kg/m2, altura de entrepiso 3 m, vigas de 30 x 45 cm, columnas de 40 x 45 cm y zapatas de 4.1 x 4.1 x 0.85 m capaces de soportar altas cargas debido a sus dimensiones. Como conclusión la edificación fue diseñada correctamente y con una buena cimentación, esto es favorable ya que estos juegan un papel muy importante en las estructuras y son los encargados de transmitir las cargas hacia el suelo.

En el ámbito Nacional tenemos a Gervasi y Núñez (2020) quienes analizaron y diseñaron la estructura de un edificio multifamiliar de concreto armado de 6 niveles ubicado en el distrito de Miraflores - Lima. El predio presentaba un área de 435m2 y una superficie de terreno relativamente plana, cada nivel contaba con 4 departamentos, en el primer nivel se ubicaron los estacionamientos y los ingresos. El sistema estructural utilizado fue de muros estructurales y estos se ubicaron en su gran mayoría en el perímetro del terreno, además, se utilizó el sistema de pórticos ubicados en el centro de la edificación. Los resultados muestran una capacidad portante del suelo 4 kg/cm2, un tipo de suelo gravadensa, factor de zona 0.45, factor de suelo 1, deriva máxima en X e Y de 0.00307 y 0.00263 respectivamente, cortante basal de 519 Tn, junta sísmica 5 cm, losa de 20 cm, vigas portantes de 25 x 50 cm, columnas de 25 x 50 cm, placas entre 10 y 40 cm de espesor. Como conclusión la estructura fue capaz de soportar los efectos sísmicos dentro del marco normativo.

Salazar y Guillen (2020) analizaron y diseñaron una estructura para un edificio multifamiliar de 7 niveles, el proyecto se ubicó en el distrito de Miraflores, provincia de Lima, usaron la Norma de Diseño Sismorresistente E.030 (2019). Los resultados dieron a conocer un terreno plano con un área de 120 m2, un suelo tipo S1 correspondiente a grava arenosa, siendo su capacidad portante 4 kg/cm2, losa de 20 cm, cortante basal estática en X e Y de 106 y 220 Tn respectivamente, junta sísmica de 7 cm. En conclusión, el edificio multifamiliar de 7 niveles cumplió con los parámetros establecidos por la norma de diseño E.030.

Ticona (2018) en su investigación acerca del análisis y diseño estructural de una multifamiliar de 6 pisos en la ciudad de Arequipa, tuvo como objetivo aplicar la norma (RNE) para realizar el análisis sísmico y el diseño de los elementos estructurales. El análisis sísmico se realizó por los métodos estático y dinámico para un sistema de muros estructurales, así mismo se buscó coincidir el centro de masa con el centro de rigidez. Los resultados mostraron un terreno relativamente plano de 152 m2, altura de entrepiso 2.6 m, capacidad portante del suelo 2.06 kg/cm2, tipo de suelo grava-arenosa, columnas máximas de 60 x 30 cm, espesor de placa de 20 cm, losa de 20 cm, factor de zona 0.35, deriva máxima en X e Y de 0.00534 y 0.0028, excentricidad de 4mm, momento positivo y negativo máximo en losa aligerada de 0.92 y 1.02 Tn\*m. Como conclusión la estructura presenta un buen diseño ya que las derivas no exceden el máximo reglamentado, además al tener una excentricidad casi nula la estructura no va a sufrir demasiado los efectos de torsión provocados por el sismo.

En el ámbito Local tenemos a Obeso (2020) en su investigación referente al diseño estructural, tuvo como objetivo realizar el diseño estructural de una multifamiliar de 8 pisos ubicada en el distrito de Víctor Larco Herrera provincia de Trujillo, el proyecto se realizó con los softwares Safe, Sap2000 y Etabs. Se realizó el Predimensionamiento de los elementos estructurales, análisis sísmico y el diseño en concreto armado. Los resultados muestran un terreno sin relieves con un área de 283.51 m2, un suelo con contenido de humedad de 25.03%, compuesto de arena mal graduada con limo SP-SM, capacidad portante de 1.07 kg/cm2, granulometría con 6.03% de finos y 93.58% de arenas, limite líquido y plástico de 18 y 12%, losa de 20 cm con área de acero negativo y positivo de 2.58 cm2 y 1.42 cm2, viga de 60 x 30 cm, columnas de 30 x 80 cm, espesor de placa de 30 cm, peso total del edificio 2382.01 Tn, junta sísmica de 5 cm y derivas máximas en X e Y de 0.0034 y 0.0036 respectivamente. Como conclusión la estructura garantiza un buen funcionamiento estructural ya que cumple con los parámetros establecidos en el RNE.

Cubas y Rodríguez (2020) en su proyecto de investigación tuvieron como objetivo el diseño estructural de una multifamiliar de 8 niéveles ubicada en Covicorti, Trujillo, el proyecto se realizó con el software SAP2000. Los resultados mostraron vigas de 25 x 40 cm con acero positivo de 8.52 cm2 y acero negativo de 5.68 cm2, columnas de 35 x 50 cm y 35 x 30 cm; con áreas de acero de 22.72 cm2 y 17.04 cm2 respectivamente, presión producida máxima en el suelo de de 1.746 kg/cm2 frente a su presión máxima admisible de 1.95 kg/cm2. En conclusión, la estructuración cumplió con todos los parámetros establecidos por el reglamento nacional de edificaciones

Lías y Pascual (2019) en su trabajo de investigación tuvieron como objetivo el diseño estructural de una edificación multifamiliar de 10 niveles localizada en San Isidro, Trujillo, para lo cual hicieron uso de las teorías de diseño y establecieron criterios de estructuración, así mismo realizaron el predimensionamiento de los elementos estructurales, análisis sísmico y diseño en concreto armado. Los resultados dan a conocer un terreno llano con un área de 280 m2, una clasificación de suelo SP (arena mal graduada), contenido de humedad máximo de 17.08%, no presentaba límites de consistencia en el estrato 2, granulometría con 2.72% de finos y 97.28% de arenas y mediante el ensayo DPL obtuvieron una capacidad portante máxima de 5.13 kg/cm2, además el sistema estructural fue dual con placas de 30 cm de espesor, columnas de 30 x 50 cm, vigas de 60 x 30 cm, la deriva máxima se presentó en la dirección X-X con un valor de 0.0022. En conclusión, la estructura cumple con todos los lineamientos establecidos en el RNE.

Siesquén J. y Siesquén L. (2020) en su investigación tuvieron como objetivo diseñar y modelar un pabellón de 10 niveles para la Universidad César Vallejo en la sede Trujillo - Moche. Para lo cual se basaron en los parámetros dados en el Reglamento Nacional de Edificaciones e hicieron uso de los softwares: SAP

2000, Etabs y Safe. Obteniendo como resultados un tipo de suelo SM (arenas limosas), limite líquido y plástico máximo de 22.26% y 19.18%, contenido de humedad de 18.9%, capacidad portante del suelo 0.98 kg/cm2, vigas de 0.55 m y 1.00 m de peralte, columnas centrales de 0.40 m x 0.50 m. Finalmente concluyeron que el diseño estructural y arquitectónico del nuevo pabellón de la UCV cumplió las normativas vigentes al año 2020 estando en condiciones de poder suplir la futura demanda en dicha institución.

En el desarrollo de la investigación se ven involucradas diversas teorías como es el levantamiento topográfico, y este a su vez se divide en planímetro y altimétrico pero ambos son el conjunto de operaciones, técnicas y procedimientos de ingeniería para determinar la posición, coordenadas y altimetría entre varios puntos sobre una superficie terrestre, pudiendo así representar y detallar un terreno digitalmente en curvas de nivel para su posterior visualizado en 3D o representación en un plano y así poder efectuar los estudios que se requieran (Alcántara, 2014).

Por otro lado, el estudio de mecánica de suelos estudia las propiedades, características físicas, el comportamiento y la utilización del suelo como material estructural, para así determinar su firmeza y resistencia. El contenido de humedad es la relación expresada en porcentaje del peso de agua en una porción dada de suelo, en pocas palabras es el contenido de agua de un volumen de tierra expresada en porcentaje. El análisis granulométrico consta en la medición de las partículas del suelo mediante el procedimiento de tamizado, para así determinar el porcentaje de agregado fino para que de esa manera se pueda llevar a cabo una clasificación por SUCS y AASHTO.

El límite de consistencia o de Atterberg sirve para determinar el comportamiento de los suelos finos, el límite líquido es cuando un suelo pasa del estado plástico al líquido, el estado plástico es cuando un suelo pasa del estado semisólido a un estado plástico. La capacidad portante es aquella característica que tiene un suelo para soportar cargas aplicadas sobre el mismo, comúnmente se realiza el ensayo de corte directo para obtener la resistencia que tendrá el terreno (Garrido, Hidalgo y Preciado, 2015).

En la etapa de diseño arquitectónico la norma A.010. Esta nos da los lineamientos para determinar el espacio correcto para los ambientes, anchos mínimos de escalera, ancho mínimo de pasadizos, altura mínima de entrepiso, altura de parapetos, entre otros parámetros esenciales para el diseño de la arquitectura del mismo. En esta etapa se detallan los planos en planta de todos los niveles, plano de fundación, elevaciones y secciones generales (Styles y Bichard, 2004, p.35). El diseño arquitectónico debe cumplir las funciones solicitadas por el cliente y basado en un posible sistema estructural para no correr el riesgo de diseñar una estructura imposible de construir (Leet y Uang, 2018, p.5).

En la etapa del análisis sísmico tenemos que obedecer los lineamientos dados por la norma E.030. Esta nos establece los factores de zona, factor de seguridad según el tipo de edificación, factores de los periodos del suelo, coeficiente de reducción sísmica, irregularidades en planta y altura, cálculo de la cortante basal, cálculo de derivas máximas dependiendo el sistema estructural y cortante de diseño. Así también nos dice qué tipo de análisis realizar según el tipo de estructura y el lugar dónde está ubicado; Análisis Lineal Estático y Análisis Dinámico Espectral según corresponda (Rochel, 2012, p.28). El Análisis Lineal Estático se caracteriza por aplicar fuerzas horizontales distribuidas en todos los niveles según la cortante basal. Por otro lado, el Análisis Dinámico Espectral se caracteriza por hacer uso del espectro de sismo y con las aceleraciones espectrales calcular el periodo, modos de vibración, esfuerzos internos, deformaciones y por consiguiente las derivas máximas en la estructura (Villarreal, 2017, p.16).

El diseño estructural se suele dividir en dos partes, el diseño de la superestructura y el diseño de la subestructura. En el diseño de la superestructura comprende realizar la estructuración, análisis estructural, diseño, planos estructurales y la memoria de cálculo (Wight y Macgregor, 2012,

p.12). Primero se realiza el predimensionamiento de los elementos estructurales como: losas, vigas, columnas y placas. Posteriormente se realiza el análisis estructural mediante software especializado como ETABS, dónde se calculan los esfuerzos internos de la estructura en las combinaciones de carga dadas por la norma E.030 en las que interviene la carga viva, muerta y de sismo (Ortega, 2014, p.39).

Se recomienda también calcular los esfuerzos internos de la estructura en las combinaciones de cargas dadas por el ACI 318 (Mc Cormac y Brown, 2018, p.7). En la etapa de diseño se calculan las dimensiones finales de los elementos de concreto armado y el acero necesario en cada uno de ellos para soportar los esfuerzos flectores y cortantes que actúan en cada uno de ellos. En el diseño de la subestructura comprende realizar el predimensionamiento y diseño de los cimientos. Una vez realizado el cálculo de toda la estructura se realizan los planos estructurales detallando la ubicación de acero en cada uno de los elementos para posteriormente realizar una memoria de cálculo detallando el proceso realizado (Pérez, 2011, p.261).

#### <span id="page-29-0"></span>**III. METODOLOGÍA**

#### <span id="page-29-1"></span>3.1 Tipo y diseño de Investigación

Tipo de Investigación

● Según su Enfoque

Es una investigación cuantitativa, ya que se recolectaron objetivamente datos numéricos de los diversos estudios realizados en base a las normas técnicas del diseño de la estructura (Muñoz, 2015).

● Según el Nivel

Es una investigación descriptiva ya que se tuvo que detallar los datos y características que la estructura iba presentando en todas sus etapas. Esto abarca desde la gestión de la información topográfica hasta el diseño de los elementos estructurales (Toscano, 2018).

● Según su Finalidad

Es una investigación aplicada ya que los hallazgos y el conocimiento previo fue aplicado y así se pudo dar solución a los problemas en el diseño de la estructura (Muñoz, 2015).

#### ● Según la Temporalidad

Es una investigación transversal ya que la recolección de datos tomados en campo como el estudio de mecánica de suelos y la gestión de la información topográfica se realizaron una sola vez y en un tiempo determinado, para así poder realizar el diseño estructural (Abreu, 2016).

#### Diseño de Investigación

El diseño de investigación del proyecto es No experimental, ya que no se manipuló la variable de estudio. Así mismo, se realizó el diseño estructural en su contexto natural. Además, es un estudio descriptivo simple, ya que presenta una sola variable. Esta fue analizada y detallada obteniendo los datos para realizar el diseño de la estructura (Hernández, et. al, 2018).

#### ESQUEMA

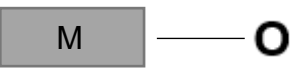

M: Área del terreno de 259.08 m2

O: Datos adquiridos del EMS y gestión de la información topográfica.

#### <span id="page-30-0"></span>3.2 Variables y Operacionalización

Nuestra investigación solo presenta una variable la cual es: Diseño Estructural de una edificación multifamiliar, también presentan las siguientes dimensiones: a) Gestión de la información topográfica, b) Estudio de mecánica de suelos, c) Diseño arquitectónico, d) Análisis sísmico, e) Diseño estructural. La matriz de operacionalización de variables se observa en el anexo 1.

<span id="page-30-1"></span>3.3 Población, muestra y muestreo.

Población: La investigación tiene como población el lote 17 de la manzana 30 del Pueblo joven Miguel Grau, ubicado en el distrito El Porvenir. Consta con un área de 259.08 m2

Muestra: Es el 100% de la población abarcando los 259.08 m2 del lote 17 de la manzana 30 del Pueblo joven Miguel Grau, ubicado en el distrito El Porvenir-Trujillo.

Muestreo: Se empleó el muestreo no probabilístico (intencional) puesto que la muestra de estudio se eligió por criterio y juicio del investigador, ya que fue conveniente hacer el diseño estructural en esa zona por la cantidad de área y la cantidad de niveles que se puede construir.

#### <span id="page-31-0"></span>3.4 Técnicas e instrumentos de recolección de datos, validez y confiabilidad.

● Técnica:

Para el desarrollo de la investigación se utilizó la técnica de observación (indirecta), puesto que se utilizaron equipos electrónicos y mecánicos, siendo también diversos equipos especializados para el estudio de mecánica de suelos en laboratorio.

• Instrumento de recolección de datos:

Se utilizó como instrumento la ficha de observación (Anexo 2). La ficha de observación se usó de acuerdo al formato del EMS y del laboratorio de suelos INGEOMA donde se realizó el estudio.

<span id="page-31-1"></span>3.5 Procedimientos.

• Reconocimiento:

Se reconoció el área de manera presencial, en donde se ejecutó la investigación localizada en el Pueblo joven Miguel Grau, distrito El Porvenir.

• Información Topográfica:

Se gestionó la información topográfica del terreno ubicado en el lote 17 de la manzana 30 del Pueblo joven Miguel Grau del distrito El Porvenir. De esta manera se corroboró la planimetría del terreno y las dimensiones del mismo, concordando con los datos del certificado literal (anexo 03).

• Estudio de Mecánica de Suelos:

El EMS nos otorgó los siguientes datos: Contenido de humedad, análisis granulométrico, límites de consistencia, clasificación por SUCS-AASHTO y la capacidad portante del terreno (anexo 04). Para obtener todos estos datos se analizaron las muestras de la calicata en un laboratorio, todo siguiendo lo establecido en las normas del RNE.

#### • Diseño Arquitectónico

Para la realización del plano arquitectónico, se utilizó el plano perimétrico con las dimensiones reales de la propiedad y los parámetros urbanísticos (anexo 05), este proceso se realizó basándose en las normativas del RNE.

• Análisis sísmico

Se realizó el metrado de cargas teniendo en cuenta la norma E020. Luego, se realizó el predimensionamiento de los elementos estructurales para así poder realizar el análisis sísmico de la edificación. Este se hizo por los métodos estático y dinámico, para ello se usaron los datos del EMS. Finalmente se verificó si la edificación cumple con la norma vigente E.030 del RNE.

#### • Diseño Estructural

Se realizó el cálculo de los esfuerzos internos de cada elemento estructural siguiendo los alineamientos de la norma E060, y haciendo uso de los datos obtenidos en el análisis estructural, obtuvimos la cantidad de acero necesario de cada elemento de la estructura.

<span id="page-32-0"></span>3.6 Método de análisis de datos.

Para la gestión de la información topográfica se utilizó: el plano catastral proporcionado por la municipalidad del Porvenir, las medidas de la copia literal del terreno y las medidas reales tomadas en campo. Por último, se corroboraron las medidas del terreno asiendo usó del software Auto Cad. Para el estudio de mecánica de suelos se usó el software Excel, este nos facilitó los cálculos y tablas de contenido de humedad, límites de consistencia, análisis granulométrico, clasificación por SUCS - AASHTO y la capacidad portante del terreno. La arquitectura se diseñó en el software AutoCAD. Este software permitió realizar los planos en planta, cortes, elevaciones y detalles necesarios para la estructuración. Teniendo en cuenta las normas del RNE. Para el análisis estructural en primer lugar se realizó una estructuración en el software AutoCAD, el predimensionamiento y el Metrados de carga en el software Excel. Luego siguiendo la normativa E030 se efectuó el análisis estático lineal y análisis dinámico espectral en el software ETABS, obteniendo la cortante basal, modos de vibración, periodos, deformaciones, derivas y esfuerzos internos de la estructura. En el diseño de la superestructura se utilizó el software ETABS facilitando el cálculo de los esfuerzos internos para la determinación de acero. Para la subestructura se usó el software Safe, el cual nos otorgó los esfuerzos en los cimientos y de esa manera determinar el acero necesario. Por último, se plasmó todo el diseño en el software AutoCAD. En este se realizaron todos los planos siendo: el plano de ubicación, perimétrico, arquitectura y estructuras.

#### <span id="page-33-0"></span>3.7 Aspectos Éticos

En la presente investigación se consideró la veracidad de los datos cumpliendo con las normas del Reglamento Nacional de Edificaciones, la certificación de autenticidad de los autores y lo dispuesto por las normas instituciones de la Universidad César Vallejo.

#### <span id="page-34-0"></span>**IV. RESULTADOS**

- <span id="page-34-2"></span><span id="page-34-1"></span>4.1 Gestión Topográfica.
	- 4.1.1 Objetivos
		- Corroborar las medidas reales del terreno.
		- Realizar el plano perimétrico del terreno (Anexo 06).
	- 4.1.2 Trabajos realizados.

<span id="page-34-3"></span>El trabajo de Gestión topográfica comprendió lo siguiente:

- <span id="page-34-4"></span>4.1.2.1 Trabajo de campo
	- Se corroboró las medidas del predio con las medidas de los documentos legales previamente. Esto se realizó haciendo uso de una guincha. Dicha comprobación in situ dio la conformidad de las medidas del predio.
	- Se corroboró que el terreno es plano, ya que es zona urbana y ya se encuentra nivelado.
- <span id="page-34-5"></span>4.1.2.2 Trabajo de gabinete

Aquí se realizó la gestión topográfica.

- Primero, se obtuvo la copia literal del predio.
- Se obtuvo plano catastral en formato "dwg" de la zona de Miguel Grau Primera etapa, elaborado por la municipalidad del porvenir.
- Haciendo uso del software Auto Cad se logró corroborar que dichas medidas dadas en la copia literal, el plano catastral y las medidas in situ son las mismas (Tabla 1).

| <b>MEDIDAS DEL TERRENO</b> |     |               |  |  |
|----------------------------|-----|---------------|--|--|
| <b>VÉRTICES</b>            |     | LONGUITUD (m) |  |  |
| P01                        | P02 | 10.25         |  |  |
| P <sub>02</sub>            | P03 | 25.27         |  |  |
| P <sub>0</sub> 3           | P04 | 10.19         |  |  |
| P04                        | P01 | 25.45         |  |  |
| Área del terreno           |     | 259.08 m2     |  |  |

<span id="page-35-0"></span>Tabla 1. Medidas del terreno.

Fuente: Elaboración propia.

- Una vez corroborada la información perimétrica del predio, se plasmó dichos datos en el software Auto Cad.
- Se extrajeron las coordenadas UTM con el software Google Earth y Map Source (Tabla 2).

| <b>CUADRO DE COORDENADAS UTM</b> |           |            |                       |  |
|----------------------------------|-----------|------------|-----------------------|--|
| <b>VÉRTICE</b>                   | ESTE(X)   | NORTE (Y)  | <b>ELEVACIÓN</b><br>m |  |
| P <sub>0</sub> 1                 | 720615.00 | 9106610.00 | 102.00                |  |
| P <sub>02</sub>                  | 720624.49 | 9106606.14 | 102.00                |  |
| P <sub>0</sub> 3                 | 720633.37 | 9106629.80 | 102.00                |  |
| P <sub>04</sub>                  | 720623.99 | 9106633.81 | 102.00                |  |

<span id="page-35-1"></span>Tabla 2. Coordenadas UTM.

Fuente: Elaboración propia.

- Posteriormente se exportó los datos a Excel para la elaboración de los cuadros de coordenadas y medidas para el plano.
- Por último, corroboramos que el terreno es prácticamente plano tanto en las coordenadas extraídas de los softwares mencionados como en la visita al predio, ya que se observó que toda la superficie estaba nivelada haciendo que no sea necesario la elaboración de la altimetría. De esta forma se obtuvo el plano perimétrico del predio (Figura 1).
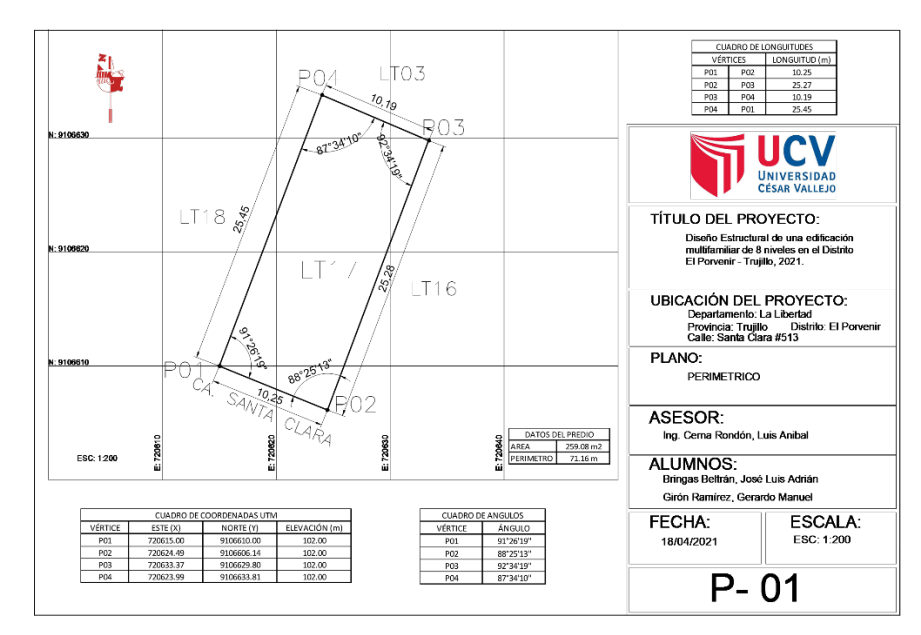

 Figura 1. Plano Perimétrico del predio. Fuente: elaboración propia.

# 4.2 Estudio de mecánica de suelos

## 4.2.1 Generalidades

4.2.1.1 Objetivo del estudio:

Analizar el subsuelo del terreno donde se llevó a cabo el proyecto, por ello se realizó una calicata para así obtener las características físicas y mecánicas del suelo, tipo y profundidad de cimentación y capacidad portante del terreno, con el fin de diseñar una adecuada cimentación y asegurar el proyecto.

4.1.1.2 Ubicación del proyecto:

El proyecto está ubicado en el Pueblo Joven Miguel Grau, distrito El Porvenir, provincia de Trujillo, departamento de La Libertad.

4.2.2 Trabajo en campo:

Se realizó una calicata denominada (C-1) comprendida de 2 estratos, el primer estrato tuvo una profundidad de 0.55 m y el segundo estrato una profundidad de 3.00 m.

Procedimiento:

- Primero se ubicó la zona de excavación donde se realizará la calicata, la cual fue situada en el centro del terreno.
- Se tomaron las medidas para realizar la excavación, las cuales fueron de 1.20 m de ancho y 1.90 m de largo.
- Cuando se llegó a la profundidad de 0.55 m se extrajo la primera muestra correspondiente al estrato E1 (Figura 2), cuando se llegó a la profundidad de 3.00 m se extrajo la segunda muestra correspondiente al estrato E2 (Figura 3), ambas muestras se colocaron en una bolsa hermética.
- Luego se realizó el relleno de la calicata.
- Por último, se llevaron ambas muestras de los estratos al laboratorio.

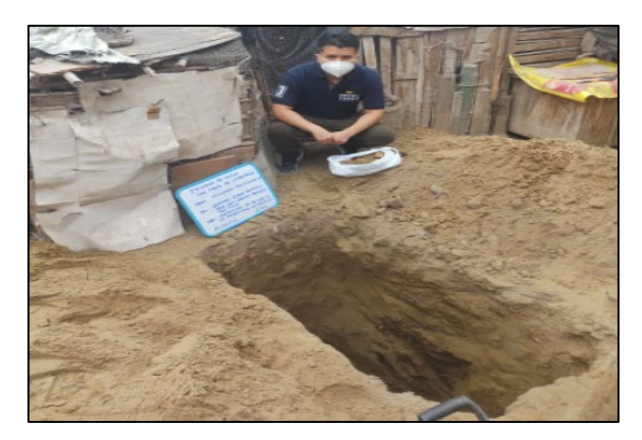

Figura 2. Excavación a 0.55 m. Fuente: Elaboración propia.

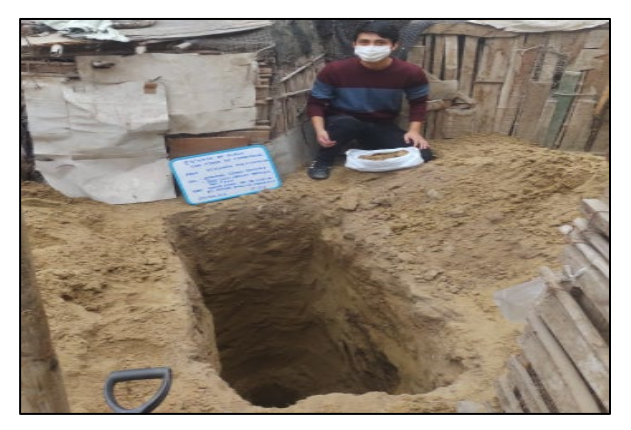

Figura 3. Excavación a 3.00 m. Fuente: Elaboración propia.

### 4.2.3 Ensayos de laboratorio

4.2.3.1 Ensayo de contenido de humedad:

Este nos permite saber la cantidad de agua contenida en el suelo.

• Procedimiento:

Para este ensayo primero se pesó las taras, luego se pesó las taras con las muestras húmedas, con el proceso de secado se pesó las taras con las muestras secas y en base a los resultados de los pesos, se pudo determinar el contenido de humedad.

• Resultados:

El contenido de humedad promedio del estrato 2 fue de 4.18% (Tabla 3).

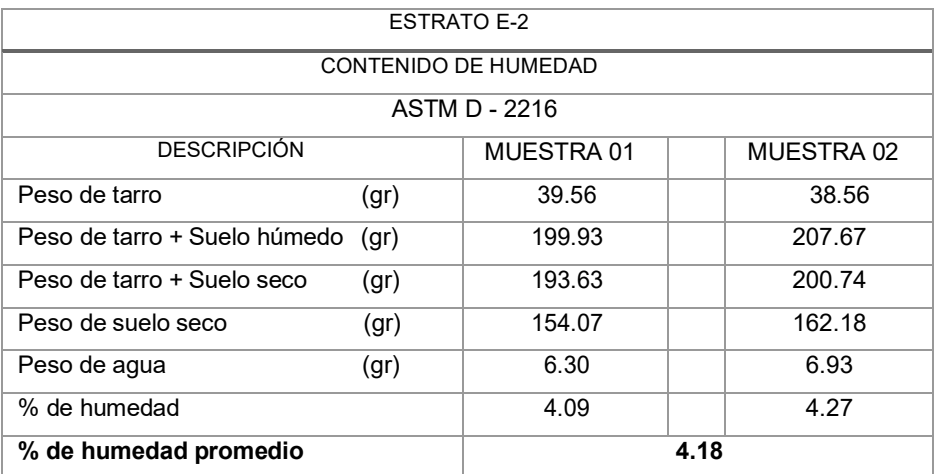

Tabla 3. Contenido de Humedad del estrato E2.

### 4.2.3.2 Análisis Granulométrico:

Este análisis tiene como objetivo la determinación cuantitativa de la distribución de tamaños de las partículas del suelo.

Fuente: Elaboración propia.

• Procedimiento:

Se realizó un cuarteo de las muestras, luego se coloca en el horno para secar y registrar el peso de las muestras, después se deposita el material en los tamices y se comienza a agitar de forma circular. Finalmente se pesa lo retenido en cada malla y se anota en la libreta los datos obtenidos.

• Resultados:

Se muestra que el estrato 1 no presenta granulometría de ningún tipo ya que es un relleno, el estrato 2 contiene un 95.26% de arenas y un 4.74% de finos (Tabla 4).

| Análisis Granulométrico |             |           |  |  |
|-------------------------|-------------|-----------|--|--|
| Calicata                | C-1         |           |  |  |
| <b>Estratos</b>         | Estrato 1   | Estrato 2 |  |  |
| % Gravas                | 0.00%<br>NP |           |  |  |
| % Arenas                | NP          | 95.26%    |  |  |
| % Finos                 | NP          | 4.74%     |  |  |

Tabla 4. Análisis Granulométrico.

4.2.3.3 Ensayo de límites de consistencia:

Los límites de consistencia o límites de Atterberg, se utilizan para caracterizar el comportamiento de los suelos finos.

# 4.2.3.3.1 Límite Líquido

• Procedimiento:

El ensayo consta en tomar una pequeña muestra del suelo y colocarlo en la cuchara de Casagrande esta debe de estar a una altura de 10 mm, después con el ranurador se divide la muestra en dos partes y se procede a hacer los golpes hasta que se unan las dos partes del suelo, si se unió después de 25 golpes entonces el contenido de agua es óptimo de lo

Fuente: Elaboración propia.

contrario se añade un poco más de agua hasta que se cierre después de los 25 golpes.

4.2.3.3.2 Limite Plástico

• Procedimiento:

Se tomó una parte de muestra de suelo húmedo, se amasó en la superficie de vidrio hasta llegar a tener la forma cilíndrica de 3mm de diámetro.

• Resultados:

Se muestra que el estrato 2 no presenta limite liquido (LL) y limite plástico (LP), ya que en su mayoría está compuesta por arenas (Tabla 5).

| Estrato | Límite líquido | Límite plástico |
|---------|----------------|-----------------|
| F1      | NIÞ            | NP              |
| Fク      | ND             | NP              |

Tabla 5. Límites de Consistencia.

Fuente: Elaboración propia.

# 4.2.3.4 Clasificación de tipo suelo por SUCS y ASSHTO

Según los ensayos en laboratorio para el estrato E2 se obtuvo la clasificación del tipo de suelo por medio del Sistema Unificado de Clasificación de Suelos (SUCS), lo cual nos dice que el tipo de suelo es una arena limpia mal graduada y según la clasificación AASHTO el suelo es arena fina de excelente a bueno (Tabla 6), así mismo el perfil estratigráfico muestra el tipo de suelo que es en cada uno de los estratos (Figura 4).

| Sistema de    | Estratol       | Clasificación de la | Descripción       |
|---------------|----------------|---------------------|-------------------|
| clasificación |                | muestra             |                   |
| <b>SUCS</b>   | E2             | <b>SP</b>           | arena mal         |
|               |                |                     | graduada          |
| <b>AASHTO</b> | E <sub>2</sub> | $A-3(0)$            | arena fina de     |
|               |                |                     | excelente a bueno |

Tabla 6. Clasificación de tipo de suelo.

Fuente: Elaboración propia

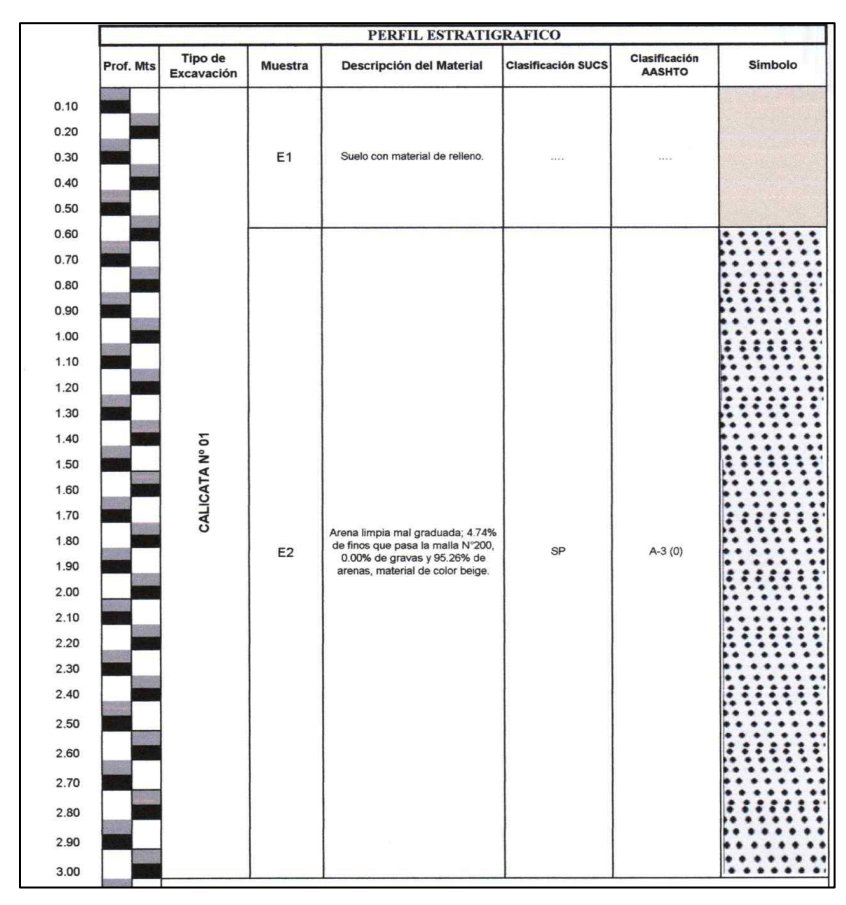

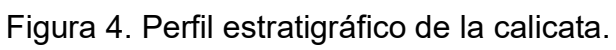

Fuente: Elaboración propia.

## 4.2.3.5 Capacidad portante

Para obtener la capacidad portante del terreno se usó el ensayo de corte directo que se realizó en laboratorio según la norma MTC E123 - 2016, el cual consistió en hacer deslizar una porción de suelo, respecto a otra a lo largo de un plano de falla predeterminado mediante la acción de una fuerza de corte horizontal incrementada, mientras se aplica una carga normal al plano del movimiento. Para el ensayo se consideró platea de cimentación de 10 m x 22 m, ya que es la cimentación recomendable e idónea para este tipo de suelo y proyecto. Se encontró la capacidad portante a una profundidad (Df) de 1.50 m, 2.00 m y 2.50 m (Tabla 7).

| Profundidad de desplante             | 1.50m  | 2.00 <sub>m</sub> | 2.50m  |
|--------------------------------------|--------|-------------------|--------|
| Ángulo de Fricción $\varphi$ (ton/m) | 24.3   | 24.30             | 24.30  |
| Nq                                   | 9.908  | 9.908             | 9.908  |
| <b>Nc</b>                            | 19.729 | 19.729            | 19.729 |
| Ny                                   | 9.850  | 9.850             | 9.850  |
| Nq/Nc                                | 0.502  | 0.502             | 0.502  |
| Tan φ                                | 0.452  | 0.452             | 0.452  |
| q adm (kg/cm2)                       | 2.71   | 2.91              | 3.11   |
| Carga admisible bruta (Q) (Tn/m2)    | 27.14  | 29.13             | 31.12  |

Tabla 7. Capacidad portante.

## 4.3. Diseño arquitectónico

## 4.3.1 Entorno urbano

• Identificación del proyecto: El proyecto se encuentra ubicado en la calle Santa Clara Manzana 30 Lote 17 del Pueblo joven Miguel Grau, en el distrito El Porvenir-Trujillo (Fig. 5) (Anexo 07).

Fuente: Elaboración propia

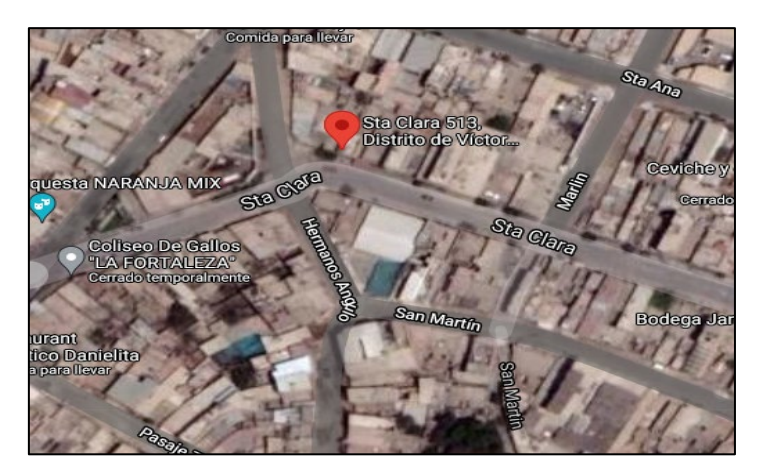

 Figura 5. Ubicación del proyecto. Fuente: Elaboración propia.

• Estructuración y Zonificación urbana: El área de estructuración urbana del terreno es I y la zonificación es RDM (Residencial Densidad Media).

## 4.3.2 Descripción arquitectónica

• La edificación propuesta es una vivienda multifamiliar de 8 niveles, la cual está proyectada sobre un área de 259.08 m2. El primer nivel consta de zona de estacionamientos para 4 vehículos, una recepción, un cuarto de servicio, un área verde, una escalera y ascensor que se proyectan hasta el octavo nivel. Del segundo nivel al sexto presentaron 2 departamentos típicos por nivel, el primero consta de 2 dormitorios, una sala-comedor, 2 baños completos y una cocina, el segundo departamento a diferencia del segundo presenta un depósito. El octavo nivel consta de una zona de lavandería, servicios higiénicos, sala de juegos y terraza. Además de ello cabe recalcar que la edificación presenta 3 ductos y un retiro de 3 metros en la parte trasera para poder ventilar e iluminar todos los ambientes de los departamentos. Es así que se puede observar las distintas áreas que comprende cada nivel (Tabla 8), el área techada, área libre y área del proyecto (Tabla 9).

| <b>1 NIVEL</b>     |           |                 | 2 al 7 NIVEL |                 |                | <b>8 NIVEL</b>  |                               |  |
|--------------------|-----------|-----------------|--------------|-----------------|----------------|-----------------|-------------------------------|--|
|                    |           | Departamento 1  |              |                 | Departamento 2 |                 |                               |  |
| <b>AMBIENTE</b>    | ÁREA (m2) | <b>AMBIENTE</b> | ÁREA (m2)    | <b>AMBIENTE</b> | ÁREA (m2)      | <b>AMBIENTE</b> | $\overline{\text{AREA}}$ (m2) |  |
| Escalera           | 10.35     | Dormitorio 1    | 14.68        | dormitorio 1    | 14.50          | Lavandería      | 69.69                         |  |
| Vestíbulo-Hall     | 9.16      | Dormitorio 2    | 8.52         | dormitorio 2    | 9.90           | Sala de juegos  | 67.24                         |  |
| Cuarto de servicio | 6.48      | Baño 1 y 2      | 3.48         | Baño 1          | 3.9            | Baño mujeres    | 9.33                          |  |
| Ascensor           | 3.75      | sala-comedor    | 28.19        | Baño 2          | 4.38           | Baño hombres    | 8.46                          |  |
| Tragaluces         | 19.1      | cocina          | 6.59         | sala-comedor    | 29.22          | Terraza         | 32.99                         |  |
| Retiro posterior   | 30.38     | Deposito        | 1.54         | cocina:         | 7.30           |                 |                               |  |
| Sala de espera     | 16.72     | pasadizo        | 6.14         | pasadizo        | 4.65           |                 |                               |  |
| Estacionamientos   | 76.48     |                 |              |                 |                |                 |                               |  |

Tabla 8. Área de Ambientes del 1 nivel al 8 nivel.

Fuente: Elaboración propia.

Tabla 9. Área Techada, Libre y del proyecto.

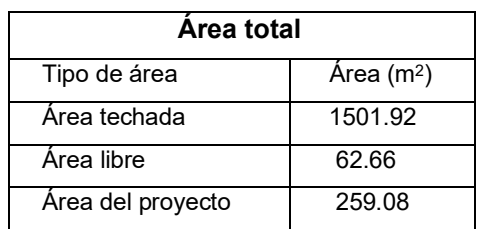

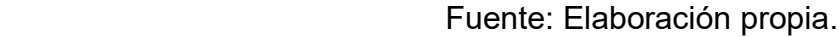

• El diseño del plano arquitectónico (anexo 08), contempló medidas y alturas que facilitan el tránsito de los habitantes (Tabla 10).

Tabla 10. Medidas y alturas para el diseño arquitectónico.

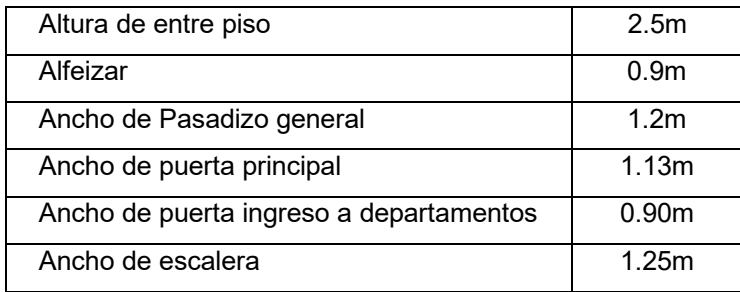

Fuente: Elaboración propia.

### 4.3.3 Criterios arquitectónicos para el diseño

Los criterios empleados en este diseño cumplen con los requisitos mínimos para retiros, estacionamientos, ambientes, escaleras, ascensores, pozos de luz, cocinas, baños, etc. dados en los parámetros urbanísticos del predio (anexo 05), ordenanza municipal N° 001-2012-MPT (Reglamento de desarrollo urbano), norma A010, A020, A130 y decreto supremo N°012- 2019. Siguiendo el marco normativo enfocado a las viviendas multifamiliares.

## 4.3.3 Junta sísmica.

Se tomó en cuenta el criterio dado por la norma E030.

$$
S = 0.006h \ge 0.03 m
$$

Donde:

$$
h = 2.7 * 8 = 21.60 m
$$

$$
S = 0.006 * (21.60) = 0.1296 m
$$

Se asumió 14 cm ya que las construcciones adyacentes no presentan juntas sísmicas.

#### 4.4. Análisis sísmico.

#### 4.4.1. Generalidades

Se realizó una estructuración y predimensionamiento de los elementos estructurales, luego se metró las cargas que se deben adicionar en la estructura para posteriormente realizar el análisis sísmico de la estructura haciendo uso del software ETABS 2016. Para el cumplimiento normativo se tuvo en cuenta los lineamientos de las normas E020 y E030.

### 4.4.2 Estructuración.

Para poder tener una estructura lo más regular posible, las ubicaciones de las columnas se establecieron en 7 ejes en dirección "x-x" y 4 en dirección "y-y". A partir de estos ejes se propuso la dirección de las losas aligeradas en el tramo más corto, dirección "x-x" (Figura 6).

Se establecieron pórticos de columnas y vigas en ambos sentidos, incluyendo los tramos colindantes a los vecinos en la zona de los pozos de luz o ductos. Las vigas portantes se encuentran orientadas en el eje "y-y" y las no portantes en el eje "x-x". Se asignó una viga chata en el ducto central para poder sostener la losa aligerada que sirve a los departamentos. Así mismo vigas chatas en dirección "x-x" para poder soportar la carga de los ladrillos que se distribuyen en esa dirección, ya que siendo la losa en dirección "x-x" y las viguetas en la misma dirección tendríamos una configuración diferente de la única vigueta que cargue ese muro no portante.

Las columnas se orientaron en el sentido "x-x" por ser el sentido donde hacía falta más rigidez (Figura 6).

Las placas se posicionaron alrededor del ascensor, los laterales de la escalera y cerca al ducto central, tratando de que sea una configuración lo más simétrica posible.

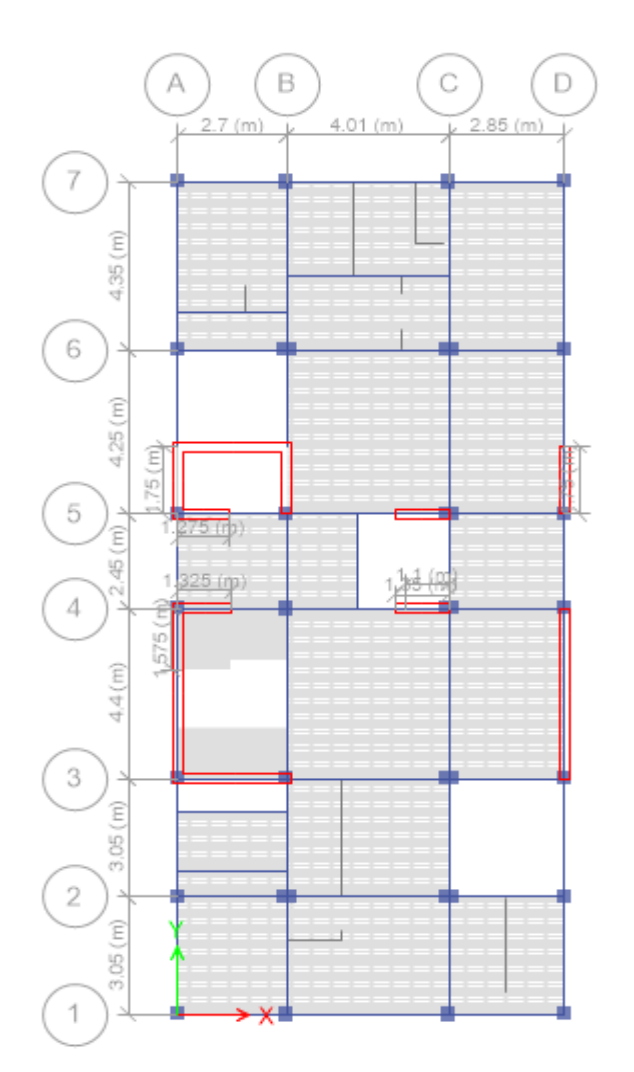

 Figura 6. Distribución estructural en planta. Fuente: Elaboración propia.

4.4.3. Predimensionamieto.

Consistió en hacer un dimensionamiento inicial, rápido y cercano a la dimensión final para un primer análisis, ya que no siempre es la dimensión definitiva se hizo lo más breve posible.

4.4.3.1 Predimensionamiento de losa aligerada

Tomamos la longitud mayor en dirección "x-x", que ya en la estructuración se había determinado.

Para el peralte (h):

$$
h = \frac{Luz \text{ libre}}{25} = \frac{4.01}{25} = 0.16 \text{ m}
$$

Se asumió un peralte de 0.20 m.

4.4.3.3 Predimensionamiento de escaleras

Para el cálculo aproximado del espesor de la garganta de la escalera se consideró la luz entre puntos=4.15 m. Y se usó y calculó con la siguiente expresión.

$$
t = \frac{l}{25} = \frac{4.15}{25} = 0.166 \text{ cm}
$$

Se asumió un espesor de garganta de 17.50 cm

4.4.3.4 Predimensionamiento de vigas

a) Para vigas portantes:

$$
h = \frac{Luz \text{ libre}}{12} = \frac{4.10}{12} = 0.34 \text{ m}
$$

Se asumió 0.35 m

$$
b = \frac{h}{2} = \frac{0.35}{2} = 0.175 \ m
$$

Se asumió 0.25 m

b) Para vigas no portantes:

$$
h = \frac{Luz \text{ libre}}{13} = \frac{4.00}{13} = 0.31 \text{ m}
$$

Se asumió 0.35 m

$$
b = \frac{h}{2} = \frac{0.35}{2} = 0.175 \ m
$$

Se asumió 0.25 m

Luego en el análisis estructural, tras varias iteraciones, se asumió una base (b) de 0.30 m para dar mayor rigidez a la estructura y menores cantidades de acero.

4.4.3.5 Predimensionamiento de columnas

Se consideró pesos unitarios de 1.1 Tn/m2 para el primer nivel, 1.0 Tn/m2 para los niveles 2-7 y 0.95 Tn/m2 para el nivel 8 (Tabla 11). La resistencia a compresión del concreto se consideró como f'c = 210 Kg/cm2. Y para la estimación de las dimensiones se determinó las áreas tributarias el peso que debían resistir teniendo en cuenta un factor de reducción.

Para el cálculo se hizo uso de la siguiente expresión:

$$
\text{Área} = \frac{P}{0.45 * f'c}
$$
;  $\text{Área} = \frac{P}{0.35 * f'c}$ 

| AREAS Y PESOS EN COLUMNAS                 |       |           |  |  |  |
|-------------------------------------------|-------|-----------|--|--|--|
| Area<br>Columna<br>$P$ (kg)<br>Tributaria |       |           |  |  |  |
| Central                                   | 14.91 | 120027.51 |  |  |  |
| Excéntrica<br>54085.94<br>6.72            |       |           |  |  |  |
| Esquina                                   | 3.67  | 29558.59  |  |  |  |

Tabla 11. Áreas tributarias y pesos en cada columna

Fuente: Elaboración propia

Para la columna central:

$$
Area = \frac{P}{0.45 * f'c} = \frac{120027.51}{0.45 * 210} = 1270.13 \text{ cm2}
$$

Se asumió una columna de 0.35 m x 0.40 m, más tarde estas columnas se determinaron como 0.35 m x 0.50 m con el fin de dar mayor rigidez en el sentido "x-x" de la estructura.

Para la columna excéntrica:

$$
Area = \frac{P}{0.45 * f'c} = \frac{54085.94}{0.35 * 210} = 735.86 \text{ cm2}
$$

Se asumió una columna de 0.35 x 0.35, posteriormente se decidió peraltar en el sentido y-y con el fin de disminuir los momentos a las caras de las vigas portantes.

Para columna en esquina:

$$
Area = \frac{P}{0.45 * f'c} = \frac{29558.59}{0.35 * 210} = 402.16 \text{ cm2}
$$

Se asumió una columna de 0.35 x 0.35 para poder cumplir con la longitud de desarrollo de las varillas de acero en vigas.

#### 4.4.3.6 Predimensionamiento de placas

Para este caso se usó el criterio basado en la cortante basal estática del edificio, que depende de los parámetros sísmicos y peso de la estructura. La fórmula usada es la siguiente:

$$
Vx, y = \frac{Z * U * C * S}{R} * P
$$

Peso de la estructura, considerando los pesos unitarios de 1.00 Tn/m2 para carga muerta y 0.20 Tn/m2 para carga viga, fue de 1679.91 Tn. Y los parámetros sísmicos: Z = 0.45, U = 1.0, C = 2.5, S = 1.1 y R = 7.

Por lo tanto, se obtiene:

$$
Vx, y = \frac{0.45 * 1.0 * 2.5 * 1.1}{7} * 1679.91
$$

$$
Vx, y = 296.99 Tn
$$

Tomando como espesores de placa 0.20 m y 0.25 m se hizo el cálculo de las longitudes aproximadas de las placas con la siguiente expresión:

$$
Lx, y = \frac{0.7 * V}{0.85 * 0.53 * \sqrt{f'c * t}}
$$

Para el espesor de 20cm se obtuvo:

$$
Lx, y = \frac{0.7 * 296.99 * 1000}{0.85 * 0.53 * \sqrt{210} * 20} = 1592.20 \text{ cm} = 15.92 \text{ m}
$$

Se asumió 15.50 m.

Para el espesor de 25 cm se obtuvo:

$$
Lx, y = \frac{0.7 * 296.99 * 1000}{0.85 * 0.53 * \sqrt{210} * 25} = 1273.76 \text{ cm} = 12.74 \text{ m}
$$

Se asumió 12.50 m

Todos los elementos predimensionados se resumen en la tabla 12.

| <b>RESUMEN DE PREDIMENSIONAMIENTOS</b> |      |      |       |  |  |  |
|----------------------------------------|------|------|-------|--|--|--|
| t(m)<br>h(m)<br>b(m)                   |      |      |       |  |  |  |
| Losa aligerada x-x                     | 0.20 |      |       |  |  |  |
| Escaleras                              |      |      | 0.175 |  |  |  |
| Vigas portantes                        | 0.25 | 0.35 |       |  |  |  |
| Vigas no portantes                     | 0.25 | 0.35 |       |  |  |  |
| Columna céntrica                       | 0.35 | 0.40 |       |  |  |  |

Tabla 12. Resumen de dimensiones de elementos predimensionados.

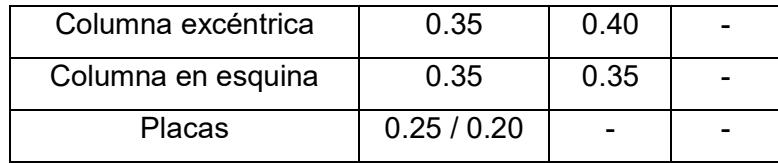

Fuente: Elaboración propia.

## 4.4.4. Metrado de cargas

Se siguieron los lineamientos de la norma E020 considerando cargas vivas y muertas. Así mismo se metraron las cargas de los muros no portantes, losas aligeradas y peso de los tanques de agua.

# 4.4.4.1 Losa aligerada

Se consideró una losa aligerada con casetones de poliestireno de 0.30 x 0.150 x 1.20m, con un peso de 0.15 Kg/und. Solo se metró el peso extra a adicionar a la losa, mas no el peso específico de las viguetas (tabla 13).

| <b>CARGAS EN LOSA ALIGERADA</b> |             |       |               |       |  |
|---------------------------------|-------------|-------|---------------|-------|--|
|                                 | PISO TIPICO |       | <b>AZOTEA</b> |       |  |
| <b>WD</b>                       | 100.38      | kg/m2 | 100.38        | kg/m2 |  |
| peso propio Casetón             | 0.38        | kg/m2 | 0.38          | kg/m2 |  |
| Piso Terminado                  | 100.00      | kg/m2 | 100.00        | kg/m2 |  |
| WL                              | 200.00      | kg/m2 | 100.00        | kg/m2 |  |
| Sobrecarga                      | 200.00      | kg/m2 | 100.00        | kg/m2 |  |

Tabla 13. Cargas en los aligerada

Fuente: Elaboración Propia.

# 4.4.4.2 Tabiquería Ligera

Se consideró un peso específico de 1350 Kg/m3, espesores de 15 y 25 cm. Para el cálculo se descontó el peralte de las vigas, losas, vigas chatas, etc. Se multiplicó la altura por el espesor y peso específico (Tabla 14).

| <b>CARGAS DISTRIBUIDAS DE TABIQUES</b> |               |                |         |  |  |
|----------------------------------------|---------------|----------------|---------|--|--|
| <b>MURO SOBRE</b>                      | <b>ALTURA</b> | <b>ESPESOR</b> | P(Tn/m) |  |  |
| Vigas portantes                        | 2.35          | 0.15           | 0.476   |  |  |
| Losas y V. chatas                      | 2.50          | 0.15           | 0.506   |  |  |
| Alféizar                               | 0.90          | 0.15           | 0.182   |  |  |
| Muro alto                              | 1.80          | 0.15           | 0.365   |  |  |
| Viga ente placas                       | 2.25          | 0.15           | 0.456   |  |  |
| Viga ente placas                       | 2.25          | 0.25           | 0.759   |  |  |

Tabla 14. Cargas distribuidas de tabiques

Fuente: Elaboración propia

# 4.4.5. Análisis sísmico

Con el fin de cumplir con un diseño sismorresistente, se siguieron los lineamientos de la norma E030. Se evaluó el comportamiento sísmico y determinó los esfuerzos de máximos de la estructura.

# 4.4.5.1 Modelamiento de la estructura

Con el fin de realizar el análisis se modeló la estructura en el software ETABS 2016. Para ello se definieron los materiales de los elementos estructurales del edificio, entre ello se definieron:

- Concreto:  $f'c = 210 Kg/cm2$  $Ec = 15000\sqrt{210} = 217370.65$  Kg/cm2  $v = 0.15$  $y = 2.4 \, Tn/m3$
- Acero  $fy = 4200 Kg/cm2$  $Es = 2000000 Kg/cm2$

Se colocaron los elementos estructurales: vigas, columnas, placas, losas y escaleras (Figura 7). Posteriormente se asignaron las cargas muertas y vivas a la estructura. Se definieron las combinaciones de cargas.

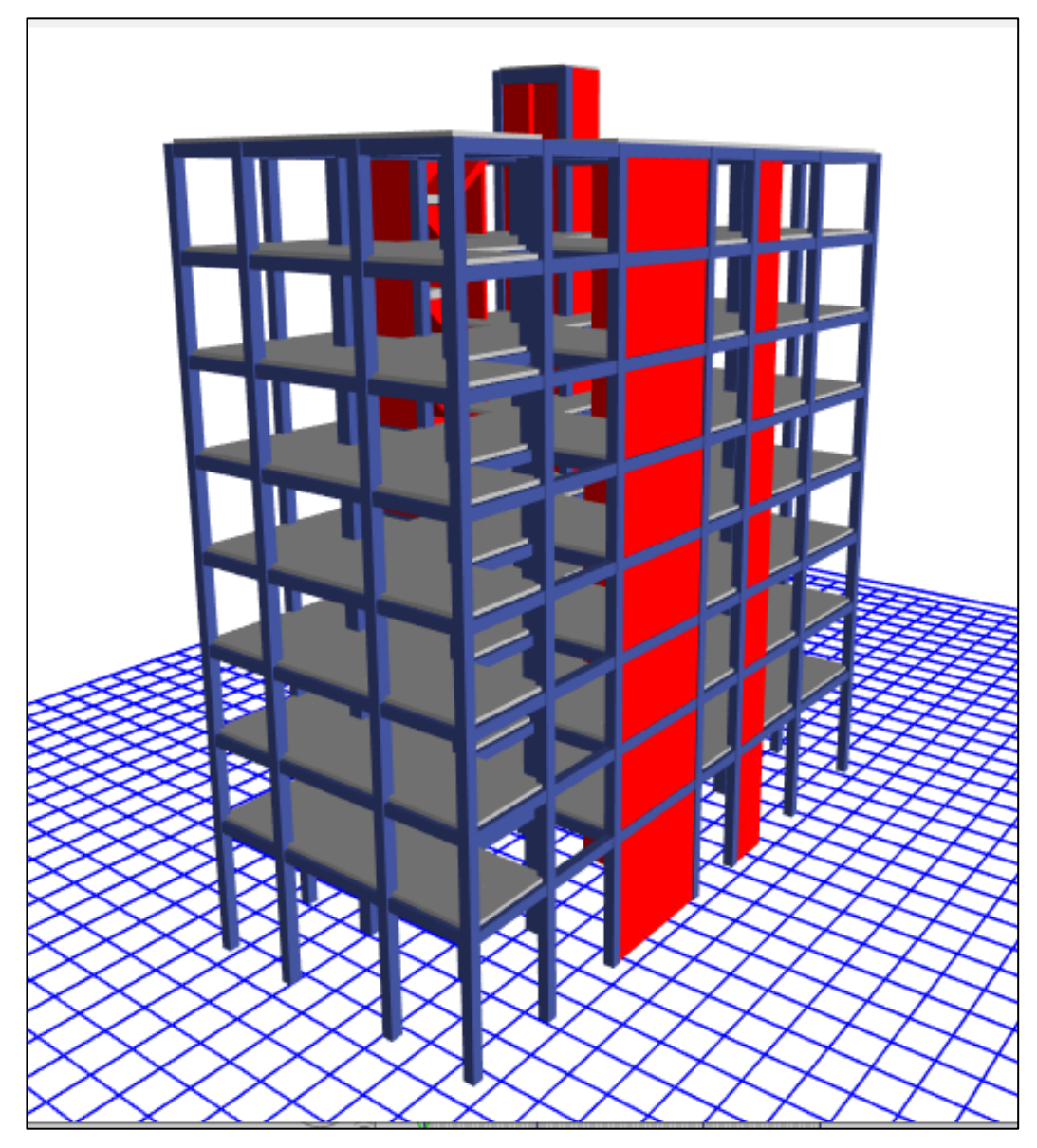

Figura 7. Modelo estructural en ETABS. Fuente: Elaboración propia en el software ETABS.

### 4.4.5.2 Factores sísmicos

Zonificación "Z": Según la norma E030, Trujillo – El Porvenir se encuentra en la zona 4. Por lo tanto, el factor zona es 0.45.

Tipo de suelo "S": El tipo de suelo es un SP, por lo tanto, es un suelo tipo S3. En este caso, el factor suelo es 1.10, periodo Tp es 1.0 y TL es 1.6.

Factor de Ampliación sísmica "C": La estructura al tener un periodo fundamental menor a 1.0s (Tp), el factor C es 2.5.

Factor de Uso "U": La edificación es una vivienda multifamiliar y según la norma se debe asumir un factor U igual a 1.0.

Coeficiente de reducción "R": Al considerar pórticos y placa se asume que es un sistema de muros estructurales con un R igual a 6.

Factores de irregularidad "Ia y Ip": En un inicio la estructura no presenta irregularidades. Sin embargo, luego de un primer análisis se presentó la irregularidad de Extrema Rigidez. La norma peruana no permite tener irregularidades extremas en una zona de riesgo sísmico alto como en Trujillo (Z4), por lo que se redujo y aumentó la rigidez en diferentes partes de la estructura con el fin de no presentar esta irregularidad. Finalmente se obtuvo una irregularidad de Piso blando, Ia = 0.75, en el caso del análisis sísmico dinámico y ninguna irregularidad para el caso de análisis sísmico estático.

### 4.4.5.3 Análisis sísmico estático

Para realizar el análisis estático se calculó en ETABS el peso de cada entrepiso sumando la Carga muerta más el 25% de la carga viva (Tabla 15).

|                     | PESO DE CADA PISO     |               |         |             |  |  |
|---------------------|-----------------------|---------------|---------|-------------|--|--|
| Story               | Load Case/Combo       | Location      | P Total | PESO C/PISO |  |  |
|                     |                       |               | ton     | Ton         |  |  |
| <b>CM</b>           | PESO=100% CM + 25% CV | <b>Bottom</b> | 14.36   | 14.36       |  |  |
| TECHO 08            | PESO=100% CM + 25% CV | <b>Bottom</b> | 159.33  | 144.97      |  |  |
| TECHO 07            | PESO=100% CM + 25% CV | <b>Bottom</b> | 347.37  | 188.04      |  |  |
| TECHO 06            | PESO=100% CM + 25% CV | <b>Bottom</b> | 550.70  | 203.33      |  |  |
| TECHO <sub>05</sub> | PESO=100% CM + 25% CV | <b>Bottom</b> | 770.63  | 219.93      |  |  |
| TECHO 04            | PESO=100% CM + 25% CV | <b>Bottom</b> | 992.09  | 221.46      |  |  |
| TECHO <sub>03</sub> | PESO=100% CM + 25% CV | <b>Bottom</b> | 1213.54 | 221.46      |  |  |
| TECHO <sub>02</sub> | PESO=100% CM + 25% CV | <b>Bottom</b> | 1435.00 | 221.46      |  |  |
| TECHO 01            | PESO=100% CM + 25% CV | <b>Bottom</b> | 1692.80 | 257.80      |  |  |
|                     |                       |               | TOTAL=  | 1692.80     |  |  |

Tabla 16. Peso de cada piso

Fuente: Elaboración propia.

Con los factores sísmicos de la edificación y el peso total del mismo, se procedió a determinar la cortante basal de la estructura con la siguiente expresión:

$$
Vx, y = \frac{Z * U * C * S}{R} * P
$$

$$
Vx, y = \frac{0.45 * 1.0 * 2.5 * 1.1}{6} * 1679.91 = 349.14 \text{ Tn}
$$

Para el cálculo de la distribución de las fuerzas sísmicas en los diferentes niveles se tomó en cuenta un K=1, pues el periodo de la estructura es menor a 0.5 s. Se calcularon mediante las siguientes expresiones:

$$
Fi = \alpha_i * V
$$

$$
\alpha_1 = \frac{Pi * (hi)^k}{\sum_{j=1}^n Pj * (hi)^k}
$$

Obteniendo así la distribución de las fuerzas sísmicas de la tabla 16.

|                     | DISTRIBUCIÓN DE FUERZAS SÍSMICAS EN X-X |                       |         |       |         |                    |
|---------------------|-----------------------------------------|-----------------------|---------|-------|---------|--------------------|
| Story               | Peso por Nivel (tn)                     | <b>Alturas</b><br>(m) | Pi*hi^k | alfai | Fi (tn) | MT acc<br>$(tn*m)$ |
|                     |                                         |                       |         |       |         |                    |
| <b>CM</b>           | 14.36                                   | 25.7                  | 367.3   | 0.017 | 5.9     | 6.1                |
| TECHO 08            | 144.97                                  | 23.1                  | 3333.1  | 0.153 | 53.3    | 55.7               |
| TECHO 07            | 188.04                                  | 20.4                  | 3818.7  | 0.175 | 61.1    | 63.8               |
| TECHO 06            | 203.33                                  | 17.7                  | 3583.4  | 0.164 | 57.3    | 59.9               |
| TECHO 05            | 219.93                                  | 15.0                  | 3285.6  | 0.151 | 52.6    | 54.9               |
| TECHO <sub>04</sub> | 221.46                                  | 12.3                  | 2713.7  | 0.124 | 43.4    | 45.4               |
| TECHO 03            | 221.46                                  | 9.6                   | 2118.8  | 0.097 | 33.9    | 35.4               |
| TECHO 02            | 221.46                                  | 6.9                   | 1523.6  | 0.070 | 24.4    | 25.5               |
| TECHO <sub>01</sub> | 257.80                                  | 4.2                   | 1080.4  | 0.050 | 17.3    | 18.1               |
|                     |                                         | Σ                     | 21824.6 |       | 349.14  |                    |

Tabla 16. Distribución de fuerzas sísmicas en dirección x

Fuente: Elaboración propia.

La deriva máxima obtenida en este análisis fue de 6.4/1000 (Tabla 17) para el eje x, cumpliendo con el artículo 32 de la norma E030 que establece una distorsión angular máxima de 7/1000.

| DERIVA ANÁLISIS ESTÁTICO EN DIRECIÓN X |           |        |               |  |  |  |
|----------------------------------------|-----------|--------|---------------|--|--|--|
| Story                                  | Direction | Drift  | Drift<0.007   |  |  |  |
| CМ                                     | X         | 0.0046 | <b>CUMPLE</b> |  |  |  |
| TECHO <sub>08</sub>                    | X         | 0.0047 | <b>CUMPLE</b> |  |  |  |
| TECHO <sub>07</sub>                    | X         | 0.0055 | <b>CUMPLE</b> |  |  |  |
| TECHO <sub>06</sub>                    | X         | 0.0062 | <b>CUMPLE</b> |  |  |  |
| TECHO <sub>05</sub>                    | X         | 0.0064 | <b>CUMPLE</b> |  |  |  |
| TECHO <sub>04</sub>                    | X         | 0.0064 | <b>CUMPLE</b> |  |  |  |
| TECHO <sub>03</sub>                    | X         | 0.0062 | <b>CUMPLE</b> |  |  |  |
| TECHO <sub>02</sub>                    | X         | 0.0055 | <b>CUMPLE</b> |  |  |  |
| TECHO <sub>01</sub>                    | X         | 0.0029 | <b>CUMPLE</b> |  |  |  |

Tabla 17. Deriva del análisis estático en dirección x.

Fuente: Elaboración propia.

En el eje Y la deriva mayor es de 4.3/1000, cumpliendo también con la norma E030 (Tabla 18).

|                     | DERIVA ANALISIS ESTATICO EN DIRECION Y |              |               |
|---------------------|----------------------------------------|--------------|---------------|
| <b>Story</b>        | <b>Direction</b>                       | <b>Drift</b> | Drift<0.007   |
| <b>CM</b>           | Y                                      | 0.0024       | <b>CUMPLE</b> |
| TECHO <sub>08</sub> | Y                                      | 0.0032       | <b>CUMPLE</b> |
| TECHO <sub>07</sub> | Y                                      | 0.0036       | <b>CUMPLE</b> |
| TECHO <sub>06</sub> | Y                                      | 0.0040       | <b>CUMPLE</b> |
| TECHO <sub>05</sub> | Y                                      | 0.0042       | <b>CUMPLE</b> |
| TECHO <sub>04</sub> | Y                                      | 0.0043       | <b>CUMPLE</b> |
| TECHO <sub>03</sub> | Y                                      | 0.0040       | <b>CUMPLE</b> |
| TECHO <sub>02</sub> | Y                                      | 0.0035       | <b>CUMPLE</b> |
| TECHO <sub>01</sub> | Y                                      | 0.0018       | <b>CUMPLE</b> |

Tabla 18. Deriva del análisis estático en dirección Y.

Fuente: Elaboración propia.

### 4.4.5.4 Análisis sísmico dinámico

Este análisis se calculó a través de los modos y espectro de sismo peruano según norma E030. Para la determinación de las fuerzas y desplazamientos se tomaron en cuenta los 27 modos de vibración con una masa participativa del 100% a través del software ETABS.

Primero se configuró el caso modal con la combinación CQC especificado en la norma y tomando 3modos por nivel e incluyendo el cuarto de máquinas del ascensor, dando un total de 27 modos (tabla 19).

| Case  | Mode           | Period | <b>MASA PARTICIPATIVA</b> |       |           |
|-------|----------------|--------|---------------------------|-------|-----------|
|       |                | sec    | <b>UX</b>                 | UY    | <b>RZ</b> |
| Modal | 1              | 0.497  | 0.727                     | 0.000 | 0.023     |
| Modal | $\overline{2}$ | 0.455  | 0.012                     | 0.286 | 0.464     |
| Modal | 3              | 0.343  | 0.009                     | 0.454 | 0.277     |
| Modal | 4              | 0.139  | 0.140                     | 0.001 | 0.018     |
| Modal | 5              | 0.123  | 0.016                     | 0.052 | 0.088     |
| Modal | 6              | 0.095  | 0.005                     | 0.116 | 0.053     |
| Modal | $\overline{7}$ | 0.068  | 0.039                     | 0.000 | 0.012     |
| Modal | 8              | 0.059  | 0.011                     | 0.014 | 0.026     |
| Modal | 9              | 0.049  | 0.003                     | 0.039 | 0.007     |
| Modal | 10             | 0.044  | 0.010                     | 0.000 | 0.010     |
| Modal | 11             | 0.038  | 0.009                     | 0.001 | 0.007     |
| Modal | 12             | 0.035  | 0.000                     | 0.012 | 0.001     |
| Modal | 13             | 0.033  | 0.000                     | 0.007 | 0.005     |
| Modal | 14             | 0.031  | 0.006                     | 0.000 | 0.002     |
| Modal | 15             | 0.027  | 0.002                     | 0.003 | 0.003     |
| Modal | 16             | 0.026  | 0.000                     | 0.003 | 0.001     |
| Modal | 17             | 0.025  | 0.003                     | 0.000 | 0.001     |
| Modal | 18             | 0.023  | 0.000                     | 0.004 | 0.000     |
| Modal | 19             | 0.023  | 0.000                     | 0.002 | 0.001     |
| Modal | 20             | 0.021  | 0.003                     | 0.000 | 0.000     |
| Modal | 21             | 0.021  | 0.000                     | 0.001 | 0.001     |
| Modal | 22             | 0.020  | 0.000                     | 0.001 | 0.000     |
| Modal | 23             | 0.020  | 0.000                     | 0.000 | 0.000     |
| Modal | 24             | 0.019  | 0.000                     | 0.001 | 0.000     |
| Modal | 25             | 0.018  | 0.000                     | 0.000 | 0.000     |
| Modal | 26             | 0.018  | 0.001                     | 0.001 | 0.000     |
| Modal | 27             | 0.017  | 0.000                     | 0.000 | 0.000     |

Tabla 19. Modos de vibración de la estructura.

Fuente: Elaboración propia.

Se definió la aceleración espectral en ambos ejes (Tabla 20) especificado por la norma según la expresión:

$$
S_a = \frac{Z * U * C * S}{R} * g
$$

| VALORES DE T vs C Y Sa |             |      |  |  |
|------------------------|-------------|------|--|--|
| T                      | $\mathbf C$ | Sa   |  |  |
| 0.0                    | 2.50        | 2.70 |  |  |
| $\overline{0.1}$       | 2.50        | 2.70 |  |  |
| 0.2                    | 2.50        | 2.70 |  |  |
| $\overline{0.3}$       | 2.50        | 2.70 |  |  |
| $\overline{0.4}$       | 2.50        | 2.70 |  |  |
| $\overline{0.5}$       | 2.50        | 2.70 |  |  |
| 0.6                    | 2.50        | 2.70 |  |  |
| $\overline{0.7}$       | 2.50        | 2.70 |  |  |
| 0.8                    | 2.50        | 2.70 |  |  |
| 1.0                    | 2.50        | 2.70 |  |  |
| 1.1                    | 2.27        | 2.45 |  |  |
| 1.2                    | 2.08        | 2.25 |  |  |
| $\overline{1.3}$       | 1.92        | 2.08 |  |  |
| 1.4                    | 1.79        | 1.93 |  |  |
| 1.5                    | 1.67        | 1.80 |  |  |
| 1.6                    | 1.56        | 1.69 |  |  |
| 1.7                    | 1.38        | 1.49 |  |  |
| $\overline{1.8}$       | 1.23        | 1.33 |  |  |
| $\overline{1.9}$       | 1.11        | 1.20 |  |  |
| $\overline{2.0}$       | 1.00        | 1.08 |  |  |
| 2.5                    | 0.69        | 0.75 |  |  |
| 3.0                    | 0.51        | 0.55 |  |  |
| 4.0                    | 0.44        | 0.48 |  |  |

Tabla 20. Valores de T vs C y Sa

Fuente: Elaboración propia.

Se empleó el espectro de respuesta de la figura 8 para el análisis dinámico en dirección "X" y dirección "Y".

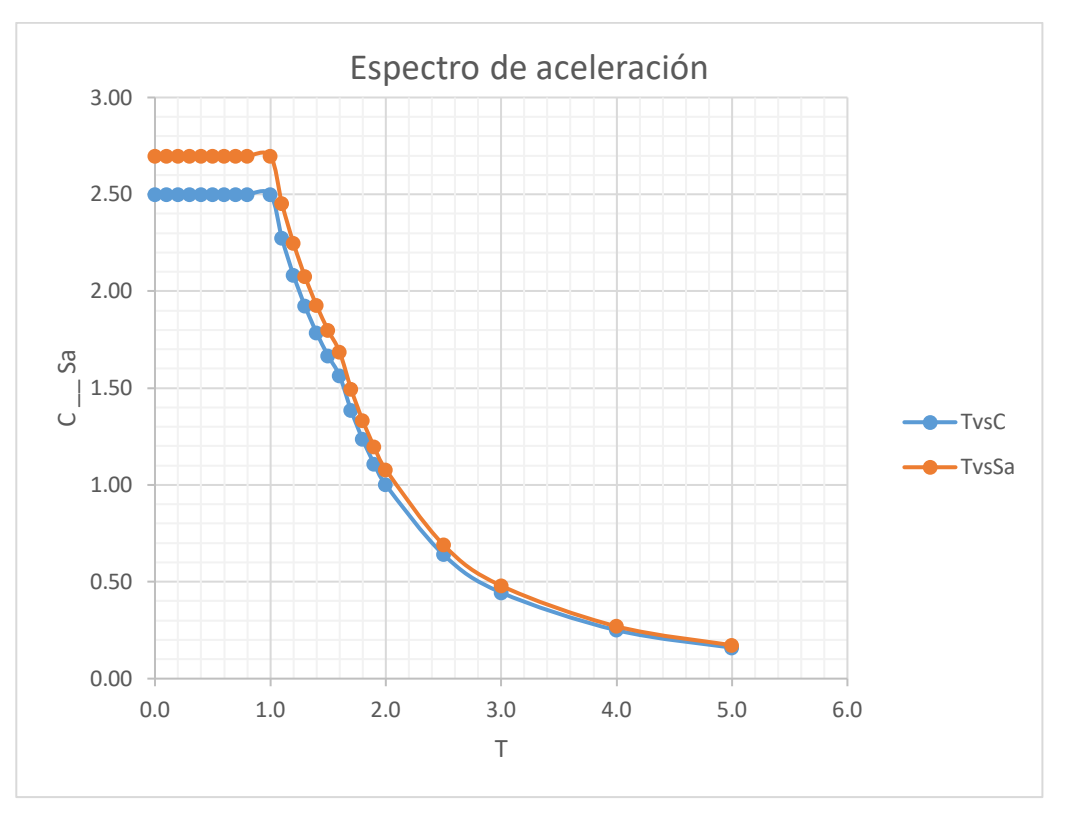

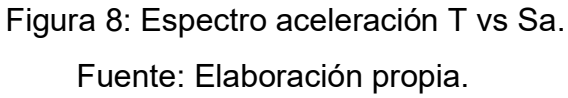

Tras el análisis dinámico se obtuvieron las distorsiones angulares de entre piso para el eje "x-x" y el eje "y-y" (tabla 21 y tabla 22).

|                     |                  |              | DERIVA ANÁLISIS DINÁMICO EN DIRECIÓN X |
|---------------------|------------------|--------------|----------------------------------------|
| <b>Story</b>        | <b>Direction</b> | <b>Drift</b> | Drift<0.007                            |
| <b>CM</b>           | X                | 0.0042       | <b>CUMPLE</b>                          |
| TECHO <sub>08</sub> | X                | 0.0043       | <b>CUMPLE</b>                          |
| TECHO <sub>07</sub> | X                | 0.0050       | <b>CUMPLE</b>                          |
| TECHO <sub>06</sub> | X                | 0.0055       | <b>CUMPLE</b>                          |
| TECHO <sub>05</sub> | X                | 0.0056       | <b>CUMPLE</b>                          |
| TECHO <sub>04</sub> | X                | 0.0057       | <b>CUMPLE</b>                          |

Tabla 21. Deriva del análisis dinámico en dirección X.

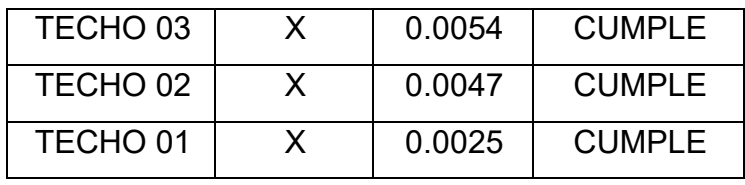

Fuente: Elaboración propia.

Tabla 22. Deriva del análisis dinámico en dirección Y.

|                     | DERIVA ANÁLISIS DINÁMICO EN DIRECIÓN Y |              |               |  |
|---------------------|----------------------------------------|--------------|---------------|--|
| Story               | <b>Direction</b>                       | <b>Drift</b> | Drift<0.007   |  |
| <b>CM</b>           | Y                                      | 0.0019       | <b>CUMPLE</b> |  |
| TECHO <sub>08</sub> | Y                                      | 0.0023       | <b>CUMPLE</b> |  |
| TECHO <sub>07</sub> | Y                                      | 0.0026       | <b>CUMPLE</b> |  |
| TECHO <sub>06</sub> | Y                                      | 0.0030       | <b>CUMPLE</b> |  |
| TECHO <sub>05</sub> | Y                                      | 0.0031       | <b>CUMPLE</b> |  |
| TECHO <sub>04</sub> | Y                                      | 0.0031       | <b>CUMPLE</b> |  |
| TECHO <sub>03</sub> | Y                                      | 0.0030       | <b>CUMPLE</b> |  |
| TECHO <sub>02</sub> | Y                                      | 0.0025       | <b>CUMPLE</b> |  |
| TECHO <sub>01</sub> | Y                                      | 0.0013       | <b>CUMPLE</b> |  |

Fuente: Elaboración propia.

# 4.4.5.5 Irregularidades

La única irregularidad encontrada en la estructura final es de piso blando en ambas direcciones por el análisis dinámico modal (Tabla 23).

Por otro lado, cabe recalcar que no existe irregularidad por discontinuidad de los sistemas resistentes, ya que el máximo desplazamiento del centro de masa de las placas ha sido 0.175 m lejos del 25% de 1.35, siendo 0.40 m.

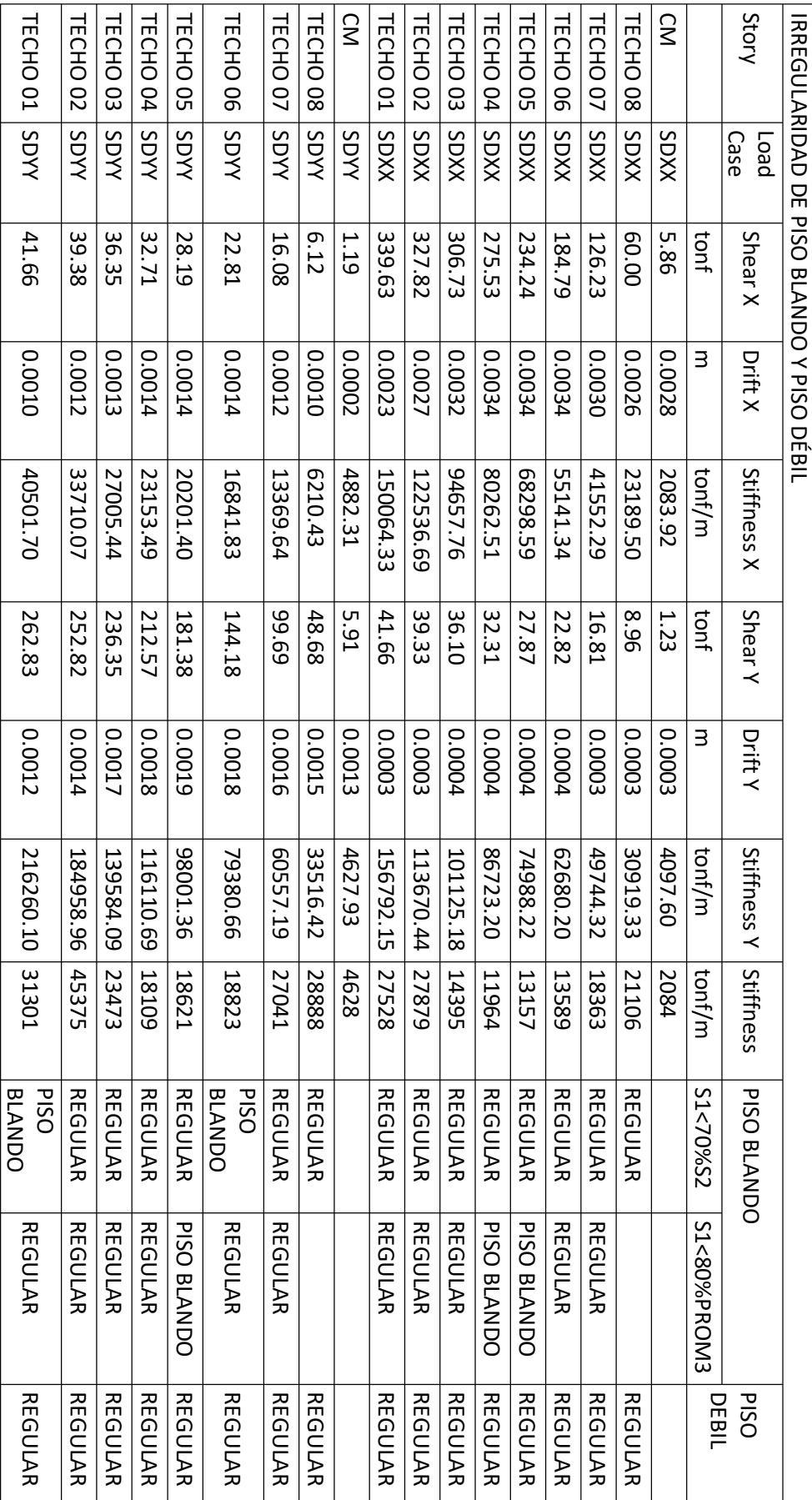

Fuente: Elaboración propia.

Fuente: Elaboración propia.

Tabla 23. Irregularidad de piso blando y piso débil 52 Tabla 23. Irregularidad de piso blando y piso débil 4.4.5.6 Cortante por elemento.

Se calcula la cortante total (tabla 24) y por elemento estructural para saber qué porcentaje de la cortante es absorbida por las placas (tabla 25).

| CORTANTE ESTÁTICA EN EL PRIMER NIVEL |             |               |            |            |
|--------------------------------------|-------------|---------------|------------|------------|
| <b>Story</b>                         | Load        | Location      | VX.        | VY.        |
|                                      | Case/Combo  |               | tonf       | tonf       |
| TECHO <sub>01</sub>                  | S.E. XX POS | <b>Bottom</b> | $-338.624$ | 0.0000     |
| TECHO <sub>01</sub>                  | S.E. YY POS | <b>Bottom</b> | 0.0000     | $-338.624$ |

Tabla 24. Cortante estática en el primer nivel.

Fuente: Elaboración propia.

Tabla 25. Cortante absorbida por las placas.

|                     | <b>CORTANTE ABSORBIDA POR LAS PLACAS</b> |            |             |
|---------------------|------------------------------------------|------------|-------------|
| Story               | Pier                                     | V2(Tn)     | V3(Tn)      |
| TECHO <sub>01</sub> | PLACA-01                                 | 18.4341    | $-117.8056$ |
| TECHO <sub>01</sub> | PI ACA-01                                | 111.3901   | -9.2793     |
| TECHO <sub>01</sub> | $PI$ ACA-02                              | $-2200445$ | $-1.8827$   |
| TECHO <sub>01</sub> | PLACA-02                                 | 132.2877   | $-0.0942$   |
| TECHO <sub>01</sub> | PI ACA-03                                | 26 6706    | $-0.0061$   |
| TECHO <sub>01</sub> | PI ACA-03                                | 0 2679     | 0.2502      |
| TECHO <sub>01</sub> | PLACA-04                                 | 28.6741    | $-0.0227$   |
| TECHO <sub>01</sub> | PLACA-04                                 | $-1.0544$  | 0.2483      |
| TECHO <sub>01</sub> | PLACA-05                                 | $-3.4786$  | $-0.7617$   |
| TECHO <sub>01</sub> | PLACA-05                                 | 26.7623    | 0.0138      |
| TECHO <sub>01</sub> | <b>ASENSOR</b>                           | 143.1727   | 7.1212      |
| TECHO <sub>01</sub> | <b>ASENSOR</b>                           | $-10.3496$ | 56.6869     |
| VXX=                | 318.967                                  | $VYY=$     | 327.626     |

Fuente: elaboración propia.

La cortante que absorben las placas en el eje "x-x" es de 94.20% y en el eje "y-y" de 96.75%. Por lo que según la tabla 26 el tipo de estructura propuesta es de muros estructurales con un R=6.

|          | PORCENTAJE DE ABSORCIÓN DE CORTANTE POR |                 |        |         |
|----------|-----------------------------------------|-----------------|--------|---------|
|          |                                         | <b>ELEMENTO</b> |        |         |
|          | VΥ<br>XX.                               |                 |        |         |
| Placa    | 96.75%                                  | 327.626         | 94.20% | 318.967 |
| Columnas | 3.25%                                   | 10.999          | 5.80%  | 19.657  |
|          |                                         | 338.624         |        | 338.624 |

Tabla 26. Porcentaje de absorción de cortante por elemento

Fuente: Elaboración propia.

4.4.5.7 Fuerza cortante mínima de diseño.

La norma E030 nos dice que, en ambas direcciones de análisis, la cortante de en el primer nivel no debe ser menor del 80% para estructuras regulares. En este proyecto a través del análisis estático se define como estructura regular. Por lo tanto, se tomará el 80% de la cortante del análisis dinámico (tabla 27).

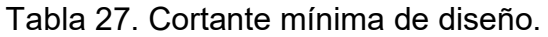

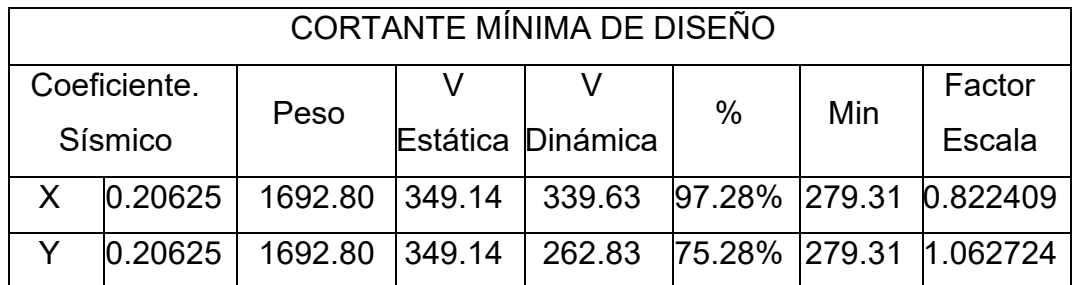

Fuente: Elaboración propia.

4.5. Diseño estructural.

4.5.1 Consideraciones de diseño.

Se definieron en el software ETABS las combinaciones últimas de diseño se establecidas en las normas considerando la carga muerta, carga viva y el sismo de diseño. Posteriormente de generó la envolvente para diseño, dando los momentos y cortantes graficadas en las figuras 10 y 11.

Así también se definió el código peruano para el diseño de acero en el software ETABS, el cual es muy similar al ACI 2008 (figura 9).

|    | <b>t</b> em                           | Value              |
|----|---------------------------------------|--------------------|
| 01 | Design Code                           | ACI 318-08         |
| 02 | Multi-Response Case Design            | Step-by-Step - All |
| 03 | Number of Interaction Curves          | 24                 |
| 04 | Number of Interaction Points          | 11                 |
| 05 | <b>Consider Minimum Eccentricity?</b> | Yes                |
| 06 | Seismic Design Category               | D                  |
| 07 | Design System Rho                     | 1                  |
| 08 | Design System Sds                     | 0.5                |
| 09 | Phi (Tension Controlled)              | 0.9                |
| 10 | Phi (Compression Controlled Tied)     | 0.7                |
| 11 | Phi (Compression Controlled Spiral)   | 0.75               |
| 12 | Phi (Shear and/or Torsion)            | 0.85               |
| 13 | Phi (Shear Seismic)                   | 0.85               |
| 14 | Phi (Joint Shear)                     | 0.85               |
| 15 | Pattern Live Load Factor              | 0.75               |
| 16 | <b>Utilization Factor Limit</b>       | 1                  |

Figura 9. Configuración de los parámetros para el diseño de acero. Fuente: ETABS 2016.

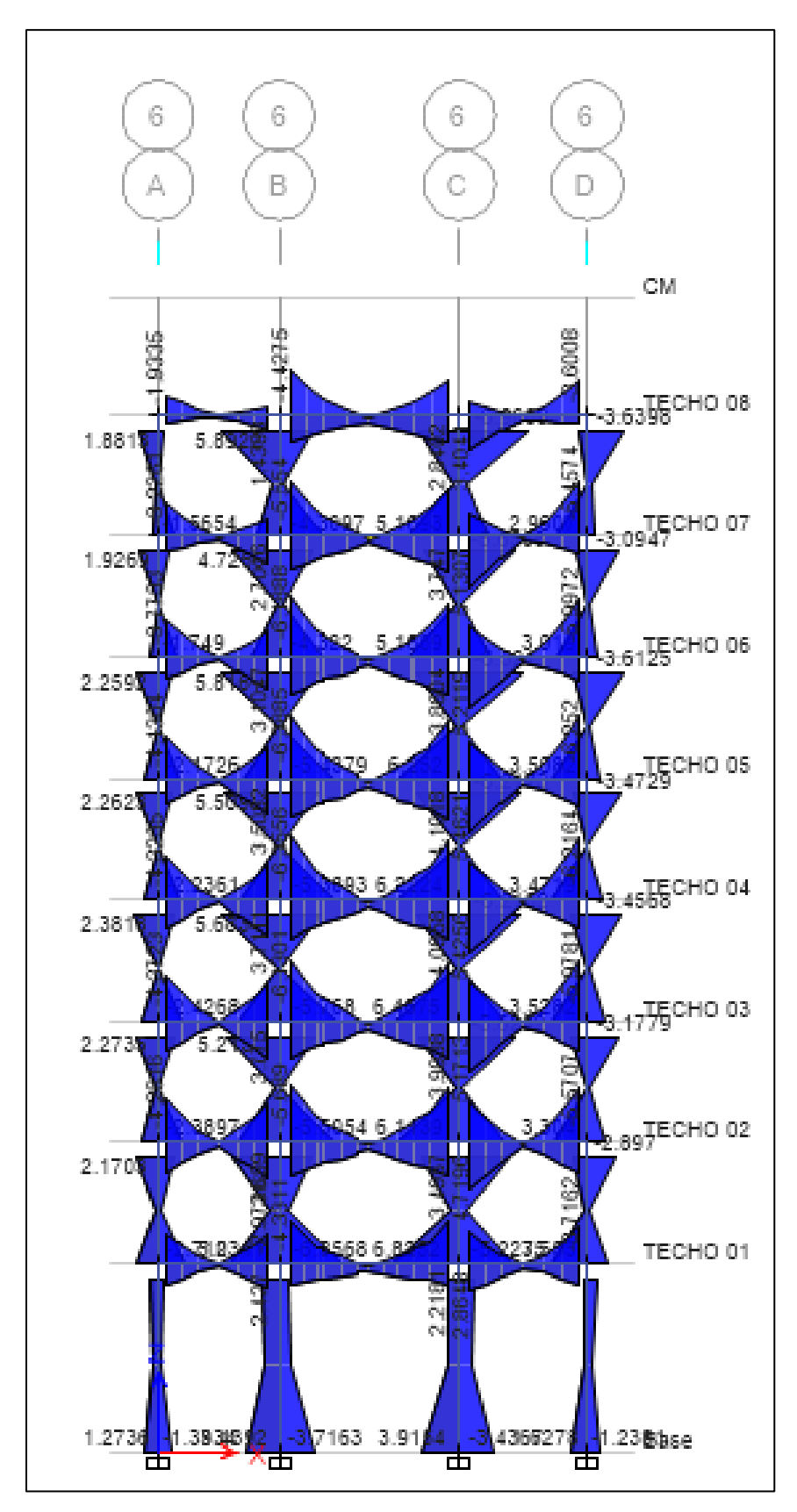

Figura 10. Diagrama envolvente para los momentos en el eje 6. Fuente: Elaboración propia.

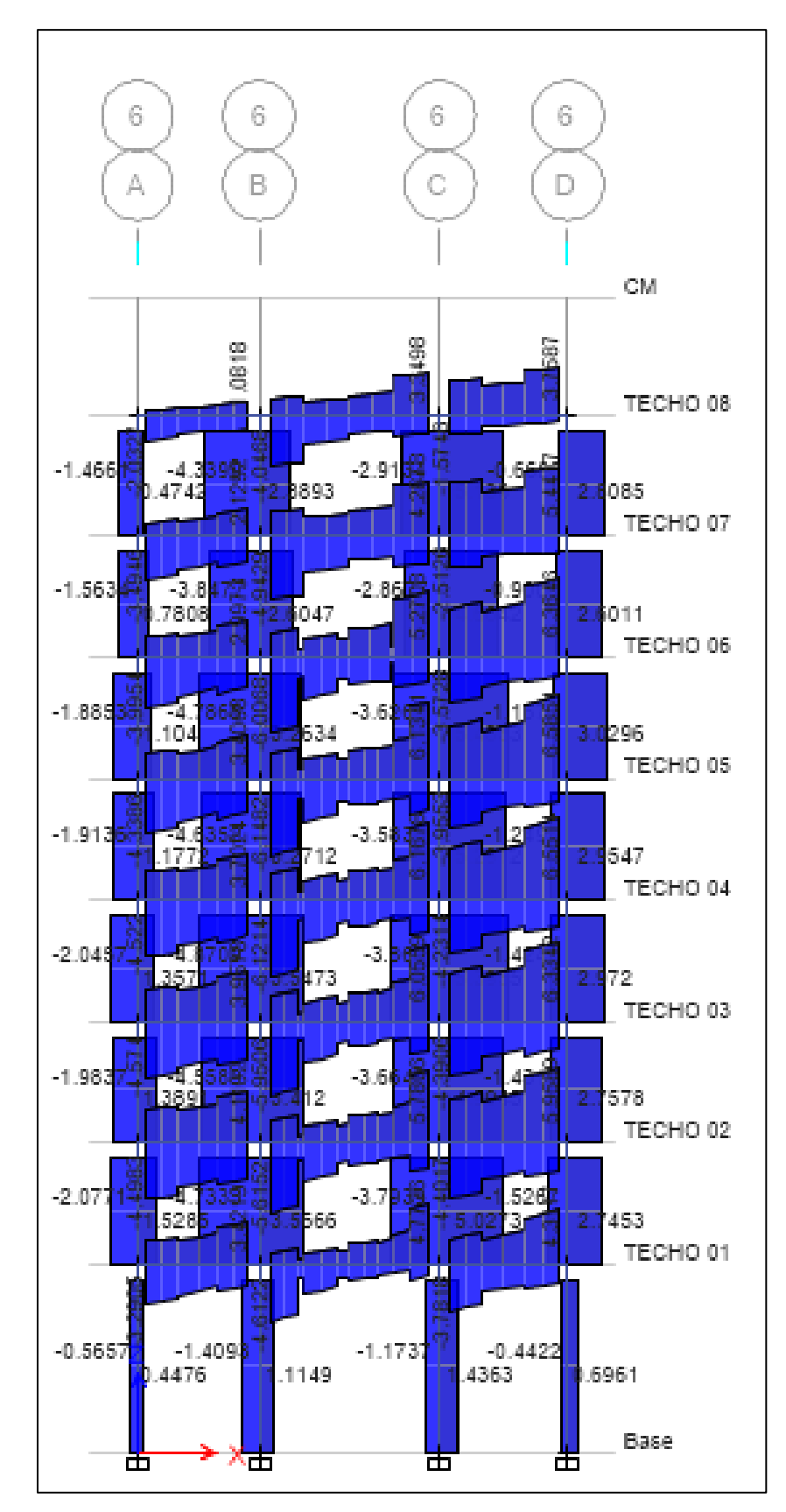

Figura 11. Diagrama envolvente para fuerzas cortantes en el eje 6. Fuente: elaboración propia.

Finalmente se tiene el acero para los elementos frame (vigas y columnas) figura 12.

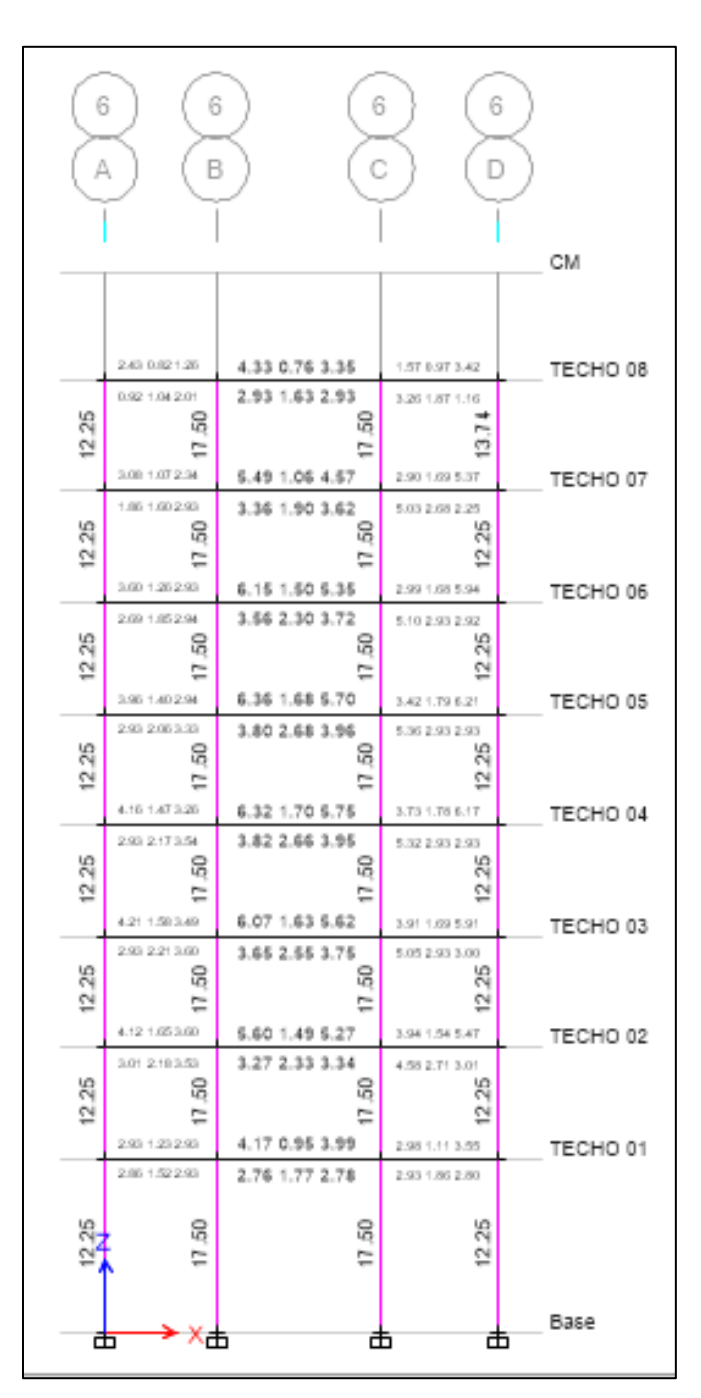

Figura 12. Acero longitudinal en vigas y columnas. Fuente: Elaboración propia.

Más a delante se detalla la comprobación manual del cálculo de acero.

4.5.2 Diseño de una viga.

Para el diseño de viga se consideró todas las combinaciones de carga establecidas por la norma, ya que las vigas también absorben las cargas generadas por el sismo. El diseño se realizó de la viga principal más crítica ubicada en el eje 6 del 4to piso, siguiendo los lineamientos establecidos en el RNE E.060.

a) Diseño por flexión.

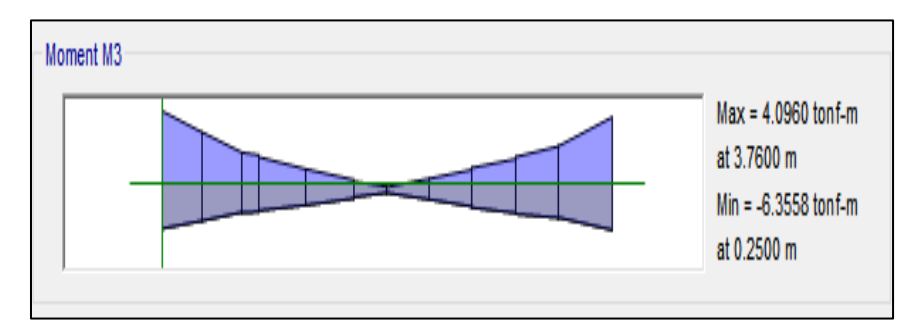

Figura 13. Diagrama de momentos máximos en viga. Fuente: Elaboración propia.

Datos:

- $f'c = 210 Kg/cm2$
- $fy = 4200 Kg/cm2$
- $\varphi = 0.90$
- $β1 = 0.85$
- $b = 30$  cm;  $h = 35$  cm
- $d = 29$  cm

Acero Positivo (+)

$$
Mu = 6.40\;Tn*m
$$

$$
w = 0.8475 - \sqrt{0.7182 - \frac{1.695xMu(Kg/cm2)}{\varphi * f'c * b * d^2}}
$$

$$
w = 0.8475 - \sqrt{0.7182 - \frac{1.695x640000(Kg/cm2)}{0.90 * 210 * 30 * 29^2}} = 0.147
$$

$$
\rho = w * \frac{f'c}{Fy} = 0.147 * \frac{210}{4200} = 0.00735
$$

$$
As = \rho * b * d = 0.00735 * 30 * 30 * 29 = 6.29cm2
$$

$$
As colocado = 2\phi 5/8'' + 1\phi 3/4'' = 6.82cm2
$$

As.  $min = \frac{14}{F_y} * b * d = \frac{14}{4200} * 30 * 29 = 2.90cm2$ 

$$
\rho b = \frac{0.85 * \beta 1 * f'c}{Fy} * \left(\frac{6000}{6000 + Fy}\right)
$$

$$
\rho b = \frac{0.85 * 0.85 * 210}{4200} * \left(\frac{6000}{6000 + 4200}\right) = 0.02125
$$

$$
\rho.\,max = 0.75 * \rho b = 0.75 * 0.02125 = 0.0159
$$

$$
As. max = \rho. max * b * d = 0.0159 * 30 * 29 = 13.83 cm2
$$

Podemos observar que el acero calculado es mayor al mínimo y menor al máximo.

$$
As.\min < As.\colocado < As.\max
$$

$$
2.90cm2 < 6.82cm2 < 13.83cm2 \dots \dots \dots OK
$$

Profundidad equivalente a los esfuerzos (a)

$$
a = \frac{As \ col \cdot \nu}{0.85 * f'c * b} = \frac{6.82 * 4200}{0.85 * 210 * b} = 5.35 \ cm
$$
Momento resistente  $(\varphi Mn)$ 

$$
\varphi Mn = \varphi * As. \text{col} * F\mathbf{y} * (d - \frac{a}{2})
$$

$$
\varphi Mn = 0.9 * 6.82 * 4200 * (29 - \frac{5.35}{2}) = 6.79 \text{ Tn} * m
$$

Podemos observar que el momento resistente de la viga es mayor al momento actuante por lo tanto el diseño por flexión es conforme.

$$
\varphi Mn > Mu
$$

$$
6.79Tn * m > Mu = 6.40Tn * m....OK
$$

Acero Negativo (-)

 $Mu = 4.10 Tn * m$ 

$$
w = 0.8475 - \sqrt{0.7182 - \frac{1.695xMu(Kg/cm2)}{\varphi * f'c * b * d^2}}
$$
  

$$
w = 0.8475 - \sqrt{0.7182 - \frac{1.695x410000\left(\frac{Kg}{cm2}\right)}{0.90 * 210 * 30 * 29^2}} = 0.091
$$

$$
\rho = w * \frac{f'c}{Fy} = 0.091 * \frac{210}{4200} = 0.00455
$$

$$
As = \rho * b * d = 0.00455 * 30 * 29 = 3.96 \, \text{cm}^2
$$

As colocado =  $2\phi 5/8$ " =  $2(1.99)$  = 3.98 cm2

As. 
$$
min = \frac{14}{F_y} * b * d = \frac{14}{4200} * 30 * 29 = 2.90
$$
 cm2

$$
\rho b = \frac{0.85 * \beta 1 * f'c}{Fy} * \left(\frac{6000}{6000 + Fy}\right)
$$
  
\n
$$
\rho b = \frac{0.85 * 0.85 * 210}{4200} * \left(\frac{6000}{6000 + 4200}\right) = 0.02125
$$
  
\n
$$
\rho \cdot \max = 0.75 * \rho b = 0.75 * 0.02125 = 0.0159
$$
  
\nAs. max =  $\rho \cdot \max * b * d = 0.0159 * 30 * 29 = 13.83 \text{ cm2}$ 

• Podemos observar que el acero calculado es mayor al mínimo y menor al máximo.

 $As. min < As. colocado < As. max$ 

 $2.90 cm2 < 3.98 cm2 < 13.83 cm2 ... ... 0K$ 

Profundidad equivalente a los esfuerzos (a)

 $= \frac{As \; col.* \; Fy}{0.85 * f'c * b} = \frac{3.98 * 4200}{0.85 * 210 * 30} = 3.12 \; c$ 

Momento resistente  $(\varphi Mn)$ 

$$
\varphi Mn = \varphi * As. \, col * Fy * (d - \frac{a}{2})
$$

$$
\varphi Mn = 0.9 * 3.98 * 4200 * \left(29 - \frac{3.12}{2}\right) = 4.13 \text{ Tr} * m
$$

• Podemos observar que el momento resistente de la viga es mayor al momento actuante por lo tanto el diseño por flexión es conforme.

 $\varphi Mn > Mu$  $6.79Tn * m > Mu = 6.40Tn * m....OK$ 

## b) Diseño por corte.

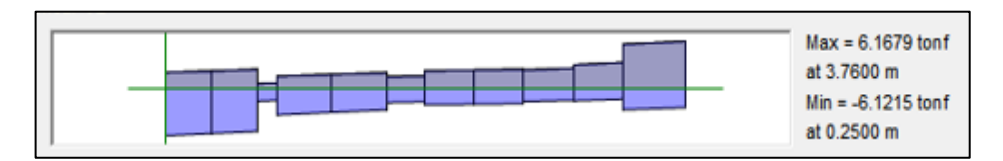

Figura 14. Diagrama cortante máxima en viga.

Fuente: Elaboración propia.

Datos:

- $f'c = 210 Kg/cm2$
- $fy = 4200 \frac{Kg}{cm^2}$
- $\varphi = 0.85$
- $b = 30$  cm;  $h = 35$  cm
- $d = 29$  cm
- $Vu = 6.17 Tn$

Fuerza cortante que resiste el concreto  $(Vc)$ 

$$
Vc = \varphi * 0.53 * \sqrt{f'c} * b * d = 0.85 * 0.53 * \sqrt{210} * 30 * 29 = 5.68 \text{ Tn}
$$

Resistencia al corte proporcionado por el refuerzo por corte  $(Vs)$ 

$$
Vs = \frac{Vu}{\varphi} - Vc = \frac{6.17}{0.85} - 5.68 = 1.58 \text{ Tn}
$$

Comprobación

 $Vs < 2.1 * \sqrt{f'c} * b * d = 1.58Tn < 26.47 Tn ... .0K$ 

Corroboramos si se necesita refuerzo por cortante

$$
Vn = \frac{Vu}{\varphi} = \frac{6.17}{0.85} = 7.26 \text{ } Tn
$$

$$
Si: Vn > \frac{Vc}{2} = necessita\ refuerzo\ por\ cortante
$$

$$
7.26 > \frac{5.68}{2} = 7.26 \text{ Tr} > 2.84 \text{ Tr} \dots \dots \text{ OR}
$$

Espaciamiento para los estribos  $(S)$ 

• Donde  $(Av)$  es el área de acero del estribo, en este caso se consideró estribos de ∅3/8"

$$
S = \frac{Av * Fy * d}{Vs} = \frac{2(0.71) * 4200 * 29}{1.58 * 10000} = 10.95
$$
 cm

$$
Av.min = 3.5 * b * \frac{S}{Fy} = 3.5 * 30 * \frac{10.95}{4200} = 0.27 \text{ cm2}
$$

• Los estribos en la zona confinada deben colocarse al menos hasta 2 veces la altura de la viga

$$
2(h) = 2 * 35 = 0.70m
$$

- La separación de los estribos en la zona confinada no debe ser menor que:
	- $\geq 1$ er estribo @ 5.00 cm
	- $\ge d/4 = 29 * 4 = 7.25 cm ≈ 5.00 cm$
	- $\geq 10$  db(longitudinal menor) = 10  $*$  1.99 = 19.90cm
	- $≥$  24db(estribo) = 10 ∗ 0.71 = 17.04 cm
	- $\geqslant$  30 cm
- La separación en la parte central no debe exceder de

$$
0.5 * d = 29 * 0.5 = 14.5 \, \text{cm}
$$

• La separación de los estribos es:

```
14@0.05 m, resto @0.10 m c/e
```
En la tabla 28 podemos apreciar la tabla resumen del área de acero y los diámetros de varillas comerciales utilizados.

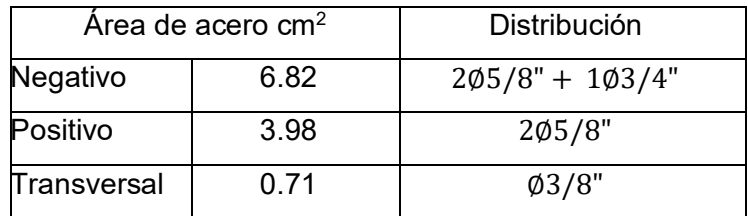

Tabla 28. Área de acero en viga de 30 x 35 cm.

Fuente: Elaboración propia.

4.5.3 Diseño de una columna.

El diseño manual se hizo con el fin de corroborar los datos y diagramas propuestos por ETABS. El caso de ejemplo se desarrolla con la columna central del eje 6.

Los datos considerados son los siguientes:

- $f'c = 210 Kg/cm2$
- $fy = 4200 \frac{Kg}{cm^2}$
- $Ey = 2000000 Kg/cm2$
- R libre =  $4.00 \text{ cm}$ ; r efectivo =  $5.905 \text{ cm}$
- $\emptyset$  *Estribos* = 3/8"
- $\epsilon y = 0.0021$
- $\epsilon c u = 0.003$
- $b = 35$  cm;  $h = 50$  cm

a) Por flexo compresión.

Análisis en la dirección x-x:

Para el diagrama de iteración en la dirección x-x se graficaron 6 puntos.

Punto 1: Axial Pura. Se da mediante la siguiente expresión:  $Pc = 0.85 * f'c * (Ac) + (As) * f$  $Pc = 0.85 * 210 * ((50 * 35) - 18.50) + (18.50) * 4200$  $Pc = 386 772.75Kg$  $\therefore Pn1 = 386.77Tn$ ;  $Mn1 = 0.00 Tn * m$ 

Punto 2: Falla a Compresión.

Se da cuando "c" es igual a "d". Para esto se usó los parámetros de la tabla 29.

| PUNTO 2: FALLA A COMPRESION EJE X-X |            |              |               |         |              |             |
|-------------------------------------|------------|--------------|---------------|---------|--------------|-------------|
| $C =$                               | 44.10 cm   | $Cc =$       | 234.16 Tn     | Puntos: | $Pn=$        | 276.98 Tn   |
| $\beta$ 1 =                         | 0.85       | $a =$        | 37.48 cm      |         | $Mn=$        | 20.20 Tn*m  |
|                                     |            |              |               |         |              |             |
|                                     | As $(cm2)$ | $\epsilon$ s | fs $(Kg/cm2)$ | F(Tn)   | <b>Brazo</b> | $Mn(tn*cm)$ |
| Concreto                            |            |              |               | 234.16  | 6.26         | 1465.76     |
| Linea de acero 1                    | 5.27       | 0.0026       | 4200.00       | 22.13   | 19.10        | 422.65      |
| Linea de acero 2                    | 3.98       | 0.0017       | 3464.34       | 13.79   | 6.37         | 87.76       |
| Linea de acero 3                    | 3.98       | 0.0009       | 1732.17       | 6.89    | 6.37         | 43.88       |
| Linea de acero 4                    | 5.27       | 0.0000       | 0.00          | 0.00    | 19.10        | 0.00        |
|                                     |            |              |               |         | Σ            | 2020.05     |

Tabla 29. Punto 2 en falla a compresión eje x-x.

Fuente: Elaboración propia.

Punto 3: Falla balanceada.

Se da cuando "c" es definido por la siguiente expresión:

$$
c = \frac{\varepsilon c u * d}{\varepsilon c u * \varepsilon y} = \frac{0.003 * 44.10}{0.003 * 0.0021} = 25.94 cm
$$

Para determinar el punto 3 se usó los parámetros de la tabla 30.

| PUNTO 3: FALLA BALANCEADA EN EJE X-X |            |              |               |         |              |             |  |
|--------------------------------------|------------|--------------|---------------|---------|--------------|-------------|--|
| $C =$                                | 25.94 cm   | $Cc =$       | 137.74 Tn     | Puntos: | $Pn=$        | 137.74 Tn   |  |
| $\beta$ 1 =                          | 0.85       | $a =$        | 22.05 cm      |         | $Mn =$       | 19.25 Tn*m  |  |
|                                      |            |              |               |         |              |             |  |
|                                      | As $(cm2)$ | $\epsilon$ s | fs $(Kg/cm2)$ | F(Tn)   | <b>Brazo</b> | $Mn(tn*cm)$ |  |
| Concreto                             |            |              |               | 137.74  | 13.98        | 1925.11     |  |
| Linea de acero 1                     | 5.27       | 0.0023       | 4200.00       | 22.13   | 19.10        | 422.65      |  |
| Linea de acero 2                     | 3.98       | 0.0006       | 1255.31       | 5.00    | 6.37         | 31.80       |  |
| Linea de acero 3                     | 3.98       | 0.0006       | 1255.31       | 5.00    | 6.37         | 31.80       |  |
| Linea de acero 4                     | 5.27       | 0.0021       | 4200.00       | 22.13   | 19.10        | 422.65      |  |
|                                      |            |              |               |         | Σ            | 1925.11     |  |

Tabla 30. Punto 3 en falla balanceada en eje x-x

Punto 4: Falla a tensión

Se da cuando "c" da por consecuente una carga axial igual a la carga "Pn" de transición calculado por la siguiente ecuación.

$$
Pn\text{ transition} = \frac{0.1 * b * h * f'c}{0.7} = \frac{0.1 * 35 * 50 * 210}{0.7}
$$

Pn transición = 52500  $Kg = 52.5$  Tn

Para el cálculo del punto 4 se tomaron en cuenta los valores de la tabla 31.

Tabla 31. Punto 4 en la falla a tensión en eje x-x.

Fuente: Elaboración propia.

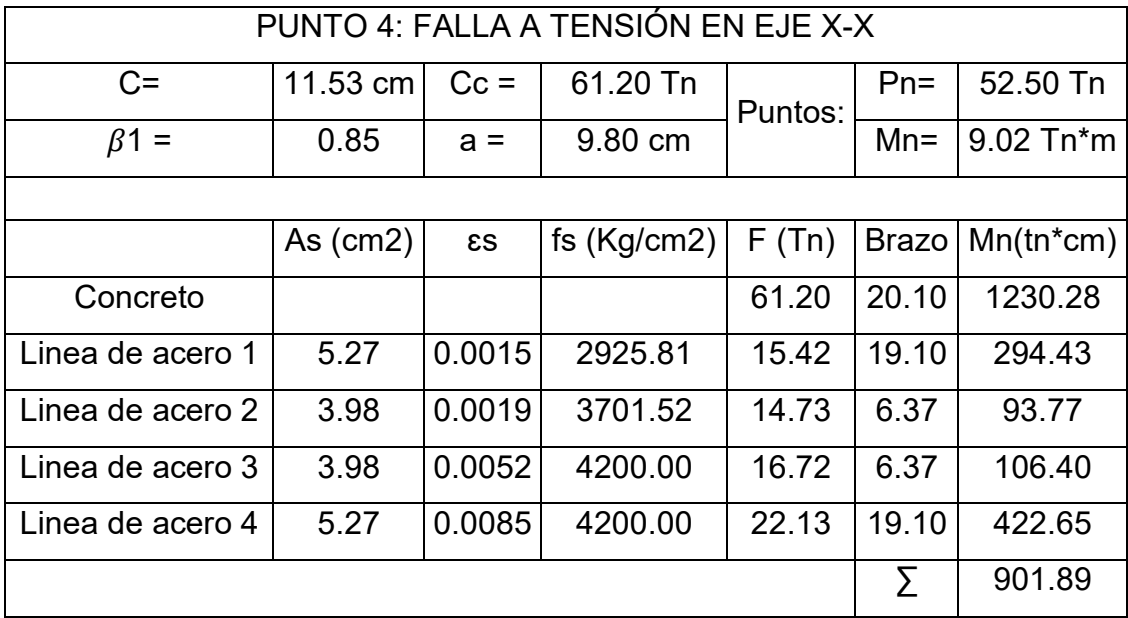

Fuente: Elaboración propia.

Punto 5: Flexión pura.

Este punto se da cuando la carga axial de la columna es cero y solo existe momento positivo resistente. Para ello se tomó en cuenta los valores de la tabla 32.

| PUNTO 5: FLEXIÓN PURA EN EJE X-X |            |              |               |         |              |              |  |
|----------------------------------|------------|--------------|---------------|---------|--------------|--------------|--|
| $C =$                            | $0.01$ cm  | $Cc =$       | 35.31 Tn      | Puntos: | $Pn =$       | $0.00$ Tn    |  |
| $\beta$ 1 =                      | 0.85       | $a =$        | 5.65 cm       |         | $Mn =$       | $2.15$ Tn*m  |  |
|                                  |            |              |               |         |              |              |  |
|                                  | As $(cm2)$ | $\epsilon$ s | fs $(Kg/cm2)$ | F(Tn)   | <b>Brazo</b> | $Mn(tn^*cm)$ |  |
| Concreto                         |            |              |               | 35.31   | 22.17        | 782.97       |  |
| Linea de acero 1                 | 5.27       | 0.0003       | 671.62        | 3.54    | 19.10        | 67.59        |  |
| Linea de acero 2                 | 3.98       | 0.0054       | 4200.00       | 16.72   | 6.37         | 106.40       |  |
| Linea de acero 3                 | 3.98       | 0.0112       | 4200.00       | 16.72   | 6.37         | 106.40       |  |
| Linea de acero 4                 | 5.27       | 0.0169       | 4200.00       | 22.13   | 19.10        | 422.65       |  |
|                                  |            |              |               |         | Σ            | 215.11       |  |

Tabla 32. Punto 5 en Flexión pura en eje x-x.

Fuente: Elaboración propia.

Punto 6: Falla a tensión negativa.

Se da cuando la carga axial resistente es negativa. Se tomaron los datos de la tabla 33.

| PUNTO 6: ZONA DE TENSIÓN NEGATIVA EN EJE X-X |            |              |               |         |              |             |  |
|----------------------------------------------|------------|--------------|---------------|---------|--------------|-------------|--|
| $C =$                                        | 5.91 cm    | $Cc =$       | 31.36 Tn      | Puntos: | $Pn =$       | $-24.21$ Tn |  |
| $\beta$ 1 =                                  | 0.85       | $a =$        | 5.02 cm       |         | $Mn =$       | $0.70$ Tn*m |  |
|                                              |            |              |               |         |              |             |  |
|                                              | As $(cm2)$ | $\epsilon s$ | fs $(Kg/cm2)$ | F(Tn)   | <b>Brazo</b> | $Mn(tn*cm)$ |  |
| Concreto                                     |            |              |               | 31.36   | 22.49        | 705.25      |  |
| Linea de acero 1                             | 5.27       | 0.0000       | 0.00          | 0.00    | 19.10        | 0.00        |  |
| Linea de acero 2                             | 3.98       | 0.0065       | 4200.00       | 16.72   | 6.37         | 106.40      |  |
| Linea de acero 3                             | 3.98       | 0.0129       | 4200.00       | 16.72   | 6.37         | 106.40      |  |
| Linea de acero 4                             | 5.27       | 0.0194       | 4200.00       | 22.13   | 19.10        | 422.65      |  |
|                                              |            |              |               |         | Σ            | 69.80       |  |

Tabla 33. Punto 6 en falla a tensión negativa en eje x-x.

Fuente: Elaboración propia.

Análisis en la dirección y-y:

Para el diagrama de iteración en la dirección y-y se graficaron 6 puntos.

Punto 1: Axial Pura. Se da mediante la siguiente expresión:  $Pc = 0.85 * f'c * (Ac) + (As) * f$  $Pc = 0.85 * 210 * ((50 * 35) - 18.50) + (18.50) * 4200$  $Pc = 386 772.75Kg$  $\therefore Pn1 = 386.77Tn$ ;  $Mn1 = 0.00 Tn * m$ 

Punto 2: Falla a Compresión.

Se da cuando "c" es igual a "d". Para esto se usó los parámetros de la tabla 34.

| PUNTO 2: FALLA A COMPRESIÓN EN EJE Y-Y |            |              |               |         |              |             |
|----------------------------------------|------------|--------------|---------------|---------|--------------|-------------|
| $C =$                                  | 29.10 cm   | $Cc =$       | 220.72 Tn     | Puntos: | $Pn=$        | 260.32 Tn   |
| $\beta$ 1 =                            | 0.85       | $a =$        | 24.73 cm      |         | $Mn=$        | 15.21 Tn*m  |
|                                        |            |              |               |         |              |             |
|                                        | As $(cm2)$ | $\epsilon$ s | fs $(Kg/cm2)$ | F(Tn)   | <b>Brazo</b> | $Mn(tn*cm)$ |
| Concreto                               |            |              |               | 220.72  | 5.13         | 1133.32     |
| Linea de acero 1                       | 7.96       | 0.0024       | 4200.00       | 33.43   | 11.60        | 387.64      |
| Linea de acero 2                       | 2.58       | 0.0012       | 2391.13       | 6.17    | 0.00         | 0.00        |
| Linea de acero 3                       | 7.96       | 0.0000       | 0.00          | 0.00    | 11.60        | 0.00        |
|                                        |            |              |               |         | Σ            | 1520.97     |

Tabla 34. Punto 2 en falla a compresión eje y-y.

Fuente: Elaboración propia.

Punto 3: Falla balanceada.

Se da cuando "c" es definido por la siguiente expresión:

 $c = \frac{\varepsilon c u * d}{\varepsilon c u * \varepsilon y} = \frac{0.003 * 29.10}{0.003 * 0.0021} = 17.11c$ 

Para determinar el punto 3 se usó los parámetros de la tabla 35.

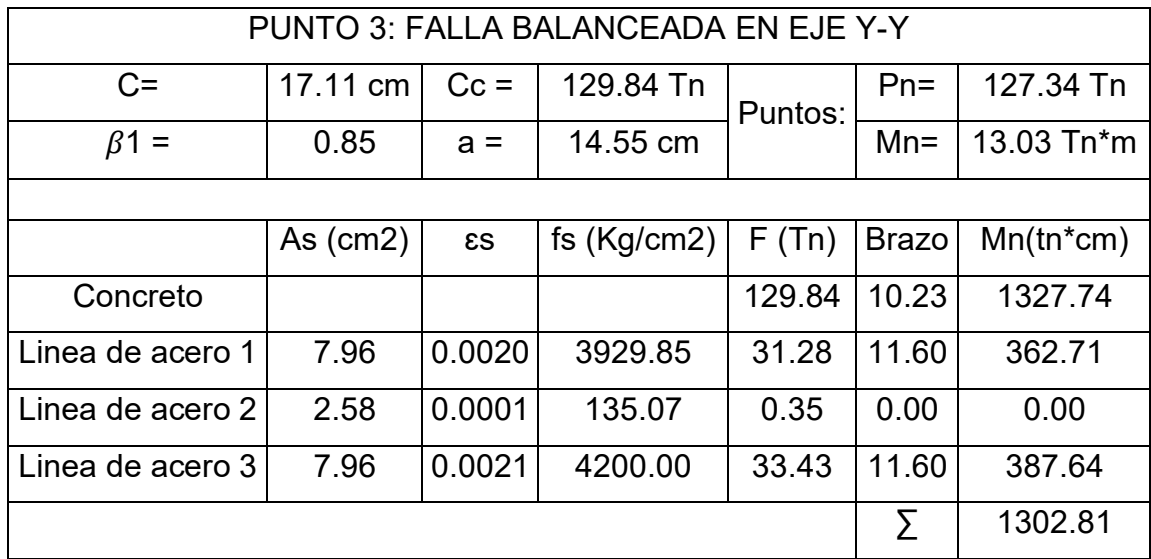

Tabla 35. Punto 3 en falla balanceada en eje y-y.

Fuente: Elaboración propia.

Punto 4: Falla a tensión.

Se da cuando "c" da por consecuente una carga axial igual a la carga "Pn" de transición calculado por la siguiente ecuación.

$$
Pn\text{ transición} = \frac{0.1 \times b \times h \times f'c}{0.7} = \frac{0.1 \times 35 \times 50 \times 210}{0.7}
$$
\n
$$
Pn\text{ transición} = 52500\text{ Kg} = 52.5\text{ Tn}
$$

Para el cálculo del punto 4 se tomaron en cuenta los valores de la tabla 36.

| PUNTO 4: FALLA A TENSIÓN EN EJE Y-Y |            |              |               |         |              |             |
|-------------------------------------|------------|--------------|---------------|---------|--------------|-------------|
| $C =$                               | 10.13 cm   | $Cc =$       | 76.85 Tn      | Puntos: | $Pn =$       | 52.50 Tn    |
| $\beta$ 1 =                         | 0.85       | $a =$        | 8.61 cm       |         | $Mn =$       | 8.57 Tn*m   |
|                                     |            |              |               |         |              |             |
|                                     | As $(cm2)$ | $\epsilon s$ | fs $(Kg/cm2)$ | F(Tn)   | <b>Brazo</b> | $Mn(tn*cm)$ |
| Concreto                            |            |              |               | 76.85   | 13.19        | 1014.00     |
| Línea de acero 1                    | 7.96       | 0.0013       | 2502.47       | 19.92   | 11.60        | 230.97      |
| Línea de acero 2                    | 2.58       | 0.0041       | 4200.00       | 10.84   | 0.00         | 0.00        |
| Linea de acero 3                    | 7.96       | 0.0056       | 4200.00       | 33.43   | 11.60        | 387.64      |
|                                     |            |              |               |         | Σ            | 857.32      |

Tabla 36. Punto 4 en la falla a tensión en eje y-y.

Fuente. Elaboración propia.

Punto 5: Flexión pura.

Este punto se da cuando la carga axial de la columna es cero y solo existe momento positivo resistente. Para ello se tomó en cuenta los valores de la tabla 37.

| PUNTO 5: FLEXIÓN PURA EN EJE Y-Y |         |              |               |         |              |             |
|----------------------------------|---------|--------------|---------------|---------|--------------|-------------|
| $C =$                            | 5.87 cm | $Cc =$       | 44.54 Tn      | Puntos: | $Pn =$       | $0.00$ Tn   |
| $\beta$ 1 =                      | 0.85    | $a =$        | 4.99 cm       |         | $Mn =$       | 2.78 Tn*m   |
|                                  |         |              |               |         |              |             |
|                                  | As      | $\epsilon$ s | fs $(Kg/cm2)$ | F(Tn)   | <b>Brazo</b> | $Mn(tn*cm)$ |
|                                  | (cm2)   |              |               |         |              |             |
| Concreto                         |         |              |               | 44.54   | 15.00        | 668.35      |
| Linea de acero 1                 | 7.96    | 0.0000       | 34.23         | 0.27    | 11.60        | 3.16        |
| Linea de acero 2                 | 2.58    | 0.0059       | 4200.00       | 10.84   | 0.00         | 0.00        |
| Linea de acero 3                 | 7.96    | 0.0119       | 4200.00       | 33.43   | 11.60        | 387.64      |
|                                  |         |              |               |         | Σ            | 277.54      |

Tabla 37. Punto 5 en Flexión pura en eje y-y.

Fuente: Elaboración propia.

Punto 6: Falla a tensión negativa.

Se da cuando la carga axial resistente es negativa. Se tomaron los datos de la tabla 38.

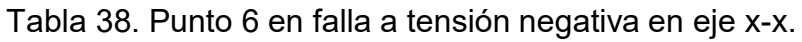

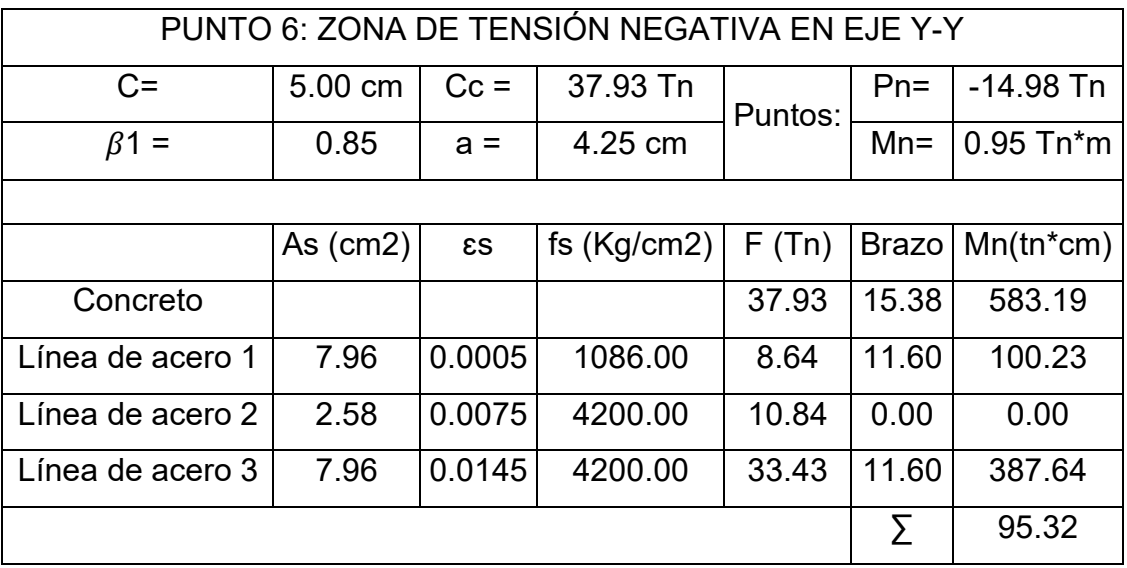

Fuente: Elaboración propia.

Finalmente graficamos los diagramas de iteración para el eje x en la figura 15 y para el eje y en la figura 16. Así también graficamos los puntos para las diferentes combinaciones y comprobamos que la propuesta de acero es correcta y se tiene una falla dúctil.

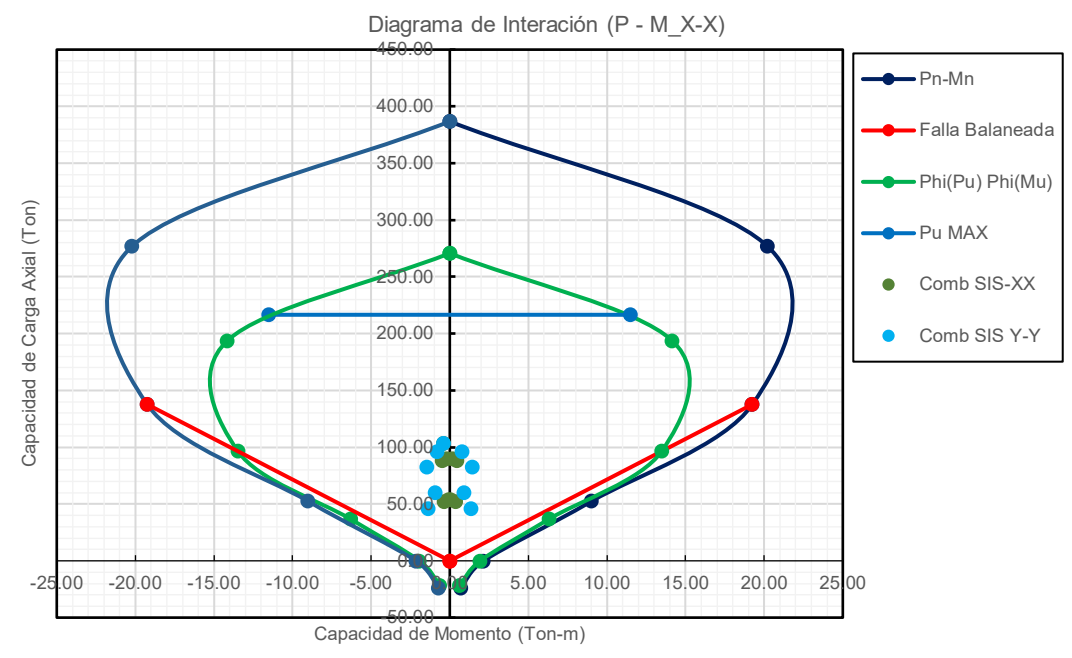

Figura 15. Diagrama de interación de columna para el eje x-x. Fuente: Elaboración propia.

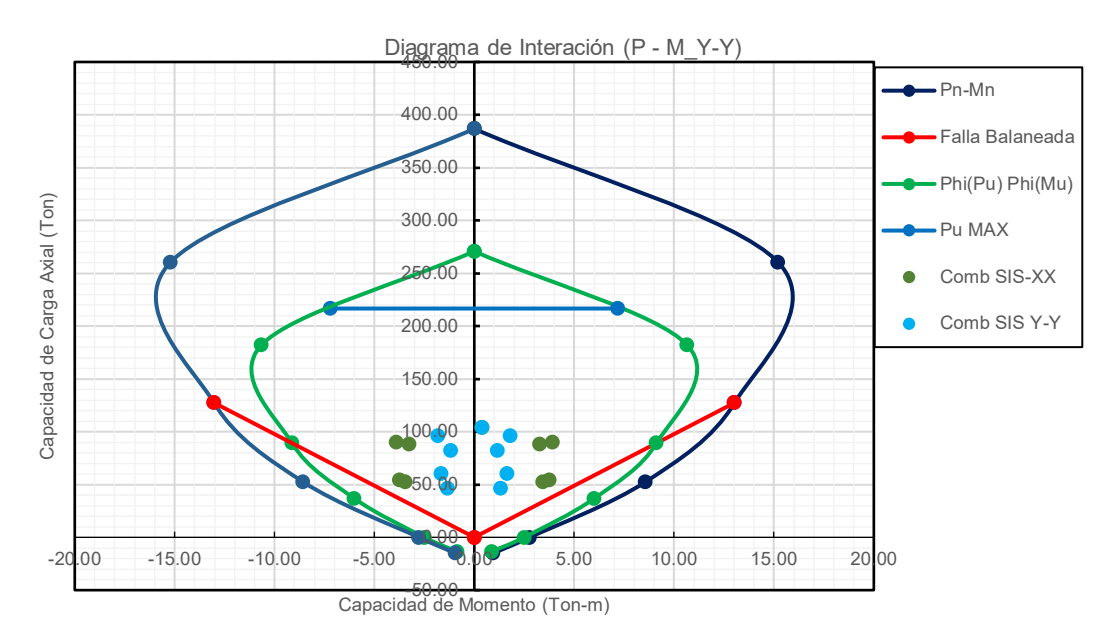

 Figura 16. Diagrama de interación de columna en eje y-y. Fuente: Elaboración propia.

Para las demás columnas se hizo diagramas de interación por el software ETABS, teniendo finalmente las configuraciones de acero en columnas de la figura 17.

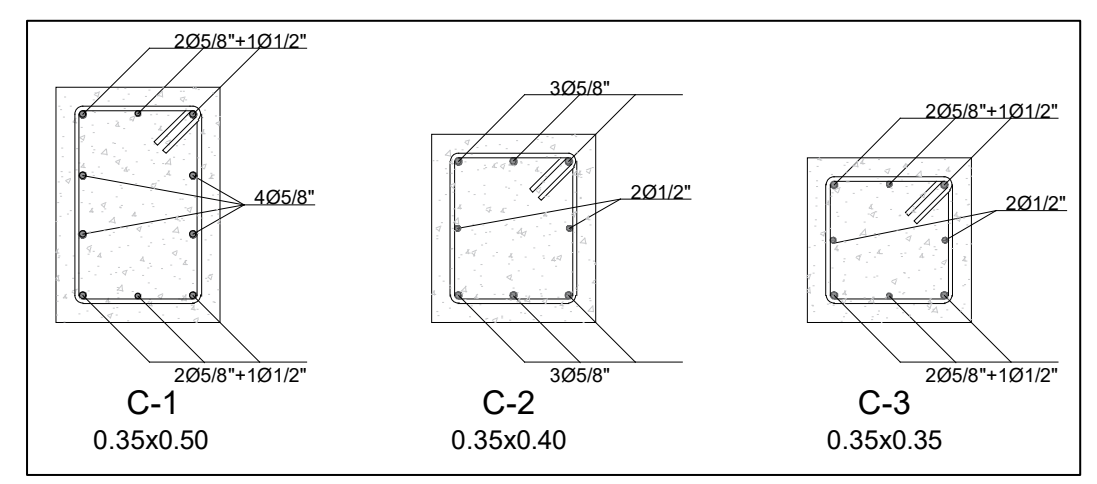

Figura 17. Acero longitudinal en columnas. Fuente: Elaboración propia.

b) Por cortante.

Dado que los esfuerzos cortantes de las columnas no sobrepasan al cortante resistente del concreto definido por la fórmula:

$$
Vc = \emptyset * 0.53 * \sqrt{f'c} * b * d
$$

 $Vc = 0.85 * 0.53 * \sqrt{210} * 35 * 42$  $Vc = 9596.70 Kg = 9.60 Tn$  $Vc = 9.60$   $Tn > Vu = 7.72$   $Tn$ 

Por lo tanto, procedemos a la distribución de estribos con espaciamientos mínimos según norma E060.

Longitud de la zona de confinamiento:

$$
Lo \text{ (max)} \begin{cases} \frac{Ln}{6} = \frac{385}{6} = 64cm\\ \frac{Max(a, b)}{15cm} = 50cm \end{cases}
$$

 $\therefore$  Asumimos Lo = 65cm

Espaciamiento en zona de confinamiento S:

$$
S (min) = \begin{cases} min \left(\frac{a}{2}, \frac{b}{2}\right) = \frac{35}{2} = 17.5 cm \\ 10 cm \end{cases}
$$
  
  $\therefore$  Asumimos  $S = 10 cm$ 

Espaciamiento fuera de zona de confinamiento S':

 $S'(mn)$   $\}$  $16ab = 16 * 1.91 = 0.31c$  $min(a, b) = 35c$ 30 c  $\therefore$  Asumimos S = 30cm

El diámetro mínimo para estribos hasta aceros de 1" es de 3/8". Por lo tanto, la configuración de estribos se da como en la tabla 39.

| Estribos en columnas |                                                                      |            |                            |                     |                     |  |  |  |
|----------------------|----------------------------------------------------------------------|------------|----------------------------|---------------------|---------------------|--|--|--|
| <b>Primer nivel</b>  |                                                                      |            | Niveles típicos            |                     |                     |  |  |  |
| 35*50                | $35*40$                                                              | 35*35      | $35*50$                    | $35*40$             | $35*35$             |  |  |  |
| $1 \omega 0.05$      | $1$ ( $\omega$ 0.05                                                  | $1$ @ 0.05 | $1$ ( $\omega$ 0.05        | $1$ ( $\omega$ 0.05 | $1$ ( $\omega$ 0.05 |  |  |  |
| 6 @ 0.10             | $6$ $@$ 0.10                                                         | 6@0.10     | 4 @ 0.10                   | $4$ @ 0.10          | $4$ ( $\omega$ 0.10 |  |  |  |
|                      | $R@0.30$ R $@0.30$ R $@0.30$ R $@0.30$ R $@0.30$ R $@0.30$ R $@0.30$ |            |                            |                     |                     |  |  |  |
|                      |                                                                      |            | Fuanta: Flaharagián prania |                     |                     |  |  |  |

Tabla 39. Estribos en columnas.

Fuente: Elaboración propia.

4.5.4 Diseño placas en concreto armado.

a) Diseño por flexo compresión.

Se realizó por diagramas de interacción en el software ETABS para los niveles 1 y 6, ya que se decidió hacer un cambio de sección. Para caso práctico se muestra el diagrama de iteración de la placa 3 y 4 en las figuras 18, 19, 20 y 21. Hay que tener en cuenta que en muros de corte es muy difícil llegar a cumplir una falla dúctil dado por las grandes cantidades de área de concreto de las mismas.

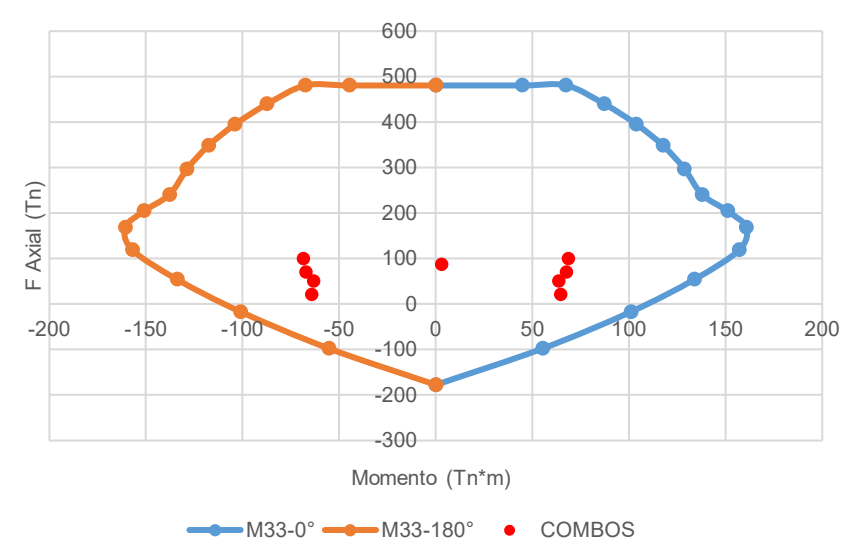

Diagrama de iteración PL3-PL4 en x-x (1er Nivel).

Figura 18. Diagrama de iteración de la placa 3 y 4 en el eje "x" para el primer nivel. Fuente: Elaboración propia.

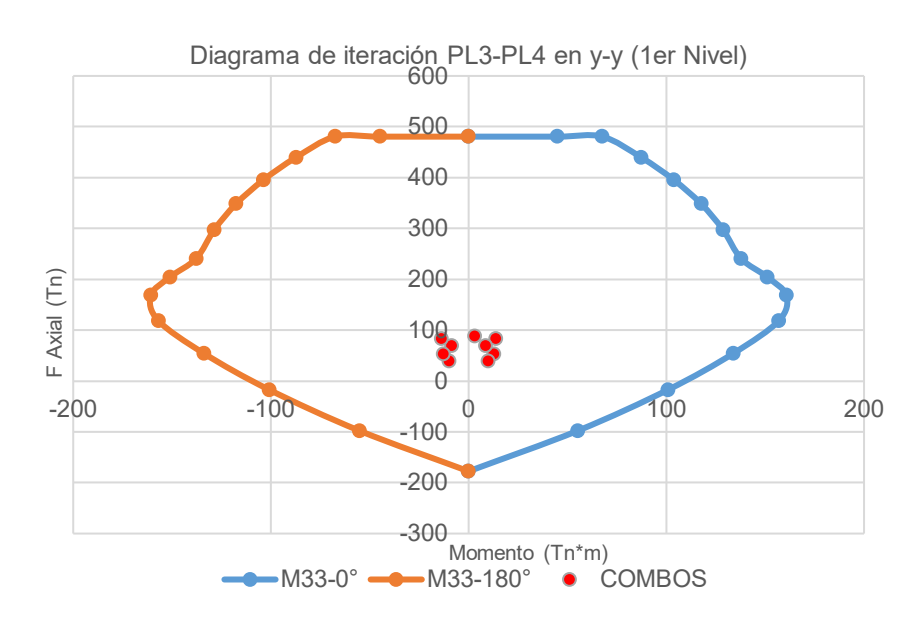

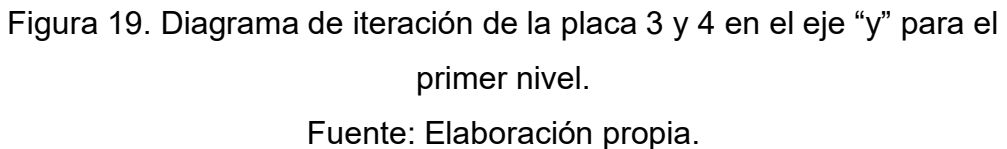

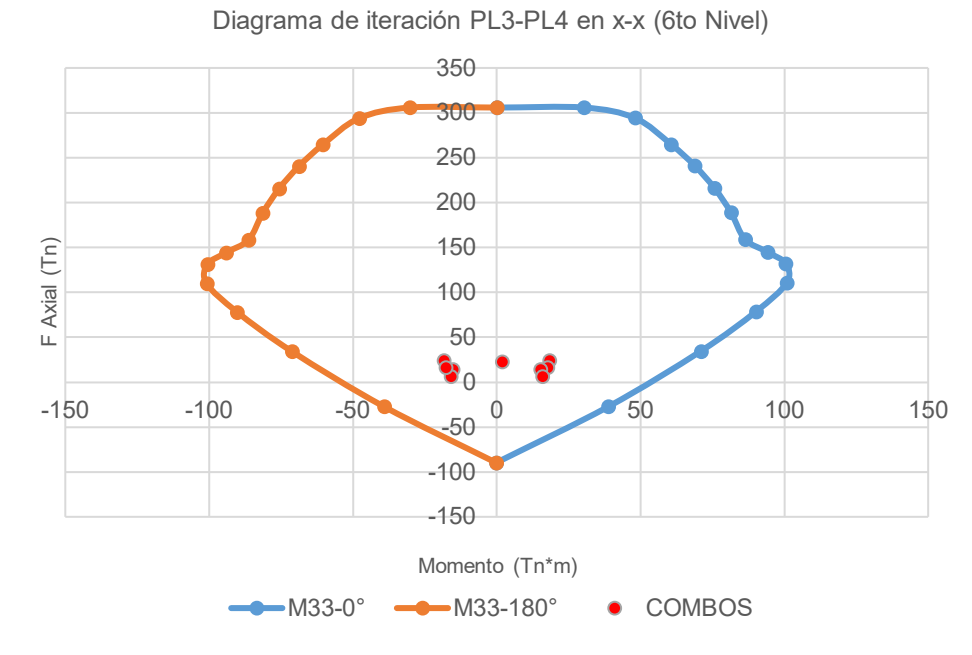

Figura 20. Diagrama de iteración de la placa 3 y 4 para el eje "x" en el

nivel 6. Fuente: Elaboración propia.

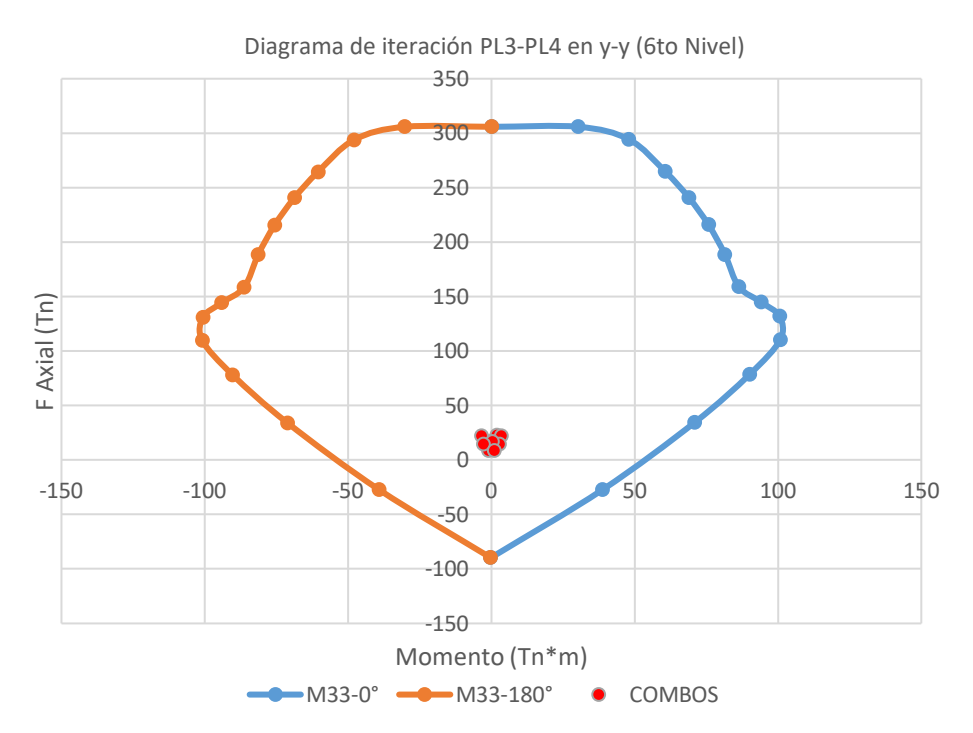

Figura 21. Diagrama de iteración de la placa 3 y 4 en el eje "y" para el sexto nivel.

Fuente: Elaboración propia.

Las áreas de acero para estas placas vienen siendo detalladas en las figuras 22 y 23.

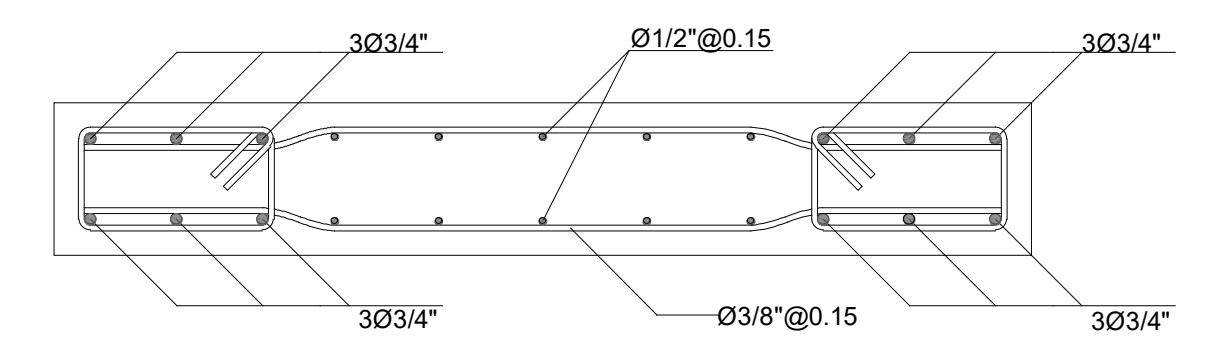

Figura 22. Acero de placa en 1er nivel. Fuente: Elaboración propia.

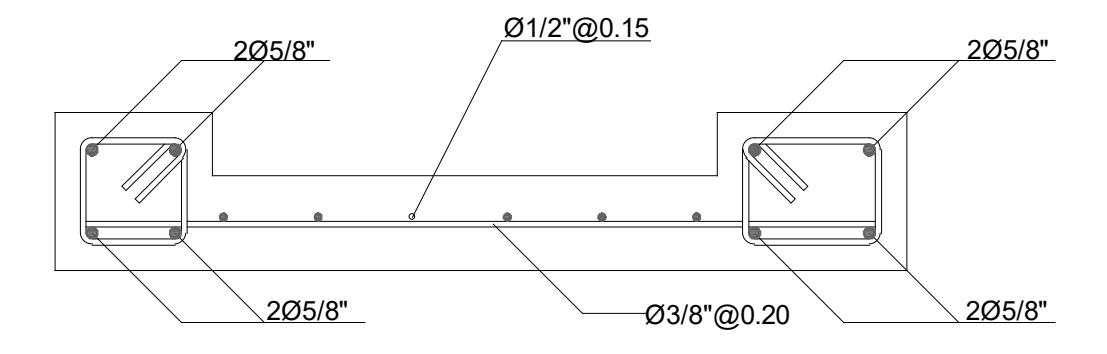

Figura 23. Acero de placa en 6to nivel.

Fuente: Elaboración propia.

b) Diseño por cortante.

Comprobación del esfuerzo cortante último mediante las siguientes expresiones:

$$
T'u \le Tu
$$
  
\n
$$
\frac{Vu}{0.85 * h * e} \le 2.65 \sqrt{f'c}
$$
  
\n
$$
\frac{24.02 * 10^{3}}{0.85 * 60 * 25} \le 2.65 * \sqrt{210}
$$
  
\n18.84 kg/cm2  $\le 38.40$  kg/cm2  $\therefore$  Cumpl

Cálculo de corte que toma el concreto:

$$
Tc1 = 0.87\sqrt{f'c} + \frac{Pu*t}{4*Lw*e}
$$
  

$$
Tc1 = 0.87\sqrt{210} + \frac{87.93*10^{3}}{4*160*25}
$$
  

$$
Tc1 = 18.10 kg/cm2
$$

$$
Tc2 = 0.16\sqrt{f'c} + Lw \left[ \frac{0.33\sqrt{f'c} + 0.2\left(\frac{Pu}{Lw * e}\right)}{\frac{Mu}{Vu} - \frac{Lw}{2}} \right]
$$

Donde sección crítica es:

Usar menor:

\n
$$
\begin{cases}\n\frac{Lw}{2} = 0.8m \\
\frac{hw}{2} = 2.10m\n\end{cases}
$$
\n
$$
\therefore Mu = (4.2 - 0.8)m = 240cm * Vu
$$

Resolvemos:

$$
Tc2 = 0.16\sqrt{210} + Lw \left[ \frac{0.33\sqrt{210} + 0.2\left(\frac{87.93}{160 * 25}\right)}{\frac{340Vu}{Vu} - \frac{160}{2}} \right]
$$

 $donde Vu = 24020Kg$  $Tc2 = 5.26 kg/cm2$ 

$$
\therefore Tc = 5.26 \ kg/cm2
$$

Cálculo de acero longitudinal:

*Tomamos el mayor* 
$$
\begin{cases} \rho_H = \frac{T'u - Tc}{fy} = \frac{18.84 - 5.26}{4200} = 0.0032 \\ \rho_H min = 0.002 \end{cases}
$$

Calculamos el espaciamiento:

$$
Ash = \rho_H * Sh * e
$$

Donde:

Sh max (el menor) = 
$$
\begin{cases} \frac{Lw}{5} = 32cm \\ 3*e = 75cm \\ 40 cm \end{cases}
$$

 $Ash = 0.0028 * 15 * 25 = 1.21 cm \rightarrow 2 \text{ hiladas}$ 

Estribos con 2 vueltas.  $Ash = 0.61 cm \rightarrow \emptyset 3/8" @ 0.15$ 

Se distribuyó estribos en 2 hiladas de 3/8" cada 0.15 m

4.5.5 Diseño de losa aligerada en 1 dirección.

Se realizó el diseño de la losa aligerada comprendida entre los ejes B-D (Figura 24), el sentido de la losa está en el eje X-X, para la carga última se usó la combinación establecida por la norma E.060 del RNE.

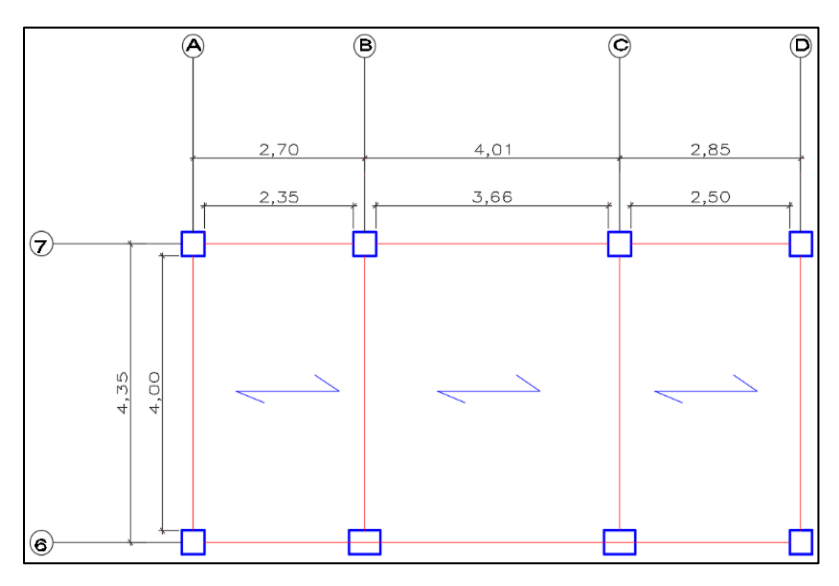

 Figura 24. Planta de losa típica. Fuente: Elaboración propia.

Se tomó en cuenta las dimensiones de la losa, carga viva y carga muerta para así poder obtener la carga ultima (Tabla 40). Para el cálculo del peso propio del aligerado se reemplazó el ladrillo de arcilla con casetones de poliestireno con un peso de 0.375 kg/m2 con el fin de alivianar la losa.

| <b>METRADO DE CARGAS</b> |                                         |        |  |  |  |  |
|--------------------------|-----------------------------------------|--------|--|--|--|--|
| Altura de losa           | 0.20                                    | m      |  |  |  |  |
| Ancho tributario         | 0.40                                    | m      |  |  |  |  |
| <b>CARGA MUERTA (CM)</b> |                                         |        |  |  |  |  |
| Peso propio              | 0.21                                    | Ton/m2 |  |  |  |  |
| Peso de acabados         | 0.10                                    | Tom/m2 |  |  |  |  |
| Peso de tabiquería       | 0.15                                    | Tom/m2 |  |  |  |  |
| CARGA VIVA (CV)          |                                         |        |  |  |  |  |
| Sobre carga              | 0.20                                    | Ton/m2 |  |  |  |  |
| <b>TOTAL DE CARGAS</b>   |                                         |        |  |  |  |  |
| <b>CM</b>                | 0.184                                   | Ton/m  |  |  |  |  |
| <b>CV</b>                | 0.08                                    | Ton/m  |  |  |  |  |
|                          | COMBINACIÓN DE CARGAS (1.4 CM + 1.7 CV) |        |  |  |  |  |
|                          | 0.394                                   | Ton/m  |  |  |  |  |

Tabla 40. Cargas para el diseño de losa aligerada.

Fuente: Elaboración propia.

a) Diseño por flexión

Se efectuó la alternancia y envolvente de cargas en el software Sap 2000, en base a ello se obtuvo los momentos últimos y máximos en cada apoyo (Figura 25) y de esa manera se pudo calcular el acero necesario.

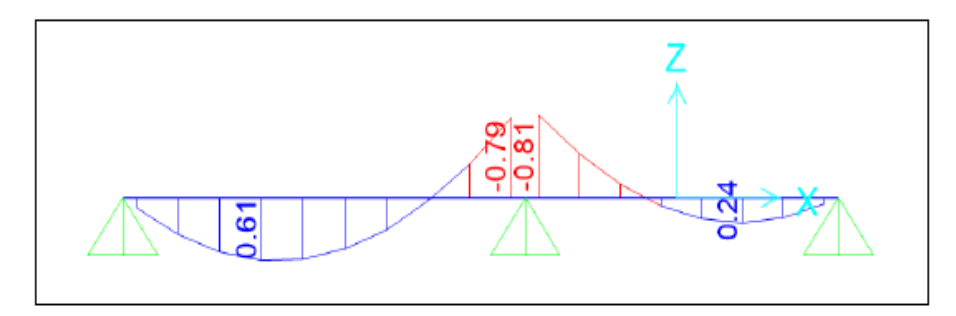

 Figura 25. DMF envolvente en losa aligerada. Fuente: Elaboración propia.

## Datos:

- $f'c = 210 Kg/cm2$
- $fy = 4200 \frac{Kg}{cm^2}$
- $\varphi = 0.90$
- $bw = 10 \, cm$ ;  $b = 40 \, cm$ ;  $h = 20 \, cm$
- $d = 17cm$

Acero negativo central (-)

$$
Mu = 0.81\;Tn*m
$$

$$
w = 0.8475 - \sqrt{0.7182 - \frac{1.695xMu(Kg/cm2)}{\varphi * f'c * bw * d^2}}
$$

$$
w = 0.8475 - \sqrt{0.7182 - \frac{1.695 \times 81000 (Kg/cm2)}{0.90 * 210 * 10 * 17^2}} = 0.164
$$

$$
\rho = w * \frac{f'c}{Fy} = 0.164 * \frac{210}{4200} = 0.0082
$$

$$
As = \rho * bw * d = 0.0082 * 10 * 17 = 1.39 \, \text{cm2}
$$

As colocado =  $1\phi \frac{1}{2+1\phi^2/8} = 1(1.29) + 1(0.71) = 2.00 \text{cm}^2$ 

As. min = 
$$
\frac{14}{F_y} * bw * d = \frac{14}{4200} * 10 * 17 = 0.57
$$
 cm2

$$
\rho b = \frac{0.85 * \beta 1 * f'c}{Fy} * \left(\frac{6000}{6000 + Fy}\right)
$$

$$
\rho b = \frac{0.85 * 0.85 * 210}{4200} * \left(\frac{6000}{6000 + 4200}\right) = 0.02125
$$

$$
\rho \cdot max = 0.75 * \rho b = 0.75 * 0.02125 = 0.0159
$$

$$
As. max = \rho. max * bw * d = 0.0159 * 10 * 17 = 2.70 cm2
$$

• Podemos observar que el acero calculado es mayor al mínimo y menor al máximo.

 $As. min < As. colocado < As. max$ 

$$
0.57cm2 < 2.00cm2 < 2.70cm2 \dots \dots \dots OK
$$

acero positivo en ambos lados (+)

$$
Mu = 0.61 Tn * m
$$

$$
w = 0.8475 - \sqrt{0.7182 - \frac{1.695xMu(Kg/cm2)}{\varphi * f'c * b * d^2}}
$$

$$
w = 0.8475 - \sqrt{0.7182 - \frac{1.695 \times 81000(Kg/cm2)}{0.90 * 210 * 40 * 17^2}} = 0.028
$$

$$
\rho = w * \frac{f'c}{Fy} = 0.028 * \frac{210}{4200} = 0.0014
$$

$$
As = \rho * bw * d = 0.0014 * 10 * 17 = 0.95 \, \text{cm2}
$$

$$
As colocado = 101/2" = 1(1.29) = 1.29 \, \text{cm2}
$$

As. min = 
$$
\frac{14}{F_y} * b * d = \frac{14}{4200} * 10 * 17 = 0.57
$$
 cm2

$$
\rho b = \frac{0.85 * \beta 1 * f'c}{Fy} * \left(\frac{6000}{6000 + Fy}\right)
$$

$$
\rho b = \frac{0.85 * 0.85 * 210}{4200} * \left(\frac{6000}{6000 + 4200}\right) = 0.02125
$$

 $\rho$ .  $max = 0.75 * \rho b = 0.75 * 0.02125 = 0.0159$ 

 $As. max = p. max * b * d = 0.0159 * 10 * 17 = 2.70 cm2$ 

• Podemos observar que el acero calculado es mayor al mínimo y menor al máximo.

 $As. min < As. colocado < As. max$ 

 $0.57$  cm  $2 < 1.29$  cm  $2 < 2.70$  cm  $2 \dots 0$  K

b) Diseño por corte

Se realizó con el fin de verificar si la fuerza cortante resistida por el concreto absorbe la fuerza cortante ultima (Figura 26).

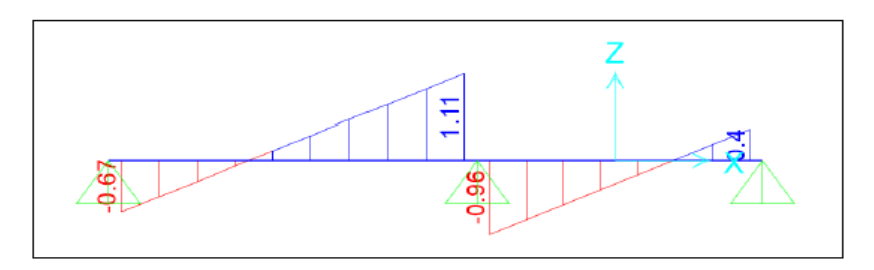

Figura 26. DFC envolvente de losa aligerada.

Fuente: Elaboración propia.

Datos:

- $f'c = 210 Kg/cm2$
- $fy = 4200 \frac{Kg}{cm^2}$
- $\varphi = 0.85$
- $bw = 10 \, \text{cm}$ ;  $b = 40 \, \text{cm}$ ;  $h = 20 \, \text{cm}$
- $\bullet$   $d = 17$  cm
- $Vu = 1.11 Tn$

Fuerza cortante que resiste el concreto  $(Vc)$ 

$$
Vc = \varphi * 0.53 * \sqrt{f'c} * bw * d = 0.85 * 0.53 * \sqrt{210} * 10 * 17 = 1.11 Tn
$$

Comprobación:

$$
Vc \geq \text{Vu}
$$

 $1.11 \geq 1.11 \dots 0K$  (no necesita refuerzo por corte)

c) Acero de temperatura:

Se calculó el acero de temperatura con el fin de evitar grietas debido a la contracción y expansión del concreto.

 $As. temp = 0.0025 * 100 cm * 5 cm = 1.25 cm2/m$ 

 $As. colocado = 1\phi_1/4 = 1(0.32) = 0.32$  cm2

 $S = 0.32/1.25 = 26$  cm

 $As. temp = \phi/4 \ @ 0.25 m$ 

En la tabla 41 podemos apreciar la tabla resumen del área de acero y los diámetros de varillas comerciales utilizados.

|             | Área de acero cm <sup>2</sup> | Distribución                      |  |  |
|-------------|-------------------------------|-----------------------------------|--|--|
| Negativo    | 2.00                          | $1\emptyset1/2" + 1\emptyset3/8"$ |  |  |
| Positivo    | 1.29                          | $1\phi$ 1/2                       |  |  |
| Temperatura | 0.32                          | 101/4"                            |  |  |

Tabla 41. Área de acero en losa de 20cm.

Fuente: Elaboración propia.

4.5.6 Diseño de escalera.

Para el diseño de la escalera en 2 tramos de concreto armado se consideró un solo tramo. Este fue modelado como una viga simplemente apoyada en el software Sap2000 con el fin de hallar los momentos últimos y cortantes últimas para el diseño. Para esto se usaron los siguientes datos:

- $f'c = 210 Kg/cm2$
- $Fy = 4200 \frac{Kg}{cm^2}$
- $\gamma c = 2.4 \, Tn/m3$
- $S/C = 200 \frac{kg}{m^2}$
- $Paso = 25 cm$
- Contr paso =  $18 cm$
- $t = 17.5$  cm
- $r = 2.5$  cm
- $\varphi = 0.90$
- $\beta$ 1 = 0.85

Obteniendo la configuración de cargas de la tabla 42.

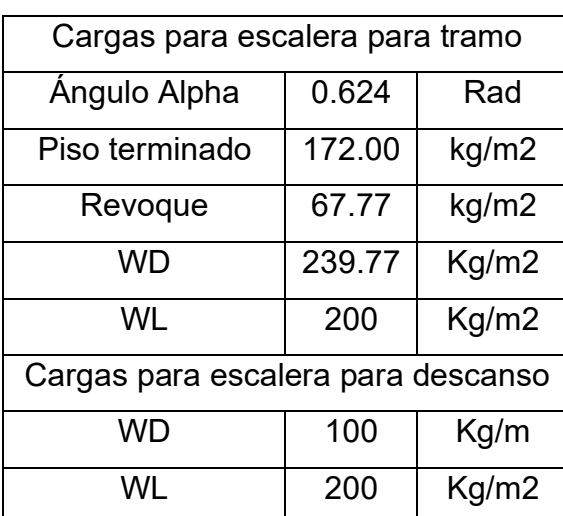

Tabla 42. Cargas para escalera.

Fuente: Elaboración propia.

Posteriormente se obtienen los diagramas de momentos y fuerzas cortantes del programa Sap2000, figura 27, obteniendo un momento máximo de 2.82 Tn\*m y una cortante máxima de 2.55 Tn.

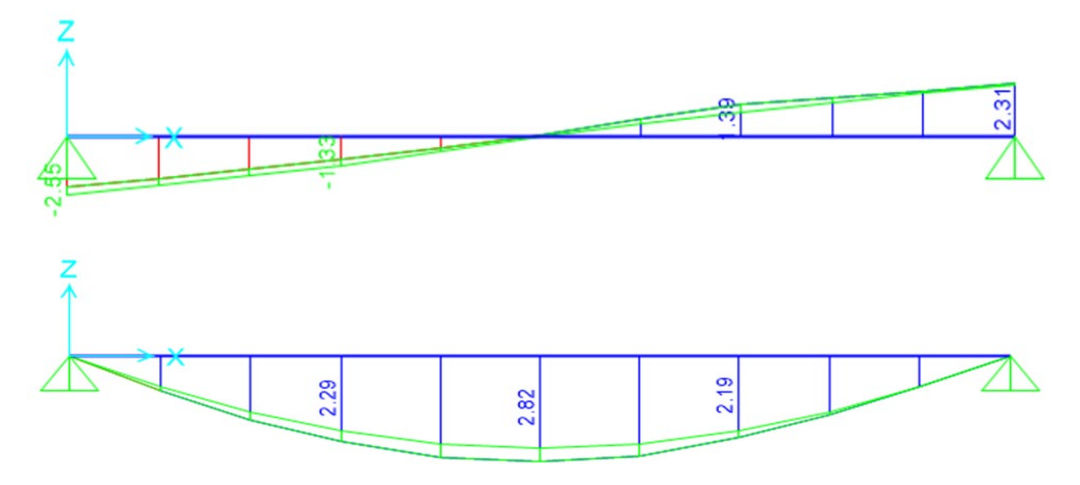

Figura 27. Diagrama envolvente de fuerzas cortantes y momentos flectores de la escalera. Fuente: Elaboración propia.

Para el diseño tomamos 1.00 m de losa de la escalera y diseñamos por flexión con la siguiente expresión:

 $Mu = 2.82 Tn * m$  $w = 0.8475 - \sqrt{0.7182 - \frac{1.695 x M u (Kg/cm2)}{\varphi * f' c * b * d^2}}$  $w = 0.8475 - \sqrt{0.7182 - \frac{1.695 \times 282000 (Kg/cm2)}{0.9 * 210 * 100 * 15^2}}$  $W = 0.069169811$ 

$$
\rho = w * \frac{f'c}{Fy} = 0.069169811 * \frac{210}{4200} = 0.003458491
$$

Asumiendo el tramo completo:

 $As = \rho * b * d = 0.003458491 * 120 * 15 = 6.23 \text{ cm2}$ 

 $Asmin = 0.002 * b * h = 0.002 * 120 * 17.5 = 4.20$  cm2

∴

 $5\phi$ 1/2" = 6.45 cm2

Separación:

$$
S = \frac{120 - 5}{5 - 1} = 28.75 \, \text{cm} \cong 25 \, \text{cm}
$$

∴ Ø1/2" @ 0.25

Acero Negativo:

As (-) = 0.5 \* As(+) 6 Asmin  
\nAs(-) = 0.5 \* 6.23 = 3.12 cm2  
\nAsmin = 4.20 cm2  
\n6
$$
\emptyset
$$
3/8" = 4.26 cm2  $\rightarrow$  S =  $\frac{120 - 5}{6 - 1}$  = 23 cm  $\cong$  20 m  
\n $\therefore \emptyset$ 3/8"@0.20

Verificación por cortante:

 $Vu = 2.55 Tn$  $Vc = 0.85 * 0.53 * \sqrt{f'c} * b * d$  $Vc = 0.85 * 0.53 * \sqrt{210} * 120 * 15 = 9.79 Tn$  $Vc > Vu$  ∴ Cumple

Acero Transversal:

 $Asmin = 0.002 * 100 * 17.5 = 3.5$  cm2

$$
\emptyset 3/8" \to S = \frac{0.71}{3.5} = 0.20
$$

∴  $\emptyset$ 3/8"@0.20 m

4.5.7 Diseño de losa de cimentación.

a) Profundidad de desplante:

Lo primero es determinar la profundidad de desplante. Con una estimación siguiendo el siguiente criterio:

Proof des = 
$$
\frac{\text{Altura del Edificio}}{10}
$$

\nProf des = 
$$
\frac{(2.70 \times 8)}{10} = \frac{21.60}{10} = 2.16
$$

\n
$$
\therefore \text{ Prof des} = 2.10 \text{ m}
$$

b) Comprobación de platea de cimentación.

Luego se consideró un predimensionamiento para saber si es necesario una platea de cimentación teniendo en cuenta que el  $q_{adm}$  para zapatas. Siendo que el área requerida es mayor al 50%, entonces es mejor diseñar una platea de cimentación (tabla 43).

| Con qad=1.85 Kg/cm2 |                |  |  |  |  |
|---------------------|----------------|--|--|--|--|
| 1624.37             | Tn             |  |  |  |  |
| 273.71              | Tn             |  |  |  |  |
| 75.00               | Tn             |  |  |  |  |
| 299.70              | Tn             |  |  |  |  |
| 486.00              | Tn             |  |  |  |  |
| 2758.78             | Tn             |  |  |  |  |
| 149.12              | m <sub>2</sub> |  |  |  |  |
| 68.71%              | $>50\%$        |  |  |  |  |
|                     |                |  |  |  |  |

Tabla 43. Comprobación de requerimiento de platea de cimentación.

Fuente: Elaboración propia.

c) Peralte de platea.

Se puede tomar el valor de cortante por punzonamiento o de longitud de desarrollo. El programa Safe nos facilita el cálculo por punzonamiento y tiene que ser menor a 1.00. Al mismo tiempo debe cumplir con longitud de anclaje para garantizar el empotramiento de los elementos estructurales dado por la expresión:

$$
Ld = 0.006 * \frac{Ab * Fy}{\sqrt{f'c}}
$$

 $Para \varnothing 3/4^{\dots} \rightarrow La = 0.006 *$ 2.87 ∗ 4200  $\sqrt{210}$  = 49.91 c  $hmin = Ld + Recubrimiento$  $h min = 49.91 + 7.50 = 57.41$  cm  $\therefore$  Asumimos: 60 cm

Para primera iteración se asume 60 cm, más tarde se comprobó por punzonamiento y decidió peraltar más.

## d) Modelado en Safe.

Se consideraron los siguientes datos y se modeló como en la figura 28:

- $f'c = 210 \ kg/cm2$
- $Fy = 4200 kg/cm2$
- $h = 70 cm$ ;  $h = 100 cm$
- $q_{adm} = 2.91 \, kg/cm2$
- $\gamma$ Suelo = 1.48  $Tn/m3$
- Coeficiente de balastro =  $5.82$  kg/cm2
- $S/C = 500 \ kg/m2$
- $Vc = 35x70$  cm  $\wedge$  50x100 cm

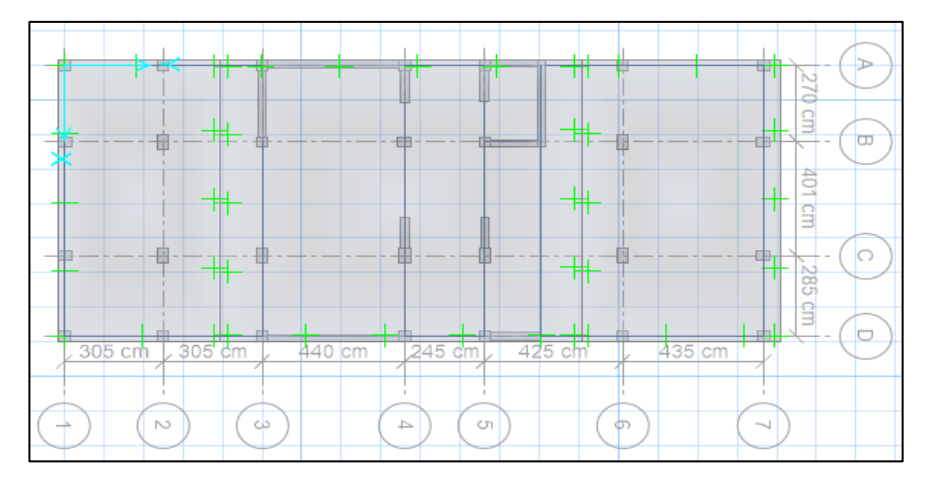

Figura 28. Modelado de cimentación en safe. Fuente: Elaboración propia.

e) Verificación de punzonamiento.

El punzonamiento se verificó en el software Safe (Figura 29) dónde cada valor debe ser menor a 1.00 para estar dentro de lo permitido.

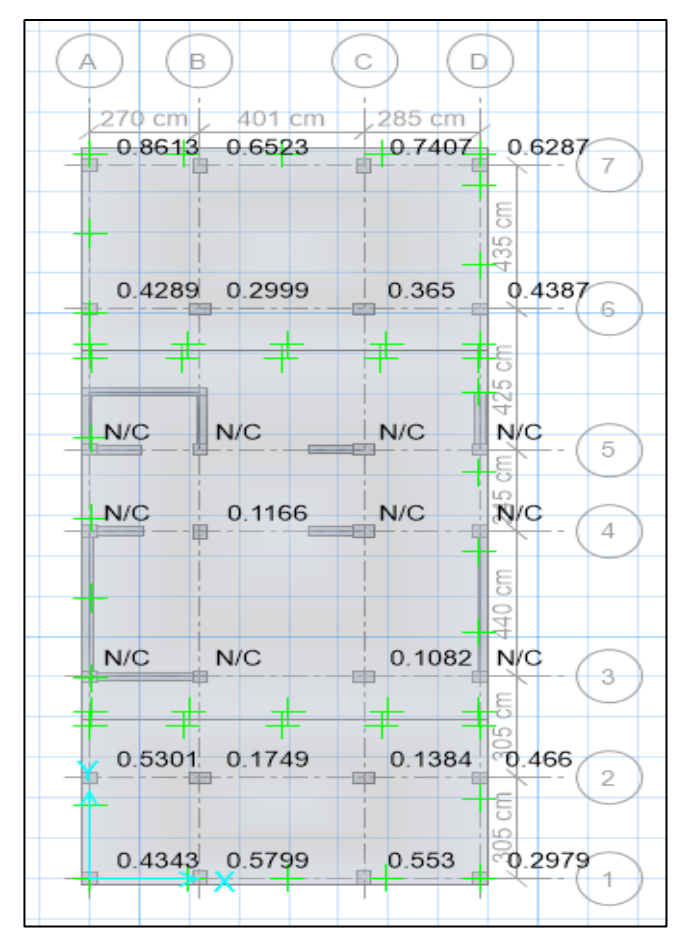

Figura 29. Verificación de punzonamiento en Safe. Fuente: Elaboración propia.

f) Verificación por esfuerzos.

El esfuerzo máximo admisible del suelo es dado por el EMS, siendo 2.91 kg/cm2. Este esfuerzo máximo se verificó bajo la carga de servicio de carga muerta más carga viva, dando un valor máximo de 2.10 kg/cm2. La figura 30 muestra el cumplimiento del mismo.

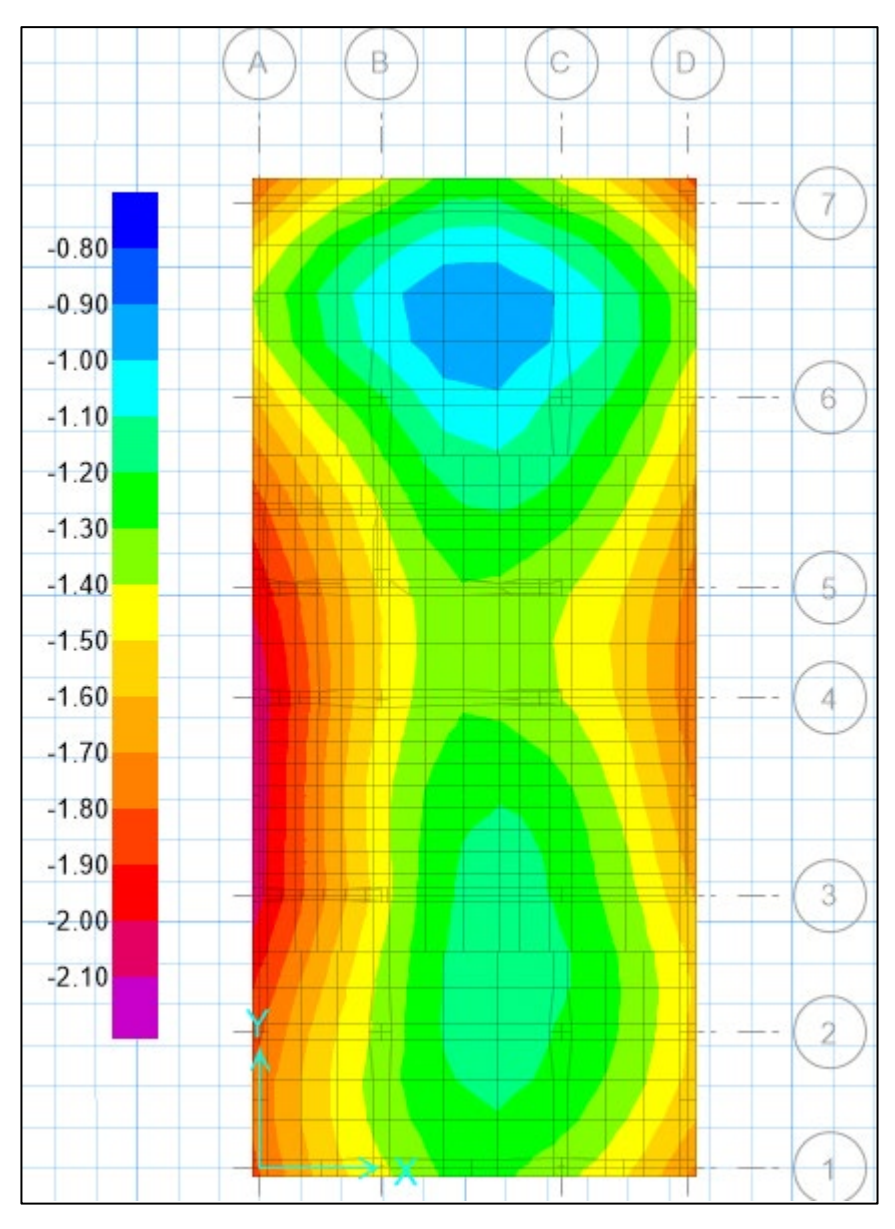

Figura 30. Esfuerzos por presión en el suelo (kg/cm2). Fuente: Elaboración propia.

g) Verificación de asentamientos.

Los asentamientos diferenciales máximos dados en la norma E050 para una edificación común, que es el presente caso, se destina una deformación angulas máxima de 1/150. Así mismo, la comprobación de asentamientos diferenciales máximos se da con la combinación de carga dada para suelos granulares siendo: carga muerta + carga viva + carga de sismo. Los asentamientos se pueden apreciar en la figura 31.

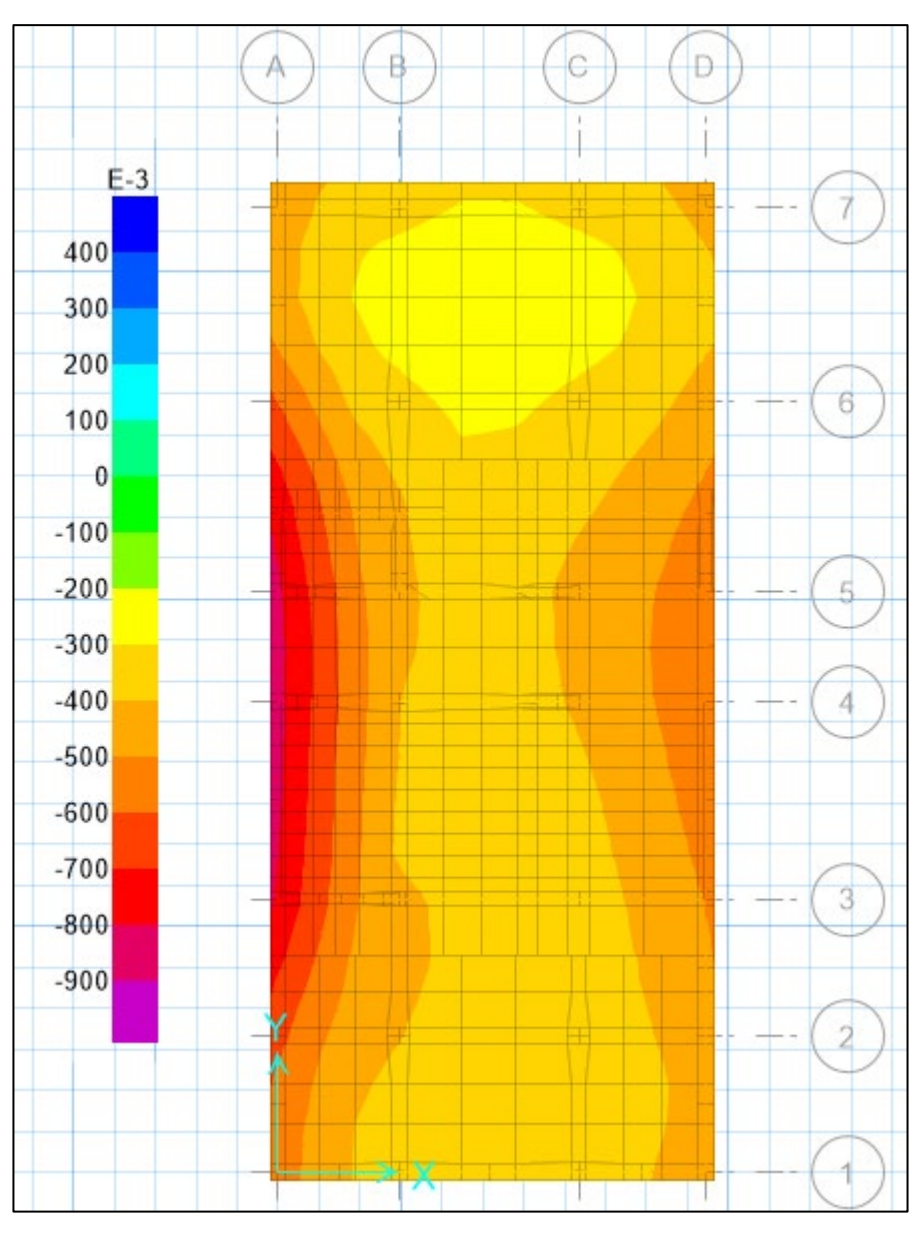

Figura 31. Asentamientos en platea de cimentación (cm). Fuente: Elaboración propia.

La presente investigación determinó a través que el asentamiento máximo fue de: -0.827 centímetros (tabla 44); y la deformación angular máxima es de 0.0015 (tabla 45), demostrando que la estructura no sufrirá agrietamientos por asentamientos incluso durante un sismo.

|   | Asentamientos (cm) |           |           |           |  |  |  |  |
|---|--------------------|-----------|-----------|-----------|--|--|--|--|
|   | A                  | R         | C         | D         |  |  |  |  |
| 7 | $-0.4744$          | $-0.3327$ | $-0.3309$ | $-0.4411$ |  |  |  |  |
| 6 | $-0.6300$          | $-0.3421$ | $-0.3300$ | $-0.4503$ |  |  |  |  |
| 5 | $-0.8172$          | -0.4246   | -0.4257   | $-0.5700$ |  |  |  |  |
| 4 | $-0.8270$          | $-0.4088$ | $-0.4168$ | $-0.5764$ |  |  |  |  |
| 3 | $-0.7861$          | $-0.4327$ | $-0.3612$ | $-0.5061$ |  |  |  |  |
| 2 | $-0.6324$          | $-0.4097$ | $-0.3488$ | $-0.4646$ |  |  |  |  |
| 1 | $-0.5526$          | $-0.3566$ | -0.3453   | $-0.4627$ |  |  |  |  |

Tabla 44. Asentamientos máximos.

Fuente: Elaboración propia.

Tabla 45. Deformación angular máxima.

| Deformación angular |        |        |        |
|---------------------|--------|--------|--------|
|                     | $A-B$  | $B-C$  | $C-D$  |
| 7                   | 0.0005 | 0.0000 | 0.0004 |
| 6                   | 0.0011 | 0.0000 | 0.0004 |
| 5                   | 0.0015 | 0.0000 | 0.0005 |
| 4                   | 0.0015 | 0.0000 | 0.0006 |
| 3                   | 0.0013 | 0.0002 | 0.0005 |
| $\overline{2}$      | 0.0008 | 0.0002 | 0.0004 |
| 1                   | 0.0007 | 0.0000 | 0.0004 |

Fuente: Elaboración propia.

h) Esfuerzos internos y acero.

A través del programa Safe y el método de franjas se determinaron los momentos para el eje "x" y el eje "y" como se puede apreciar en las figuras 32 y 33.

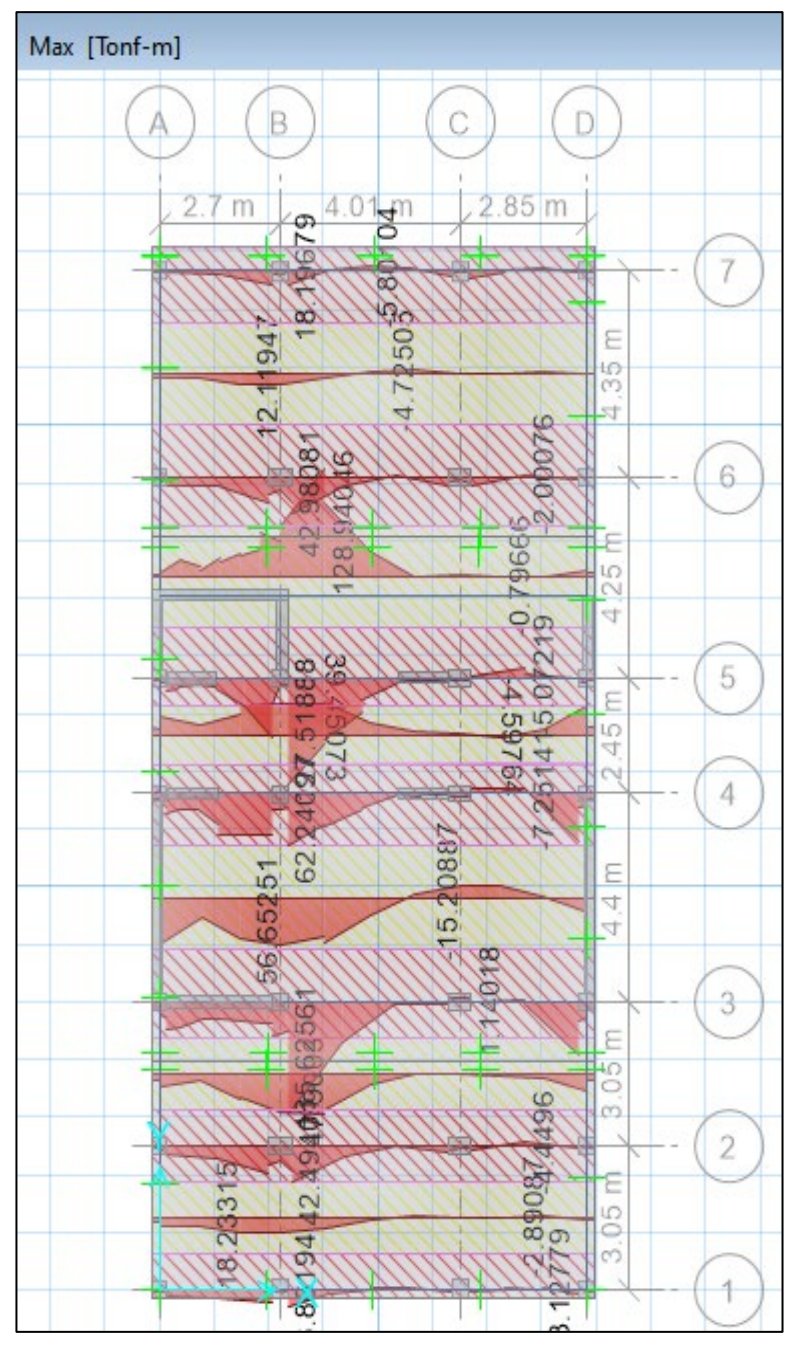

Figura 32. Momentos en "x" (Tn\*m). Fuente: Elaboración propia.

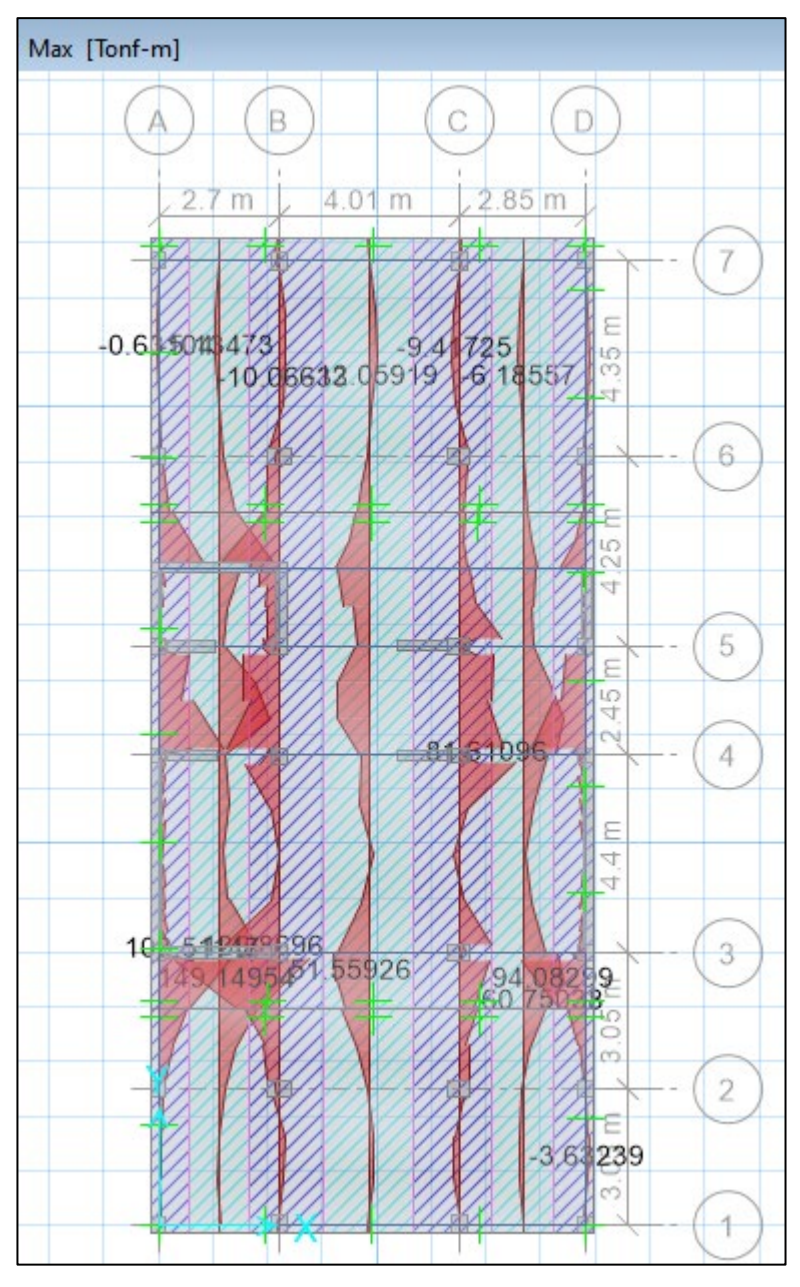

Figura 33. Momentos en eje "y" (Tn\*m). Fuente: Elaboración propia.

La distribución de acero se muestra en las figuras 34 y 35, donde se ve que el acero escogido es de 1", el cual el programa nos da las cantidades para las franjas establecidas.
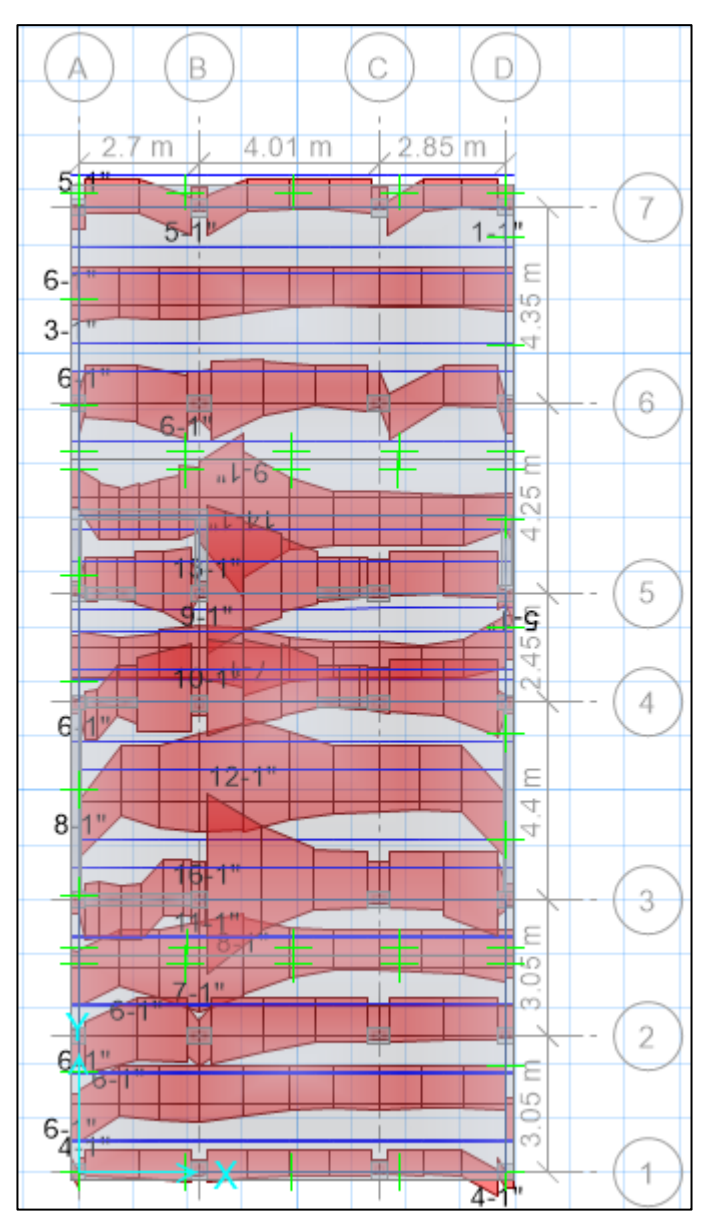

Figura 34. Cantidad de acero en platea para eje "x" Fuente: Elaboración propia.

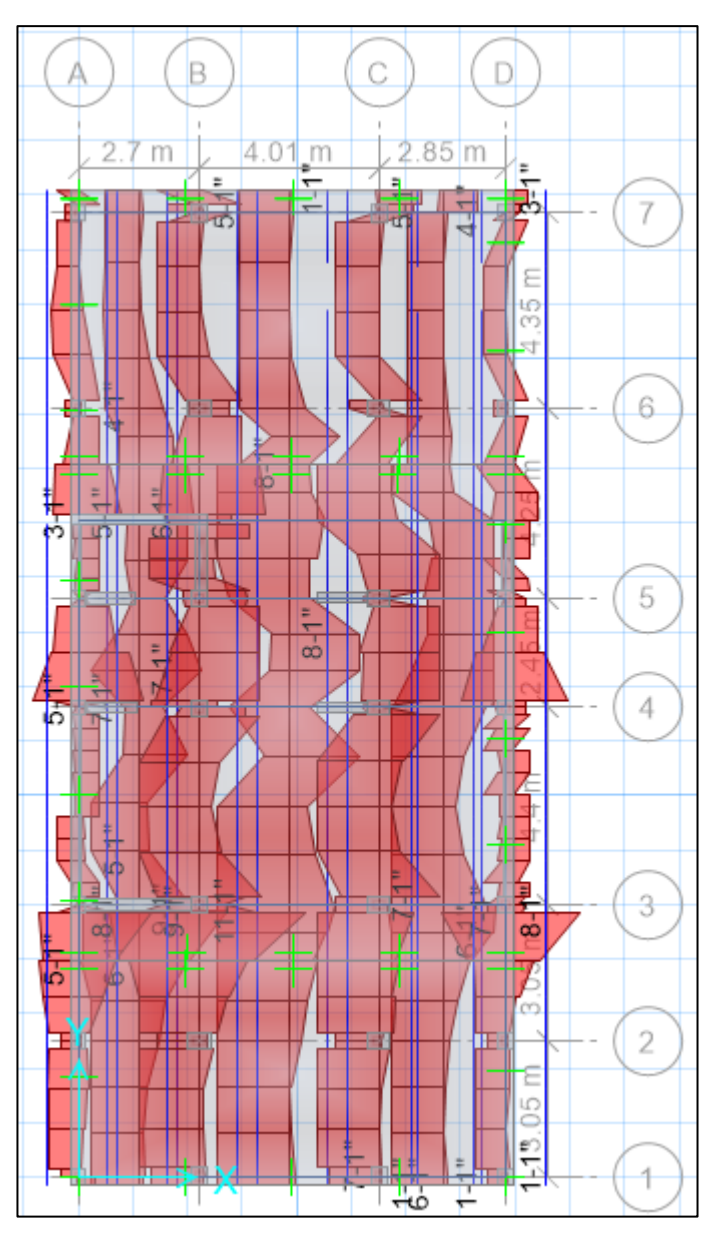

Figura 35. Cantidad de acero en platea para eje "y" Fuente: Elaboración propia.

El cálculo de acero longitudinal en vigas de cimentación también se realizó por el programa Safe. Las cantidades requeridas en las vigas perimetrales se muestra en la figura 36.

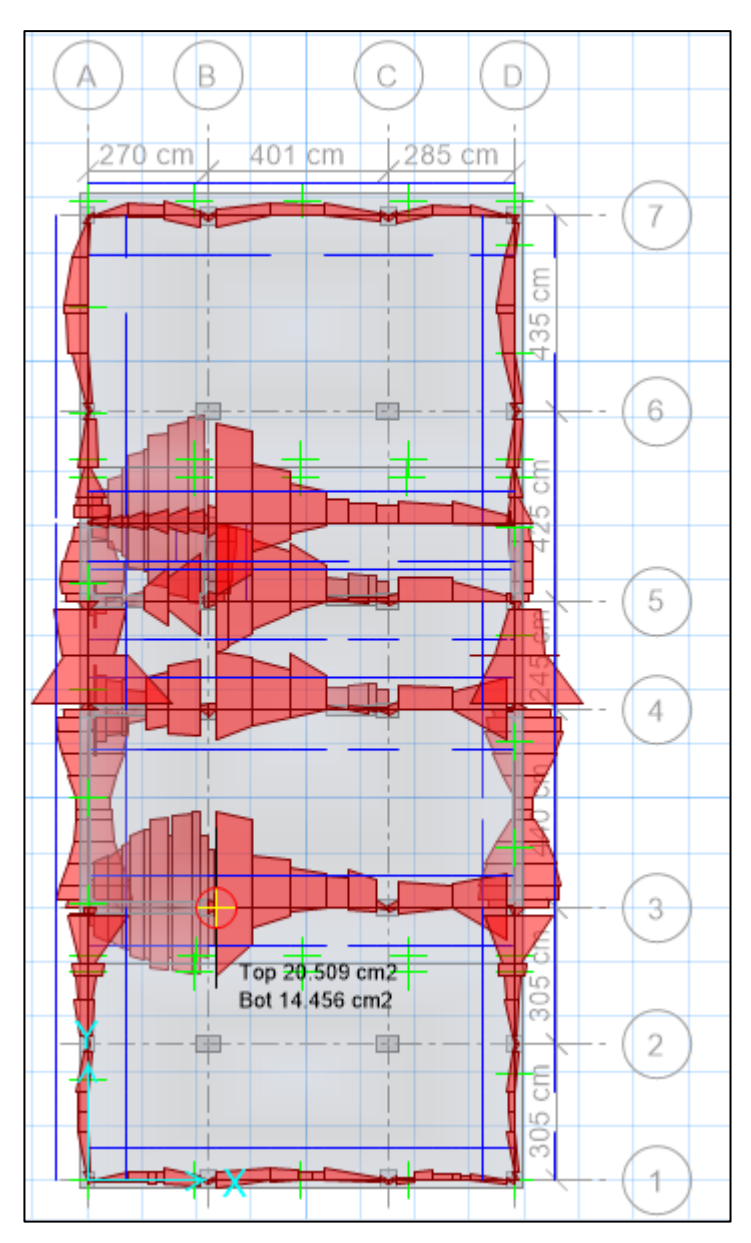

Figura 36. Cantidad de acero longitudinal en vigas de cimentación (cm). Fuente: Elaboración propia.

Así mismo, el cálculo del acero transversal, estribos, también se realizó en el mismo programa, siendo el acero solicitado mostrado en la figura 37.

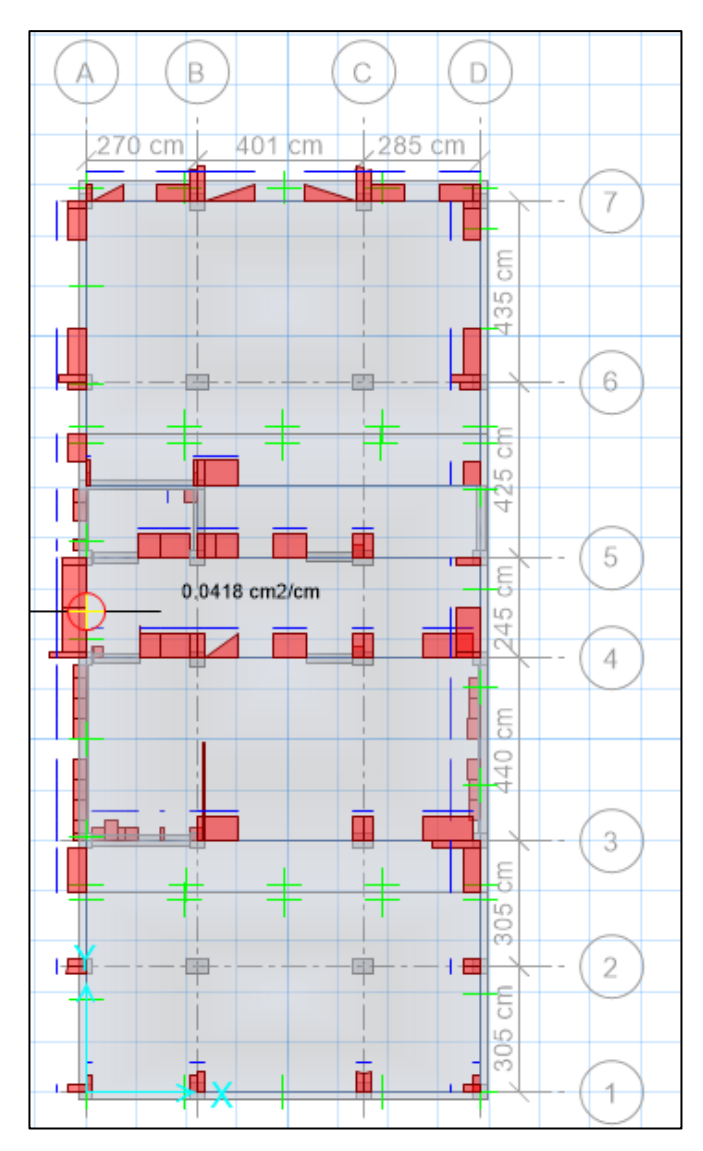

Figura 37. Cantidad de acero transversal en vigas de cimentación (cm2/cm). Fuente: Elaboración propia.

Siendo que el área de acero transversal requerido es muy poco, producto de que la platea ya cumple en punzonamiento y corte, se procedió a colocar el acero mínimo para estribos.

4.5.8 Elaboración de los planos.

A través del software AutoCAD se elaboraron los planos estructurales. Entre ellos tenemos: plano de cimentaciones, columnas y placas (Anexo 09), plano de losas aligeradas y vigas (Anexo 10).

## **V. DISCUSIÓN**

Referente a la gestión de la información topográfica; en la tabla 2 y el plano P-01 denominado "Perimétrico", se puede observar que el lugar del proyecto de estudio es prácticamente plano ya que todos los vértices del terreno tienen la misma elevación siendo de 102 m. Resultados similares encontraron Ticona (2018), Gervasi y Núñez (2020), Salazar y Guillen (2020) y Obeso (2020) quienes obtuvieron en su información topográfica un terreno plano. Esto se debe a que los terrenos del lugar de estudio se encuentran en una zona urbana y ya están nivelados (Alcántara, 2014).

Referente al estudio de mecánica de suelos; en la tabla 3 se puede apreciar el contenido de humedad promedio del estrato 2 de 4.18%. Resultado similar fue encontrado por Álvarez (2019), ya que obtuvo un contenido de humedad de 3.18%. Mientras que de manera distinta Ragy Et Al (2017), Lías y Pascual (2019), Siesquén J. y Siesquén L. (2020) obtuvieron un contenido de humedad de 13.78%, 17.08% y 18.9% respectivamente. Esto se debe a que mientras más saturado de agua este un suelo mayor será su porcentaje de humedad (Garrido, Hidalgo y Preciado, 2015). Un contenido de humedad bajo influye a la buena estabilidad de un suelo. En la tabla 4 se observa la granulometría del estrato 2, siendo un 95.26% de arenas y un 4.74% de finos. Resultados similares fueron encontrados por Obeso (2020), Lías y Pascual (2019) quienes presentaron granulometría con un 6.03% y 2.72% de finos y 93.585% y 97.28% de arenas respectivamente. El gran porcentaje de arena se debe a que más cantidad del material estuvo retenida entre la malla 0.075 mm y la de 4.76 mm, por otra parte, el poco porcentaje de finos se debe a que solo una pequeña parte de muestra paso la malla de 0.075 mm (ASTM-D422, 2007). En la tabla 5 se puede observar los límites de consistencia del estrato 2, mostrando la no presencia de límite líquido y limite plástico. Resultados similares fueron encontrados por Lías y Pascual (2019), ya que tampoco presentan limite líquido y plástico en su estrato 2. Siendo de manera distinta los resultados de Obeso (2020), Siesquén J. y Siesquén L. (2020) y Aguiar Et Al (2017), obteniendo un límite líquido y plástico de 18% y 12%, 22.26% y 19.18% y 35% y 20% respectivamente. La no presencia de limite líquido y plástico en un suelo, se debe a que este tiene una gran

cantidad o en su totalidad son arenas (Garrido, Hidalgo y Preciado, 2015). Por otro lado, los suelos que tienen un valor significativo de finos llegan a presentar límites de consistencia.

En la tabla 6 se aprecia la clasificación de tipo de suelo según SUCS y AASHTO que presenta el estrato 2, siendo un SP (arena mal graduada) y un A-3(0) (arena fina de excelente a bueno) respectivamente. De manera similar fueron los resultados de Lías y Pascual (2019), quienes obtuvieron un tipo de suelo SP (arena mal graduada). Por otro lado, resultados diferentes encontraron Obeso (2020), Siesquén J. y Siesquén L. (2020), obteniendo un tipo de suelo SP-SM (arena mal graduada con limo) y SM (arenas limosas) respectivamente. El tipo y clasificación de suelos ya sea por SUCS o AASHTO dependen de su composición, siendo esta la cantidad de gravas, arenas o finos que presenten.

Observamos en la tabla 7 que la capacidad portante máxima del suelo producto del ensayo por corte directo es de 3.11 kg/cm2. Resultados similares encontraron Camacho, España y Godínez (2017) y Lenkala (2015) quienes obtuvieron 3.58 kg/cm2 y 3.06 kg/m2 respectivamente. Mientras que resultados diferentes encontraron Ragy Et Al (2017), Gervasi y Núñez (2020), Ticona (2018), Obeso (2020) y Sayed Et Al (2017), obteniendo capacidades portantes de 2.04 kg/cm2, 4.00 kg/cm2, 2.06 kg/cm2, 1.07 kg/cm2 y 2.039 kg/cm2 respectivamente. Esto se debe a que la capacidad portante no solo depende del tipo de suelo, sino también del tipo de cimentación, la profundidad de desplante y el tipo de ensayo efectuado para su cálculo (Garrido, Hidalgo y Preciado, 2015).

Sobre el diseño arquitectónico; en la tabla 9 y 10 se puede observar que el área del proyecto es de 259.08 m2 y la altura de entrepiso es de 2.50 m. Resultados diferentes encontraron Maru y Singh (2018), Abhishek Et Al (2018) y Ticona (2018); con áreas de terreno y alturas de entrepiso de 225 m2 y 3 m, 140 m2 y 3.1 m y 152 m2 y 2.6 m respectivamente. Las dimensiones y el área del terreno, contribuyen a cómo será la distribución de los ambientes para el diseño arquitectónico, mientras más área presente el proyecto más amplio y mejor distribuido estarán los ambientes (Leet y Uang, 2018), garantizando así el confort de los habitantes respecto al espacio.

Respecto análisis estructural; en la tabla 17 se puede apreciar la distribución de fuerzas laterales estáticas y la cortante basal de la edificación. Siendo esta de 349.14 toneladas, representa el 20.78% del peso total de la edificación. De forma parecida Obeso (2020), que obtuvo un 19.64%. Por otro lado, Nieves y Pascual (2020) obtuvieron un 26.54%. Y de forma muy elevada, Sayyed Et Al (2017) obtuvieron como cortante basal un 36.96% del peso total. Esta diferencia en cada una de las investigaciones es producto de las irregularidades que presenta la edificación. La norma E.030 nos dice que mientras más irregular sea la estructura, mayor será la cortante basal.

En la tabla 20 se muestran los modos de vibración de la estructura. Siendo el primer modo con una masa participativa del 72.70% para la coordenada "x", modo 2 con 46.40% para rotación y 3er modo con 45.40% para la coordenada "y". De forma similar, Salazar y Guillen (2020) obtuvieron un 72.70% de participación en el primer modo para traslación en x, 56.8% para traslación en "y" y un 15.90% para torsión. Por otro lado, Cubas y Rodríguez (2020) obtuvieron una masa participativa de rotación 30% para el primer modo, para el segundo modo un 71.90% en dirección "y" y 38.70% del tercer modo en el eje "x". Estas diferencias de las masas participativas se deben a la distribución de las rigideces y pesos en la estructura en planta, haciendo que los comportamientos en los 3 principales modos de vibración sean diferentes.

En la tabla 20 se muestran los periodos fundamentales de la estructura, siendo 0.497s para "x" y 0.343 para "y". Demostrando que el eje x tiene un periodo aproximado de 0.06s por nivel, mientras que en el eje y se tiene un periodo de 0.043s por nivel. De forma similar, Sayyed Et Al (2017) obtuvo 0.850s para "x" y 0.694s para "y", siendo 0.071s por nivel en "x" y 0.063s en "y". Así mismo, Salazar y Guillen (2020) obtuvo 0.85s para "x" y 0.41s para "y", siendo 0.077s por nivel en "x" y 0.037s por nivel en "y". De la misma forma, Ticona (2018) obtuvo como periodo fundamental en "x y "y" 0.469s y 0.337s respectivamente; dando, 0.078s por nivel en "x" y 0.056s por nivel en "y". El periodo fundamental nos muestra que tan rígido es la estructura. De la norma E.030 deducimos que, mientras menor es el periodo, mayor es la rigidez de la estructura. Siendo que todas las estructuras citadas son muros estructurales, es natural que los periodos por nivel se parezcan entre sí (Rochel, 2012).

En las tablas 18 y 19 se muestran las derivas máximas del análisis estático y en las tablas 22 y 23 las derivas máximas del análisis dinámico; siendo estas: 0.0064, 0.0043, 0.0057, 0.0031 respectivamente. De forma similar, Gervasi y Núlez (2020) obtuvieron derivas de: 0.0047, 0.003, 0.0037 y 0.0026 respectivamente en "x" y "y" para el análisis estático y dinámico. Así mismo, Siesquén J. y Siesquén L. (2020) obtuvieron unas derivas de: 0.0057, 0.0035, 0.0045 y 0.0035 respectivamente para los análisis mencionados. Siendo que la deriva máxima admitida por la norma E.030 es de: 0.007 en estructuras de concreto armado y claramente las investigaciones mencionadas lo cumplen.

En cuanto al diseño en concreto armado; en la tabla 29 se aprecia la dimensión de la viga, siendo de 30 x 35 cm con áreas de acero negativo y positivo de 6.82 cm2 y 3.98 cm2 respectivamente. De forma similar, Ticona (2018) determinó vigas de 30 x 35 cm y 25 x 35 cm con áreas de acero de 5.97 cm2 superior e inferior en ambos tipos de vigas. Por otro lado, Cubas y Rodríguez (2020) obtuvieron vigas de 25 x 40 cm con área de acero positivo de 8.52 cm2 y negativo de 5.68 cm2. Todos estos diseños de vigas cumplen la exigencia de la norma E.060 respecto a la configuración de acero para producir una falla dúctil, caso contrario se generaría una falla frágil generando un riesgo para los habitantes.

En la figura 17 se muestran las dimensiones y configuraciones de acero longitudinal de las columnas, siendo columnas de 35 x 50 cm, 35 x 40 cm y 35 x 35 cm; con áreas de acero longitudinal: 18.50 cm2, 14.48 cm2 y 13.04 cm2 respectivamente. De forma similar, Cubas y Rodríguez (2020) obtuvieron columnas de 35 x 50 cm, y 35 x 30 cm; con áreas de acero: 22.72 cm2 y 17.04 cm2. Por otro lado, Ticona (2018) determinó columnas de: 30 x 60 cm, 30 x 40 cm y 30 x 30 cm; con áreas de acero: 19.44 cm2, 17.22 cm2 y 7.96 cm2 respectivamente. Las dimensiones y áreas de acero de las columnas dependen de las fuerzas internas a las que se someten estos elementos. La norma E.060 nos dice que el área de acero para columnas en concreto armado no debe ser menor al 1% ni mayor al 6%. Por lo que todos estos casos se encuentran dentro de lo recomendado.

en la tabla 42 se aprecia el espesor de la losa aligerada, siendo de 20 cm con áreas de acero negativo y positivo de 2.00 cm2 y 1.29 cm2 respectivamente. De forma similar, Obeso (2020) obtuvo un espesor de losa 20 cm con áreas de acero negativo y positivo de 2.58 cm2 y 1.42 cm2 respectivamente. El diseño de losa cumple la exigencia de la norma E.060, ya que se efectuó el cálculo de acero con la cortante y momento envolvente máximo producido por la alternancia de cargas.

En la figura 30 se muestran las presiones producidas en el suelo de la cimentación, siendo 2.10 kg/cm2 cumpliendo con el esfuerzo máximo admisible de 2.91 kg/cm2. Así mismo, Nieves y Pascual (2020) obtuvieron un esfuerzo máximo de 1.746 kg/cm2 frente al esfuerzo máximo admisible de 1.95 kg/cm2. También, Cubas y Rodríguez (2020) obtuvieron una presión máxima de 1.746 kg/cm2 frente a su presión máxima admisible de 1.95 kg/cm2. Por otro lado, Ticona (2018) decidió diseñar zapatas; obtuvo una presión máxima de 2.03 kg/cm2 frente a 2.06 kg/cm2. Cada caso de diseño es excepcional, sin embargo, en todos los casos de diseño se cumple con los esfuerzos máximos admisibles según la norma E050, ya que, de no cumplir con este lineamiento la integridad de la estructura se vería comprometida.

## **VI. CONCLUSIONES**

- 1. De la gestión para la información topográfica, se corroboró las dimensiones del terreno siendo: 10.25 m en frente, 25.27 m en lateral sureste, 25.45 m en lateral noroeste y 10.19 m en fondo, con un área de: 259.08 m2; cumpliendo con las medidas especificadas en la copia literal del predio. Además, el terreno presento una topografía plana ya nivelada.
- 2. Del estudio de mecánica de suelos, se determinó un tipo de suelo SP (arena mal graduada) con contenido de humedad de 4.18%, presencia de arenas 95.26%, presencia de finos 4.74%, sin presentar limite líquido y limite plástico, además presentó una capacidad portante máxima de 2.91 kg/cm2 a una profundidad de desplante de 2.00 m y 3.11 kg/cm2 a una profundidad de 2.50 m.
- 3. El diseño arquitectónico determinó una zona de estacionamientos en el primer nivel, del segundo al séptimo se plantearon 2 departamentos por nivel, el octavo nivel presento una zona de lavandería, terraza y sala de juegos. Así mismo el diseño arquitectónico cumplió los lineamientos de la norma A.010, A.020, A.130 del reglamento nacional de edificaciones y los parámetros urbanísticos establecidos.
- 4. Del análisis sísmico se obtuvo un periodo fundamental de 0.497 s para "x" y 0.343 s para "y". Por otro lado, se obtuvieron unas derivas máximas de: 0.0064, 0.0043, 0.0057, 0.0031 para el análisis sísmico estático y dinámico tanto en "x" como en "y" respectivamente cumpliendo con lo estipulado en la norma E030.
- 5. En el diseño estructural se obtuvieron vigas de 0.30 x 0.35 m y 0.30 x 0.45 m con áreas de acero: 6.82 cm2 y 17.04 cm2 respectivamente, columnas de 35 x 50 cm, 35 x 40 cm y 35 x 35 cm; con áreas de acero longitudinal de 18.50 cm2, 14.48 cm y 13.04 cm2 respectivamente, losa aligerada de 20 cm de espesor. Así mismo se determinaron placas de 25 cm, 20 cm y 15 cm de espesor en los diferentes niveles, diseñados a flexo compresión y cortantes. Por último, una platea de cimentación de 9.90 x 22.25 m con peralte de 70 cm y 100 cm.

## **VII. RECOMENDACIONES**

Con todo lo estudiado y expuesto en esta investigación, se puede recomendar:

Siempre que se va a realizar un diseño se debe corroborar si las medidas descritas en los documentos legales son las mismas dispuestas en el terreno. Estas medias legales se pueden adquirir a través de la copia literal que emite la Superintendencia Nacional de los Registros Públicos (SUNARP).

Al realizar el análisis sísmico estático y dinámico se recomienda un buen conocimiento de las normas peruana, ya que estas servirán para configurar la base de datos de los softwares de análisis, puesto que estos softwares vienen por defecto con las configuraciones de las normas americanas.

En el diseño de estructural, se recomienda verificar de forma manual el los cálculos realizados por los softwares, de esta forma se pree cualquier error producto de una configuración diferente a las solicitadas por las normas.

## **VIII. REFERENCIAS**

- 1. ABHISHEK, Singh, [et al.]. Design and Analysis of Residential Building using ETABS. Revista International Research Journal of Engineering and Technology [en línea]. Mayo del 2018, n°5. [Fecha de consulta: 02 de septiembre del 2020]. Disponible en:<https://www.irjet.net/archives/V5/i5/IRJET-V5I5184.pdf> ISSN: 2395-0056
- 2. ABREÚ, José. Metodología de la Investigación: Preguntas de Investigación, Métodos [en línea]. 1a ed. México: Create Space Independent Publishing Platforme, 2016 [Fecha de consulta: 18 octubre del 2020]. Disponible en: [https://books.google.com.pe/books/about/Metodologia\\_de\\_la\\_Investigacion.ht](https://books.google.com.pe/books/about/Metodologia_de_la_Investigacion.html?hl=es&id=phgMkAEACAAJ&redir_esc=y) [ml?hl=es&id=phgMkAEACAAJ&redir\\_esc=y](https://books.google.com.pe/books/about/Metodologia_de_la_Investigacion.html?hl=es&id=phgMkAEACAAJ&redir_esc=y) ISBN: 9781530295524
- 3. ADAMUZ, José. Los 12 Rascacielos Más Icónicos Del Mundo. National Geographic [en línea]. 22 de noviembre de 2018. [Fecha de consulta 23 de septiembre de 2020]. Disponible en: [https://viajes.nationalgeographic.com.es/a/12-rascacielos-mas-iconicos](https://viajes.nationalgeographic.com.es/a/12-rascacielos-mas-iconicos-mundo_9625/1)[mundo\\_9625/1](https://viajes.nationalgeographic.com.es/a/12-rascacielos-mas-iconicos-mundo_9625/1)
- 4. AFZAL, Mohammad y MISHRA, Neeti. Seismic Analysis Of Shear Wall Optimization For Multistorey Building. [en línea]. Abril del 2019, n°04. [Fecha de consulta: 02 de septiembre del 2020]. Disponible en: [https://www.academia.edu/download/59869798/IRJET-V6I481120190626-](https://www.academia.edu/download/59869798/IRJET-V6I481120190626-119464-1eltg2u.pdf) [119464-1eltg2u.pdf](https://www.academia.edu/download/59869798/IRJET-V6I481120190626-119464-1eltg2u.pdf) ISSN: 2395-0072
- 5. AGRAWAL, Nick y HARNE, Varsha. Analysis of Reinforced Concrete Structure Considering the Influence of Soil Structure Interaction. Revista The Scientific Explorer [en línea]. Octubre del 2019, n°10. [Fecha de consulta: 09 de mayo del 2020]. Disponible en: [https://scholar.google.com.pe/scholar?q=Analysis+of+Reinforced+Concrete+St](https://scholar.google.com.pe/scholar?q=Analysis%2Bof%2BReinforced%2BConcrete%2BStructure%2BConsidering%2Bthe%2BInfluence%2Bof%2BSoil%2BStructure%2BInteraction&hl=es&as_sdt=0&as_vis=1&oi=scholart)

[ructure+Considering+the+Influence+of+Soil+Structure+Interaction&hl=es&as\\_s](https://scholar.google.com.pe/scholar?q=Analysis%2Bof%2BReinforced%2BConcrete%2BStructure%2BConsidering%2Bthe%2BInfluence%2Bof%2BSoil%2BStructure%2BInteraction&hl=es&as_sdt=0&as_vis=1&oi=scholart) [dt=0&](https://scholar.google.com.pe/scholar?q=Analysis%2Bof%2BReinforced%2BConcrete%2BStructure%2BConsidering%2Bthe%2BInfluence%2Bof%2BSoil%2BStructure%2BInteraction&hl=es&as_sdt=0&as_vis=1&oi=scholart) [as\\_vis=1&oi=scholart](https://scholar.google.com.pe/scholar?q=Analysis%2Bof%2BReinforced%2BConcrete%2BStructure%2BConsidering%2Bthe%2BInfluence%2Bof%2BSoil%2BStructure%2BInteraction&hl=es&as_sdt=0&as_vis=1&oi=scholart) ISSN: 2319-5592

- 6. AGUIAR, Roberto [et al.]. Seismic reinforcement of building Banco Central de Manta. Revista Internacional de Ingeniería de Estructuras [en línea]. Setiembre del 2017, nº22. [Fecha de consulta: 13 de mayo del 2019]. Disponible en <https://journal.espe.edu.ec/ojs/index.php/riie/article/view/655> ISSN: 1390-0315.
- 7. ALVAREZ, Eduardo. Influence of the dead loads in the seismic design of ductile frames of reinforced concrete. Revista Ciencia en tu PC [en línea]. Abril del 2019, n. º2. [Fecha de consulta: 10 de agosto del 2019]. Disponible en <https://www.redalyc.org/articulo.oa?id=181359681005> ISSN: 1027-2887.
- 8. ALVAREZ, Eduardo y PONS, Wiliam. Diseño estructural sismorresistente de edificios de viviendas de mampostería reforzada para su construcción en las ciudades de Bayamo y Guantánamo. Revista Ciencia en tu PC [en línea]. Diciembre del 2017, nº1. [Fecha de consulta: 10 de agosto del 2019]. Disponible en<https://www.redalyc.org/jatsRepo/1813/181358269008/181358269008.pdf> ISSN: 1027-2887.
- 9. ALCANTARA, Dante. Topografía y sus aplicaciones [en línea].1ra ed. México: Editorial Continental, 2014 [Fecha de consulta: 16 de octubre del 2020]. Disponible en: [https://books.google.com/books/about/topograf%c3%ada\\_y\\_sus\\_aplicaciones.](https://books.google.com/books/about/topograf%c3%ada_y_sus_aplicaciones.html?id=vndhbaaaqbaj) [html?id=vndhbaaaqbaj](https://books.google.com/books/about/topograf%c3%ada_y_sus_aplicaciones.html?id=vndhbaaaqbaj) ISBN: 9786074389432
- 10.AMIT, Melani; PATHAK, Raí y RAKESH, Khare. Finite Element Modelling and Free Vibration Analysis of RC Shell & Spatial Structures for Seismic Evaluation. Revista ELSEVIER [en línea]. Marzo del 2019, n° 7. [Fecha de consulta: 07 de

mayo del 2021]. Disponible en: [https://papers.ssrn.com/sol3/papers.cfm?abstract\\_id=3352438](https://papers.ssrn.com/sol3/papers.cfm?abstract_id=3352438) ISSN: 1358-1367

- 11.ARYA, Manmathan y AISWARYA, Lalaji. Analysis of Buildings with Varying Percentages of Diaphragm Openings [en línea]. Junio del 2017, n°06. [Fecha de consulta: 05 de septiembre del 2020]. Disponible en: [https://www.academia.edu/download/60611018/analysis-of-buildings-with](https://www.academia.edu/download/60611018/analysis-of-buildings-with-varying-percentages-of-diaphragm-openings-IJERTV6IS06025420190916-129263-oi0t5d.pdf)  [varying-percentages-of-diaphragm-openings-IJERTV6IS06025420190916-](https://www.academia.edu/download/60611018/analysis-of-buildings-with-varying-percentages-of-diaphragm-openings-IJERTV6IS06025420190916-129263-oi0t5d.pdf) [129263-oi0t5d.pdf](https://www.academia.edu/download/60611018/analysis-of-buildings-with-varying-percentages-of-diaphragm-openings-IJERTV6IS06025420190916-129263-oi0t5d.pdf) ISSN: 2278-0181
- 12.BABAEI, Mehdi y MOLLAYI, Masoud. Multi-objective optimization of reinforced concrete frames using NSGA-II algorithm. Revista internacional Engineering and Technology [en línea]. Vol. 8, No. 4, pp. 157-164. Abril del 2016. [Fecha de consulta: 23 de septiembre del 2020]. Disponible en: <https://doi.org/10.3846/2029882X.2016.1250230> ISSN: 2029-882X
- 13.BHARGAV, Vajag. [et al.]. Comparison Between Seismic and Nonseismic Analysis of Multistorey Building. Revista International Journal of Recent Technology and Engineering [en línea]. Abril del 2019, n°7. [Fecha de consulta: 09 de mayo del 2020]. Disponible en: [https://www.ijrte.org/wp](https://www.ijrte.org/wp-)[content/uploads/papers/v7i6c2/F11240476C219.pdf](https://www.ijrte.org/wp-content/uploads/papers/v7i6c2/F11240476C219.pdf) ISSN: 2277- 3878
- 14.BOGAR, Vilma y SURYANWASHI, Ajit. Seismic Analysis of Building Resting on Sloping Ground with Soil Structure Interaction. Revista International Research Journal of Engineering and Technology [en línea]. Julio del 2019, n° 6. [Fecha de consulta: 07 de mayo del 2021]. Disponible en: https://www.academia.edu/download/60492218/IRJET-V6I733720190905- 43186-1xxnl8q.pdf ISSN: 2395-0056
- 15.CAMACHO, Cesar, ESPAÑA, Sheila y GODÍNEZ, Eber. Seismic design of RC framed buildings considering different criteria for the definition of the effective stiffnesses of structural members. Revista Internacional de Ingeniería de Estructuras [en línea]. Octubre del 2017, n.º22. [Fecha de consulta: 09 de mayo del 2019]. Disponible en<http://riie.espe.edu.ec/volumen-22-4-ano-2017/> ISSN: 1390-0315
- 16.CONTRERAS, Bryan y MEDINA, Ernesto. Investigación de la vulnerabilidad sísmica en las viviendas de albañilería confinada aplicando un estudio geotécnico-sísmico en la Urb. la Rinconada distrito de Trujillo - La Libertad. Tesis en el repositorio de la Universidad Privada Antenor Orrego, 2019. [En línea]. [Fecha de consulta 23 de septiembre de 2020]. Disponible en: <http://repositorio.upao.edu.pe/handle/upaorep/5500>
- 17.COSTA, Matías. Estudio del comportamiento del edificio Antígona sometido a sismos de mediana intensidad Tesis (Título Profesional de Ingeniero Civil). Universidad de Chile ,2019. [En línea]. [Fecha de consulta: 27 de septiembre del 2020]. Disponible en:<http://repositorio.uchile.cl/handle/2250/170885>
- 18.CUBAS, Néstor y RODRIGUEZ, Jorge. Diseño estructural de una edificación multifamiliar de 8 niveles empleando SAP 2000, Urbanización Covicorti-Trujillo. (Título Profesional de Ingeniero Tesis Civil). Trujillo: universidad Cesar Vallejo, 2020.221pp. Disponible en: https://repositorio.ucv.edu.pe/handle/20.500.12692/50490
- 19.FRAGIACOMO, Massimo, FOLLESA, Maurizio y VASSALLO, Davide. Seismic design of a six-storey clt building in Florence, Italy. Revista WTCE [en línea]. Agosto del 2016, n.°3. [Fecha de consulta: 17 de mayo del 2019]. Disponible en <http://www.proholz.at/fileadmin/proholz/media/documents/Maurizio-Follesa.pdf> ISSN: 0141-0296.
- 20.GARRIDO, Elvira; HIDALGO, Carlos y PRECIADO, Jorge. Ensayos Básicos de mecánica de Suelos: Prácticas de Geotecnia [en línea]. 1a ed. España:

Universidad Politécnica de Valencia, 2015 [Fecha de consulta: 16 de octubre del 2020]. Disponible en: [https://www.agapea.com/libros/ensayos-basicos-de](https://www.agapea.com/libros/ensayos-basicos-de-mecanica-de-suelos-practicas-de-geotecnia-ebook--eb9788490484067-i.htm)[mecanica-de-suelos-practicas-de-geotecnia-ebook--eb9788490484067-i.htm](https://www.agapea.com/libros/ensayos-basicos-de-mecanica-de-suelos-practicas-de-geotecnia-ebook--eb9788490484067-i.htm) ISBN: 9788490484050

- 21.GERVASI, Bruno y NÚÑEZ, Paulo. Diseño estructural de un edificio multifamiliar de concreto armado de 6 niveles. Tesis (Título Profesional de Ingeniero Civil). Pontificia Universidad Católica del Perú, 2020. [En línea]. [Fecha de consulta: 27 de septiembre del 2020]. Disponible en: <http://tesis.pucp.edu.pe/repositorio/handle/20.500.12404/15868>
- 22.GOWHAR, Raja y MEHTA, Nitin. Earthquake Resistant Design Of Multistorey Building. Revista International Research Journal of Engineering and Technology [en línea]. Mayo del 2019, n°05. [Fecha de consulta: 02 de septiembre del 2021]. Disponible en: [http://www.academia.edu/download/60231462/IRJET-](http://www.academia.edu/download/60231462/IRJET-V6I577320190807-10910-2whqgw.pdf)[V6I577320190807-10910-2whqgw.pdf](http://www.academia.edu/download/60231462/IRJET-V6I577320190807-10910-2whqgw.pdf) ISSN: 2395-0056
- 23.HÉRNANDEZ, Arturo [et al.]. Metodología de la Investigación Científica [en línea]. 1ra. ed. España: Editorial Área de Innovación y Desarrollo, 2018 [Fecha de consulta: 16 de octubre del 2020]. Disponible en: [https://books.google.com.pe/books/about/metodolog%c3%8da\\_de\\_la\\_investig](https://books.google.com.pe/books/about/metodolog%c3%8da_de_la_investigaci%c3%93n_cient.html?hl=es&id=y3nkdwaaqbaj&redir_esc=) [aci%c3%93n\\_cient.html?hl=es&id=y3nkdwaaqbaj&redir\\_esc=](https://books.google.com.pe/books/about/metodolog%c3%8da_de_la_investigaci%c3%93n_cient.html?hl=es&id=y3nkdwaaqbaj&redir_esc=)
- 24.INSTITUTO Geofísico del Perú (IGP). Reportes Sísmicos Y Acelerométricos 2019 [en línea]. Hecho a pedido del Centro Sismológico Nacional (CENSIS) por el Instituto Geofísico del Perú (IGP), 2019. [Fecha de consulta 23 de septiembre de 2020]. Disponible en: [https://www.igp.gob.pe/version-anterior/boletines](https://www.igp.gob.pe/version-anterior/boletines-sismicos)[sismicos](https://www.igp.gob.pe/version-anterior/boletines-sismicos)
- 25.JAIN, Aman [et al.]. Analysis of the Behavior of High-Rise Structures with Viscoelastic Dampers Installed at Various Locations. Revista Innovations in Infraestructure [en línea]. Junio del 2019, n° 14. [Fecha de consulta: 07 de mayo

del 2021]. Disponible en: https://www.researchgate.net/publication/327966930 Analysis of the Behavio [r\\_of\\_High-](https://www.researchgate.net/publication/327966930_Analysis_of_the_Behavior_of_High-Rise_Structures_with_Viscoelastic_Dampers_Installed_at_Various_Locations_Proceedings_of_ICIIF_2018)Rise Structures with Viscoelastic Dampers Installed at Various Locations [Pro](https://www.researchgate.net/publication/327966930_Analysis_of_the_Behavior_of_High-Rise_Structures_with_Viscoelastic_Dampers_Installed_at_Various_Locations_Proceedings_of_ICIIF_2018) [ceedings\\_of\\_ICIIF\\_2018](https://www.researchgate.net/publication/327966930_Analysis_of_the_Behavior_of_High-Rise_Structures_with_Viscoelastic_Dampers_Installed_at_Various_Locations_Proceedings_of_ICIIF_2018) ISSN: 2194- 5357

26.JANARDHANA, Nedurumalli, GOSE, Peera y KUMAR, Anil. Seismic Analysis of Multi-Storied Building with Shear Walls Using ETABS-2013. Revista Internacional Journal of Science and Research (IJSR) [en línea]. Noviembre del 2015, n°11. [Fecha de consulta: 01 de septiembre del 2020]. Disponible en: [https://pdfs.semanticscholar.org/11a9/3b94a906724ff93523e05bfaed5aba7bb1](https://pdfs.semanticscholar.org/11a9/3b94a906724ff93523e05bfaed5aba7bb168.pdfI) [68.pdfI](https://pdfs.semanticscholar.org/11a9/3b94a906724ff93523e05bfaed5aba7bb168.pdfI)

ISSN: 2319-7064

- 27.KUMAR, Abinash, [et al.]. DESIGN of Flexural Members Reinforced with GFRP Bars. Revista internacional Materials Science and Engineering. [en línea]. Vol. 936. Julio de 2020. [Fecha de consulta: 12 de octubre del 2020]. Disponible en: <https://iopscience.iop.org/article/10.1088/1757-899X/936/1/012036> ISSN: 1757-899X
- 28.LEET, Kenneth, [et al.]. Fundamentals of Structural Analysis. 5ta ed. New York: McGraw-Hill Education, 2018. 779pp. ISBN 978-0-07-339800-6
- 29.LEET, Kenneth, UANG, Chía y LANNING, Joel. Fundamentals of Structural Analysis. 5ta. ed. Estados Unidos: McGraw-Hill Education, 2017. 800pp. ISBN: 9780073398006
- 30.LEDEZMA, Christian y PINTO, Francisco. Interacción suelo-estructura en edificios de gran altura con subterráneos en Santiago, Chile. Revista Scielo [en línea]. Marzo del 2019, n° 25. [Fecha de consulta: 09 de mayo del 2020].

Disponible en[:https://scielo.conicyt.cl/scielo.php?script=sci\\_arttext&pid=S0718-](https://scielo.conicyt.cl/scielo.php?script=sci_arttext&pid=S0718-28132019000100066&lang=es) [28132019000100066&lang=es](https://scielo.conicyt.cl/scielo.php?script=sci_arttext&pid=S0718-28132019000100066&lang=es) ISSN: 0718- 2813

- 31.LENKALA, Krishna. Analysis and Design of Reinforced Concrete Structural Building (G+6) By Using Etabs 2015. Revista International Journal of Trend in Research and Development [en línea]. Febrero del 2017, n°4. [Fecha de consulta: 02 de septiembre del 2020]. Disponible en: <http://www.ijtrd.com/papers/IJTRD7730.pdf> ISSN: 2394-9333
- 32.LERMA Héctor. Metodología de la Investigación [en línea]. 5ta. ed. Colombia: ECOE., 2016. [Fecha de consulta: 15 de mayo de 2020]. Disponible en: <https://books.google.com/books?id=COzDDQAAQBAJ&printsec=frontcover> ISBN: 9789587713466
- 33.MANIKANTA, K Venu y VENKATESWARLU, Dumpa. Comparative study on design results of a multi-storied building using staad pro and etabs for regular and irregular plan configuration. Revista International Journal of Research Sciences and Advanced Engineering. [en línea]. Vol. 2 pp.: 204 - 215. Septiembre 2016. [Fecha de consulta: 12 de octubre del 2020]. Disponible en: [https://dsresearchcenter.net/PDF/V2\\_I15/V2-I15-20.pdf](https://dsresearchcenter.net/PDF/V2_I15/V2-I15-20.pdf) ISSN: 2319-6106

34.MARU, Savita y SINGH, Hrituraj. Seismic Evaluation of AAC block and Brick Wall Fully Infilled Building and Building Having Soft Storey at Different Floor as Per IS 1893-2016. Revista internacional Engineering and Technology [en línea]. Abril del 2018, N°4. [Fecha de consulta: 20 de septiembre del 2020]. Disponible en:

https://www.academia.edu/37077380/Seismic\_Evaluation\_of\_AAC\_block\_and \_Brick\_Wall\_Fully\_Infilled\_Building\_and\_Building\_Having\_Soft\_Storey\_at\_Diff erent Floor as Per IS 1893-2016 ISSN: 2394- 4099

- 35.MELENJETIVEC, Svetlana y MORENO, Javier. Diseño sísmico de estructuras enterradas empleando el método de la desangulación. Revista CEDEX [en línea]. Marzo del 2018, n.°184. [Fecha de consulta: 11 de mayo del 2019]. Disponible en [http://193.145.71.12/index.php/ingenieria](http://193.145.71.12/index.php/ingenieria-civil/article/view/1389/1358)[civil/article/view/1389/1358](http://193.145.71.12/index.php/ingenieria-civil/article/view/1389/1358) ISSN: 0213-8468.
- 36.MCCORMAC, Jack y BROWN, Russell. Diseño de Concreto reforzado. 10ma. ed. México: Alfaomega Grupo Editor, 2018. 724pp. ISBN: 978-607-707-231-7
- 37.MUÑOZ, Carlos. Metodología de la investigación [en línea]. 1a ed. México: Editorial Progreso S.A de C.V, 2015 [Fecha de consulta: 28 de octubre del 2020]. Disponible en: <https://books.google.com.pe/books?id=DflcDwAAQBAJ&printsec=frontcover> ISBN: 9786074265422
- 38.MURILLO, Estéfana. Edificios de CDMX a prueba de sismos 2018. La silla rota [en línea]. 18 de septiembre de 2018 [Fecha de consulta 23 de septiembre de 2020]. Disponible en: [https://lasillarota.com/edificios-de-cdmx-a-prueba-de](https://lasillarota.com/edificios-de-cdmx-a-prueba-de-sismos-edificios-sismo/179995)[sismos-edificios-sismo/179995](https://lasillarota.com/edificios-de-cdmx-a-prueba-de-sismos-edificios-sismo/179995)
- 39.NGUYEN, Giang y HOLICKOVA, Martina. Comparison of Spread Foundation Design in Case of Inhomogeneous Subsoil. Revista internacional Earth and Environmental Science. [en línea]. Septiembre de 2018 Vol. 221. [Fecha de consulta: 12 de octubre del 2020]. Disponible en: <https://iopscience.iop.org/article/10.1088/1755-1315/221/1/012017/meta> ISSN: 1755-1315
- 40.OBESO, Cesar. Diseño Estructural en concreto armado de una Vivienda Multifamiliar de 8 niveles en el distrito de Víctor Larco Herrera - Trujillo. Tesis (Título Profesional de Ingeniero Civil). Trujillo: universidad Cesar Vallejo, 2019.109pp. Disponible en:

<http://repositorio.ucv.edu.pe/handle/20.500.12692/47189>

- 41.OLIVERA, Juan, OYARZO, Claudio y VERGARA, Luis. Structural health assessment of r/c building in the coastal área of Concepción, Chile. Revista ELSEVIER [en línea]. Diciembre del 2017, n.°199. [Fecha de consulta: 12 de junio del 2019]. Disponible en: [https://www.researchgate.net/publication/319654979\\_Structural\\_health\\_assess](https://www.researchgate.net/publication/319654979_Structural_health_assessment_of_a_RC_building_in_the_coastal_area_of_Concepcion_Chile) ment of a RC building in the coastal area of Concepcion Chile ISSN: 1877-7058.
- 42.ORTEAGA, Juan. Diseño de estructuras de concreto armado. Tomo I. 1ra. ed. Perú: Editorial Macro, setiembre de 2014. 240pp. ISBN N.° 978-612-304-217-2
- 43.LIAS, Nieves y PASCUAL, Dennis. Diseño Estructural de una Edificación Multifamiliar de 10 niveles en la Urbanización Las Flores de San Isidro, Trujillo. (Título Profesional de Ingeniero Civil). Trujillo: universidad Cesar Vallejo, 2019.254pp. Disponible en: <http://repositorio.ucv.edu.pe/handle/20.500.12692/44392>

- 44.PATEL, Nirav y VAZANWALA, Sandip. Evaluation of Response Reduction Factor for Un-reinforced Masonry-Infilled RC Buildings. Revista Innovations in Infraestructure [en línea]. Junio del 2019, n° 43. [Fecha de consulta: 07 de mayo del 2020]. Disponible en: https://www.researchgate.net/publication/327967122 Evaluation of Response R eduction Factor for Un-reinforced Masonry-[Infilled\\_RC\\_Buildings\\_Proceedings\\_of\\_ICIIF\\_2018](https://www.researchgate.net/publication/327967122_Evaluation_of_Response_Reduction_Factor_for_Un-reinforced_Masonry-Infilled_RC_Buildings_Proceedings_of_ICIIF_2018) ISSN: 2194- 5365
- 45.PÉREZ, Vicente. Diseño y cálculo de estructuras de concreto reforzado: por resistencia máxima y servicio. 2da. ed. México: Trillas, 2011. 303pp. ISBN: 978-968-25-8388-2
- 46.PUDJISURYADI, Pamuda, [et al.] Performance of an Existing Reinforced Concrete Building Designed in Accordance to Older Indonesian Seismic Code: A Case Study for a Hotel in Kupang, Indonesia. Revista internacional Civil Engineering Dimension [en línea]. Vol. 20, No. 1 marzo de 2018. [Fecha de consulta: 12 de octubre del 2020]. Disponible en: <https://doi.org/10.9744/ced.20.1.35-40> ISSN 1979-570X
- 47.RABBANI, Yusron Abdullatif. Six floor and one basement hotel desing with the intermediate reinforced concrete moment frames in surakarta. Tesis (Título Profesional de Ingeniero Civil). Universitas Muhammadiyah Surakarta [en línea]. 30 de septiembre de 2016. [Fecha de consulta: 12 de octubre de 2020]. Disponible en:<http://eprints.ums.ac.id/id/eprint/46573>
- 48.RAGY, Jose, [et al.]. Analysis And Design Of Commercial Building Using Etabs. Revista International Research Journal of Engineering and Technology [en línea]. Junio del 2017, n°06. [Fecha de consulta: 02 de septiembre del 2020]. Disponible en: [http://www.academia.edu/download/53811409/IRJET-](http://www.academia.edu/download/53811409/IRJET-V4I6114.pdf)[V4I6114.pdf](http://www.academia.edu/download/53811409/IRJET-V4I6114.pdf) ISSN: 2395 -0056
- 49.ROCHEL, Roberto. Análisis y diseño sísmico de edificios. 2da. ed. Medellín: Fondo Editorial Universidad EAFIT, 2012. 388pp. ISBN: 978-958-720-117-8
- 50.SALAZAR Junior y GUILLEN Gerardo. Diseño Estructural De Edificio Multifamiliar De Concreto Armado. Tesis (Título Profesional de Ingeniero Civil). Pontificia Universidad Católica del Perú [en línea]. 2020. [Fecha de consulta: 19 de septiembre del 2020]. Disponible en: <http://hdl.handle.net/20.500.12404/16826>
- 51.SAYYED, Ahad, [et al.]. ANALISYS and Design Of Multistory Apartment Building Using ETABS. Revista internacional Journal Of Engineering And Computer Science [en línea]. Mayo del 2017, n°5. [Fecha de consulta: 01 de septiembre del 2020]. Disponible en:

<http://103.53.42.157/index.php/ijecs/article/view/3238/2997> ISSN: 2319-7242

- 52.SIESQUÉN, José y SIESQUÉN, Luis. Investigación del Diseño estructural y modelamiento sismo resistente del nuevo pabellón de 10 pisos de la facultad de ingeniería de la universidad César Vallejo, Moche, Trujillo. Tesis en el repositorio de la Universidad César Vallejo, 2020. [En línea]. [Fecha de consulta 18 de mayo de 2021]. Disponible en: <https://repositorio.ucv.edu.pe/handle/20.500.12692/44535>
- 53.STYLES, Keith y BICHARDM, Andrew. Working drawings handbook. 4ta ed. Londres: Elsevier, 2004. 162pp. ISBN: 0 7506 6372 3
- 54.TAVERA, Hernando. Actualización Del Escenario Por Sismo, Tsunami Y Exposición En La Región Central Del Perú. Lima – Perú: Centro Nacional de Estimación, Prevención y Reducción del Riesgo de Desastres (CENEPRED) [en línea]. Enero 2017. [Fecha de consulta 23 de septiembre de 2020]. Disponible en:<https://repositorio.igp.gob.pe/handle/IGP/781>
- 55.TICONA, Edwin. Análisis y Diseño Estructural En Concreto Armado, De Un Edificio Multifamiliar De 6 Pisos, Ubicado En La Ciudad De Arequipa. Tesis (Título de Ingeniero Civil). Arequipa: universidad nacional de San Agustín, 2018. Disponible en:<http://repositorio.unsa.edu.pe/handle/UNSA/5841>
- 56.TOSCANO, Fredy. Metodología de la Investigación [en línea]. 1a ed. Colombia: Externado de Colombia, 2018 [Fecha de consulta: 24 de octubre del 2020]. Disponible en: [https://books.google.com.pe/books/about/Metodolog%C3%ADa\\_de\\_la\\_Investi](https://books.google.com.pe/books/about/Metodolog%C3%ADa_de_la_Investigaci%C3%B3n.html?hl=es&id=2RFaDwAAQBAJ&redir_esc=y) [gaci%C3%B3n.html?hl=es&id=2RFaDwAAQBAJ&redir\\_esc=y](https://books.google.com.pe/books/about/Metodolog%C3%ADa_de_la_Investigaci%C3%B3n.html?hl=es&id=2RFaDwAAQBAJ&redir_esc=y) ISBN: 9789587728989
- 57.VENU, Manikanta y DUMPA, Venkateswarlu. Comparative Study On Design Results Of A Multi-Storied Building Using Staad Pro And Etabs For Regular And Irregular Plan Configuration. Revista International Journal Of Research Sciences And Advanced Engineering [en línea]. Septiembre del 2016, n°15. [Fecha de consulta: 02 de septiembre del 2020]. Disponible en: [https://dsresearchcenter.net/PDF/V2\\_I15/V2-I15-20.pdf](https://dsresearchcenter.net/PDF/V2_I15/V2-I15-20.pdf) ISSN: 2319-6106
- 58.VILLAREAL, Genner. Interacción Sísmica Suelo-Estructura en edificaciones con plateas de cimentación 1.a ed. Perú: Imprenta Grafica Norte S.R.L, 2017 ISBN: 9786120026960.
- 59.WIGHT, James y MACGREGOR, James. Reinforced concrete: mechanics and design. 6ta. ed. New Jersey: Pearson, 2012. 1157pp. ISBN-13: 978-0-13-217652-1

## **IX. ANEXOS.**

## **ANEXO 01**

# Matriz de Operacionalización

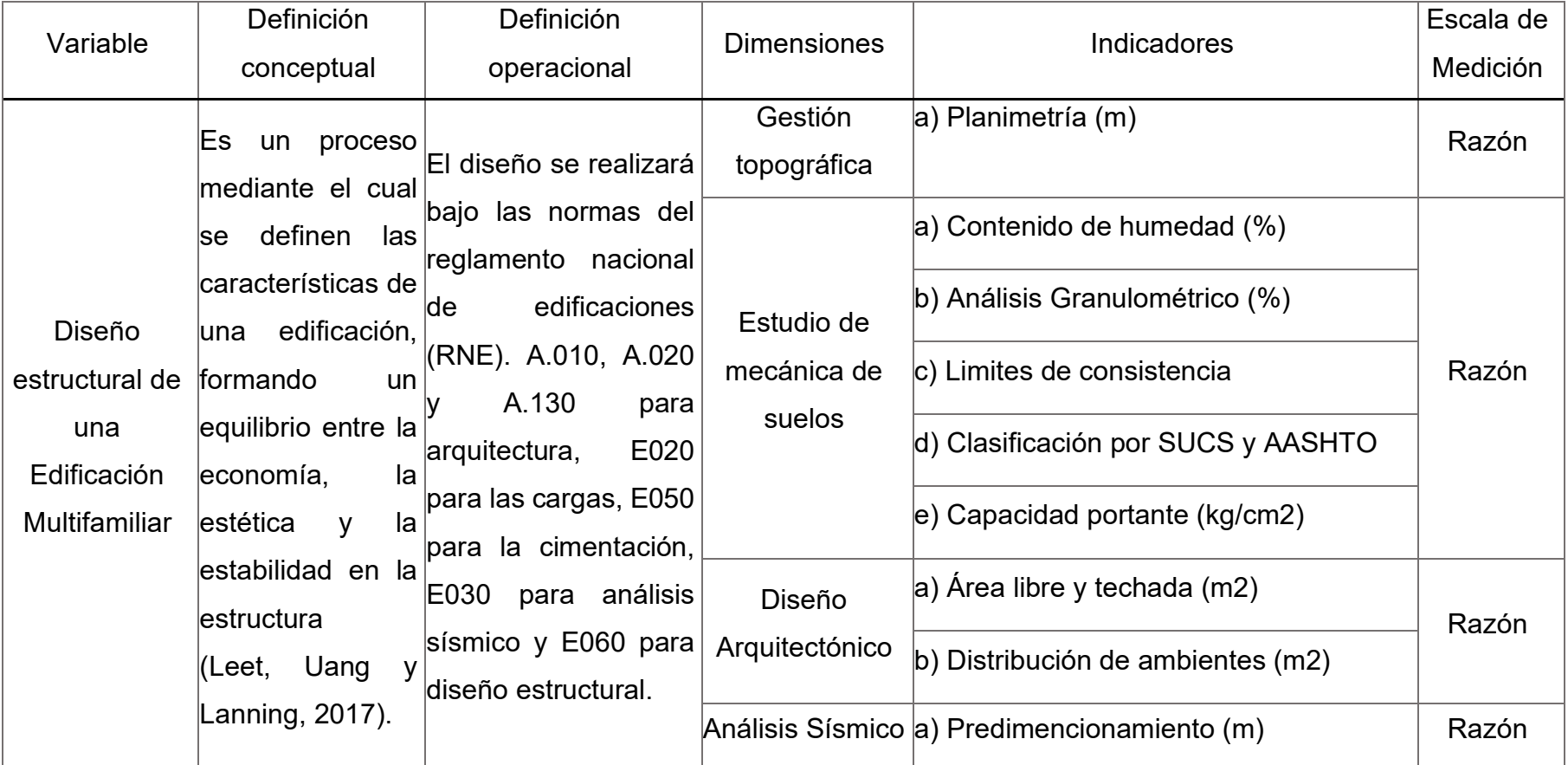

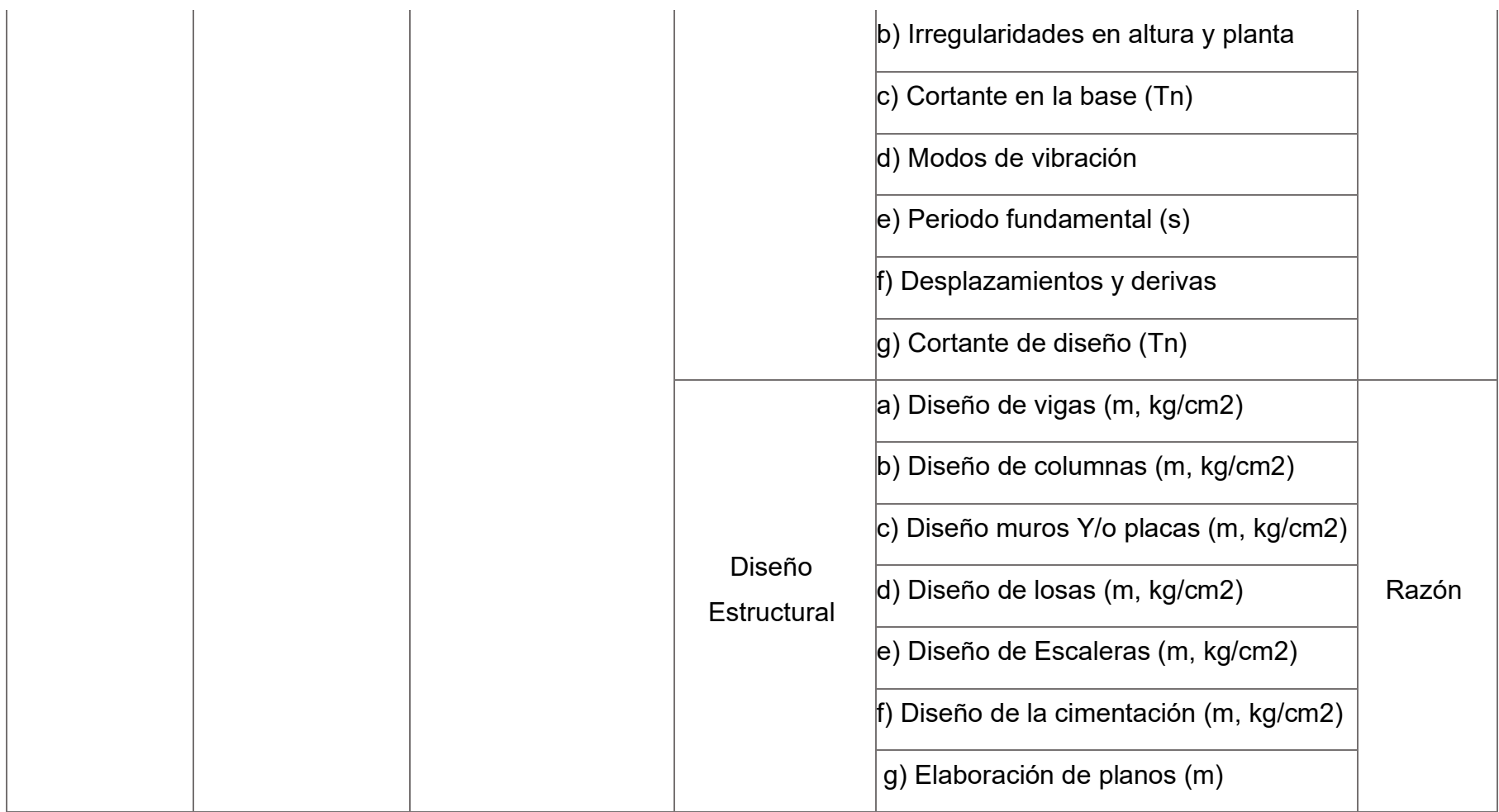

## Ficha de Observación

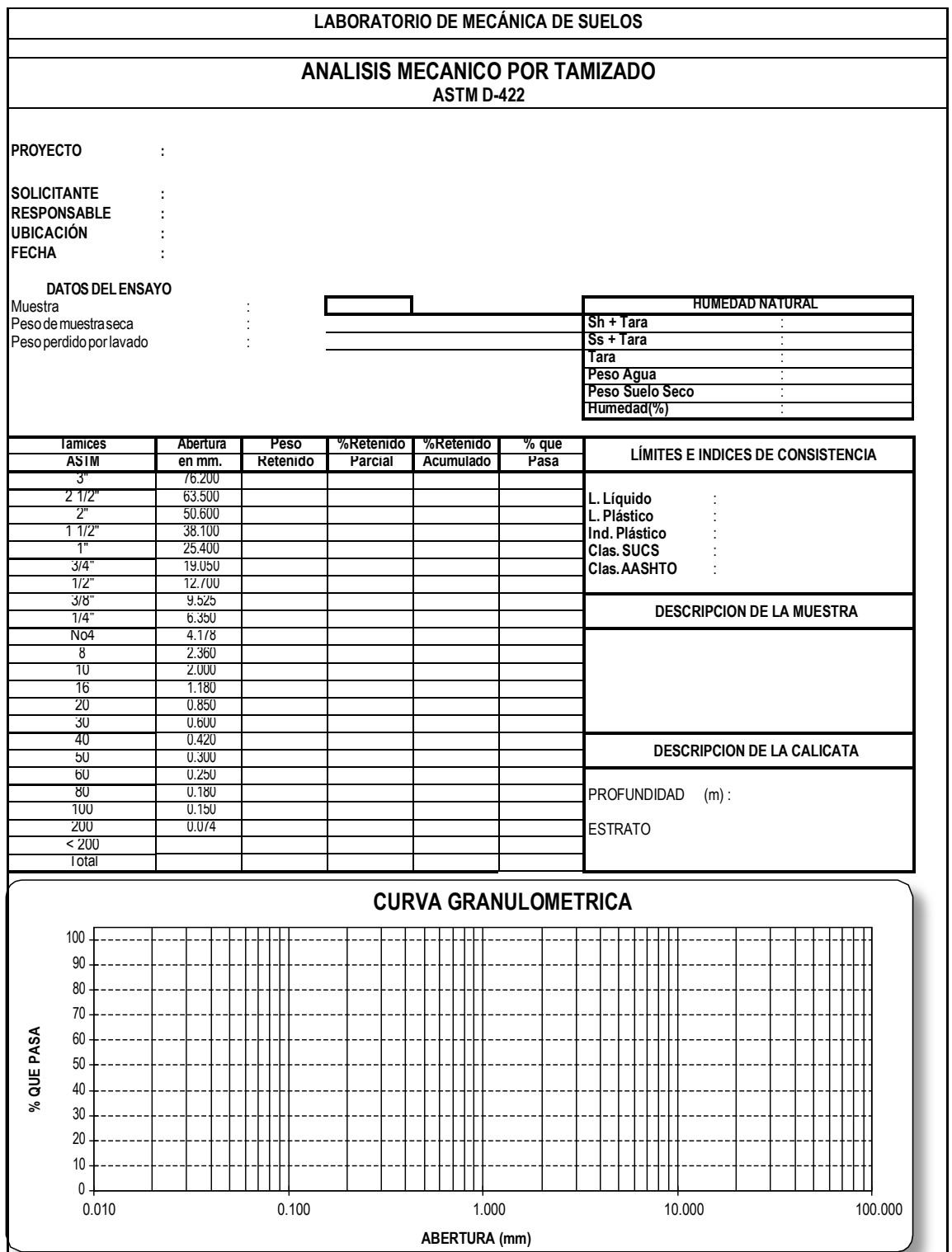

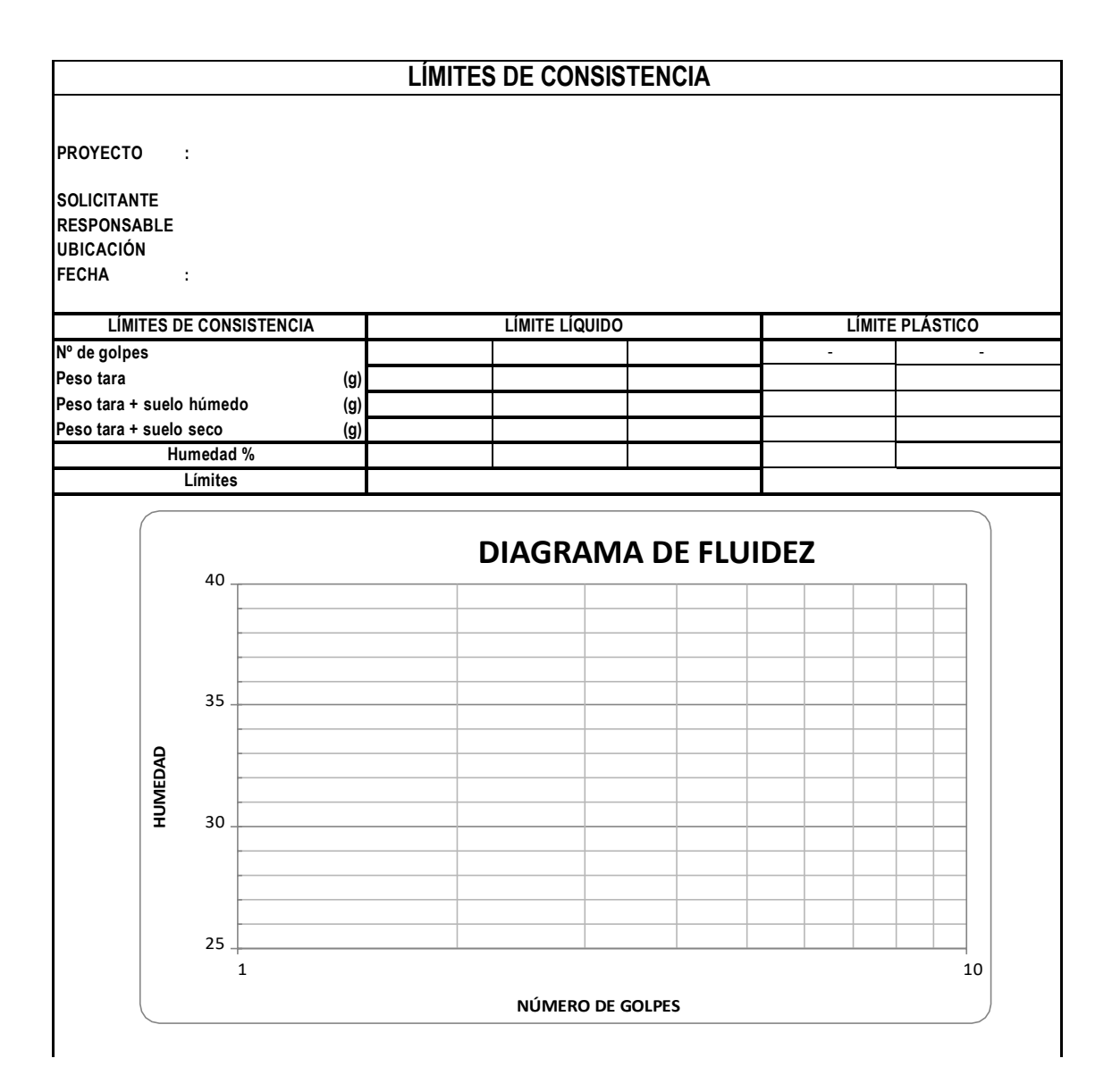

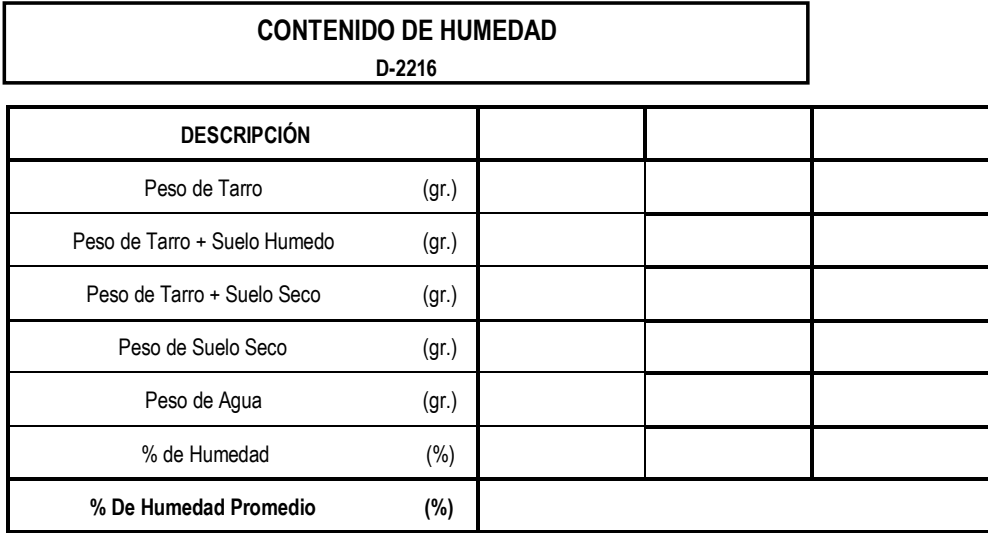

# Copia de certificado literal del predio

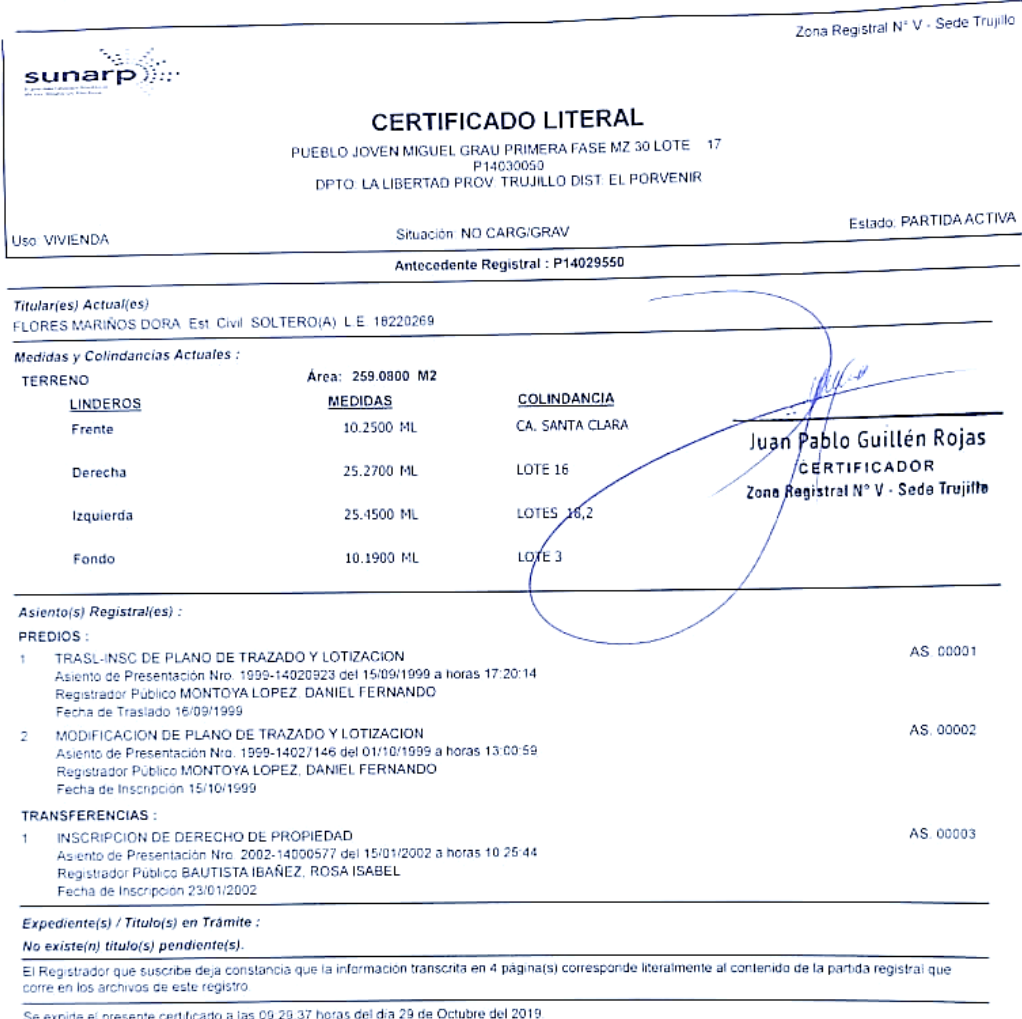

ide el pre

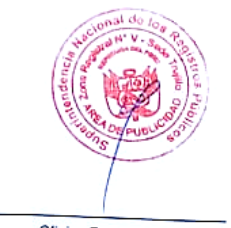

Derechos: S/\*\*\*25.00 Cajero: GUILLEN ROJAS, JUAN PABLO Publicidad N°: 2019-7804015 Fecha: 29/10/2019 09:35:07 Página 1 de 4

Oficina Registral: TRUJILLO

## BASE DE DATOS

Perfil del suelo

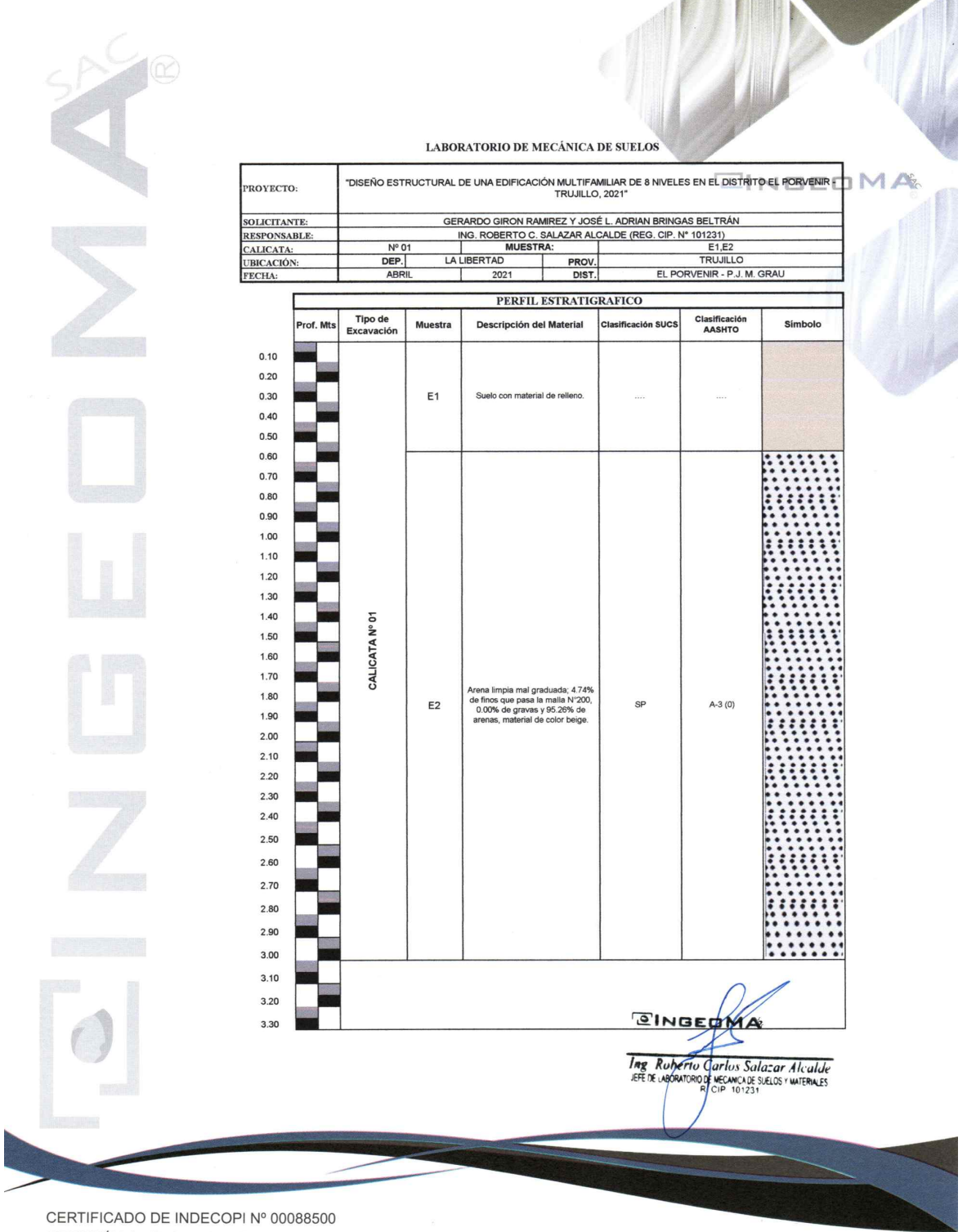

DIRECCIÓN: Av. Prolong. Juan Pablo II Mz. I Bloque. "D" DPTO N° 101 Urb. Vista Hermosa - Trujillo CEL: 948461203 - TELF: 044 601374 email: ingeoma\_sac@outlook.es

**T**ingeoma\_sac

## Análisis mecánico por tamizado – Clasificación del suelo.

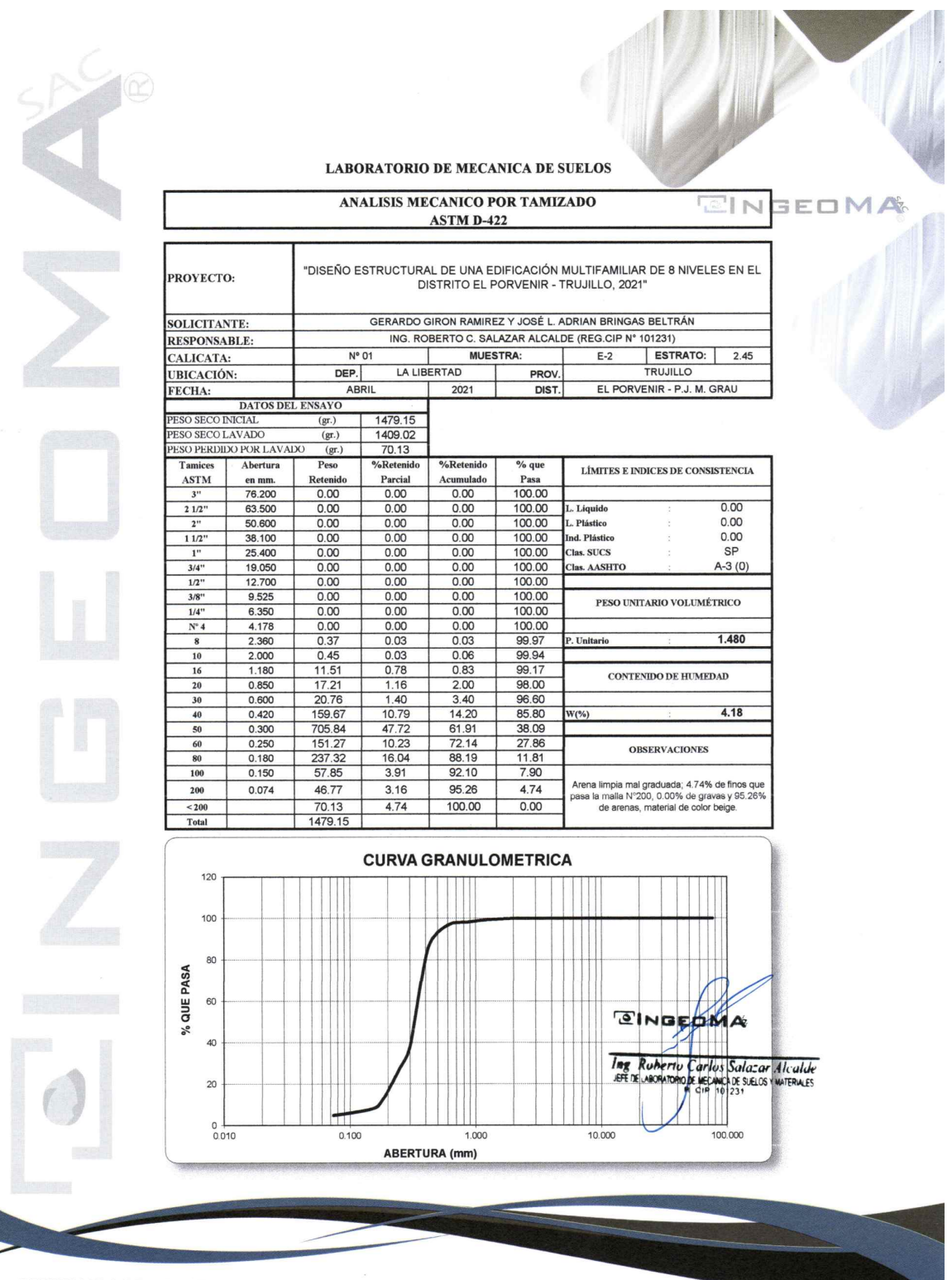

CERTIFICADO DE INDECOPI Nº 00088500

DIRECCIÓN: Av. Prolong. Juan Pablo II Mz. I Bloque. "D" DPTO N° 101 Urb. Vista Hermosa - Trujillo CEL: 948461203 - TELF: 044 601374 email: ingeoma\_sac@outlook.es

**f** ingeoma sac

## Contenido de humedad.

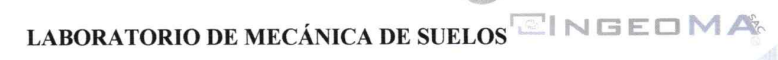

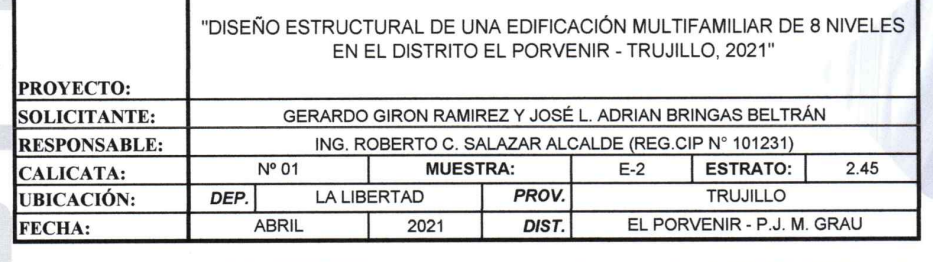

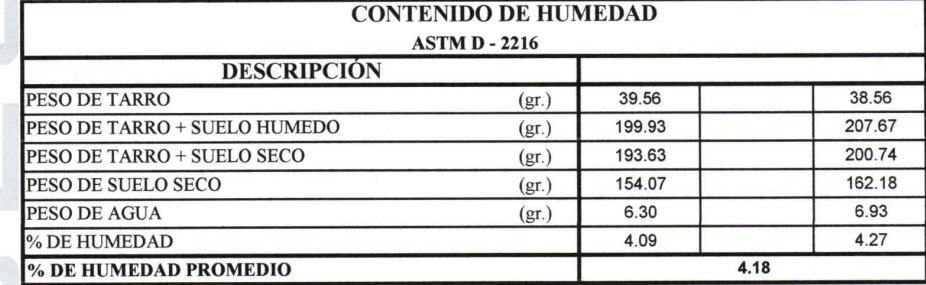

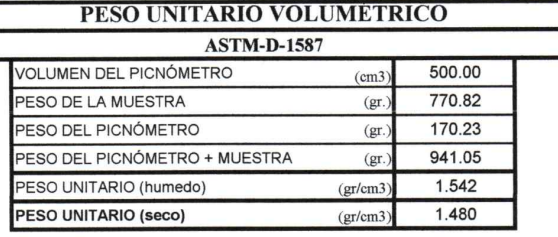

SINGEDMA The Rubertu Carlos Salazar Alcalde

CERTIFICADO DE INDECOPI Nº 00088500

 $\widehat{R}$ 

т

DIRECCIÓN: Av. Prolong. Juan Pablo II Mz. I Bloque. "D" DPTO N° 101 Urb. Vista Hermosa - Trujillo CEL: 948461203 - TELF: 044 601374 email: ingeoma\_sac@outlook.es

**F**ingeoma\_sac

## Capacidad portante.

 $P = \otimes$ 

Capacidad portante considerando profundidad mínima Df=1.50 m (platea de cimentación)

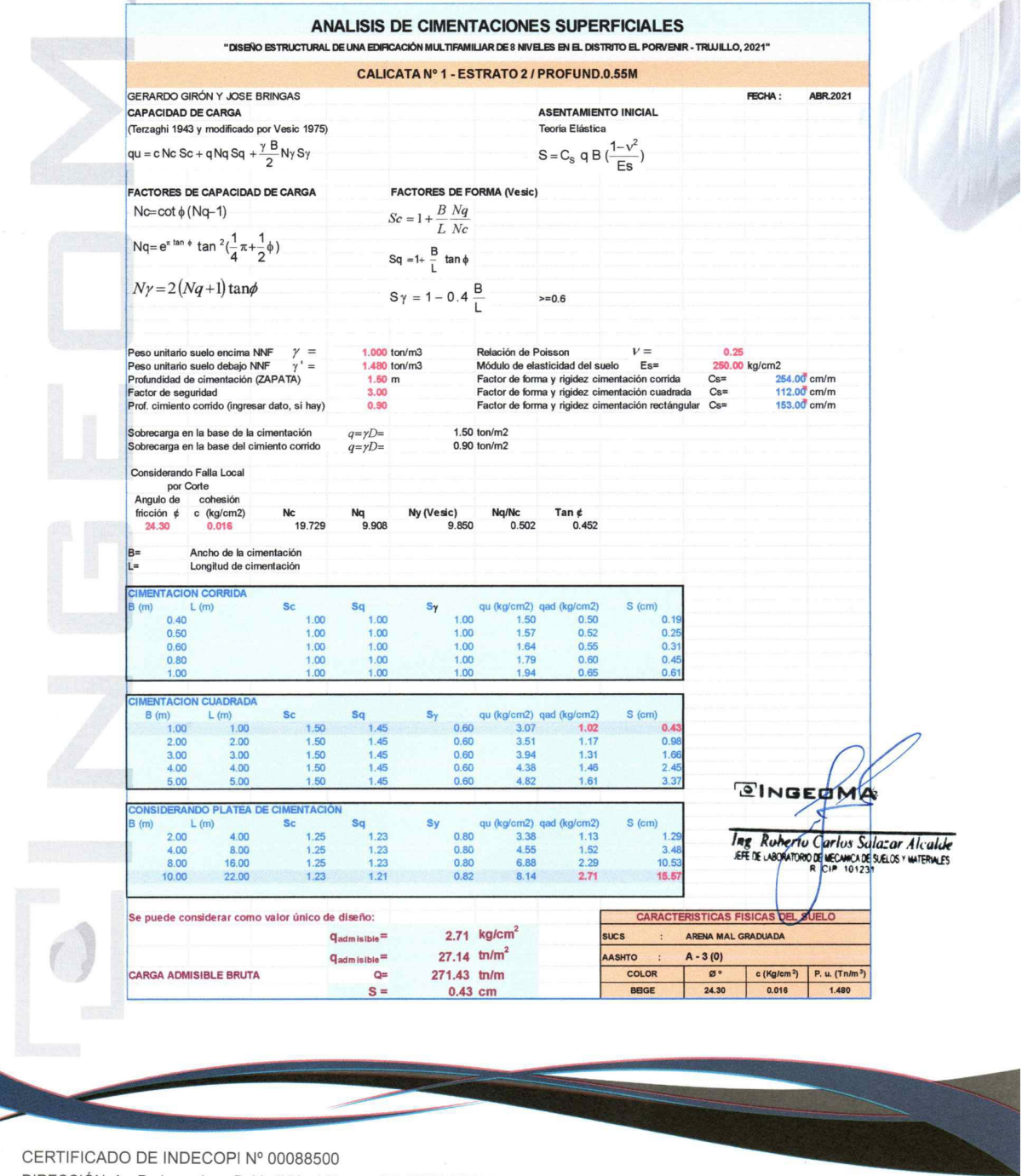

DIRECCIÓN: Av. Prolong. Juan Pablo II Mz. I Bloque. "D" DPTO N° 101 Urb. Vista Hermosa - Trujillo CEL: 948461203 - TELF: 044 601374 email: ingeoma\_sac@outlook.es

**14** ingeoma\_sac

Parámetros urbanísticos del predio

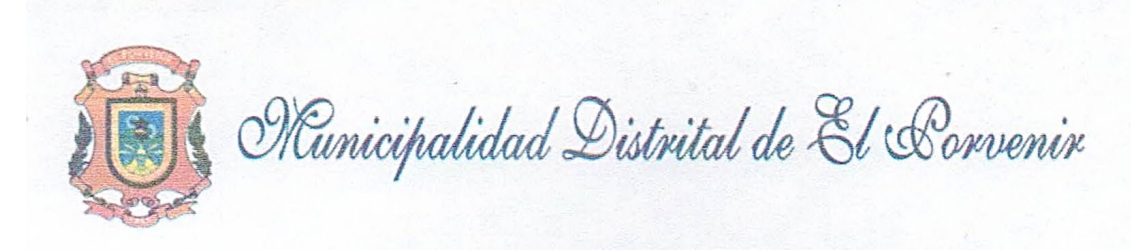

## CERTIFICADO DE PARAMETROS URBANISTICOS Y EDIFICATORIOS N° 036-2020-GODU-MDEP

LA GERENCIA DE OBRAS Y DESARROLLO URBANO DE LA MUNICIPALIDAD DISTRITAL DE EL PORVENIR, SUSCRIBE:

Visto el Expediente Administrativo Nº 11139 - 2020 de fecha 21.09.2020, donde se solicita el Certificado de Parámetros Urbanísticos y Edificatorios, del inmueble ubicado en el PUEBLO JOVEN MIGUEL GRAU PRIMERA FASE MZ 30 LOTE 17, seguido por: JOSE LUIS ADRIAN BRINGAS BELTRAN.

Que, de acuerdo al Art. 14.2 de la Ley Nº 29090 y el D.S. Nº 010-2018-VIVIENDA, le corresponde los siguientes Parámetros Urbanísticos y Edificatorios:

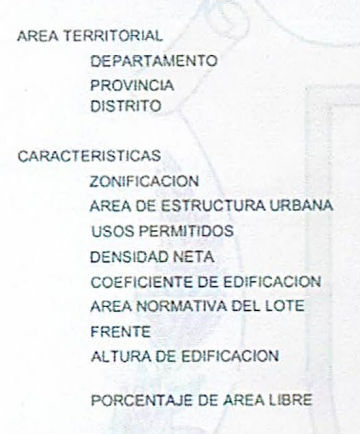

RETIRO

ALINEAMIENTO ESTACIONAMIENTO

**LA LIBERTAD** TRUJILLO EL PORVENIR

RDM (Zona Residencial de Densidad Media) UNIFAMILIAR/MULTIFAMILIAR 1300 Hab/Ha LIBRE 140.00 m2 7.00 ML The aplican todos los incisos del Art. 26 del Capitulo V de la NORMA GZ. 01<br>Se aplican todos los incisos del Art. 26 del Capitulo II, pag. 14 ALCHIVES TICE INDIA VENTILAR E ILLIMINAR DE FORMA NATURAL<br>LO NECESARIO PARA VENTILAR E ILLIMINAR DE FORMA NATURAL AVENIDA -3.00ml<br>CALLE - No obligatorio PASAJE - Sin retiro Calle sin volado sobre el límite de propiedad 1E@3V

Los Parámetros no incluidos se seguirán de conformidad con lo estipulado en el Reglamento Nacional de Edificaciones, el Plan de Desarrollo Metropolitano de Trujillo, sus Normas Complementarias, Ordenanzas Municipales y Decretos Supremos en vigencia que complementen al presente documento en lo concerniente a edificaciones.

El presente Certificado:

- No genera derechos registrales urbanísticos edificatorios.
- No autoriza apertura de establecimiento.
- No reemplaza a la Licencia de Construcción.
- Tiene validez de 36 (treinta y seis) meses a partir de la fecha de su emisión.

Municipalidad District Of El Porvenir Ing. Odmer Nillan Rodrigue ,<br>Rodríguez Quzinón<br>y Dersarrollo Urbano

El Porvenir, 06 de OCTUBRE del 2020.

AV. SANCHEZ CARRIÓN Nº 500 - TELÉFONO: 400503 - EL PORVENIR - TRUJILLO - PERÚ

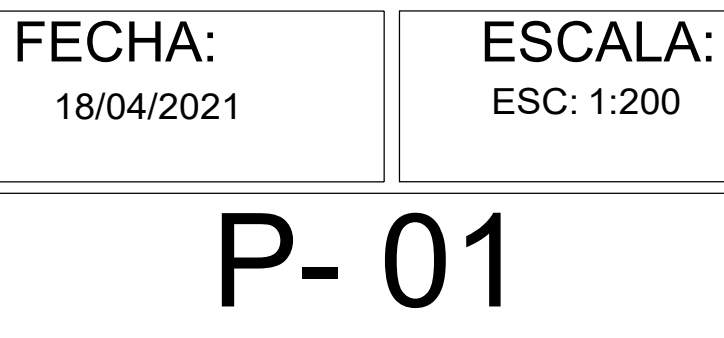

130

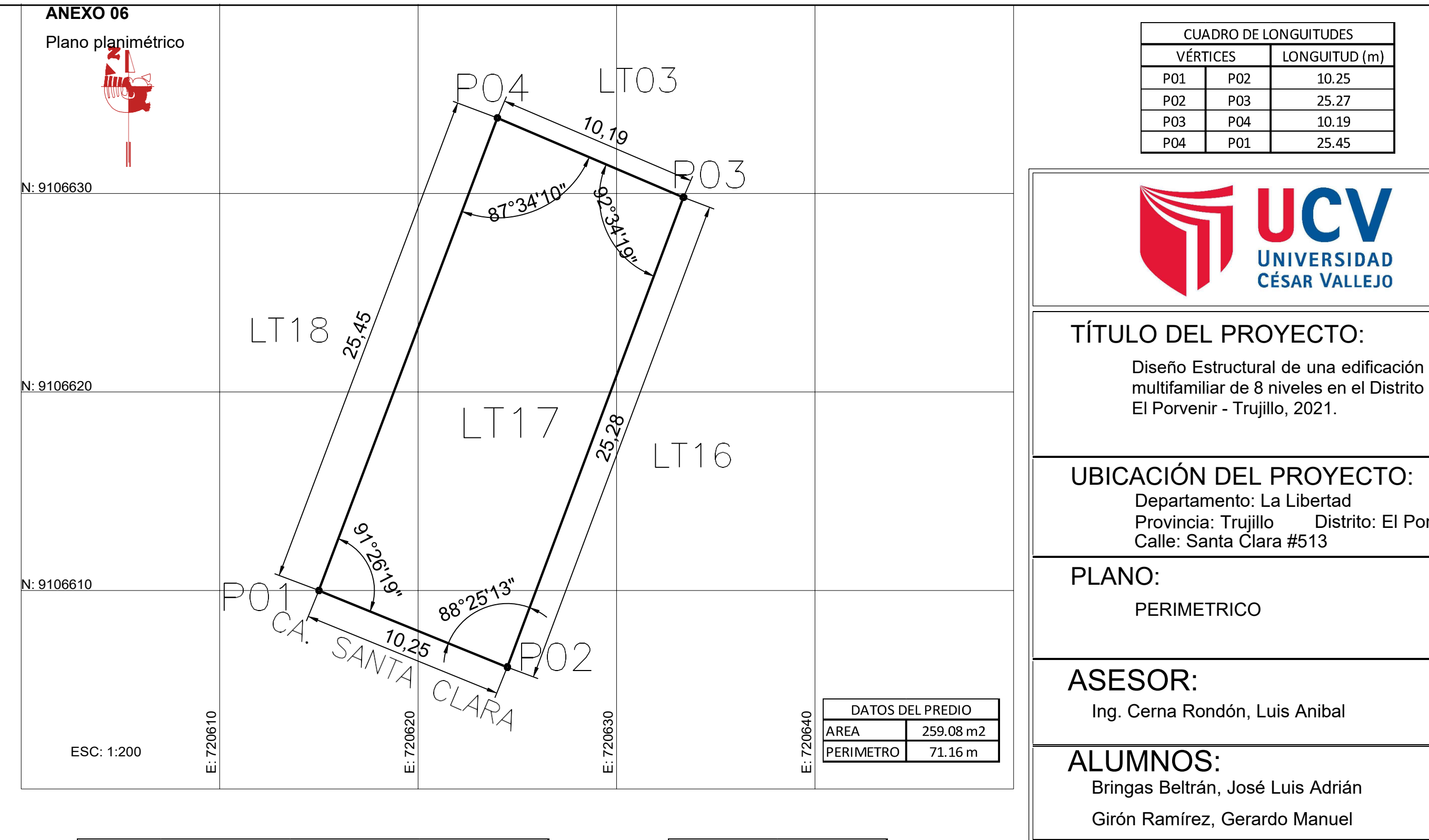

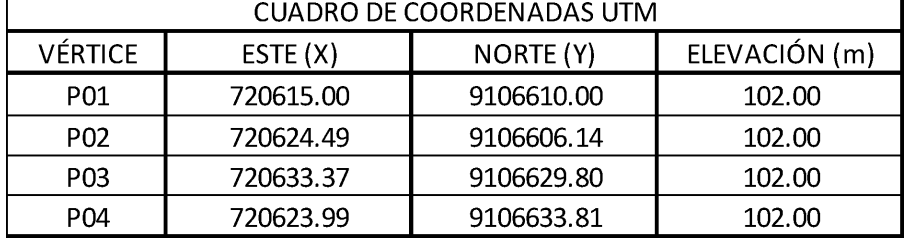

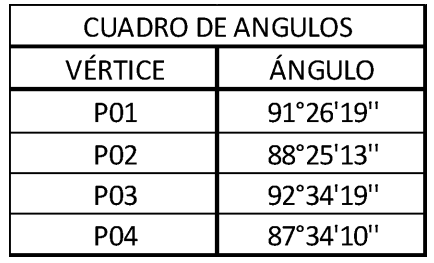

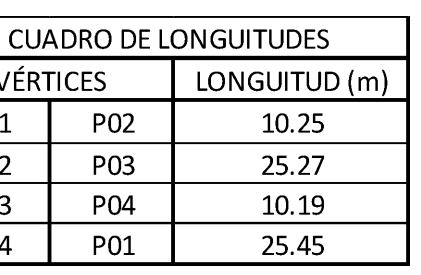

**Distrito: El Porvenir** 

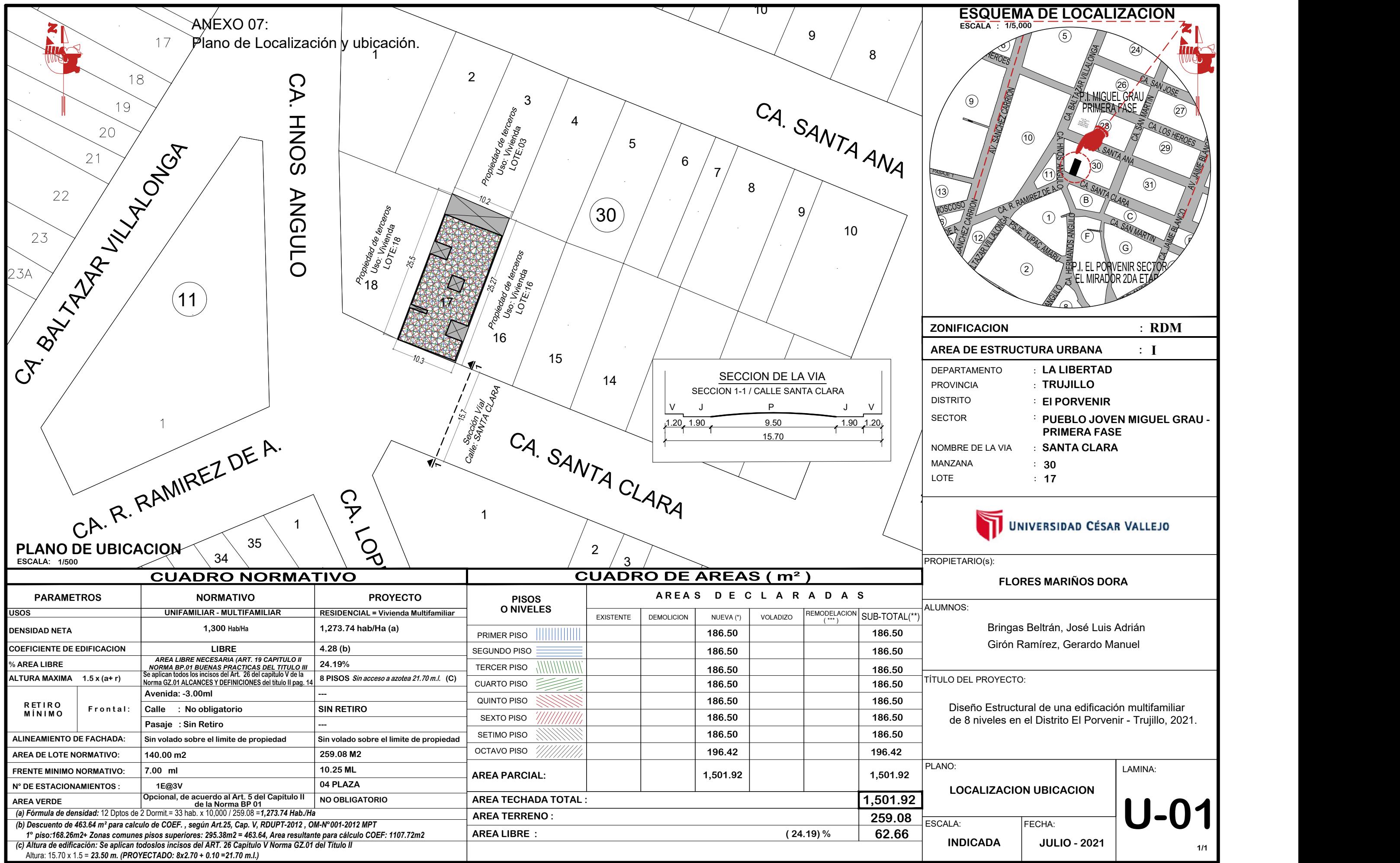

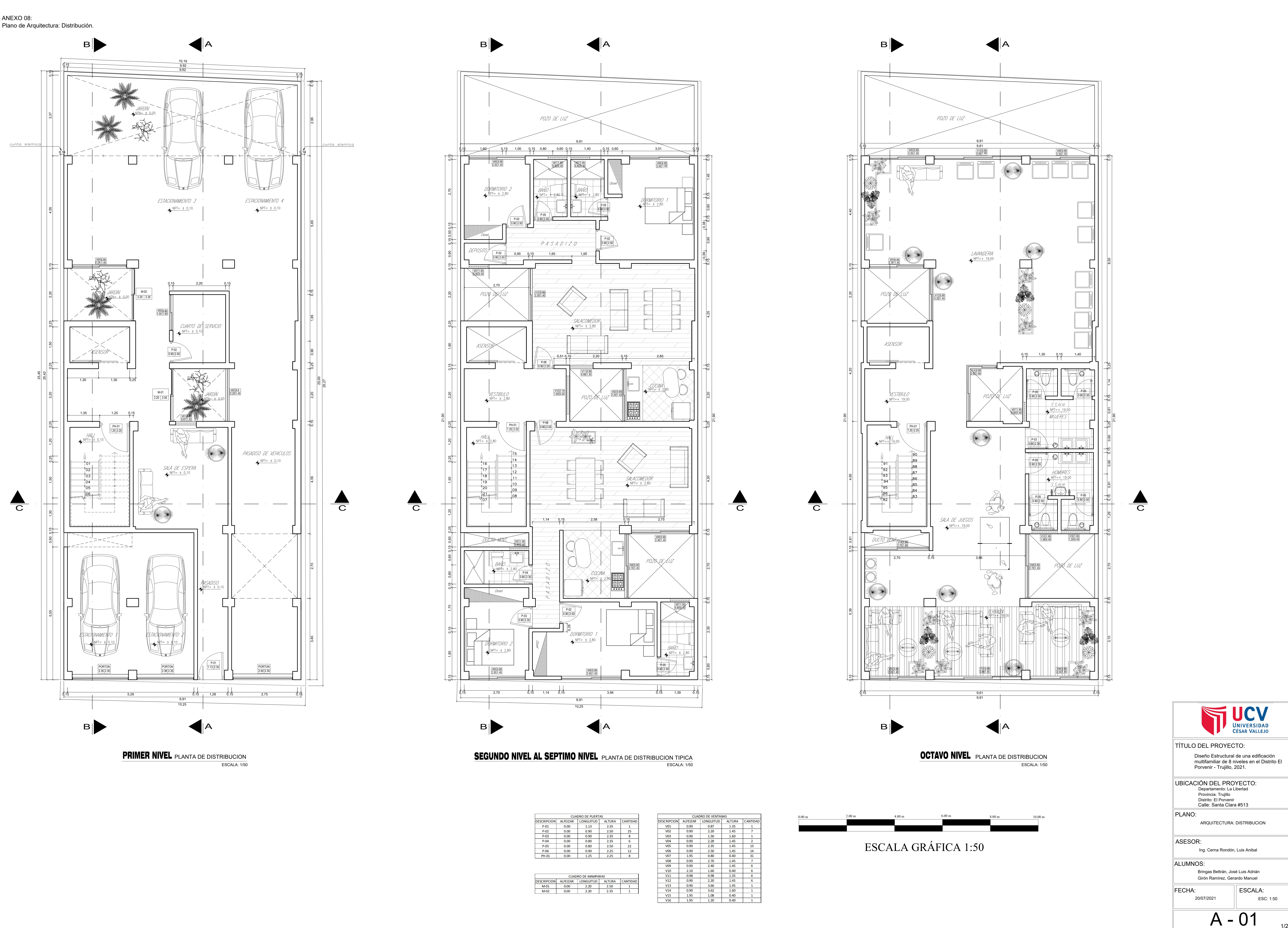

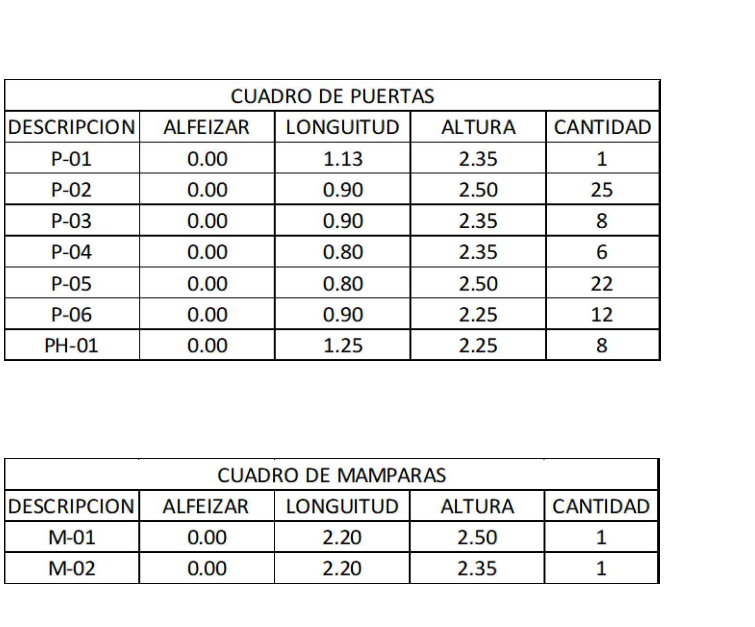

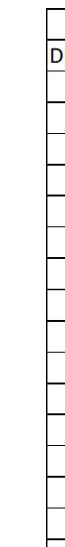

| <b>CUADRO DE VENTANAS</b> |                 |                  |               |                 |
|---------------------------|-----------------|------------------|---------------|-----------------|
| <b>DESCRIPCION</b>        | <b>ALFEIZAR</b> | <b>LONGUITUD</b> | <b>ALTURA</b> | <b>CANTIDAD</b> |
| V01                       | 0.90            | 0.87             | 1.35          | 1               |
| <b>V02</b>                | 0.90            | 2.20             | 1.45          | 7               |
| V <sub>03</sub>           | 0.90            | 1.50             | 1.60          | $\mathbf{1}$    |
| <b>V04</b>                | 0.90            | 2.28             | 1.45          | $\overline{2}$  |
| <b>V05</b>                | 0.90            | 2.35             | 1.45          | 13              |
| <b>V06</b>                | 0.90            | 2.50             | 1.45          | 14              |
| <b>V07</b>                | 1.95            | 0.80             | 0.40          | 31              |
| <b>V08</b>                | 0.90            | 2.70             | 1.45          | 7               |
| <b>V09</b>                | 0.90            | 2.40             | 1.45          | 6               |
| V10                       | 2.10            | 1.60             | 0.40          | 6               |
| V11                       | 0.98            | 0.98             | 1.35          | 6               |
| V <sub>12</sub>           | 0.90            | 2.20             | 1.45          | 6               |
| V13                       | 0.90            | 3.66             | 1.45          | 1               |
| V <sub>14</sub>           | 0.90            | 3.62             | 1.60          | 1               |
| V <sub>15</sub>           | 1.95            | 1.08             | 0.40          | 1               |
| V16                       | 1.95            | 1.20             | 0.40          | 1               |
|                           |                 |                  |               |                 |

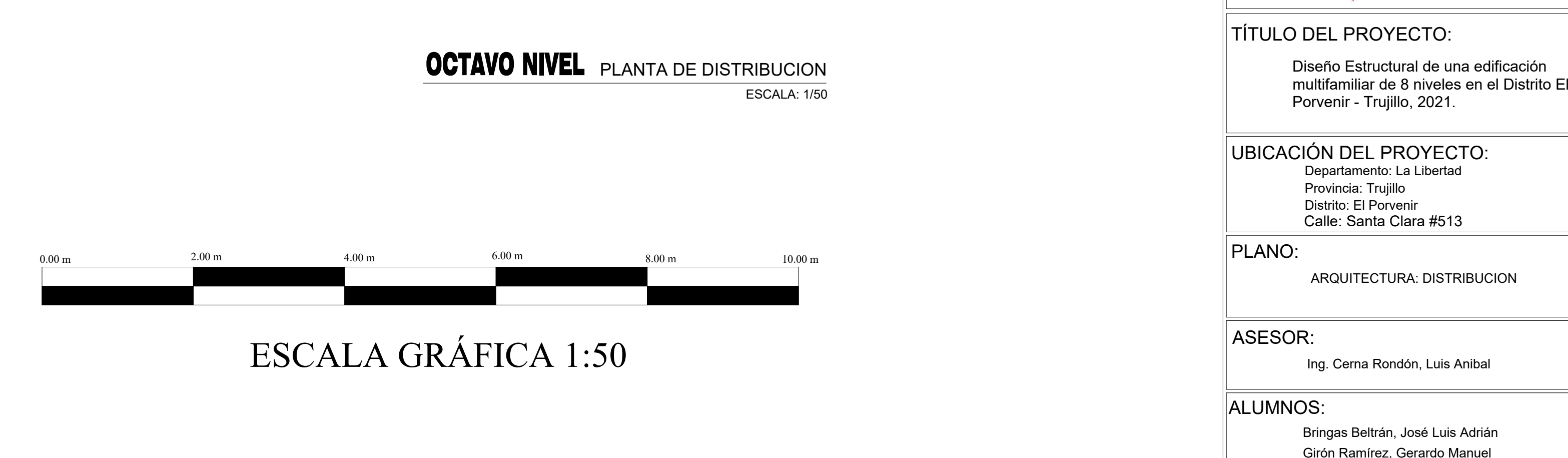

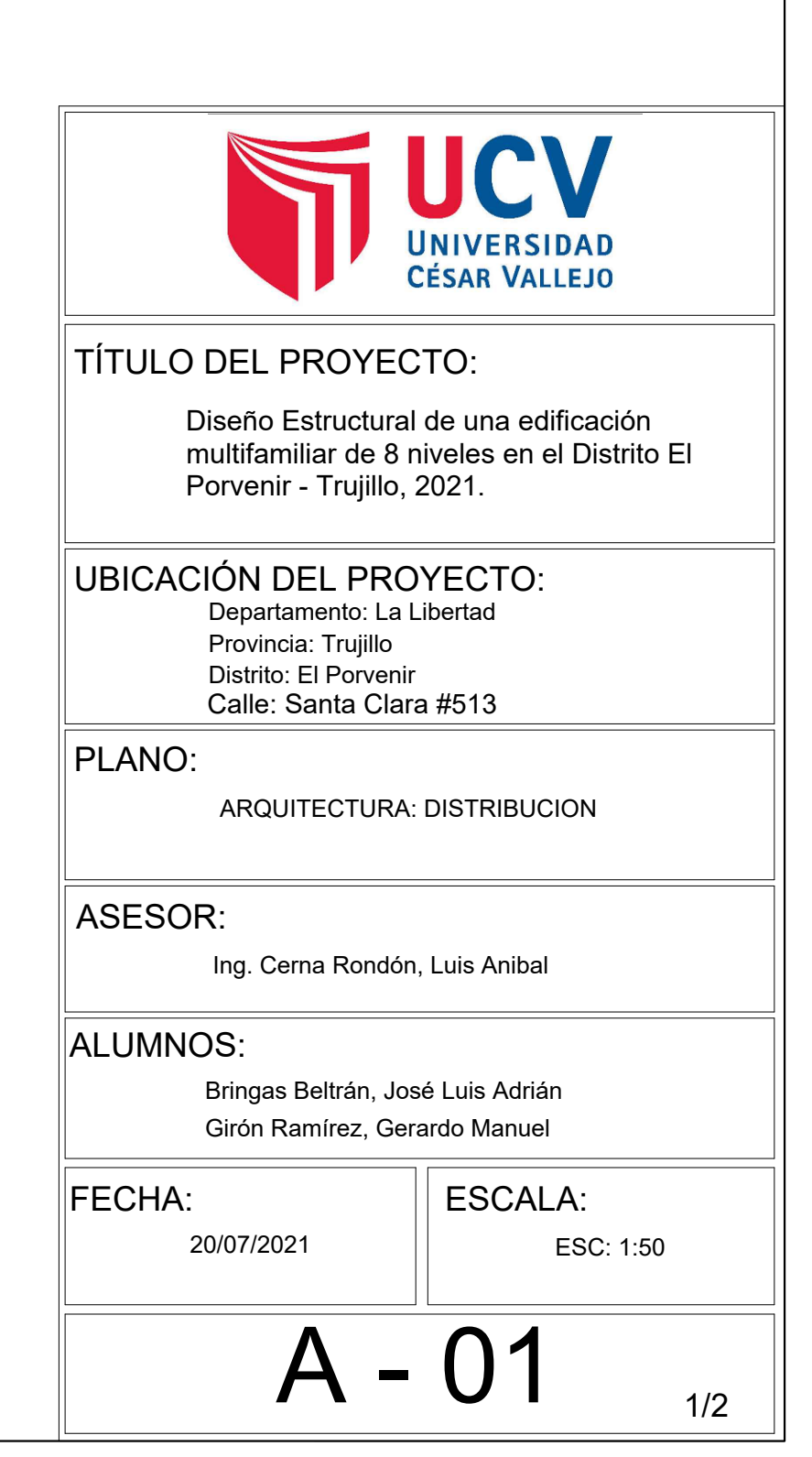
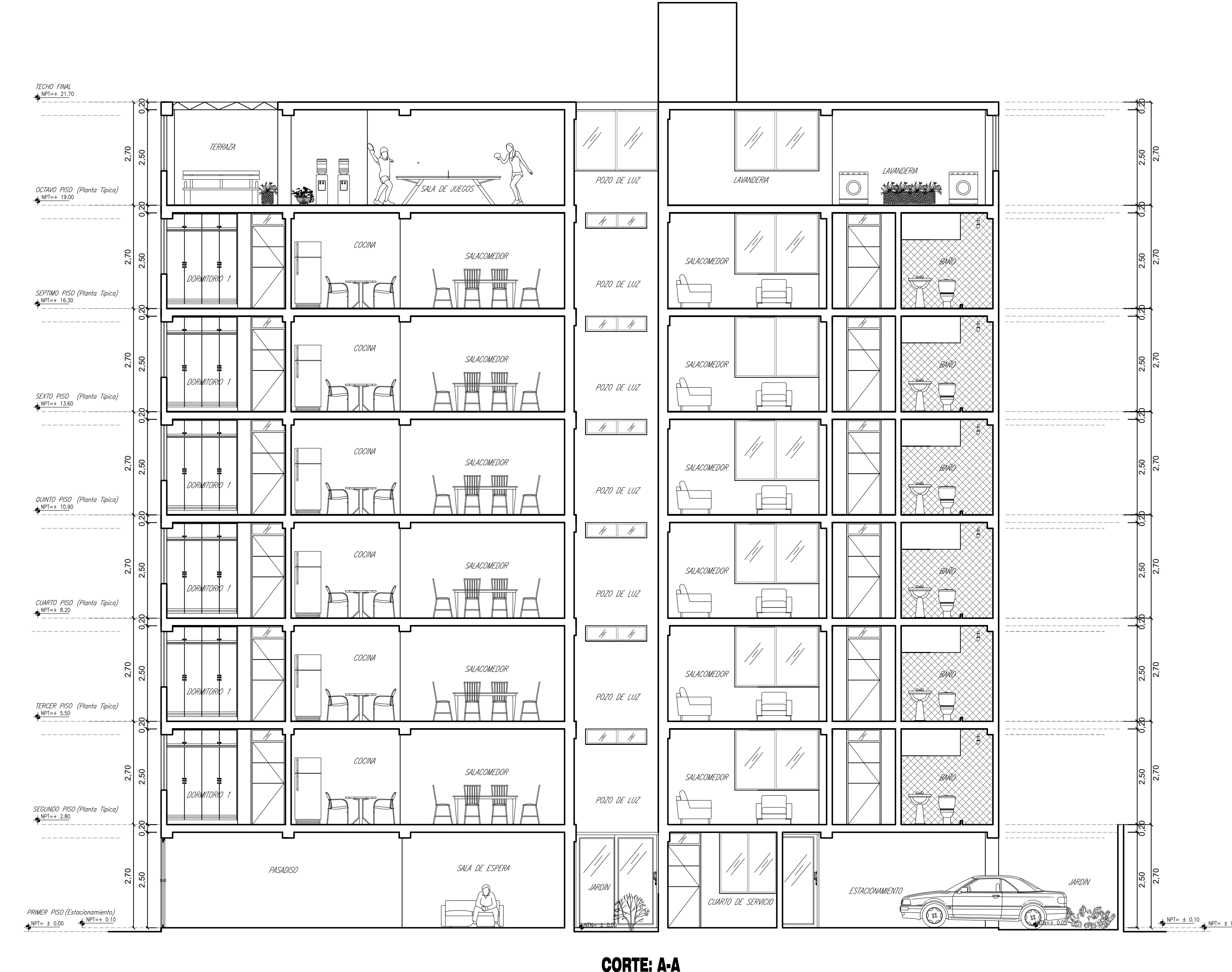

Seccion Transversal

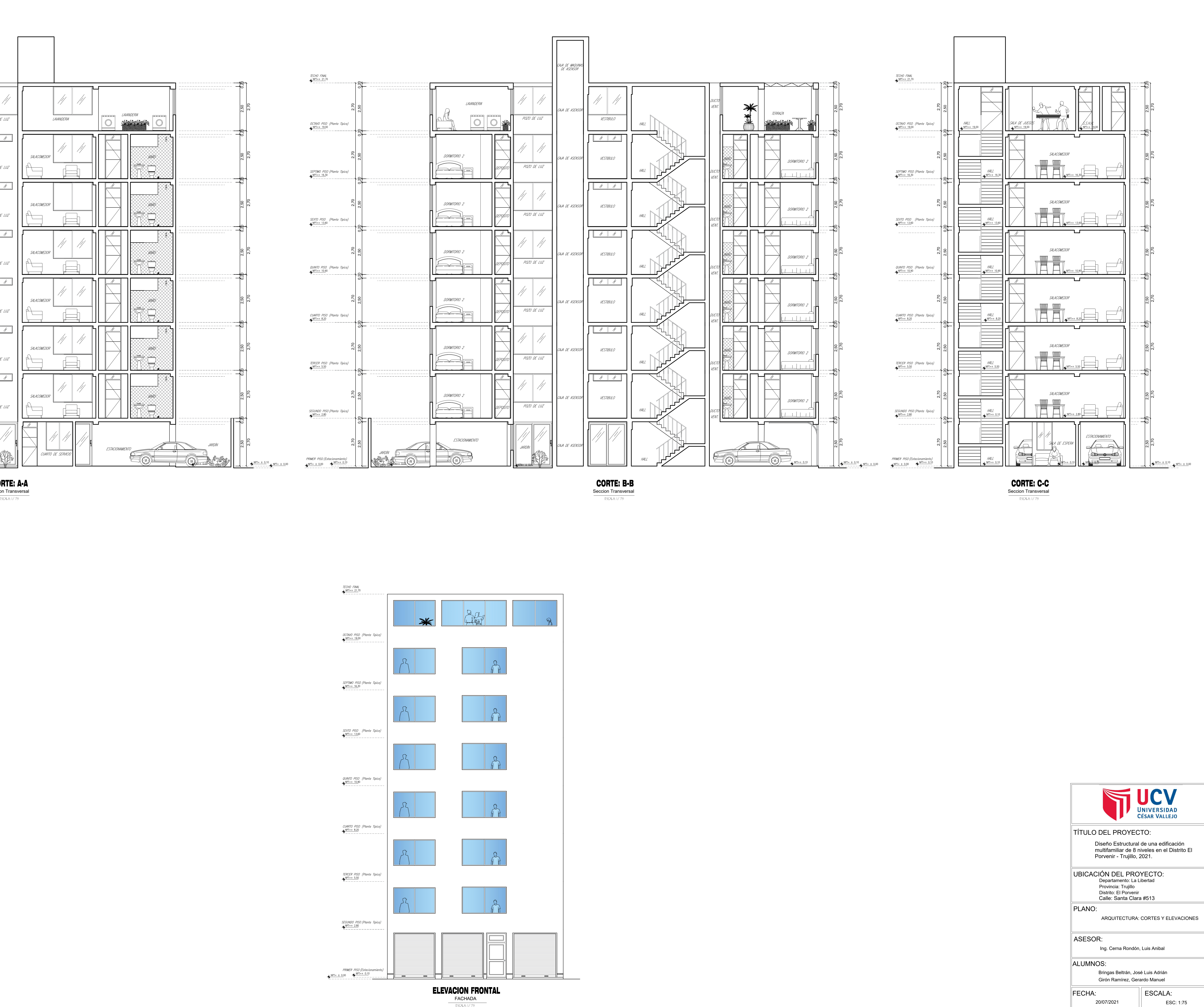

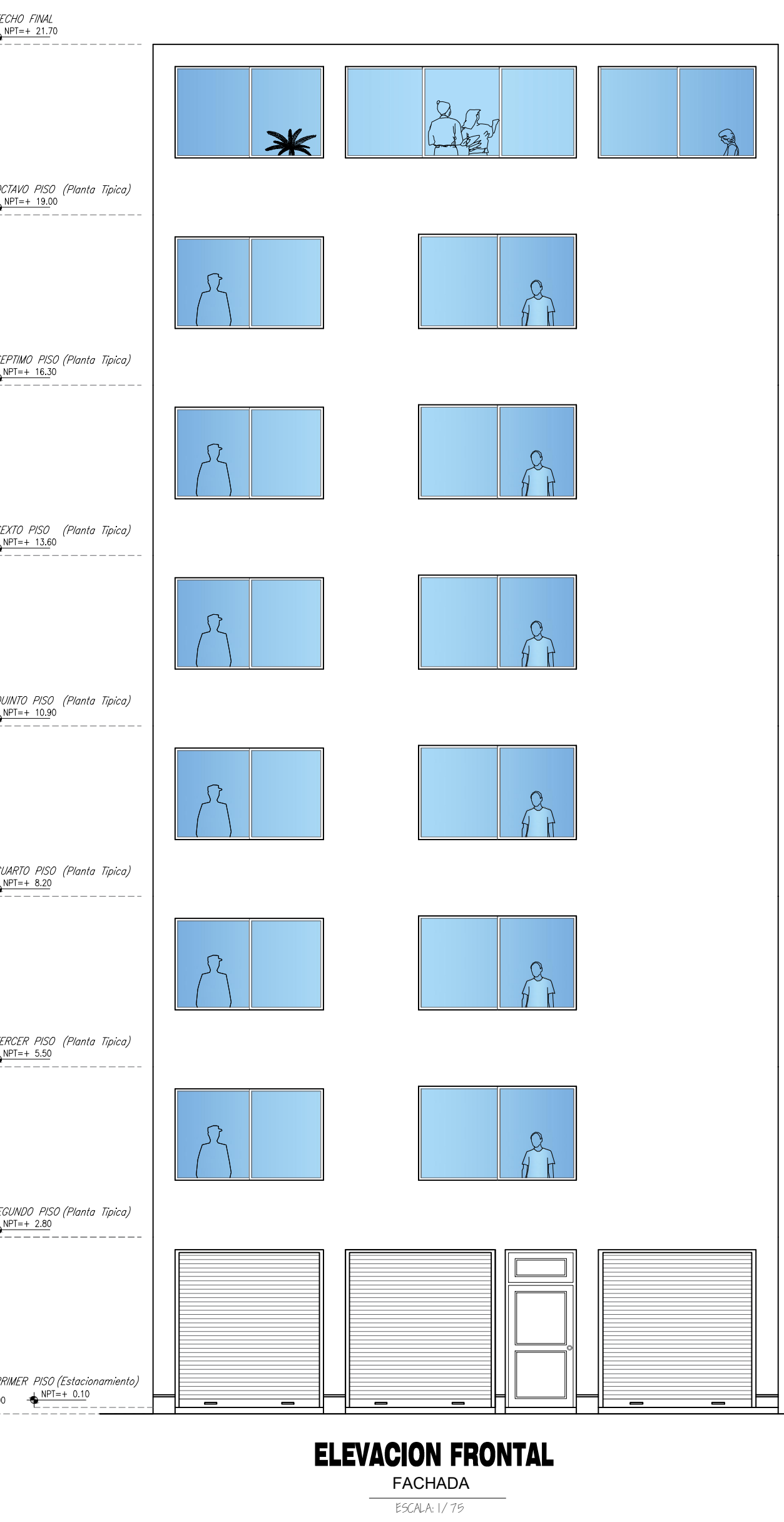

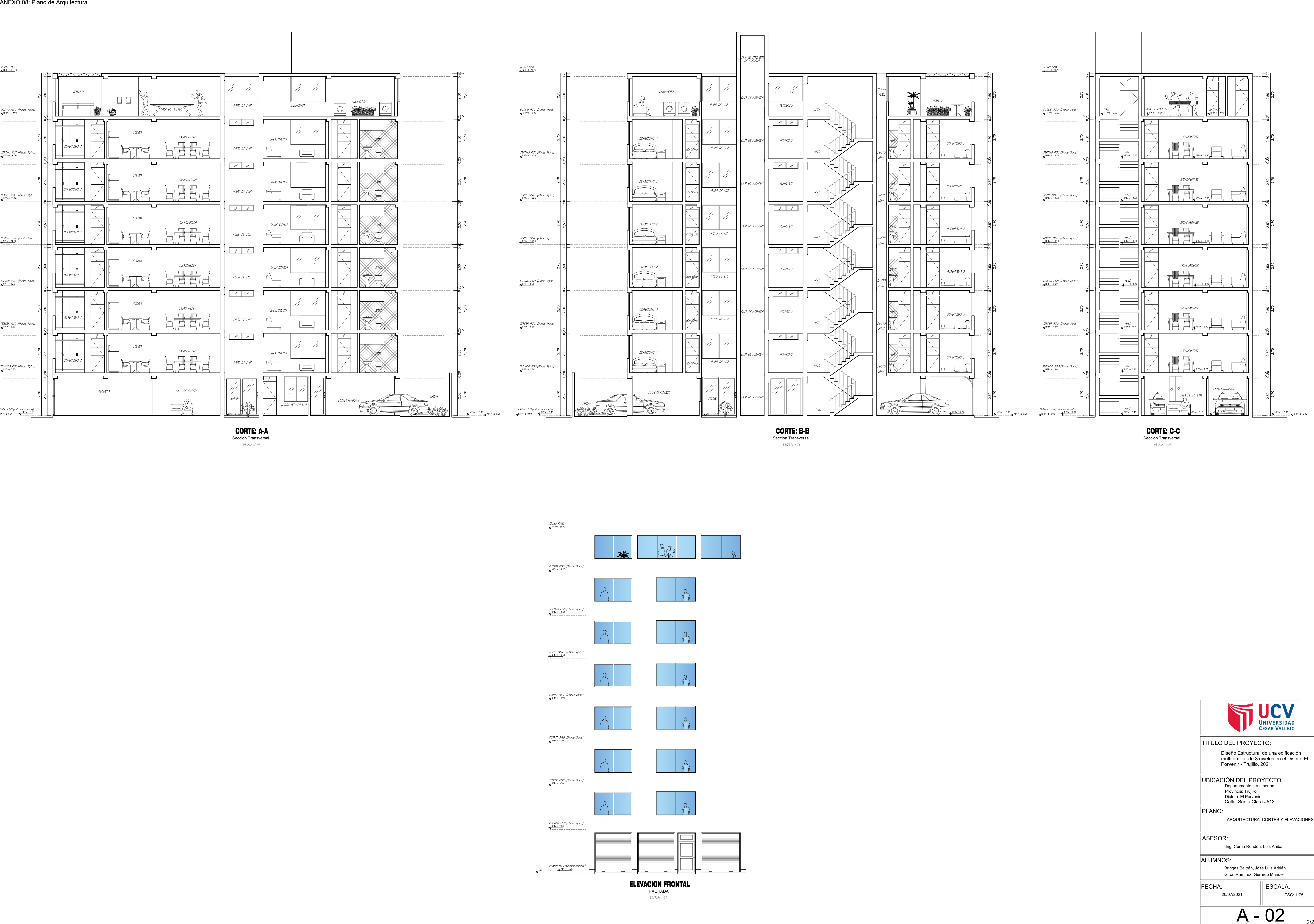

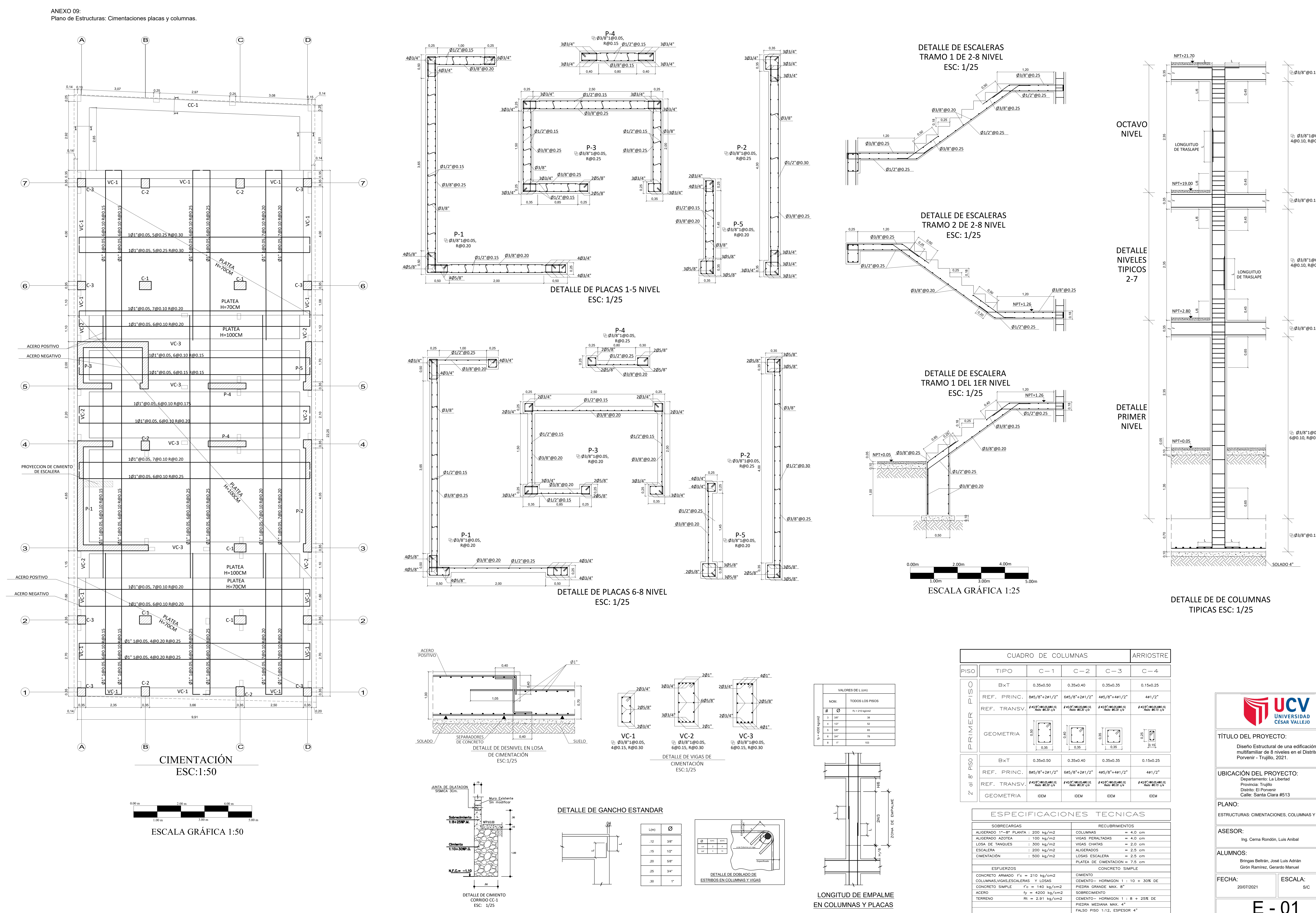

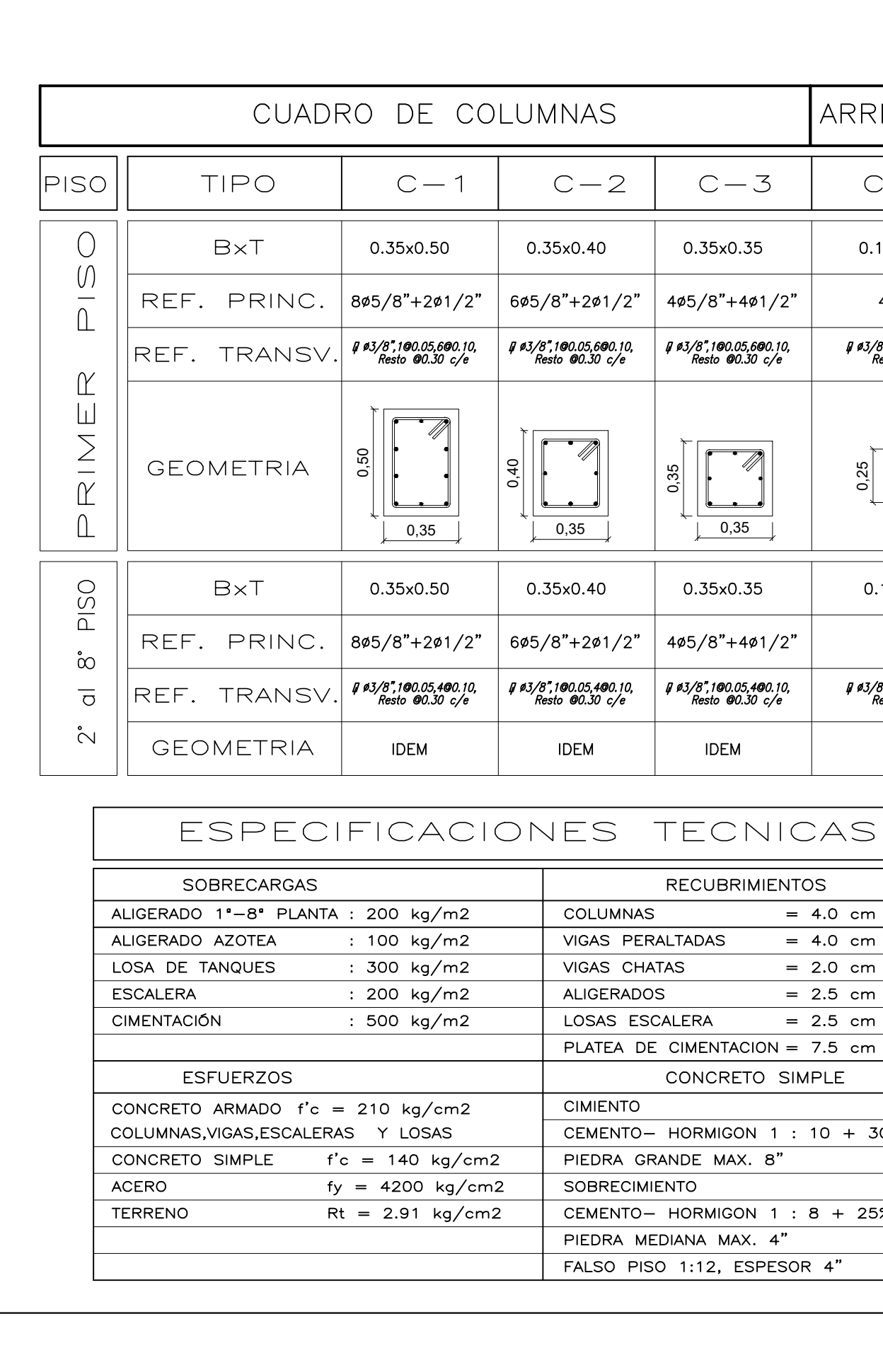

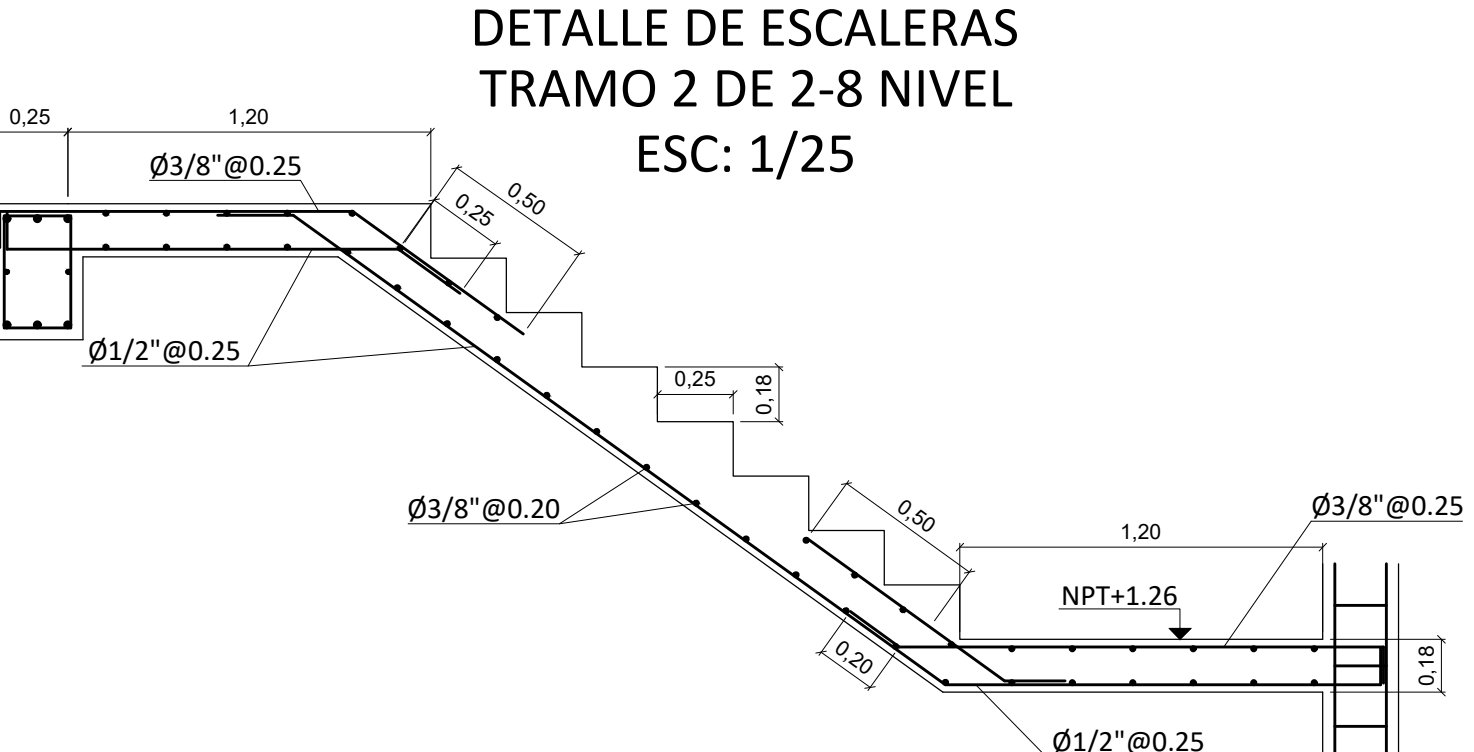

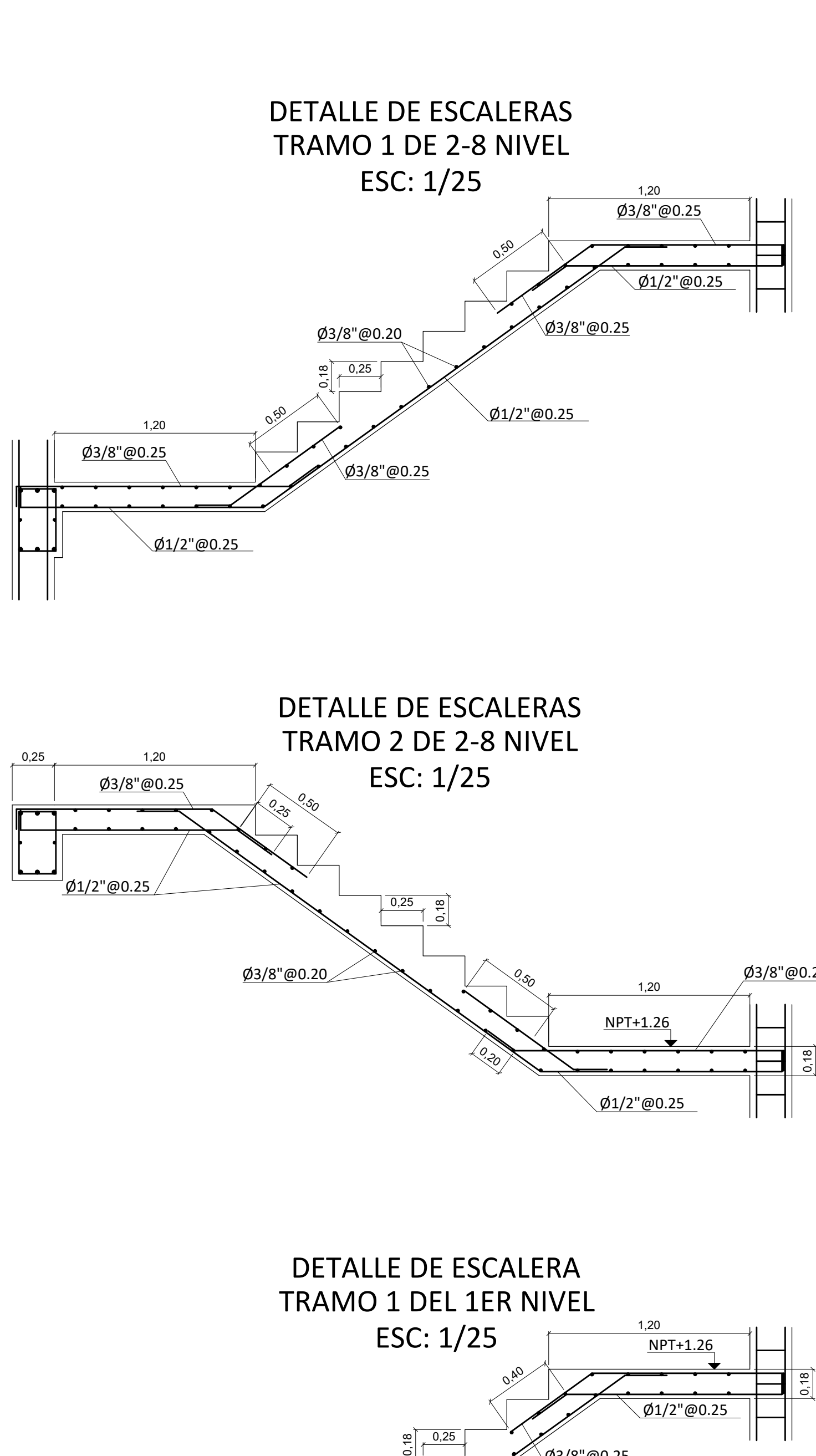

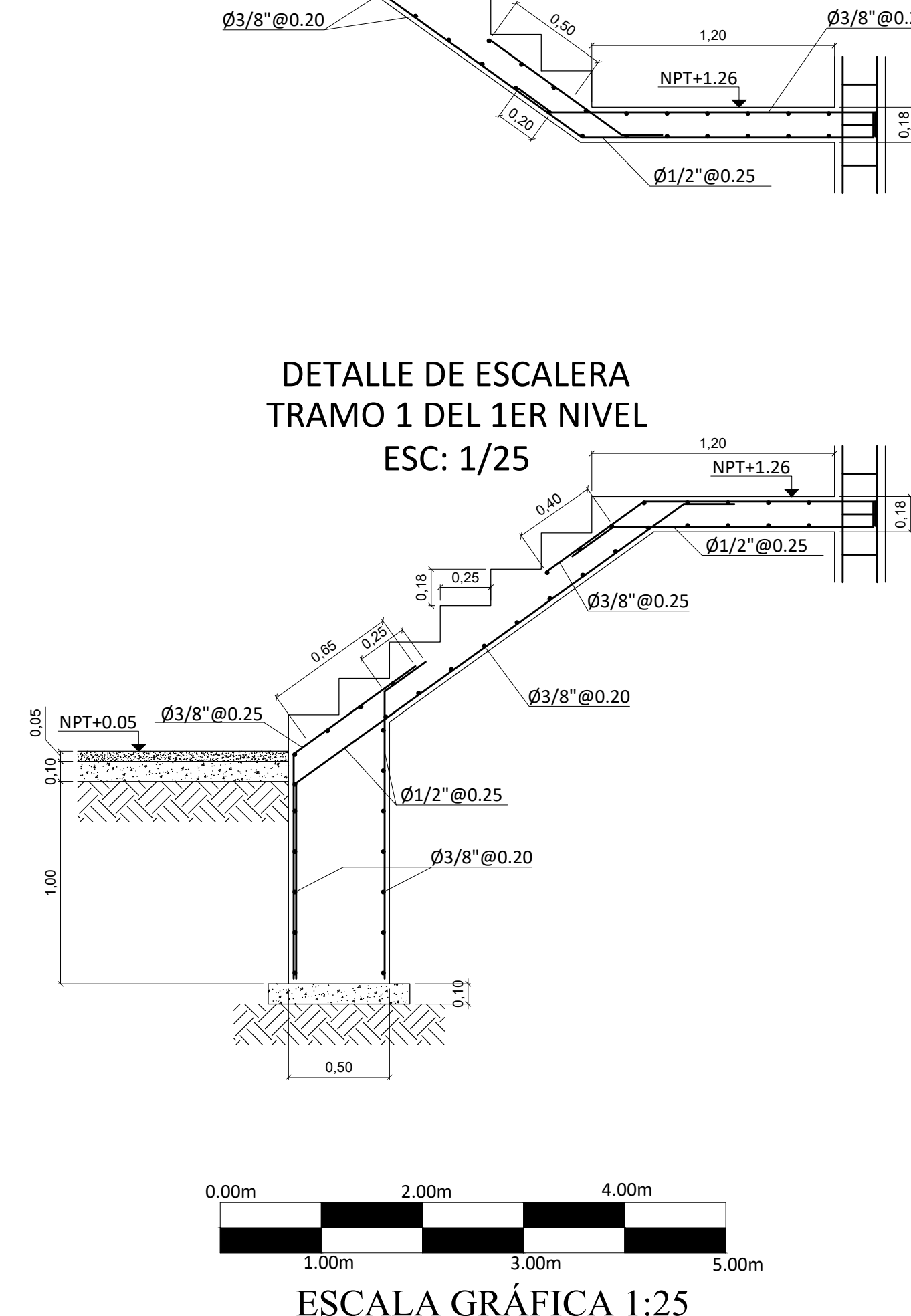

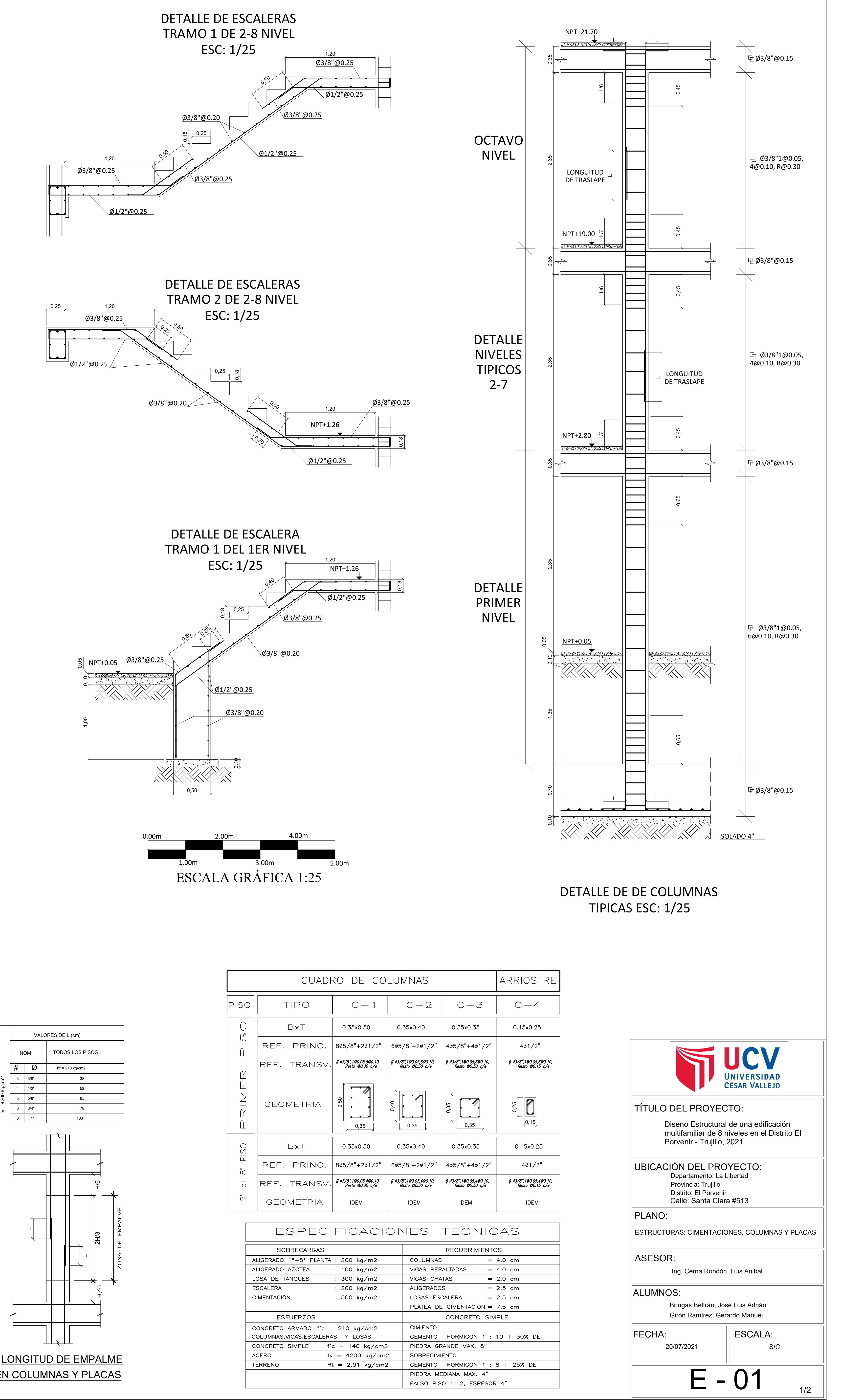

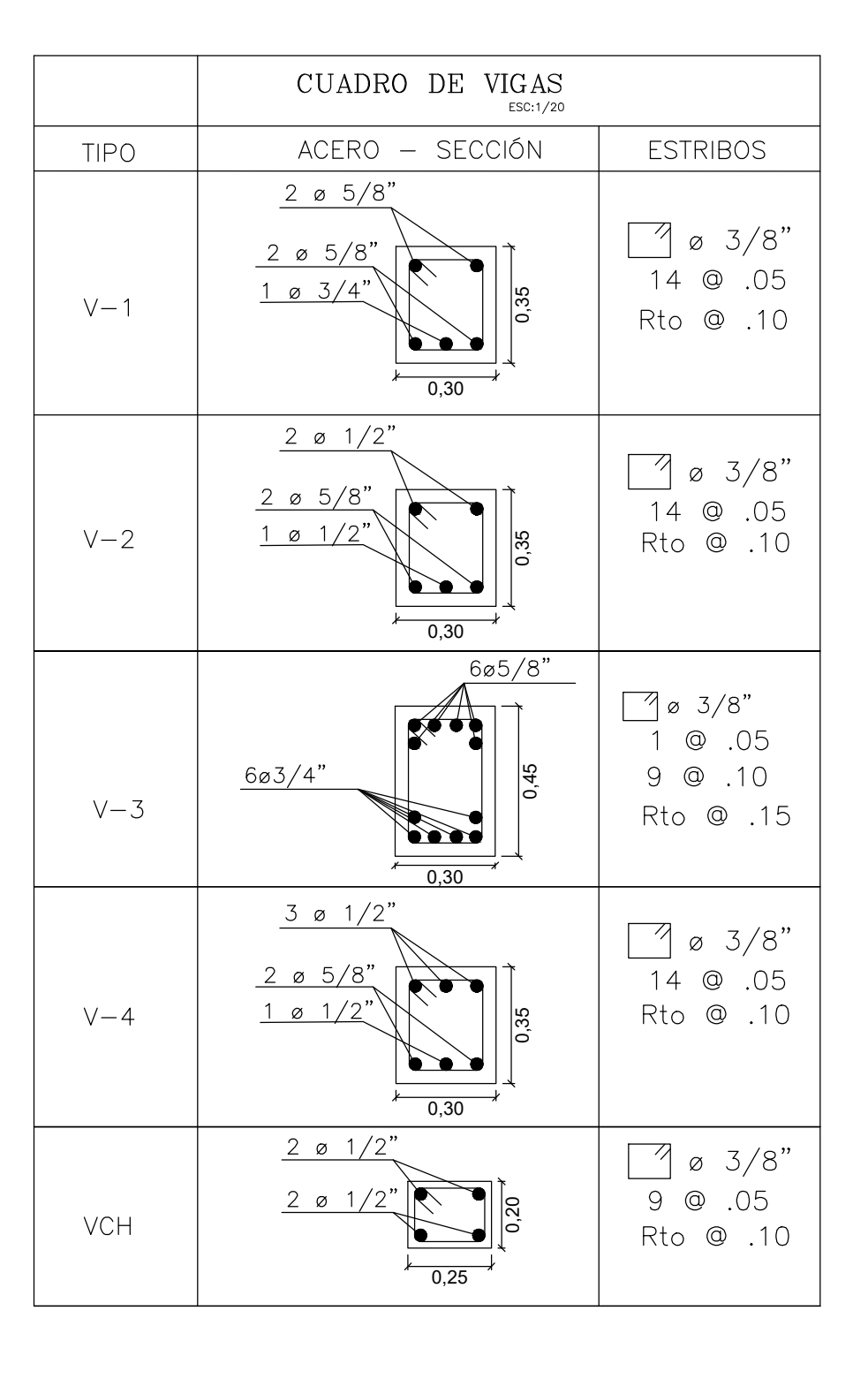

DETALLE DE LONGITUD DE DESARROLLO ESC. s:e

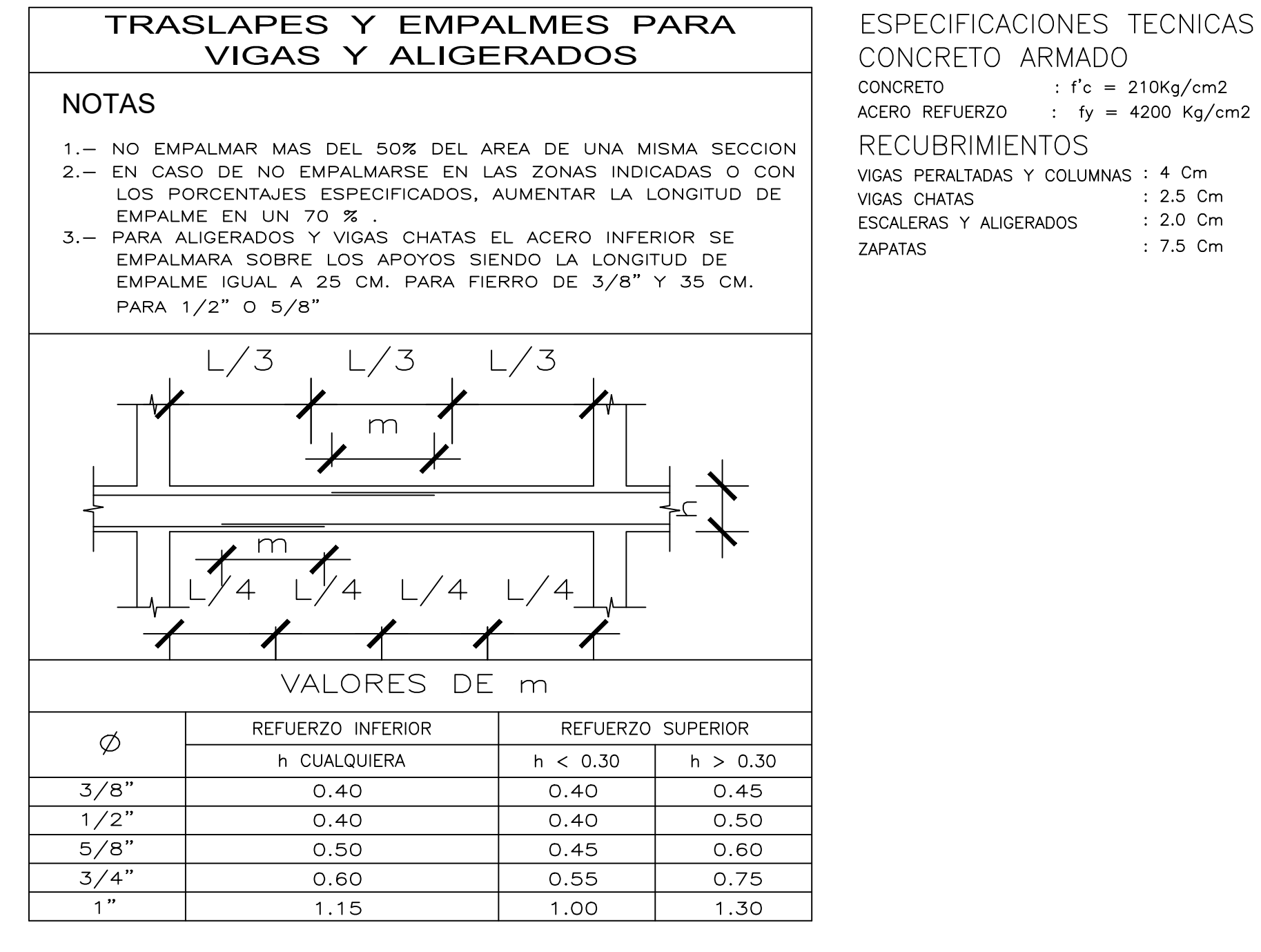

DETALLE DE DOBLADO ESC. s:e

 $\varnothing$ 

 $3/8"$ 

 $1/2$ "

 $5/8"$  0.30

 $\mathsf{X}$ 

 $0.20$ 

 $0.25$ 

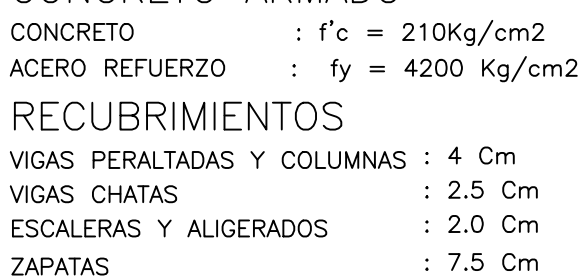

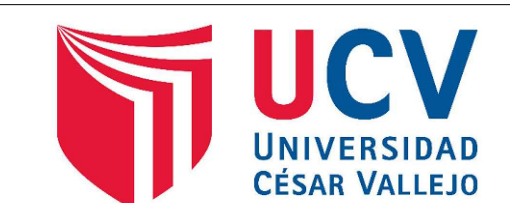

"T"

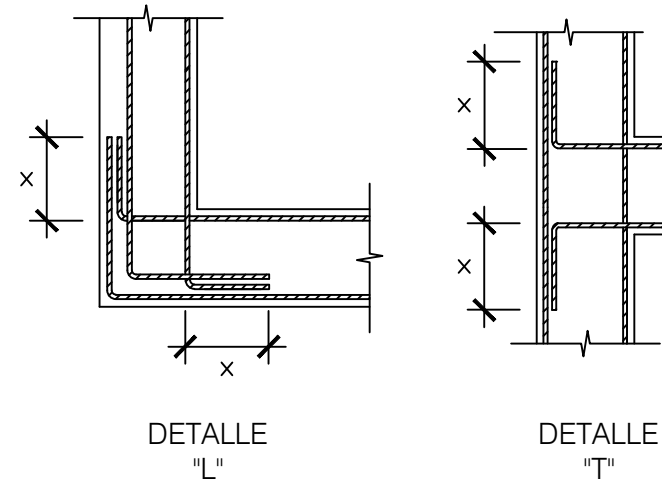

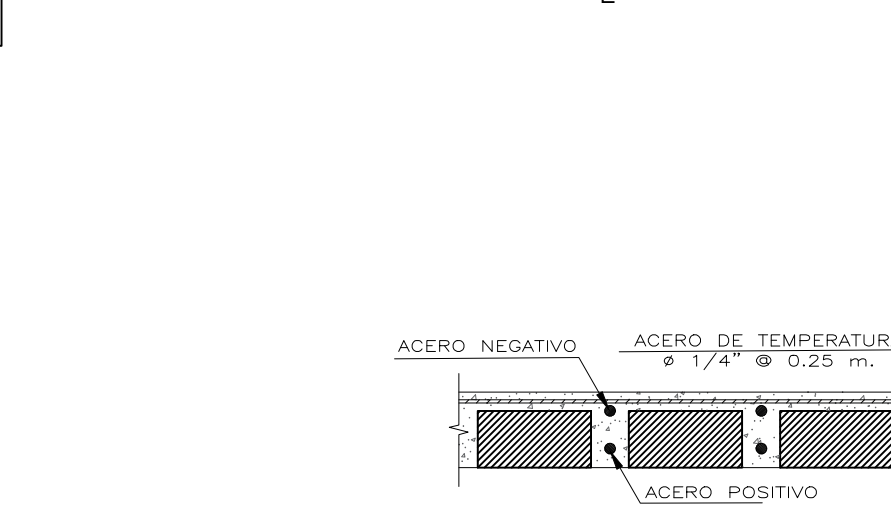

DETALLE DE ALIGERADO<br>H=0.20 ESC:1/20

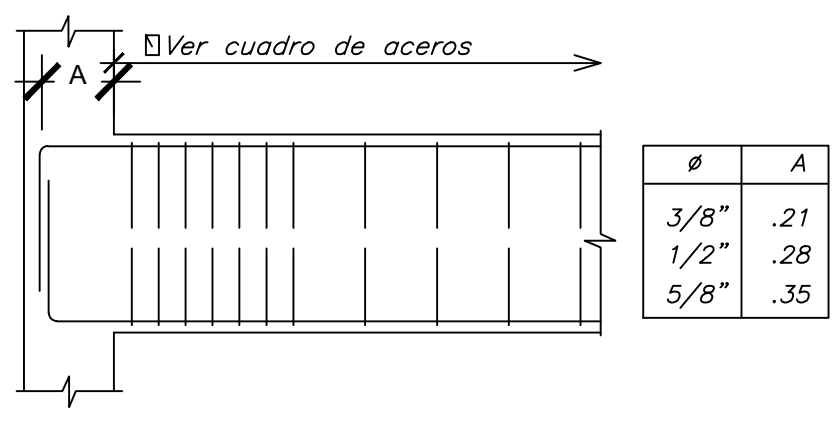

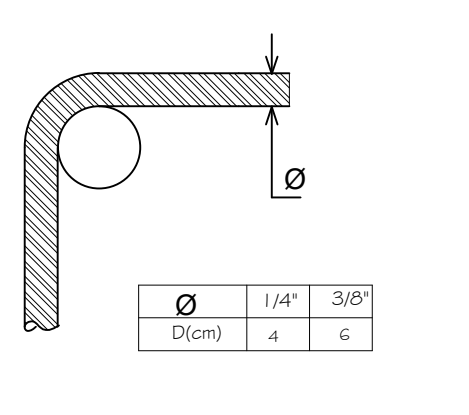

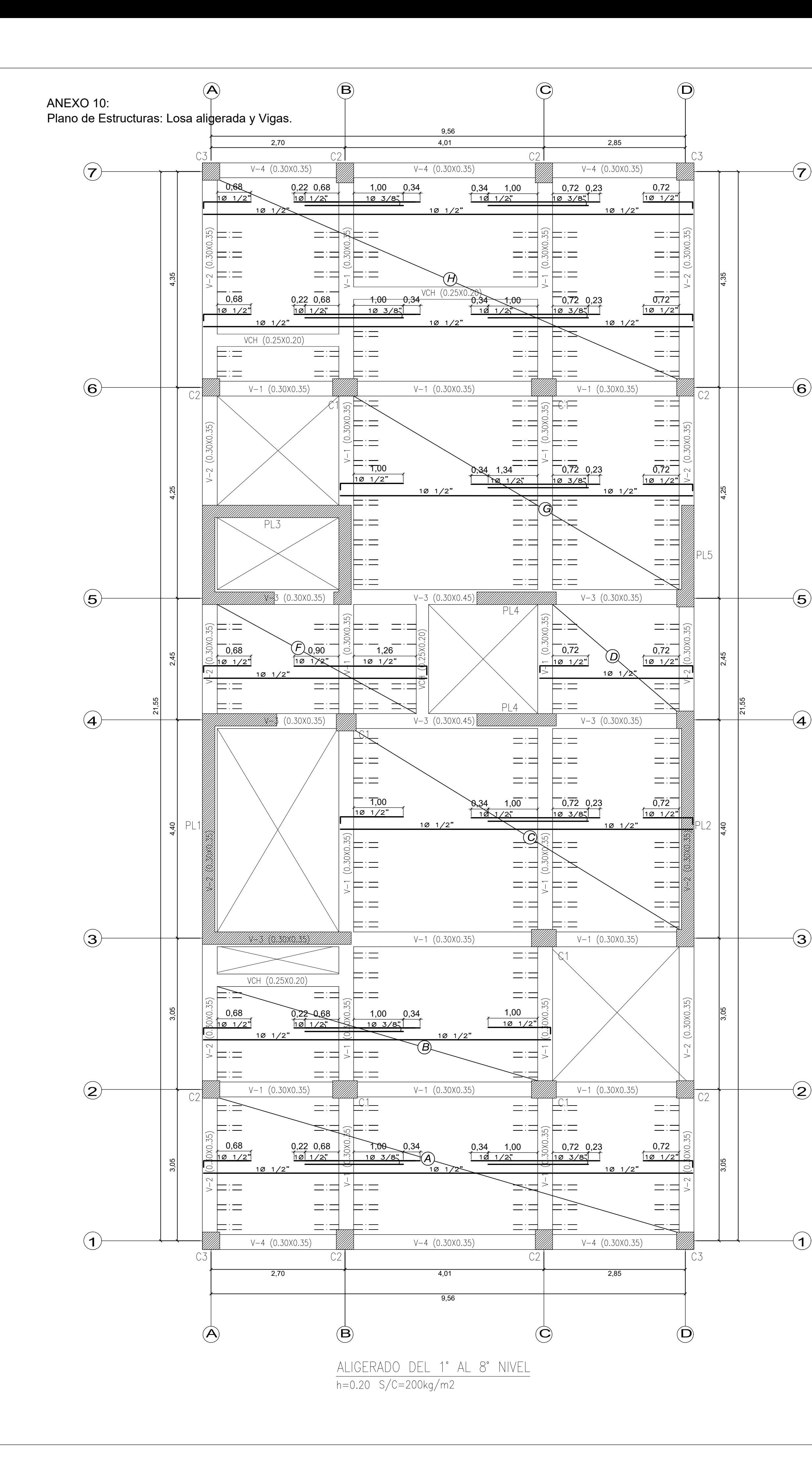

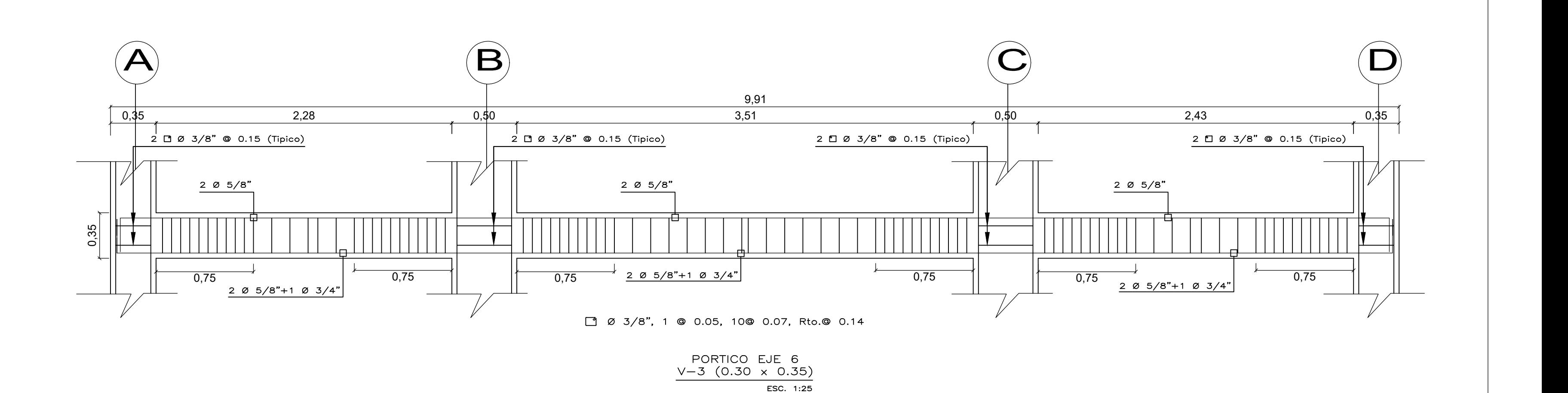

Diseño Estructural de una edificación multifamiliar de 8 niveles en el Distrito El Porvenir - Trujillo, 2021.

TÍTULO DEL PROYECTO:

ASESOR:

PLANO:

ESTRUCTURAS: ALIGERADO Y VIGAS

Ing. Cerna Rondón, Luis Anibal

Departamento: La Libertad Provincia: Trujillo Distrito: El Porvenir UBICACIÓN DEL PROYECTO: Calle: Santa Clara #513

ALUMNOS: Bringas Beltrán, José Luis Adrián Girón Ramírez, Gerardo Manuel

E - 02

 $\parallel$ FECHA:  $\parallel$  ESCALA:

20/07/2021 ESC: INDICADA

2/2

CASETON DE POLIESTIRENO<br>
/0.30 x 0.15 x 1.20  $\begin{array}{r} \begin{array}{r} \begin{array}{r} \mathbf{0} \end{array} \\ \hline \begin{array}{r} \mathbf{0} \end{array} \\ \hline \begin{array}{r} \mathbf{0} \end{array} \\ \hline \begin{array}{r} \mathbf{0} \end{array} \\ \hline \begin{array}{r} \mathbf{0} \end{array} \\ \hline \begin{array}{r} \mathbf{0} \end{array} \\ \hline \begin{array}{r} \mathbf{0} \end{array} \\ \hline \begin{array}{r} \mathbf{0} \end{array} \\ \hline \begin{array}{r} \mathbf{0} \end{array} \\ \hline \begin{array}{r} \$  $\frac{1}{0.10}$  0.30

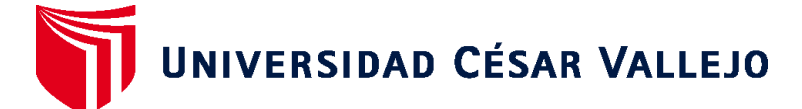

## **FACULTAD DE INGENIERÍA Y ARQUITECTURA ESCUELA PROFESIONAL DE INGENIERÍA CIVIL**

## **Declaratoria de Autenticidad del Asesor**

Yo, FARFAN CORDOVA MARLON GASTON, docente de la FACULTAD DE INGENIERÍA Y ARQUITECTURA de la escuela profesional de INGENIERÍA CIVIL de la UNIVERSIDAD CÉSAR VALLEJO SAC - TRUJILLO, asesor de Tesis titulada: "DISEÑO ESTRUCTURAL DE UNA EDIFICACIÓN MULTIFAMILIAR DE 8 NIVELES EN EL DISTRITO EL PORVENIR – TRUJILLO, 2021", cuyos autores son BRINGAS BELTRAN JOSE LUIS ADRIAN, GIRON RAMIREZ GERARDO MANUEL, constato que la investigación cumple con el índice de similitud establecido, y verificable en el reporte de originalidad del programa Turnitin, el cual ha sido realizado sin filtros, ni exclusiones.

He revisado dicho reporte y concluyo que cada una de las coincidencias detectadas no constituyen plagio. A mi leal saber y entender la Tesis cumple con todas las normas para el uso de citas y referencias establecidas por la Universidad César Vallejo.

En tal sentido, asumo la responsabilidad que corresponda ante cualquier falsedad, ocultamiento u omisión tanto de los documentos como de información aportada, por lo cual me someto a lo dispuesto en las normas académicas vigentes de la Universidad César Vallejo.

TRUJILLO, 22 de Julio del 2021

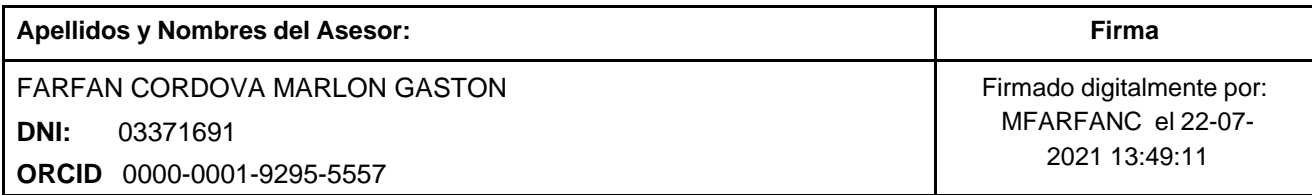

Código documento Trilce: TRI - 0142578

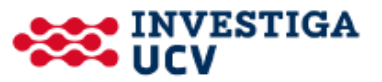